# Babel

Version 3.65 2021/10/19

Johannes L. Braams Original author

Javier Bezos Current maintainer

Localization and internationalization

Unicode **T<sub>E</sub>X** pdfT<sub>E</sub>X **LuaT<sub>E</sub>X XeT<sub>E</sub>X** 

# **Contents**

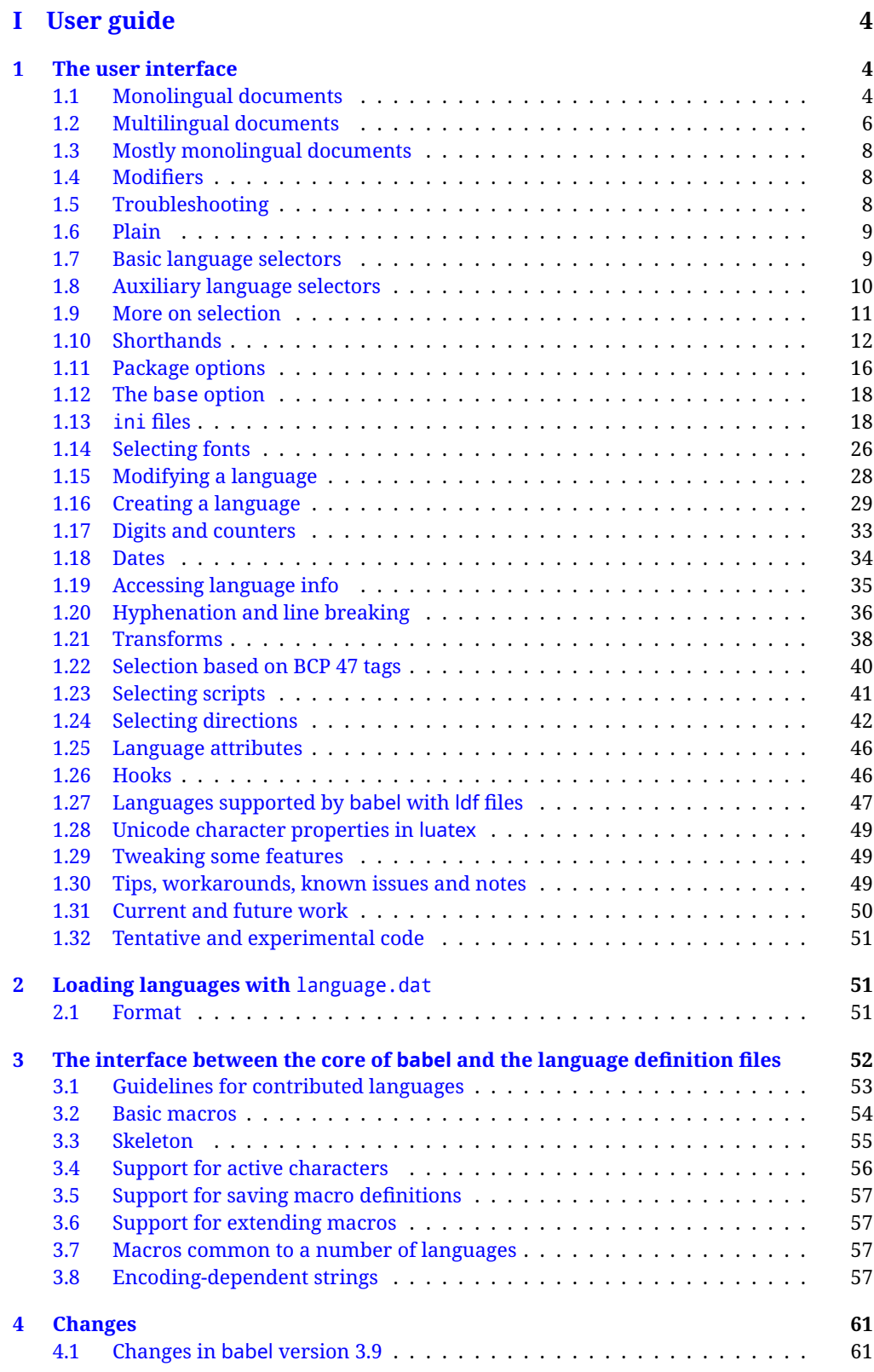

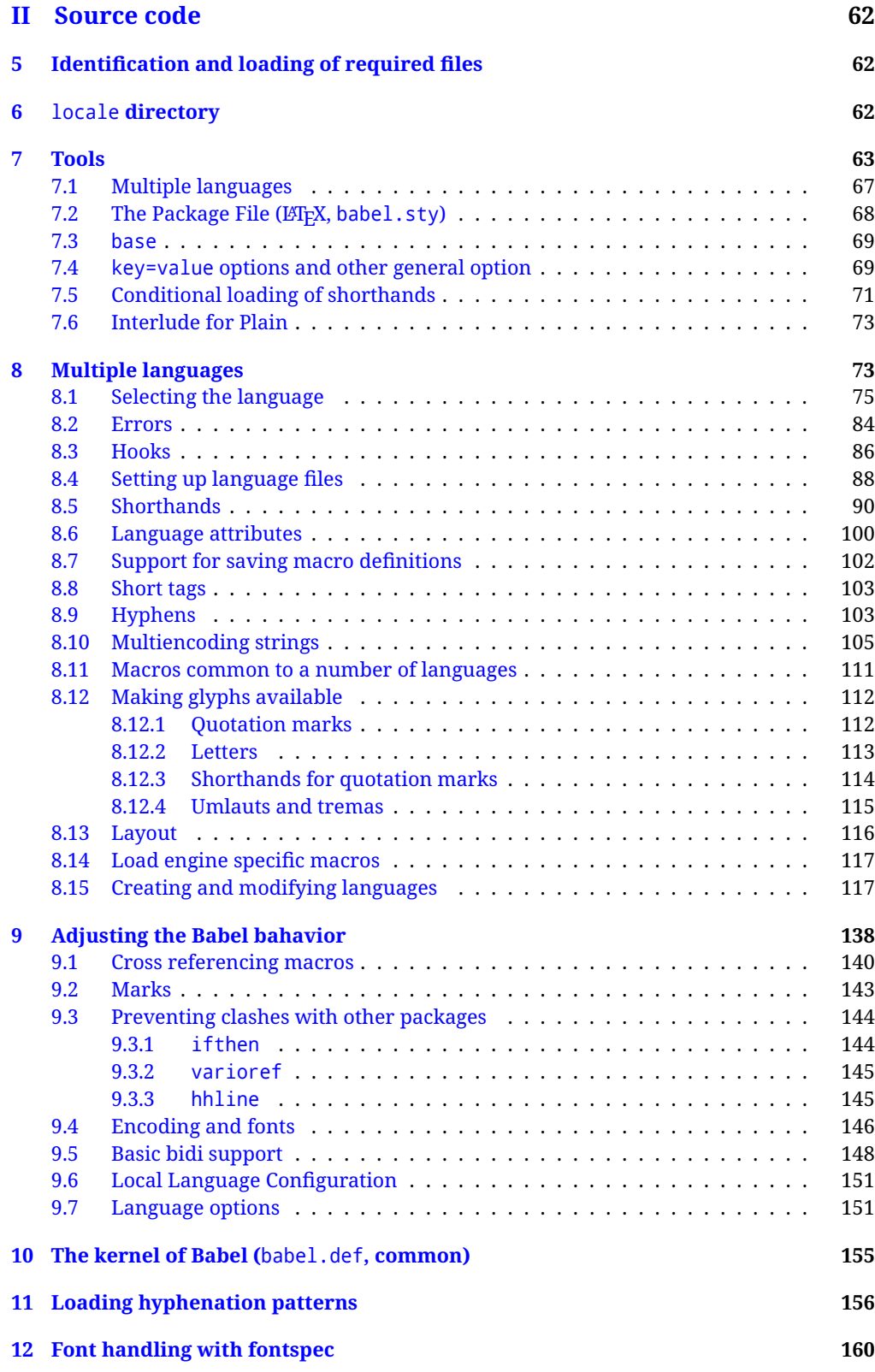

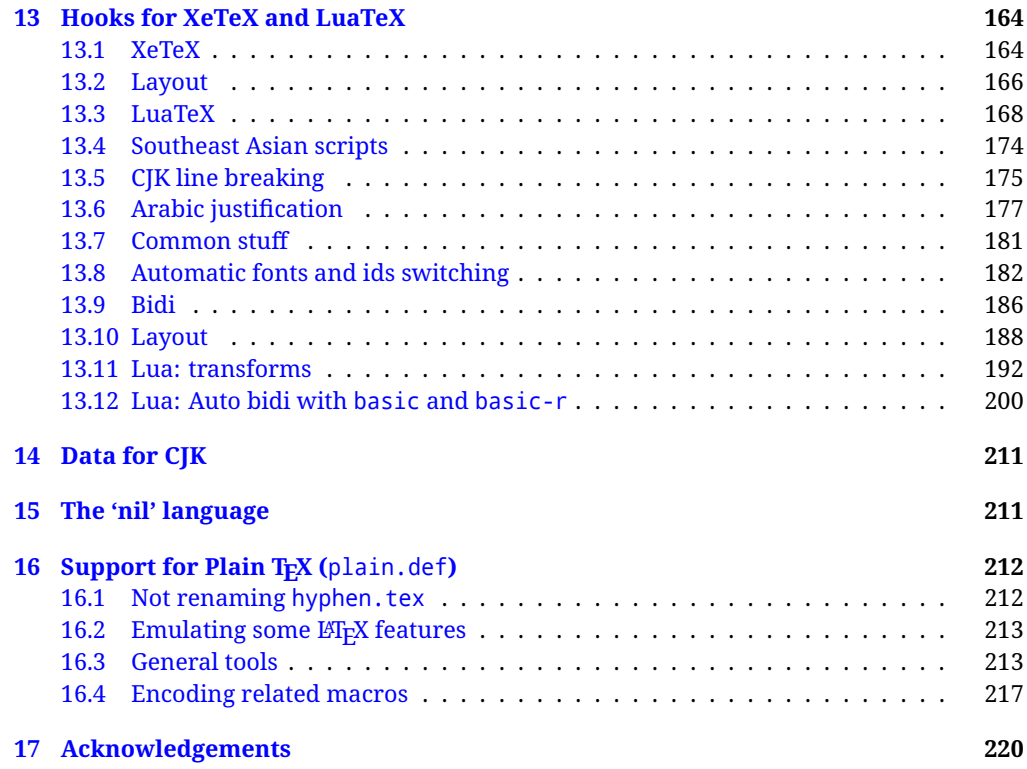

# **Troubleshoooting**

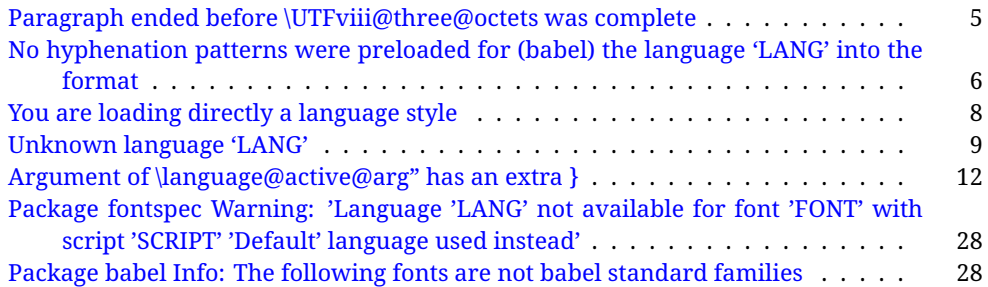

# <span id="page-4-0"></span>**Part I User guide**

- **What is this document about?** This user guide focuses on internationalization and localization with LATEX and pdftex, xetex and luatex with the babel package. There are also some notes on its use with e-Plain and pdf-Plain T<sub>F</sub>X. Part II describes the code, and usually it can be ignored.
- **What if I'm interested only in the latest changes?** Changes and new features with relation to version 3.8 are highlighted with  $\overline{\text{New X.XX}}$  , and there are some notes for the latest versions in the [babel](https://latex3.github.io/babel/) site. The most recent features can be still unstable.
- Can I help? Sure! If you are interested in the T<sub>E</sub>X multilingual support, please join the [kadingira mail list.](http://tug.org/mailman/listinfo/kadingira) You can follow the development of babel in [GitHub](https://github.com/latex3/babel) and make suggestions; feel free to fork it and make pull requests. If you are the author of a package, send to me a few test files which I'll add to mine, so that possible issues can be caught in the development phase.
- **It doesn't work for me!** You can ask for help in some forums like tex.stackexchange, but if you have found a bug, I strongly beg you to report it in [GitHub,](https://github.com/latex3/babel/issues) which is much better than just complaining on an e-mail list or a web forum. Remember *warnings are not errors* by themselves, they just warn about possible problems or incompatibilities.

**How can I contribute a new language?** See section [3.1](#page-53-0) for contributing a language.

- **I only need learn the most basic features.** The first subsections (1.1-1.3) describe the traditional way of loading a language (with ldf files), which is usually all you need. The alternative way based on ini files, which complements the previous one (it does *not* replace it, although it is still necessary in some languages), is described below; go to [1.13.](#page-18-1)
- **I don't like manuals. I prefer sample files.** This manual contains lots of examples and tips, but in GitHub there are many [sample files.](https://github.com/latex3/babel/tree/master/samples)

# <span id="page-4-1"></span>**1 The user interface**

## <span id="page-4-2"></span>**1.1 Monolingual documents**

In most cases, a single language is required, and then all you need in LATEX is to load the package using its standard mechanism for this purpose, namely, passing that language as an optional argument. In addition, you may want to set the font and input encodings. Another approach is making the language a global option in order to let other packages detect and use it. This is the standard way in  $E_{T}X$  for an option – in this case a language – to be recognized by several packages.

Many languages are compatible with xetex and luatex. With them you can use babel to localize the documents. When these engines are used, the Latin script is covered by default in current LATEX (provided the document encoding is UTF-8), because the font loader is preloaded and the font is switched to lmroman. Other scripts require loading fontspec. You may want to set the font attributes with fontspec, too.

**EXAMPLE** Here is a simple full example for "traditional" T<sub>F</sub>X engines (see below for xetex and luatex). The packages fontenc and inputenc do not belong to babel, but they are included in the example because typically you will need them. It assumes UTF-8, the default encoding:

#### PDFTEX

\documentclass{article} \usepackage[T1]{fontenc} \usepackage[french]{babel} \begin{document} Plus ça change, plus c'est la même chose! \end{document}

Now consider something like:

\documentclass[french]{article} \usepackage{babel} \usepackage{varioref}

With this setting, the package varioref will also see the option french and will be able to use it.

**EXAMPLE** And now a simple monolingual document in Russian (text from the Wikipedia) with xetex or luatex. Note neither fontenc nor inputenc are necessary, but the document should be encoded in UTF-8 and a so-called Unicode font must be loaded (in this example \babelfont is used, described below).

#### luatex/xetex

\documentclass[russian]{article}

\usepackage{babel}

\babelfont{rm}{DejaVu Serif}

\begin{document}

Россия, находящаяся на пересечении множества культур, а также с учётом многонационального характера её населения, — отличается высокой степенью этнокультурного многообразия и способностью к межкультурному диалогу.

\end{document}

<span id="page-5-0"></span>**TROUBLESHOOTING** A common source of trouble is a wrong setting of the input encoding. Depending on the ETEX version you can get the following somewhat cryptic error:

! Paragraph ended before \UTFviii@three@octets was complete.

Or the more explanatory:

! Package inputenc Error: Invalid UTF-8 byte ...

Make sure you set the encoding actually used by your editor.

- **NOTE** Because of the way babel has evolved, "language" can refer to (1) a set of hyphenation patterns as preloaded into the format, (2) a package option, (3) an ldf file, and (4) a name used in the document to select a language or dialect. So, a package option refers to a language in a generic way – sometimes it is the actual language name used to select it, sometimes it is a file name loading a language with a different name, sometimes it is a file name loading several languages. Please, read the documentation for specific languages for further info.
- <span id="page-6-1"></span>**TROUBLESHOOTING** The following warning is about hyphenation patterns, which are not under the direct control of babel:

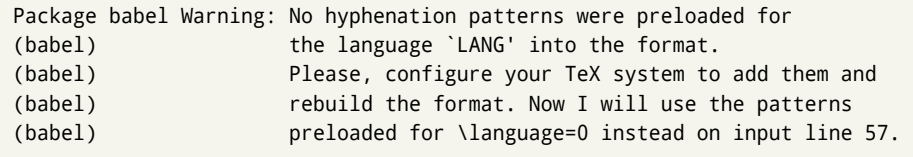

The document will be typeset, but very likely the text will not be correctly hyphenated. Some languages may be raising this warning wrongly (because they are not hyphenated); it is a bug to be fixed – just ignore it. See the manual of your distribution (MacT<sub>EX</sub>, MikT<sub>E</sub>X, T<sub>E</sub>XLive, etc.) for further info about how to configure it.

**NOTE** With hyperref you may want to set the document language with something like:

\usepackage[pdflang=es-MX]{hyperref}

This is not currently done by babel and you must set it by hand.

**NOTE** Although it has been customary to recommend placing \title, \author and other elements printed by \maketitle after \begin{document}, mainly because of shorthands, it is advisable to keep them in the preamble. Currently there is no real need to use shorthands in those macros.

# <span id="page-6-0"></span>**1.2 Multilingual documents**

In multilingual documents, just use a list of the required languages as package or class options. The last language is considered the main one, activated by default. Sometimes, the main language changes the document layout (eg, spanish and french).

**EXAMPLE** In L<sup>E</sup>T<sub>E</sub>X, the preamble of the document:

```
\documentclass{article}
\usepackage[dutch,english]{babel}
```
would tell ET<sub>F</sub>X that the document would be written in two languages, Dutch and English, and that English would be the first language in use, and the main one.

You can also set the main language explicitly, but it is discouraged except if there a real reason to do so:

```
\documentclass{article}
\usepackage[main=english,dutch]{babel}
```
Examples of cases where main is useful are the following.

**NOTE** Some classes load babel with a hardcoded language option. Sometimes, the main language can be overridden with something like that before \documentclass:

\PassOptionsToPackage{main=english}{babel}

**WARNING** Languages may be set as global and as package option at the same time, but in such a case you should set explicitly the main language with the package option main:

```
\documentclass[italian]{book}
\usepackage[ngerman,main=italian]{babel}
```
**WARNING** In the preamble the main language has *not* been selected, except hyphenation patterns and the name assigned to \languagename (in particular, shorthands, captions and date are not activated). If you need to define boxes and the like in the preamble, you might want to use some of the language selectors described below.

To switch the language there are two basic macros, described below in detail: \selectlanguage is used for blocks of text, while \foreignlanguage is for chunks of text inside paragraphs.

**EXAMPLE** A full bilingual document with pdftex follows. The main language is french, which is activated when the document begins. It assumes UTF-8:

PDFTEX

\documentclass{article}

```
\usepackage[T1]{fontenc}
```
\usepackage[english,french]{babel}

\begin{document}

Plus ça change, plus c'est la même chose!

\selectlanguage{english}

And an English paragraph, with a short text in \foreignlanguage{french}{français}.

\end{document}

**EXAMPLE** With xetex and luatex, the following bilingual, single script document in UTF-8 encoding just prints a couple of 'captions' and \today in Danish and Vietnamese. No additional packages are required.

#### luatex/xetex

\documentclass{article}

\usepackage[vietnamese,danish]{babel}

\begin{document}

\prefacename{} -- \alsoname{} -- \today

\selectlanguage{vietnamese}

\prefacename{} -- \alsoname{} -- \today

\end{document}

**NOTE** Once loaded a language, you can select it with the corresponding BCP47 tag. See section [1.22](#page-40-0) for further details.

# <span id="page-8-0"></span>**1.3 Mostly monolingual documents**

New 3.39 Very often, multilingual documents consist of a main language with small pieces of text in another languages (words, idioms, short sentences). Typically, all you need is to set the line breaking rules and, perhaps, the font. In such a case, babel now does not require declaring these secondary languages explicitly, because the basic settings are loaded on the fly when the language is selected (and also when provided in the optional argument of \babelfont, if used.)

This is particularly useful, too, when there are short texts of this kind coming from an external source whose contents are not known on beforehand (for example, titles in a bibliography). At this regard, it is worth remembering that \babelfont does *not* load any font until required, so that it can be used just in case.

**EXAMPLE** A trivial document with the default font in English and Spanish, and FreeSerif in Russian is:

\documentclass[english]{article} \usepackage{babel} \babelfont[russian]{rm}{FreeSerif}

luatex/xetex

\begin{document}

English. \foreignlanguage{russian}{Русский}. \foreignlanguage{spanish}{Español}.

\end{document}

**NOTE** Instead of its name, you may prefer to select the language with the corresponding BCP47 tag. This alternative, however, must be activated explicitly, because a two- or tree-letter word is a valid name for a language (eg, yi). See section  $1.22$  for further details.

# <span id="page-8-1"></span>**1.4 Modifiers**

New 3.9c The basic behavior of some languages can be modified when loading babel by means of *modifiers*. They are set after the language name, and are prefixed with a dot (only when the language is set as package option – neither global options nor the main key accepts them). An example is (spaces are not significant and they can be added or removed):<sup>[1](#page-8-3)</sup>

\usepackage[latin.medieval, spanish.notilde.lcroman, danish]{babel}

Attributes (described below) are considered modifiers, ie, you can set an attribute by including it in the list of modifiers. However, modifiers are a more general mechanism.

# <span id="page-8-2"></span>**1.5 Troubleshooting**

• Loading directly sty files in L<sup>AT</sup>EX (ie, \usepackage{/*language*}}) is deprecated and you will get the error:<sup>[2](#page-8-4)</sup>

<span id="page-8-4"></span><span id="page-8-3"></span> $1$ No predefined "axis" for modifiers are provided because languages and their scripts have quite different needs.  $^2$ In old versions the error read "You have used an old interface to call babel", not very helpful.

! Package babel Error: You are loading directly a language style. (babel) This syntax is deprecated and you must use (babel) \usepackage[language]{babel}.

• Another typical error when using babel is the following: $3$ 

```
! Package babel Error: Unknown language `#1'. Either you have
(babel) misspelled its name, it has not been installed,
(babel) or you requested it in a previous run. Fix its name,
(babel) install it or just rerun the file, respectively. In
(babel) some cases, you may need to remove the aux file
```
The most frequent reason is, by far, the latest (for example, you included spanish, but you realized this language is not used after all, and therefore you removed it from the option list). In most cases, the error vanishes when the document is typeset again, but in more severe ones you will need to remove the aux file.

# <span id="page-9-0"></span>**1.6 Plain**

In e-Plain and pdf-Plain, load languages styles with \input and then use \begindocument (the latter is defined by babel):

```
\input estonian.sty
\begindocument
```
**WARNING** Not all languages provide a sty file and some of them are not compatible with those formats. Please, refer to [Using babel with Plain](https://latex3.github.io/babel/guides/using-babel-with-plain.html) for further details.

#### <span id="page-9-1"></span>**1.7 Basic language selectors**

This section describes the commands to be used in the document to switch the language in multilingual documents. In most cases, only the two basic macros \selectlanguage and \foreignlanguage are necessary. The environments otherlanguage, otherlanguage\* and hyphenrules are auxiliary, and described in the next section. The main language is selected automatically when the document environment begins.

#### \selectlanguage {*\language*}}

When a user wants to switch from one language to another he can do so using the macro \selectlanguage. This macro takes the language, defined previously by a language definition file, as its argument. It calls several macros that should be defined in the language definition files to activate the special definitions for the language chosen:

\selectlanguage{german}

This command can be used as environment, too.

**NOTE** For "historical reasons", a macro name is converted to a language name without the leading \; in other words, \selectlanguage{\german} is equivalent to \selectlanguage{german}. Using a macro instead of a "real" name is deprecated. New 3.43 However, if the macro name does not match any language, it will get expanded as expected.

<span id="page-9-2"></span> ${}^{3}$ In old versions the error read "You haven't loaded the language LANG yet".

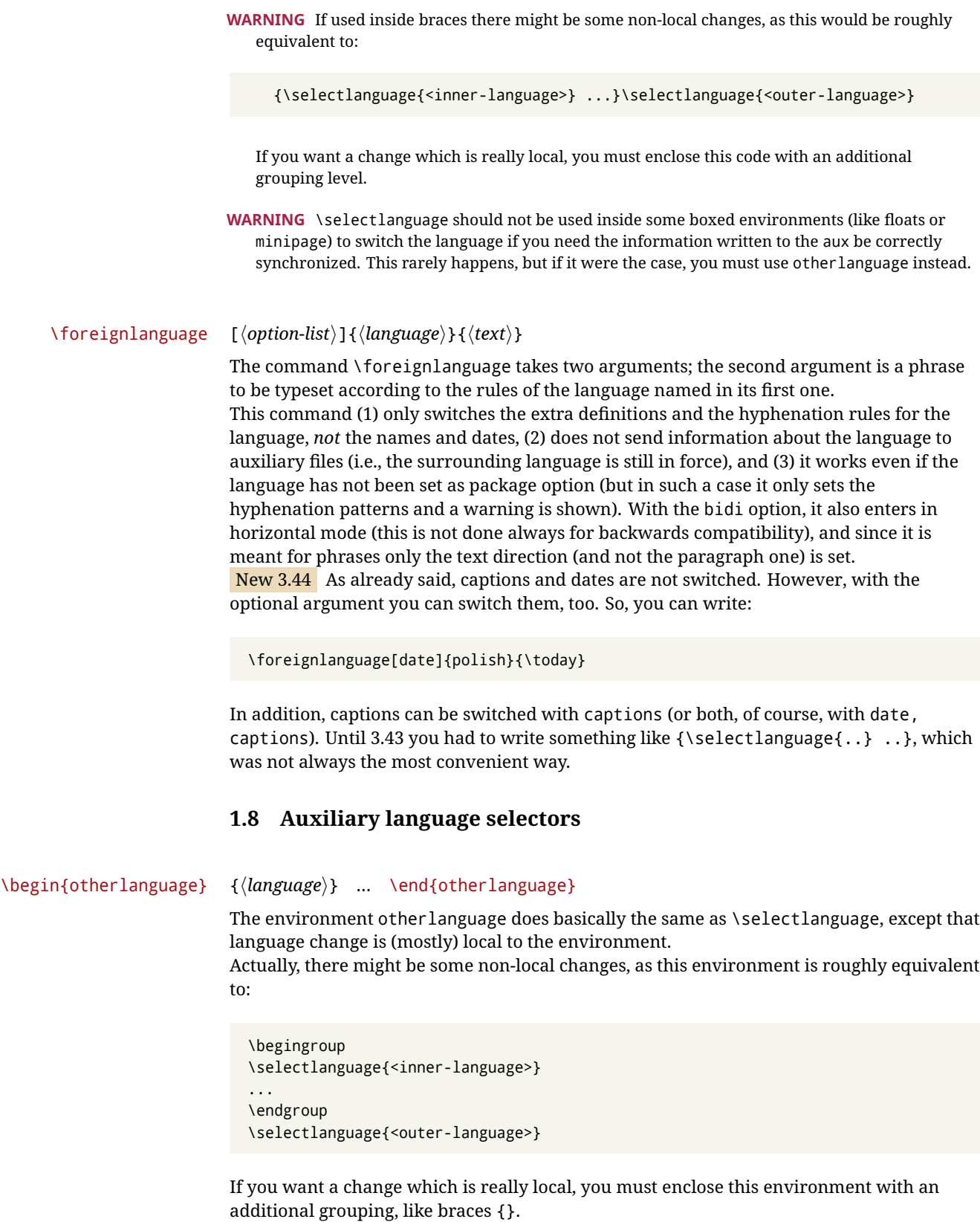

<span id="page-10-0"></span>Spaces after the environment are ignored.

#### \begin{otherlanguage\*} [\*option-list*)]{\*language*}} … \end{otherlanguage\*}

Same as \foreignlanguage but as environment. Spaces after the environment are *not* ignored.

This environment was originally intended for intermixing left-to-right typesetting with right-to-left typesetting in engines not supporting a change in the writing direction inside a line. However, by default it never complied with the documented behavior and it is just a version as environment of \foreignlanguage, except when the option bidi is set – in this case, \foreignlanguage emits a \leavevmode, while otherlanguage\* does not.

# <span id="page-11-0"></span>**1.9 More on selection**

 $\b{babeltags } {\langle tag1 \rangle = \langle language1 \rangle, \langle tag2 \rangle = \langle language2 \rangle, ...\}$ 

New 3.9i In multilingual documents with many language-switches the commands above can be cumbersome. With this tool shorter names can be defined. It adds nothing really new – it is just syntactical sugar.

It defines \text\*tag1*}{\*text*\} to be \foreignlanguage{\*language1*}}{\*text*\}, and \begin{*{tag1*}} to be \begin{otherlanguage\*}{*{language1}}*, and so on. Note \*{tag1}* is also allowed, but remember to set it locally inside a group.

**WARNING** There is a clear drawback to this feature, namely, the 'prefix' \text... is heavily overloaded in LATEX and conflicts with existing macros may arise (\textlatin, \textbar, \textit, \textcolor and many others). The same applies to environments, because arabic conflicts with \arabic. Furthermore, and because of this overloading, detecting the language of a chunk of text by external tools can become unfeasible. Except if there is a reason for this 'syntactical sugar', the best option is to stick to the default selectors or to define your own alternatives.

#### **EXAMPLE** With

\babeltags{de = german}

you can write

text \textde{German text} text

and

```
text
\begin{de}
  German text
\end{de}
text
```
**NOTE** Something like \babeltags{finnish = finnish} is legitimate – it defines \textfinnish and \finnish (and, of course, \begin{finnish}).

**NOTE** Actually, there may be another advantage in the 'short' syntax \text $\langle \text{tag} \rangle$ , namely, it is not affected by \MakeUppercase (while \foreignlanguage is).

\babelensure [include=/*commands*},exclude=/*commands*},fontenc=/*encoding*}]{/*language*}}

New 3.9i Except in a few languages, like russian, captions and dates are just strings, and do not switch the language. That means you should set it explicitly if you want to use them, or hyphenation (and in some cases the text itself) will be wrong. For example:

\foreignlanguage{russian}{text \foreignlanguage{polish}{\seename} text}

Of course, T<sub>E</sub>X can do it for you. To avoid switching the language all the while, \babelensure redefines the captions for a given language to wrap them with a selector:

\babelensure{polish}

By default only the basic captions and \today are redefined, but you can add further macros with the key include in the optional argument (without commas). Macros not to be modified are listed in exclude. You can also enforce a font encoding with the option fontenc. [4](#page-12-2) A couple of examples:

```
\babelensure[include=\Today]{spanish}
\babelensure[fontenc=T5]{vietnamese}
```
They are activated when the language is selected (at the afterextras event), and it makes some assumptions which could not be fulfilled in some languages. Note also you should include only macros defined by the language, not global macros (eg,  $\text{TeX of } \text{dag}$ ). With ini files (see below), captions are ensured by default.

# <span id="page-12-0"></span>**1.10 Shorthands**

A *shorthand* is a sequence of one or two characters that expands to arbitrary T<sub>E</sub>X code. Shorthands can be used for different kinds of things; for example: (1) in some languages shorthands such as "a are defined to be able to hyphenate the word if the encoding is OT1; (2) in some languages shorthands such as ! are used to insert the right amount of white space; (3) several kinds of discretionaries and breaks can be inserted easily with "-, "=, etc. The package inputenc as well as xetex and luatex have alleviated entering non-ASCII characters, but minority languages and some kinds of text can still require characters not directly available on the keyboards (and sometimes not even as separated or precomposed Unicode characters). As to the point 2, now pdfTeX provides \knbccode, and luatex can manipulate the glyph list. Tools for point 3 can be still very useful in general. There are four levels of shorthands: *user*, *language*, *system*, and *language user* (by order of precedence). In most cases, you will use only shorthands provided by languages.

**NOTE** Keep in mind the following:

- 1. Activated chars used for two-char shorthands cannot be followed by a closing brace } and the spaces following are gobbled. With one-char shorthands (eg, :), they are preserved.
- 2. If on a certain level (system, language, user, language user) there is a one-char shorthand, two-char ones starting with that char and on the same level are ignored.
- 3. Since they are active, a shorthand cannot contain the same character in its definition (except if deactivated with, eg, \string).

<span id="page-12-1"></span>**TROUBLESHOOTING** A typical error when using shorthands is the following:

<span id="page-12-2"></span><sup>4</sup>With it, encoded strings may not work as expected.

! Argument of \language@active@arg" has an extra }.

It means there is a closing brace just after a shorthand, which is not allowed (eg, "}). Just add  $\{\}$ after (eg, "{}}).

\shorthandon {*\shorthands-list*}} \shorthandoff \*{\shorthands-list\}

> It is sometimes necessary to switch a shorthand character off temporarily, because it must be used in an entirely different way. For this purpose, the user commands \shorthandoff and \shorthandon are provided. They each take a list of characters as their arguments. The command \shorthandoff sets the \catcode for each of the characters in its argument to other (12); the command \shorthandon sets the \catcode to active (13). Both commands only work on 'known' shorthand characters.

New 3.9a However, \shorthandoff does not behave as you would expect with characters like  $\sim$  or  $\land$ , because they usually are not "other". For them \shorthandoff\* is provided, so that with

\shorthandoff\*{~^}

 $\sim$  is still active, very likely with the meaning of a non-breaking space, and  $\wedge$  is the superscript character. The catcodes used are those when the shorthands are defined, usually when language files are loaded.

If you do not need shorthands, or prefer an alternative approach of your own, you may want to switch them off with the package option shorthands=off, as described below.

**WARNING** It is worth emphasizing these macros are meant for temporary changes. Whenever possible and if there are not conflicts with other packages, shorthands must be always enabled (or disabled).

# \useshorthands  $* {\langle char \rangle}$

The command \useshorthands initiates the definition of user-defined shorthand sequences. It has one argument, the character that starts these personal shorthands. New 3.9a User shorthands are not always alive, as they may be deactivated by languages (for example, if you use " for your user shorthands and switch from german to french, they stop working). Therefore, a starred version \useshorthands\*{h*char*i} is provided, which makes sure shorthands are always activated.

Currently, if the package option shorthands is used, you must include any character to be activated with \useshorthands. This restriction will be lifted in a future release.

\defineshorthand [ $\langle \text{language}\rangle$ ,  $\langle \text{language}\rangle$ , ...] $\{\langle \text{shorthand}\rangle\}$ } $\{\langle \text{code}\rangle\}$ 

The command \defineshorthand takes two arguments: the first is a one- or two-character shorthand sequence, and the second is the code the shorthand should expand to. New 3.9a An optional argument allows to (re)define language and system shorthands (some languages do not activate shorthands, so you may want to add \languageshorthands{ $\langle lang \rangle$ } to the corresponding \extras $\langle lang \rangle$ , as explained below). By default, user shorthands are (re)defined. User shorthands override language ones, which in turn override system shorthands. Language-dependent user shorthands (new in 3.9) take precedence over "normal" user shorthands.

**EXAMPLE** Let's assume you want a unified set of shorthand for discretionaries (languages do not define shorthands consistently, and " $-$ ,  $\cdot$ , "= have different meanings). You can start with, say:

```
\useshorthands*{"}
\defineshorthand{"*}{\babelhyphen{soft}}
\defineshorthand{"-}{\babelhyphen{hard}}
```
However, the behavior of hyphens is language-dependent. For example, in languages like Polish and Portuguese, a hard hyphen inside compound words are repeated at the beginning of the next line. You can then set:

\defineshorthand[\*polish,\*portuguese]{"-}{\babelhyphen{repeat}}

Here, options with \* set a language-dependent user shorthand, which means the generic one above only applies for the rest of languages; without \* they would (re)define the language shorthands instead, which are overridden by user ones.

Now, you have a single unified shorthand ("-), with a content-based meaning ('compound word hyphen') whose visual behavior is that expected in each context.

#### \languageshorthands {\*language*}}

The command \languageshorthands can be used to switch the shorthands on the language level. It takes one argument, the name of a language or none (the latter does what its name suggests). $5$  Note that for this to work the language should have been specified as an option when loading the babel package. For example, you can use in english the shorthands defined by ngerman with

\addto\extrasenglish{\languageshorthands{ngerman}}

(You may also need to activate them as user shorthands in the preamble with, for example, \useshorthands or \useshorthands\*.)

**EXAMPLE** Very often, this is a more convenient way to deactivate shorthands than \shorthandoff, for example if you want to define a macro to easy typing phonetic characters with tipa:

\newcommand{\myipa}[1]{{\languageshorthands{none}\tipaencoding#1}}

# \babelshorthand {*{shorthand}*}

With this command you can use a shorthand even if (1) not activated in shorthands (in this case only shorthands for the current language are taken into account, ie, not user shorthands), (2) turned off with \shorthandoff or (3) deactivated with the internal \bbl@deactivate; for example, \babelshorthand{"u} or \babelshorthand{:}. (You can conveniently define your own macros, or even your own user shorthands provided they do not overlap.)

**EXAMPLE** Since by default shorthands are not activated until \begin{document}, you may use this macro when defining the \title in the preamble:

<span id="page-14-0"></span><sup>&</sup>lt;sup>5</sup> Actually, any name not corresponding to a language group does the same as none. However, follow this convention because it might be enforced in future releases of babel to catch possible errors.

\title{Documento científico\babelshorthand{"-}técnico}

For your records, here is a list of shorthands, but you must double check them, as they may change:<sup>[6](#page-15-0)</sup>

**Languages with no shorthands** Croatian, English (any variety), Indonesian, Hebrew, Interlingua, Irish, Lower Sorbian, Malaysian, North Sami, Romanian, Scottish, Welsh

**Languages with only** " **as defined shorthand character** Albanian, Bulgarian, Danish, Dutch, Finnish, German (old and new orthography, also Austrian), Icelandic, Italian, Norwegian, Polish, Portuguese (also Brazilian), Russian, Serbian (with Latin script), Slovene, Swedish, Ukrainian, Upper Sorbian

```
Basque " ' ~
Breton : ; ? !
Catalan " ' `
Czech " -
Esperanto ^
Estonian " ~
French (all varieties) : ; ? !
Galician " . ' ~ < >
Greek ~
Hungarian `
Kurmanji ^
Latin " ^ =
Slovak " ^ ' -
Spanish " . < > ' ~
Turkish : ! =
```
In addition, the babel core declares ~ as a one-char shorthand which is let, like the standard  $\sim$ , to a non breaking space.<sup>[7](#page-15-1)</sup>

\ifbabelshorthand {*\character*}}{*\true*}}{*\false*}}

New 3.23 Tests if a character has been made a shorthand.

#### \aliasshorthand {*\original*}}{*\alias*}}

The command \aliasshorthand can be used to let another character perform the same functions as the default shorthand character. If one prefers for example to use the character / over " in typing Polish texts, this can be achieved by entering \aliasshorthand{"}{/}. For the reasons in the warning below, usage of this macro is not recommended.

**NOTE** The substitute character must *not* have been declared before as shorthand (in such a case, \aliashorthands is ignored).

**EXAMPLE** The following example shows how to replace a shorthand by another

```
\aliasshorthand{~}{^}
\AtBeginDocument{\shorthandoff*{~}}
```
**WARNING** Shorthands remember somehow the original character, and the fallback value is that of the latter. So, in this example, if no shorthand if found,  $\wedge$  expands to a non-breaking space, because this is the value of  $\sim$  (internally,  $\land$  still calls \active@char~ or \normal@char~). Furthermore, if you change the system value of  $\wedge$  with  $\lambda$  defineshorthand nothing happens.

<span id="page-15-0"></span><sup>6</sup>Thanks to Enrico Gregorio

<span id="page-15-1"></span> $7$ This declaration serves to nothing, but it is preserved for backward compatibility.

# <span id="page-16-0"></span>**1.11 Package options**

New 3.9a These package options are processed before language options, so that they are taken into account irrespective of its order. The first three options have been available in previous versions.

KeepShorthandsActive Tells babel not to deactivate shorthands after loading a language file, so that they are also available in the preamble.

activeacute For some languages babel supports this options to set ' as a shorthand in case it is not done by default.

activegrave Same for `.

shorthands=  $\langle char \rangle \langle char \rangle$ ... | off

The only language shorthands activated are those given, like, eg:

\usepackage[esperanto,french,shorthands=:;!?]{babel}

If ' is included, activeacute is set; if ` is included, activegrave is set. Active characters (like  $\sim$ ) should be preceded by \string (otherwise they will be expanded by  $\rm ETrX$  before they are passed to the package and therefore they will not be recognized); however, t is provided for the common case of ~ (as well as c for not so common case of the comma). With shorthands=off no language shorthands are defined, As some languages use this mechanism for tools not available otherwise, a macro \babelshorthand is defined, which allows using them; see above.

safe= none | ref | bib

Some LATEX macros are redefined so that using shorthands is safe. With safe=bib only \nocite, \bibcite and \bibitem are redefined. With safe=ref only \newlabel, \ref and \pageref are redefined (as well as a few macros from varioref and ifthen). With safe=none no macro is redefined. This option is strongly recommended, because a good deal of incompatibilities and errors are related to these redefinitions. As of New 3.34 , in  $\epsilon$ T<sub>E</sub>X based engines (ie, almost every engine except the oldest ones) shorthands can be used in these macros (formerly you could not).

math= active | normal

Shorthands are mainly intended for text, not for math. By setting this option with the value normal they are deactivated in math mode (default is active) and things like  $\S$ {a'}\$ (a closing brace after a shorthand) are not a source of trouble anymore.

config=  $\langle file \rangle$ 

Load  $\langle$ *file* $\rangle$ .cfg instead of the default config file bblopts.cfg (the file is loaded even with noconfigs).

main=  $\langle$ *language* $\rangle$ 

Sets the main language, as explained above, ie, this language is always loaded last. If it is not given as package or global option, it is added to the list of requested languages.

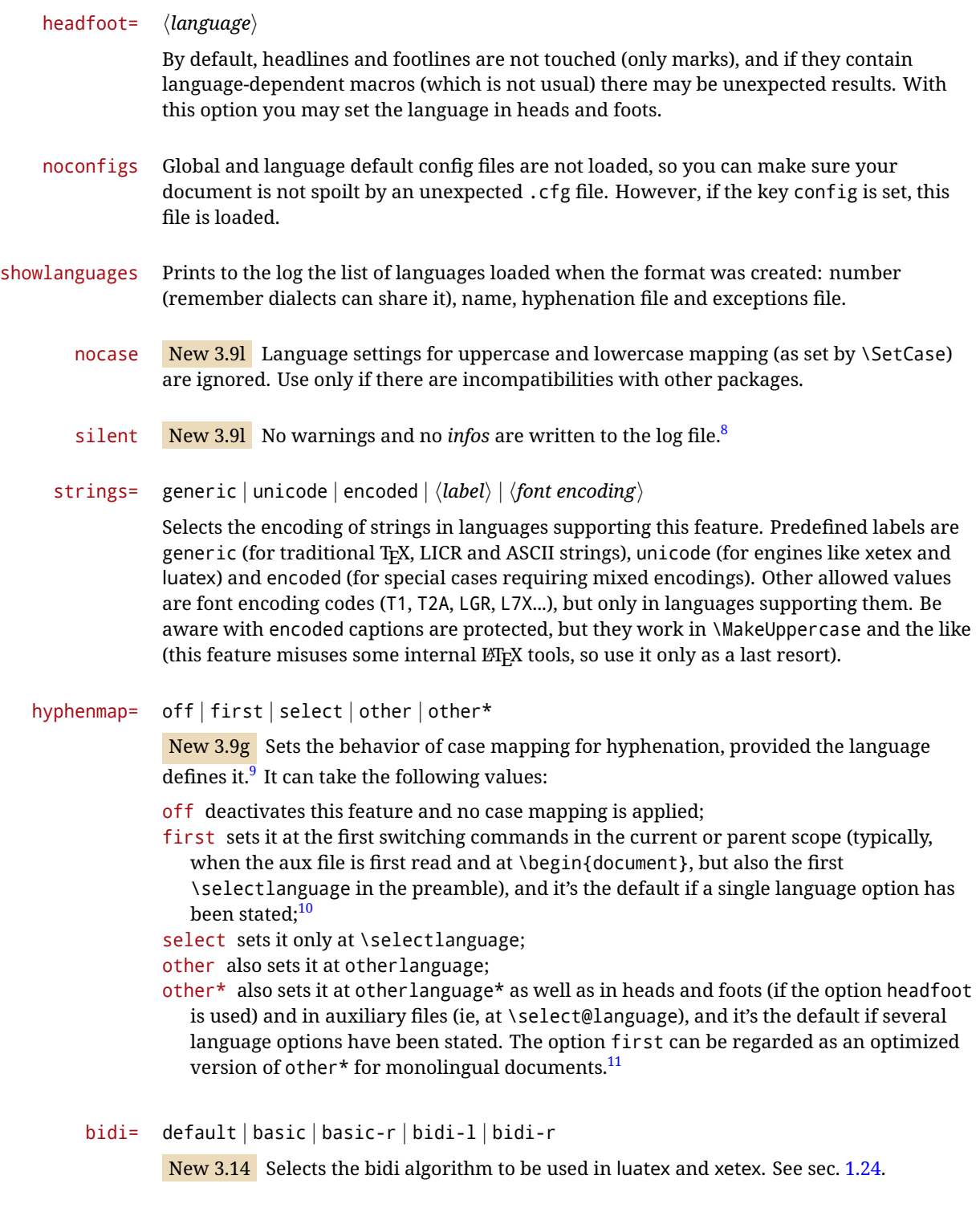

layout=

New 3.16 Selects which layout elements are adapted in bidi documents. See sec. [1.24.](#page-42-0)

<span id="page-17-0"></span> $\overline{{}^8\text{You}}$  can use alternatively the package silence.

<span id="page-17-1"></span><sup>&</sup>lt;sup>9</sup>Turned off in plain.

<span id="page-17-3"></span><span id="page-17-2"></span> $10$ Duplicated options count as several ones.

 $11$ Providing foreign is pointless, because the case mapping applied is that at the end of the paragraph, but if either xetex or luatex change this behavior it might be added. On the other hand, other is provided even if I [JBL] think it isn't really useful, but who knows.

# <span id="page-18-0"></span>**1.12 The** base **option**

With this package option babel just loads some basic macros (those in switch.def), defines \AfterBabelLanguage and exits. It also selects the hyphenation patterns for the last language passed as option (by its name in language.dat). There are two main uses: classes and packages, and as a last resort in case there are, for some reason, incompatible languages. It can be used if you just want to select the hyphenation patterns of a single language, too.

\AfterBabelLanguage {\*option-name*}}{\*code*}}

This command is currently the only provided by base. Executes  $\langle code \rangle$  when the file loaded by the corresponding package option is finished (at \ldf@finish). The setting is global. So

```
\AfterBabelLanguage{french}{...}
```
does ... at the end of french.ldf. It can be used in ldf files, too, but in such a case the code is executed only if  $\langle$ *option-name* $\rangle$  is the same as  $\Upsilon$ urrentOption (which could not be the same as the option name as set in \usepackage!).

**EXAMPLE** Consider two languages foo and bar defining the same \macro with \newcommand. An error is raised if you attempt to load both. Here is a way to overcome this problem:

```
\usepackage[base]{babel}
\AfterBabelLanguage{foo}{%
  \let\macroFoo\macro
  \let\macro\relax}
\usepackage[foo,bar]{babel}
```
**WARNING** Currently this option is not compatible with languages loaded on the fly.

## <span id="page-18-1"></span>**1.13** ini **files**

An alternative approach to define a language (or, more precisely, a *locale*) is by means of an ini file. Currently babel provides about 200 of these files containing the basic data required for a locale.

ini files are not meant only for babel, and they has been devised as a resource for other packages. To easy interoperability between TEX and other systems, they are identified with the BCP 47 codes as preferred by the Unicode Common Locale Data Repository, which was used as source for most of the data provided by these files, too (the main exception being the  $\ldots$  name strings).

Most of them set the date, and many also the captions (Unicode and LICR). They will be evolving with the time to add more features (something to keep in mind if backward compatibility is important). The following section shows how to make use of them by means of \babelprovide. In other words, \babelprovide is mainly meant for auxiliary tasks, and as alternative when the ldf, for some reason, does work as expected.

**EXAMPLE** Although Georgian has its own ldf file, here is how to declare this language with an ini file in Unicode engines.

luatex/xetex

\documentclass{book}

\usepackage{babel} \babelprovide[import, main]{georgian}

```
\babelfont{rm}[Renderer=Harfbuzz]{DejaVu Sans}
\begin{document}
\tableofcontents
\chapter{სამზარეულო და სუფრის ტრადიციები}
ქართული ტრადიციული სამზარეულო ერთ-ერთი უმდიდრესია მთელ მსოფლიოში.
\end{document}
```
New 3.49 Alternatively, you can tell babel to load all or some languages passed as options with \babelprovide and not from the ldf file in a few few typical cases. Thus, provide= $*$ means 'load the main language with the \babelprovide mechanism instead of the ldf file' applying the basic features, which in this case means import, main. There are (currently) three options:

- provide=\* is the option just explained, for the main language;
- provide+= $*$  is the same for additional languages (the main language is still the 1df file);
- provide\*=\* is the same for all languages, ie, main and additional.

**EXAMPLE** The preamble in the previous example can be more compactly written as:

```
\documentclass{book}
\usepackage[georgian, provide=*]{babel}
\babelfont{rm}[Renderer=Harfbuzz]{DejaVu Sans}
```
Or also:

```
\documentclass[georgian]{book}
\usepackage[provide=*]{babel}
\babelfont{rm}[Renderer=Harfbuzz]{DejaVu Sans}
```
**NOTE** The ini files just define and set some parameters, but the corresponding behavior is not always implemented. Also, there are some limitations in the engines. A few remarks follow (which could no longer be valid when you read this manual, if the packages involved han been updated). The Harfbuzz renderer has still some issues, so as a rule of thumb prefer the default renderer, and resort to Harfbuzz only if the former does not work for you. Fortunately, fonts can be loaded twice with different renderers; for example:

\babelfont[spanish]{rm}{FreeSerif} \babelfont[hindi]{rm}[Renderer=Harfbuzz]{FreeSerif}

- **Arabic** Monolingual documents mostly work in luatex, but it must be fine tuned, particularly graphical elements like picture. In xetex babel resorts to the bidi package, which seems to work.
- **Hebrew** Niqqud marks seem to work in both engines, but depending on the font cantillation marks might be misplaced (xetex or luatex with Harfbuzz seems better, but still problematic).
- **Devanagari** In luatex and the the default renderer many fonts work, but some others do not, the main issue being the 'ra'. You may need to set explicitly the script to either deva or dev2, eg:

\newfontscript{Devanagari}{deva}

Other Indic scripts are still under development in the default luatex renderer, but should work with Renderer=Harfbuzz. They also work with xetex, although unlike with luatex fine tuning the font behavior is not always possible.

**Southeast scripts** Thai works in both luatex and xetex, but line breaking differs (rules can be modified in luatex; they are hard-coded in xetex). Lao seems to work, too, but there are no patterns for the latter in luatex. Khemer clusters are rendered wrongly with the default renderer. The comment about Indic scripts and lualatex also applies here. Some quick patterns can help, with something similar to:

\babelprovide[import, hyphenrules=+]{lao} \babelpatterns[lao]{1ດ 1ມ 1ອ 1ງ 1ກ 1າ} % Random

**East Asia scripts** Settings for either Simplified of Traditional should work out of the box, with basic line breaking with any renderer. Although for a few words and shorts texts the ini files should be fine, CJK texts are best set with a dedicated framework (CJK, luatexja, kotex, CTeX, etc.). This is what the class 1t jbook does with luatex, which can be used in conjunction with the ldf for japanese, because the following piece of code loads luatexja:

```
\documentclass[japanese]{ltjbook}
\usepackage{babel}
```
- **Latin, Greek, Cyrillic** Combining chars with the default luatex font renderer might be wrong; on then other hand, with the Harfbuzz renderer diacritics are stacked correctly, but many hyphenations points are discarded (this bug seems related to kerning, so it depends on the font). With xetex both combining characters and hyphenation work as expected (not quite, but in most cases it works; the problem here are font clusters).
- **NOTE** Wikipedia defines a *locale* as follows: "In computing, a locale is a set of parameters that defines the user's language, region and any special variant preferences that the user wants to see in their user interface. Usually a locale identifier consists of at least a language code and a country/region code." Babel is moving gradually from the old and fuzzy concept of *language* to the more modern of *locale*. Note each locale is by itself a separate "language", which explains why there are so many files. This is on purpose, so that possible variants can be created and/or redefined easily.

Here is the list (u means Unicode captions, and l means LICR captions):

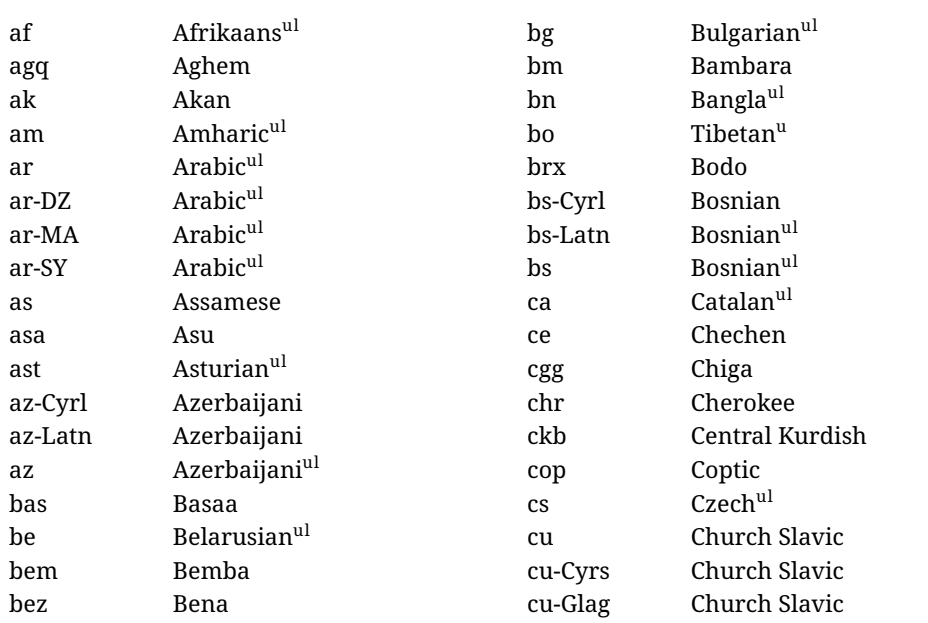

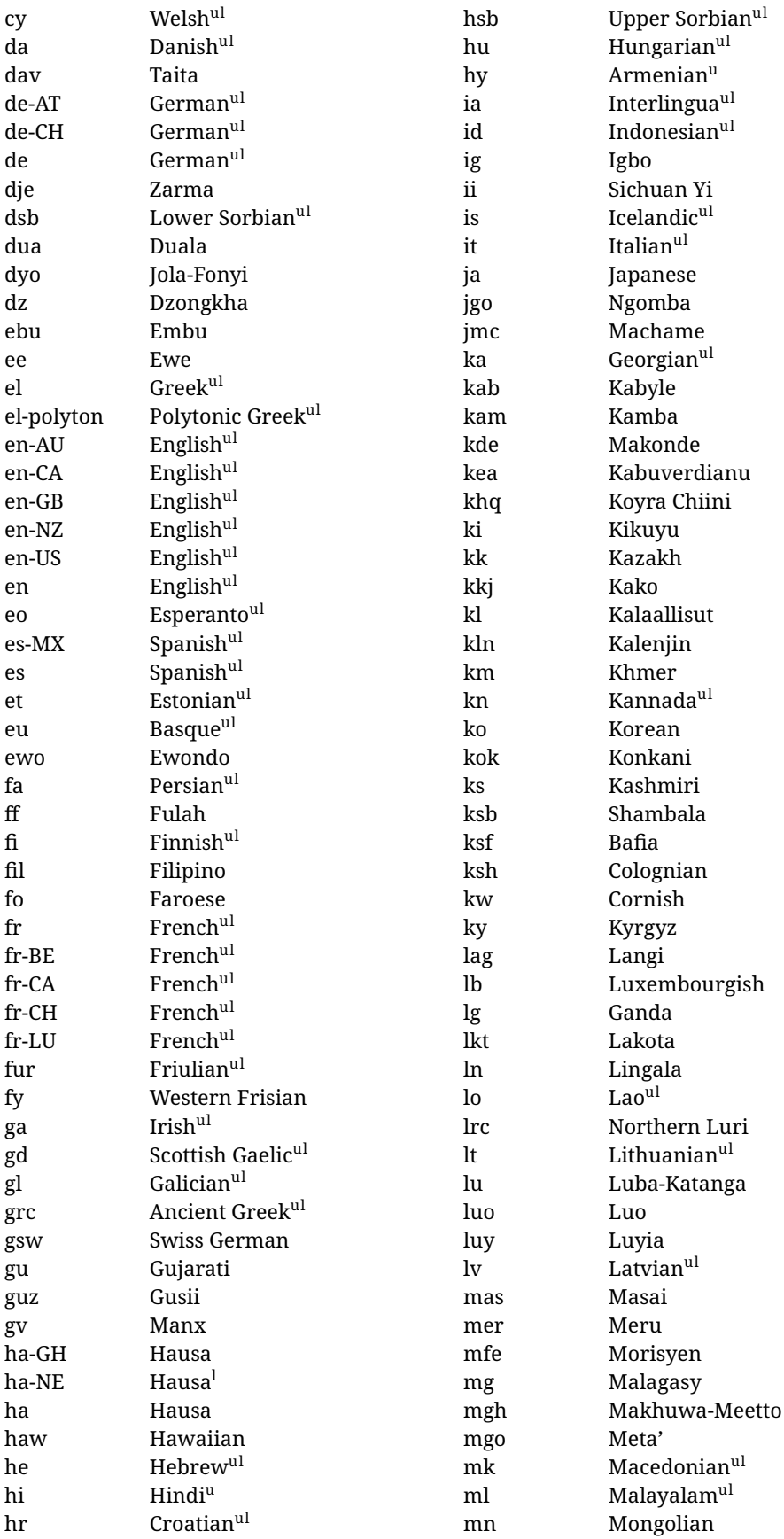

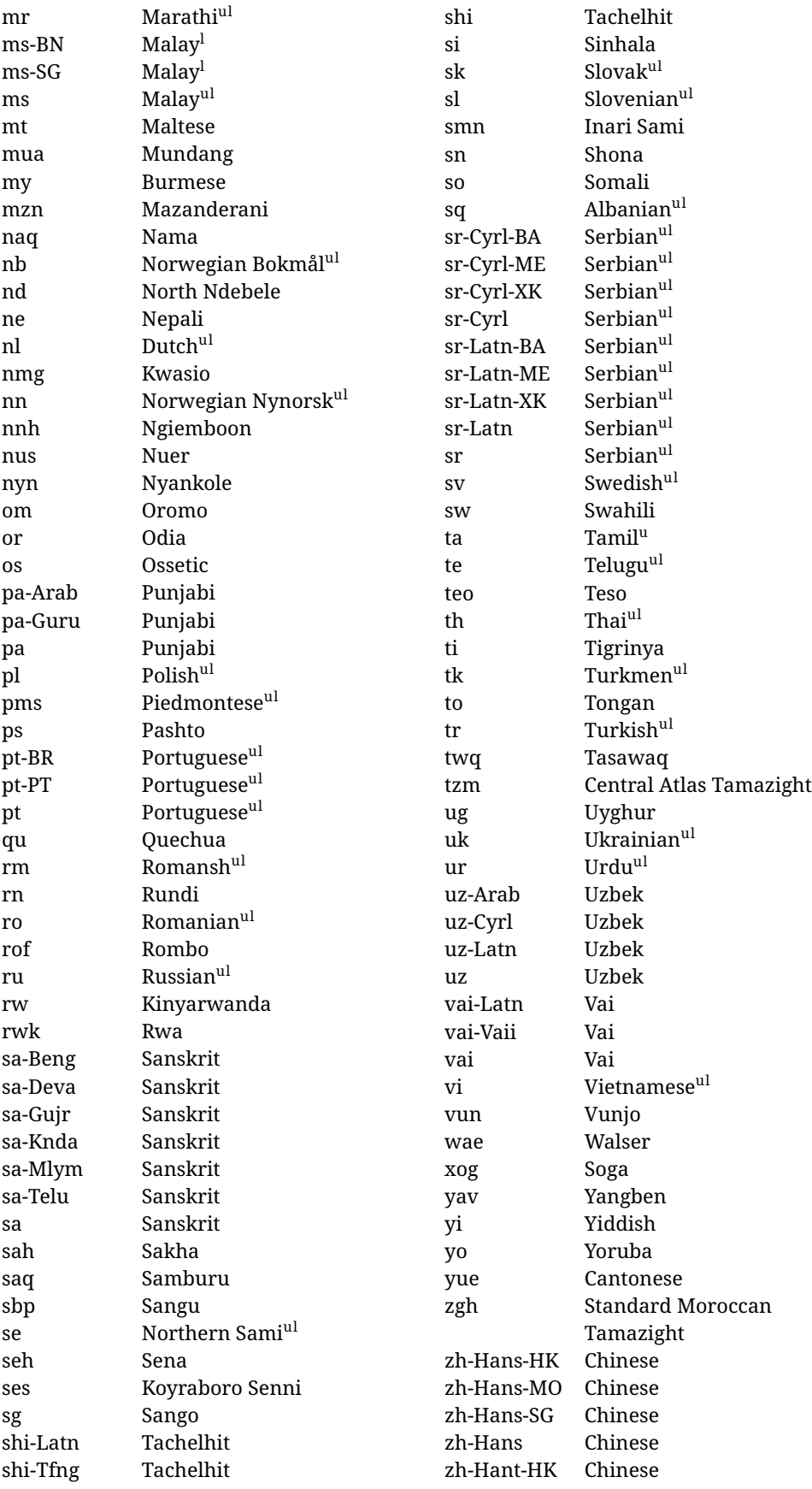

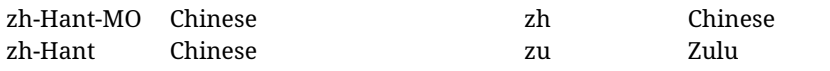

In some contexts (currently \babelfont) an ini file may be loaded by its name. Here is the list of the names currently supported. With these languages, \babelfont loads (if not done before) the language and script names (even if the language is defined as a package option with an ldf file). These are also the names recognized by \babelprovide with a valueless import.

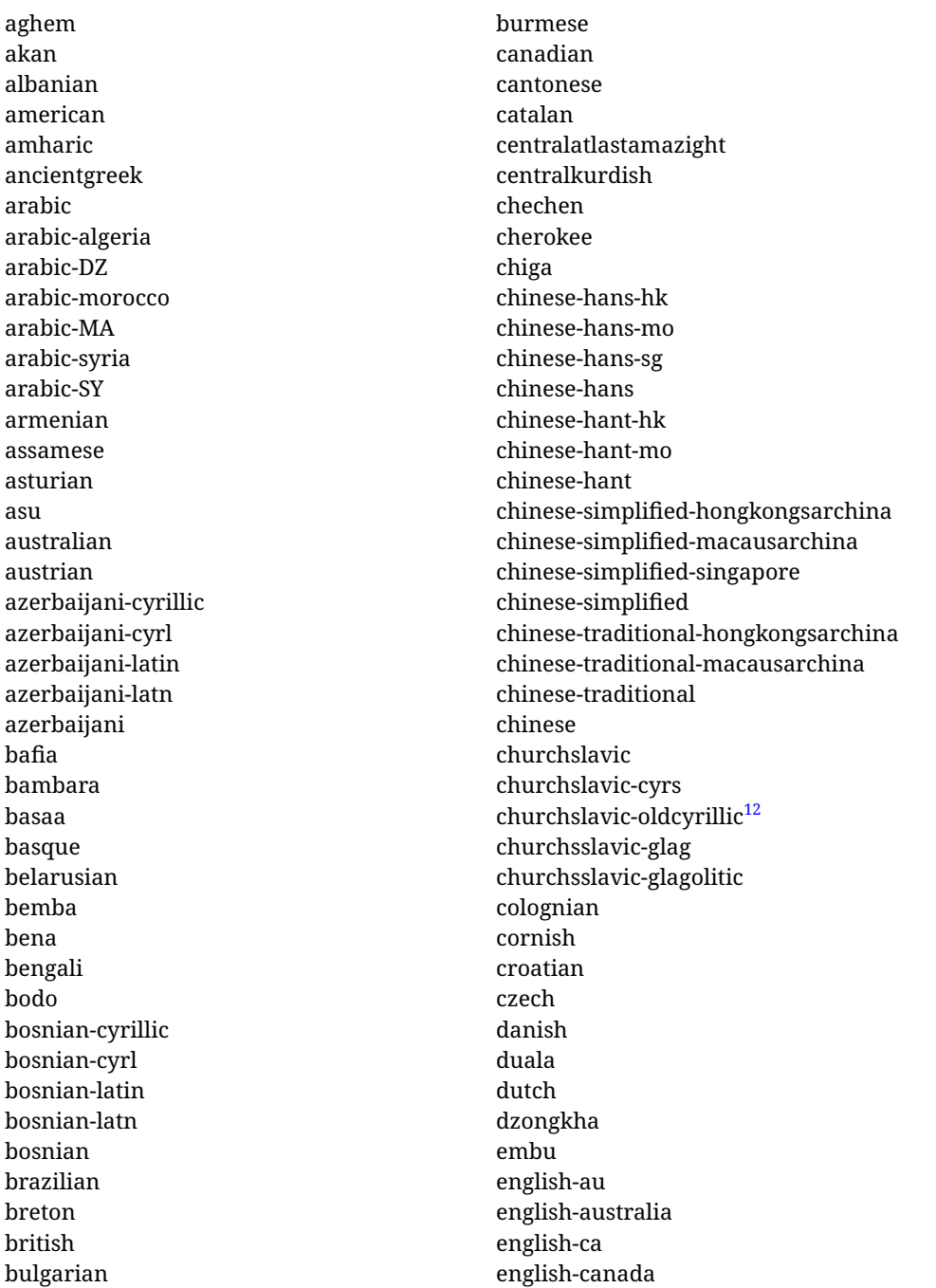

<span id="page-23-0"></span><sup>12</sup>The name in the CLDR is Old Church Slavonic Cyrillic, but it has been shortened for practical reasons.

english-gb english-newzealand english-nz english-unitedkingdom english-unitedstates english-us english esperanto estonian ewe ewondo faroese filipino finnish french-be french-belgium french-ca french-canada french-ch french-lu french-luxembourg french-switzerland french friulian fulah galician ganda georgian german-at german-austria german-ch german-switzerland german greek gujarati gusii hausa-gh hausa-ghana hausa-ne hausa-niger hausa hawaiian hebrew hindi hungarian icelandic igbo inarisami indonesian interlingua irish italian japanese jolafonyi

kabuverdianu kabyle kako kalaallisut kalenjin kamba kannada kashmiri kazakh khmer kikuyu kinyarwanda konkani korean koyraborosenni koyrachiini kwasio kyrgyz lakota langi lao latvian lingala lithuanian lowersorbian lsorbian lubakatanga luo luxembourgish luyia macedonian machame makhuwameetto makonde malagasy malay-bn malay-brunei malay-sg malay-singapore malay malayalam maltese manx marathi masai mazanderani meru meta mexican mongolian morisyen mundang nama nepali

newzealand ngiemboon ngomba norsk northernluri northernsami northndebele norwegianbokmal norwegiannynorsk nswissgerman nuer nyankole nynorsk occitan oriya oromo ossetic pashto persian piedmontese polish polytonicgreek portuguese-br portuguese-brazil portuguese-portugal portuguese-pt portuguese punjabi-arab punjabi-arabic punjabi-gurmukhi punjabi-guru punjabi quechua romanian romansh rombo rundi russian rwa sakha samburu samin sango sangu sanskrit-beng sanskrit-bengali sanskrit-deva sanskrit-devanagari sanskrit-gujarati sanskrit-gujr sanskrit-kannada sanskrit-knda sanskrit-malayalam sanskrit-mlym

sanskrit-telu sanskrit-telugu sanskrit scottishgaelic sena serbian-cyrillic-bosniaherzegovina serbian-cyrillic-kosovo serbian-cyrillic-montenegro serbian-cyrillic serbian-cyrl-ba serbian-cyrl-me serbian-cyrl-xk serbian-cyrl serbian-latin-bosniaherzegovina serbian-latin-kosovo serbian-latin-montenegro serbian-latin serbian-latn-ba serbian-latn-me serbian-latn-xk serbian-latn serbian shambala shona sichuanyi sinhala slovak slovene slovenian soga somali spanish-mexico spanish-mx spanish standardmoroccantamazight swahili swedish swissgerman tachelhit-latin tachelhit-latn tachelhit-tfng tachelhit-tifinagh tachelhit taita tamil tasawaq telugu teso thai tibetan tigrinya tongan turkish turkmen

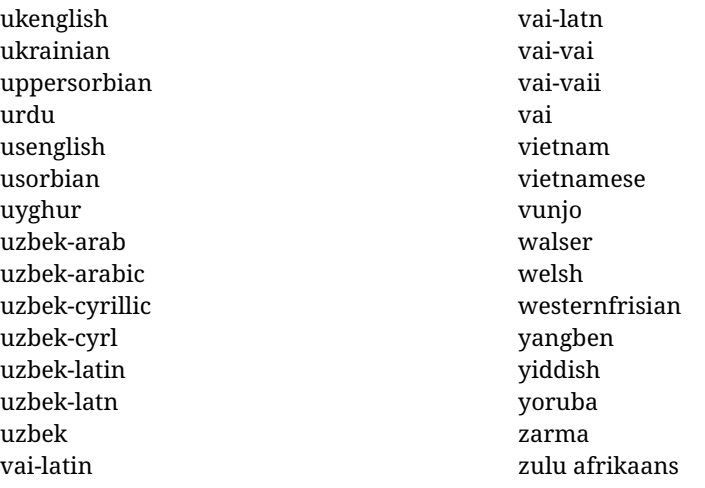

#### **Modifying and adding values to** ini **files**

New 3.39 There is a way to modify the values of ini files when they get loaded with \babelprovide and import. To set, say, digits.native in the numbers section, use something like numbers/digits.native=abcdefghij. Keys may be added, too. Without import you may modify the identification keys.

This can be used to create private variants easily. All you need is to import the same ini file with a different locale name and different parameters.

# <span id="page-26-0"></span>**1.14 Selecting fonts**

New 3.15 Babel provides a high level interface on top of fontspec to select fonts. There is no need to load fontspec explicitly – babel does it for you with the first \babelfont. $^{13}$  $^{13}$  $^{13}$ 

\babelfont [ $\langle \text{language-list}\rangle$ ]{ $\langle \text{font-family}\rangle$ }[ $\langle \text{font-options}\rangle$ ]{ $\langle \text{font-name}\rangle$ }

**NOTE** See the note in the previous section about some issues in specific languages.

The main purpose of \babelfont is to define at once in a multilingual document the fonts required by the different languages, with their corresponding language systems (script and language). So, if you load, say, 4 languages, \babelfont{rm}{FreeSerif} defines 4 fonts (with their variants, of course), which are switched with the language by babel. It is a tool to make things easier and transparent to the user.

Here *font-family* is rm, sf or tt (or newly defined ones, as explained below), and *font-name* is the same as in fontspec and the like.

If no language is given, then it is considered the default font for the family, activated when a language is selected.

On the other hand, if there is one or more languages in the optional argument, the font will be assigned to them, overriding the default one. Alternatively, you may set a font for a script – just precede its name (lowercase) with a star (eg, \*devanagari). With this optional argument, the font is *not* yet defined, but just predeclared. This means you may define as many fonts as you want 'just in case', because if the language is never selected, the corresponding \babelfont declaration is just ignored.

Babel takes care of the font language and the font script when languages are selected (as well as the writing direction); see the recognized languages above. In most cases, you will not need *font-options*, which is the same as in fontspec, but you may add further key/value pairs if necessary.

<span id="page-26-1"></span><sup>&</sup>lt;sup>13</sup>See also the package combofont for a complementary approach.

**EXAMPLE** Usage in most cases is very simple. Let us assume you are setting up a document in Swedish, with some words in Hebrew, with a font suited for both languages.

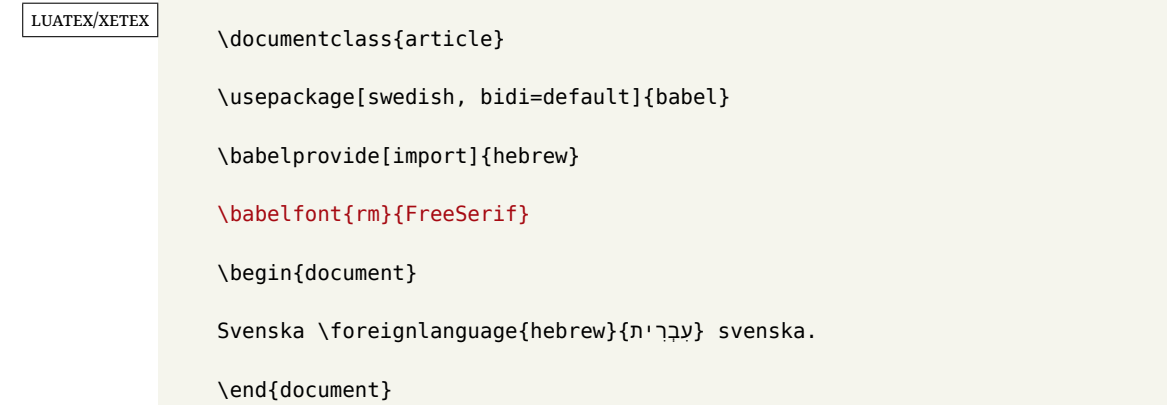

If on the other hand you have to resort to different fonts, you can replace the red line above with, say:

#### luatex/xetex

\babelfont{rm}{Iwona} \babelfont[hebrew]{rm}{FreeSerif}

\babelfont can be used to implicitly define a new font family. Just write its name instead of rm, sf or tt. This is the preferred way to select fonts in addition to the three basic families.

**EXAMPLE** Here is how to do it:

luatex/xetex

\babelfont{kai}{FandolKai}

Now, \kaifamily and \kaidefault, as well as \textkai are at your disposal.

**NOTE** You may load fontspec explicitly. For example:

#### luatex/xetex

\usepackage{fontspec} \newfontscript{Devanagari}{deva} \babelfont[hindi]{rm}{Shobhika}

This makes sure the OpenType script for Devanagari is deva and not dev2, in case it is not detected correctly. You may also pass some options to fontspec: with silent, the warnings about unavailable scripts or languages are not shown (they are only really useful when the document format is being set up).

- **NOTE** Directionality is a property affecting margins, indentation, column order, etc., not just text. Therefore, it is under the direct control of the language, which applies both the script and the direction to the text. As a consequence, there is no need to set Script when declaring a font with \babelfont (nor Language). In fact, it is even discouraged.
- **NOTE** \fontspec is not touched at all, only the preset font families (rm, sf, tt, and the like). If a language is switched when an *ad hoc* font is active, or you select the font with this command, neither the script nor the language is passed. You must add them by hand. This is by design, for several reasons —for example, each font has its own set of features and a generic setting for several of them can be problematic, and also preserving a "lower-level" font selection is useful.
- **NOTE** The keys Language and Script just pass these values to the *font*, and do *not* set the script for the *language* (and therefore the writing direction). In other words, the ini file or \babelprovide provides default values for \babelfont if omitted, but the opposite is not true. See the note above for the reasons of this behavior.
- **WARNING** Using \set*xxxx*font and \babelfont at the same time is discouraged, but very often works as expected. However, be aware with \set*xxxx*font the language system will not be set by babel and should be set with fontspec if necessary.
- <span id="page-28-1"></span>**TROUBLESHOOTING** *Package fontspec Warning: 'Language 'LANG' not available for font 'FONT' with script 'SCRIPT' 'Default' language used instead'*.

**This is** *not* **an error.** This warning is shown by fontspec, not by babel. It can be irrelevant for English, but not for many other languages, including Urdu and Turkish. This is a useful and harmless warning, and if everything is fine with your document the best thing you can do is just to ignore it altogether.

<span id="page-28-2"></span>**TROUBLESHOOTING** *Package babel Info: The following fonts are not babel standard families*.

**This is** *not* **an error.** babel assumes that if you are using \babelfont for a family, very likely you want to define the rest of them. If you don't, you can find some inconsistencies between families. This checking is done at the beginning of the document, at a point where we cannot know which families will be used.

Actually, there is no real need to use \babelfont in a monolingual document, if you set the language system in \setmainfont (or not, depending on what you want).

As the message explains, *there is nothing intrinsically wrong* with not defining all the families. In fact, there is nothing intrinsically wrong with not using \babelfont at all. But you must be aware that this may lead to some problems.

# <span id="page-28-0"></span>**1.15 Modifying a language**

Modifying the behavior of a language (say, the chapter "caption"), is sometimes necessary, but not always trivial. In the case of caption names a specific macro is provided, because this is perhaps the most frequent change:

### \setlocalecaption { $\langle \text{language-name} \rangle$ }{ $\langle \text{captionring}}$

New 3.51 Here *caption-name* is the name as string without the trailing name. An example, which also shows caption names are often a stylistic choice, is:

\setlocalecaption{english}{contents}{Table of Contents}

This works not only with existing caption names, because it also serves to define new ones by setting the *caption-name* to the name of your choice (name will be postpended). Captions so defined or redefined behave with the 'new way' described in the following note.

**NOTE** There are a few alternative methods:

• With data import'ed from ini files, you can modify the values of specific keys, like:

\babelprovide[import, captions/listtable = Lista de tablas]{spanish}

(In this particular case, instead of the captions group you may need to modify the captions.licr one.)

• The 'old way', still valid for many languages, to redefine a caption is the following:

```
\addto\captionsenglish{%
 \renewcommand\contentsname{Foo}%
}
```
As of 3.15, there is no need to hide spaces with % (babel removes them), but it is advisable to do so. This redefinition is not activated until the language is selected.

• The 'new way', which is found in bulgarian, azerbaijani, spanish, french, turkish, icelandic, vietnamese and a few more, as well as in languages created with \babelprovide and its key import, is:

\renewcommand\spanishchaptername{Foo}

This redefinition is immediate.

**NOTE** Do *not* redefine a caption in the following way:

\AtBeginDocument{\renewcommand\contentsname{Foo}}

The changes may be discarded with a language selector, and the original value restored.

Macros to be run when a language is selected can be add to \extras*\lang* $\rangle$ :

\addto\extrasrussian{\mymacro}

There is a counterpart for code to be run when a language is unselected: \noextras*\lang*}.

**NOTE** These macros (\captions/*lang*), \extras/*lang*)) may be redefined, but *must not* be used as such – they just pass information to babel, which executes them in the proper context.

Another way to modify a language loaded as a package or class option is by means of \babelprovide, described below in depth. So, something like:

```
\usepackage[danish]{babel}
\babelprovide[captions=da, hyphenrules=nohyphenation]{danish}
```
first loads danish.ldf, and then redefines the captions for danish (as provided by the ini file) and prevents hyphenation. The rest of the language definitions are not touched. Without the optional argument it just loads some aditional tools if provided by the ini file, like extra counters.

# <span id="page-29-0"></span>**1.16 Creating a language**

New 3.10 And what if there is no style for your language or none fits your needs? You may then define quickly a language with the help of the following macro in the preamble (which may be used to modify an existing language, too, as explained in the previous subsection).

# \babelprovide [ $\langle$ options<sup>}</sup>]{ $\langle$ *language-name*}}

If the language  $\langle \text{language-name} \rangle$  has not been loaded as class or package option and there are no  $\langle options \rangle$ , it creates an "empty" one with some defaults in its internal structure: the hyphen rules, if not available, are set to the current ones, left and right hyphen mins are set to 2 and 3. In either case, caption, date and language system are not defined. If no ini file is imported with import,  $\langle \text{language-name} \rangle$  is still relevant because in such a case the hyphenation and like breaking rules (including those for South East Asian and CJK) are based on it as provided in the ini file corresponding to that name; the same applies to OpenType language and script.

Conveniently, some options allow to fill the language, and babel warns you about what to do if there is a missing string. Very likely you will find alerts like that in the log file:

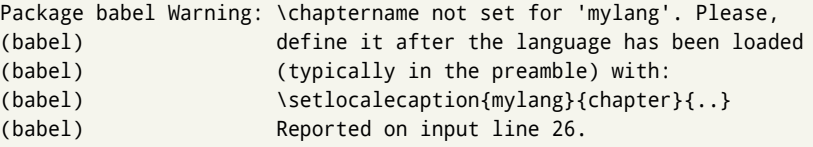

In most cases, you will only need to define a few macros. Note languages loaded on the fly are not yet available in the preamble.

**EXAMPLE** If you need a language named arhinish:

```
\usepackage[danish]{babel}
\babelprovide{arhinish}
\setlocalecaption{arhinish}{chapter}{Chapitula}
\setlocalecaption{arhinish}{refname}{Refirenke}
\renewcommand\arhinishhyphenmins{22}
```
**EXAMPLE** Locales with names based on BCP 47 codes can be created with something like:

```
\babelprovide[import=en-US]{enUS}
```
Note, however, mixing ways to identify locales can lead to problems. For example, is yi the name of the language spoken by the Yi people or is it the code for Yiddish?

The main language is not changed (danish in this example). So, you must add \selectlanguage{arhinish} or other selectors where necessary. If the language has been loaded as an argument in \documentclass or \usepackage, then \babelprovide redefines the requested data.

#### import=  $\langle$ *language-tag* $\rangle$

New 3.13 Imports data from an ini file, including captions and date (also line breaking rules in newly defined languages). For example:

\babelprovide[import=hu]{hungarian}

Unicode engines load the UTF-8 variants, while 8-bit engines load the LICR (ie, with macros like  $\iota$  or  $\iota$ ss) ones.

New 3.23 It may be used without a value. In such a case, the ini file set in the corresponding babel-<language>.tex (where <language> is the last argument in \babelprovide) is imported. See the list of recognized languages above. So, the previous example can be written:

\babelprovide[import]{hungarian}

There are about 250 ini files, with data taken from the ldf files and the CLDR provided by Unicode. Not all languages in the latter are complete, and therefore neither are the ini files. A few languages may show a warning about the current lack of suitability of some features.

Besides \today, this option defines an additional command for dates: \<language>date, which takes three arguments, namely, year, month and day numbers. In fact, \today calls \<language>today, which in turn calls

\<language>date{\the\year}{\the\month}{\the\day}. New 3.44 More convenient is usually \localedate, with prints the date for the current locale.

#### captions=  $\langle$ *language-tag* $\rangle$

Loads only the strings. For example:

\babelprovide[captions=hu]{hungarian}

hyphenrules= h*language-list*i

With this option, with a space-separated list of hyphenation rules, babel assigns to the language the first valid hyphenation rules in the list. For example:

\babelprovide[hyphenrules=chavacano spanish italian]{chavacano}

If none of the listed hyphenrules exist, the default behavior applies. Note in this example we set chavacano as first option – without it, it would select spanish even if chavacano exists.

A special value is  $+$ , which allocates a new language (in the T<sub>E</sub>X sense). It only makes sense as the last value (or the only one; the subsequent ones are silently ignored). It is mostly useful with luatex, because you can add some patterns with \babelpatterns, as for example:

\babelprovide[hyphenrules=+]{neo} \babelpatterns[neo]{a1 e1 i1 o1 u1}

In other engines it just suppresses hyphenation (because the pattern list is empty). New 3.58 Another special value is unhyphenated, which activates a line breking mode that allows spaces to be stretched to arbitrary amounts.

- main This valueless option makes the language the main one (thus overriding that set when babel is loaded). Only in newly defined languages.
	- **EXAMPLE** Let's assume your document is mainly in Polytonic Greek, but with some sections in Italian. Then, the first attempt should be:

\usepackage[italian, greek.polutonic]{babel}

But if, say, accents in Greek are not shown correctly, you can try:

\usepackage[italian]{babel} \babelprovide[import, main]{polytonicgreek}

Remerber there is an alternative syntax for the latter:

\usepackage[italian, polytonicgreek, provide=\*]{babel}

#### script=  $\langle script-name \rangle$

New 3.15 Sets the script name to be used by fontspec (eg, Devanagari). Overrides the value in the ini file. If fontspec does not define it, then babel sets its tag to that provided by the ini file. This value is particularly important because it sets the writing direction, so you must use it if for some reason the default value is wrong.

#### language=  $\langle$ *language-name* $\rangle$

New 3.15 Sets the language name to be used by fontspec (eg, Hindi). Overrides the value in the ini file. If fontspec does not define it, then babel sets its tag to that provided by the ini file. Not so important, but sometimes still relevant.

alph=  $\langle counter-name \rangle$ 

Assigns to \alph that counter. See the next section.

Alph=  $\langle counter-name \rangle$ 

Same for \Alph.

A few options (only luatex) set some properties of the writing system used by the language. These properties are *always* applied to the script, no matter which language is active. Although somewhat inconsistent, this makes setting a language up easier in most typical cases.

## onchar= ids | fonts

New 3.38 This option is much like an 'event' called when a character belonging to the script of this locale is found (as its name implies, it acts on characters, not on spaces). There are currently two 'actions', which can be used at the same time (separated by a space): with ids the \language and the \localeid are set to the values of this locale; with fonts, the fonts are changed to those of this locale (as set with \babelfont). This option is not compatible with mapfont. Characters can be added or modified with \babelcharproperty.

**NOTE** An alternative approach with luatex and Harfbuzz is the font option RawFeature={multiscript=auto}. It does not switch the babel language and therefore the line breaking rules, but in many cases it can be enough.

intraspace=  $\langle base \rangle \langle shrink \rangle \langle stretch \rangle$ 

Sets the interword space for the writing system of the language, in em units (so, 0 .1 0 is 0em plus .1em). Like \spaceskip, the em unit applied is that of the current text (more precisely, the previous glyph). Currently used only in Southeast Asian scrips, like Thai, and CJK.

#### intrapenalty=  $\langle penalty \rangle$

Sets the interword penalty for the writing system of this language. Currently used only in Southeast Asian scrips, like Thai. Ignored if 0 (which is the default value).

justification= kashida | elongated | unhyphenated

New 3.59 There are currently three options, mainly for the Arabic script. It sets the linebreaking and justification method, which can be based on the the ARABIC TATWEEL character or in the 'justification alternatives' OpenType table (jalt). For an explanation see the [babel](https://latex3.github.io/babel/news/whats-new-in-babel-3.59.html) site.

- linebreaking= New 3.59 Just a synonymous for justification.
	- mapfont= direction

Assigns the font for the writing direction of this language (only with bidi=basic). Whenever possible, instead of this option use onchar, based on the script, which usually makes more sense. More precisely, what mapfont=direction means is, 'when a character has the same direction as the script for the "provided" language, then change its font to that set for this language'. There are 3 directions, following the bidi Unicode algorithm, namely, Arabic-like, Hebrew-like and left to right. So, there should be at most 3 directives of this kind.

**NOTE** (1) If you need shorthands, you can define them with \useshorthands and \defineshorthand as described above. (2) Captions and \today are "ensured" with \babelensure (this is the default in ini-based languages).

# <span id="page-33-0"></span>**1.17 Digits and counters**

New 3.20 About thirty ini files define a field named digits.native. When it is present, two macros are created: \<language>digits and \<language>counter (only xetex and luatex). With the first, a string of 'Latin' digits are converted to the native digits of that language; the second takes a counter name as argument. With the option maparabic in \babelprovide, \arabic is redefined to produce the native digits (this is done *globally*, to avoid inconsistencies in, for example, page numbering, and note as well dates do not rely on \arabic.)

```
For example:
```

```
\babelprovide[import]{telugu} % Telugu better with XeTeX
 % Or also, if you want:
 % \babelprovide[import, maparabic]{telugu}
\babelfont{rm}{Gautami}
\begin{document}
\telugudigits{1234}
\telugucounter{section}
\end{document}
```
Languages providing native digits in all or some variants are:

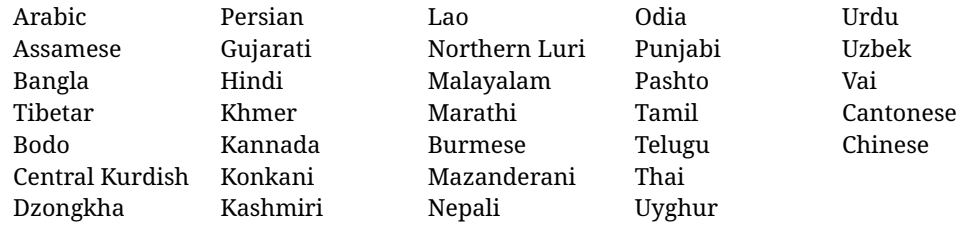

New 3.30 With luatex there is an alternative approach for mapping digits, namely, mapdigits. Conversion is based on the language and it is applied to the typeset text (not math, PDF bookmarks, etc.) before bidi and fonts are processed (ie, to the node list as generated by the TEX code). This means the local digits have the correct bidirectional behavior (unlike Numbers=Arabic in fontspec, which is not recommended).

**NOTE** With xetex you can use the option Mapping when defining a font.

New 4.41 Many 'ini' locale files has been extended with information about non-positional numerical systems, based on those predefined in CSS. They only work with xetex and luatex and are fully expendable (even inside an unprotected \edef). Currently, they are limited to numbers below 10000.

There are several ways to use them (for the availabe styles in each language, see the list below):

• \localenumeral{ $\langle style\rangle$ }{ $\langle number\rangle$ }, like \localenumeral{abjad}{15}

- \localecounter{ $\langle style\rangle$ }{ $\langle counter\rangle$ }, like \localecounter{lower}{section}
- In \babelprovide, as an argument to the keys alph and Alph, which redefine what \alph and \Alph print. For example:

\babelprovide[alph=alphabetic]{thai}

The styles are:

**Ancient Greek** lower.ancient, upper.ancient **Amharic** afar, agaw, ari, blin, dizi, gedeo, gumuz, hadiyya, harari, kaffa, kebena, kembata, konso, kunama, meen, oromo, saho, sidama, silti, tigre, wolaita, yemsa **Arabic** abjad, maghrebi.abjad **Belarusan, Bulgarian, Macedonian, Serbian** lower, upper **Bengali** alphabetic **Coptic** epact,lower.letters **Hebrew** letters (neither geresh nor gershayim yet) **Hindi** alphabetic **Armenian** lower.letter, upper.letter **Japanese** hiragana, hiragana.iroha, katakana, katakana.iroha, circled.katakana, informal, formal, cjk-earthly-branch, cjk-heavenly-stem, fullwidth.lower.alpha, fullwidth.upper.alpha **Georgian** letters **Greek** lower.modern, upper.modern, lower.ancient, upper.ancient (all with keraia) **Khmer** consonant **Korean** consonant, syllabe, hanja.informal, hanja.formal, hangul.formal, cjk-earthly-branch, cjk-heavenly-stem, fullwidth.lower.alpha, fullwidth.upper.alpha **Marathi** alphabetic **Persian** abjad, alphabetic **Russian** lower, lower.full, upper, upper.full **Syriac** letters **Tamil** ancient **Thai** alphabetic **Ukrainian** lower , lower.full, upper , upper.full **Chinese** cjk-earthly-branch, cjk-heavenly-stem, fullwidth.lower.alpha, fullwidth.upper.alpha

New 3.45 In addition, native digits (in languages defining them) may be printed with the numeral style digits.

# <span id="page-34-0"></span>**1.18 Dates**

New 3.45 When the data is taken from an ìni file, you may print the date corresponding to the Gregorian calendar and other lunisolar systems with the following command.

\localedate  $\left[\langle calendar=-\rangle, variant=-\rangle\right]\left\{\langle year\rangle\right\}\langle month\rangle\langle day\rangle$ 

By default the calendar is the Gregorian, but a ini files may define strings for other calendars (currently ar, ar-\*, he, fa, hi.) In the latter case, the three arguments are the year, the month, and the day in those in the corresponding calendar. They are *not* the Gregorian data to be converted (which means, say, 13 is a valid month number with calendar=hebrew).

Even with a certain calendar there may be variants. In Kurmanji the default variant prints something like *30. Çileya Pêşîn 2019*, but with variant=izafa it prints *31'ê Çileya Pêşînê 2019*.

# <span id="page-35-0"></span>**1.19 Accessing language info**

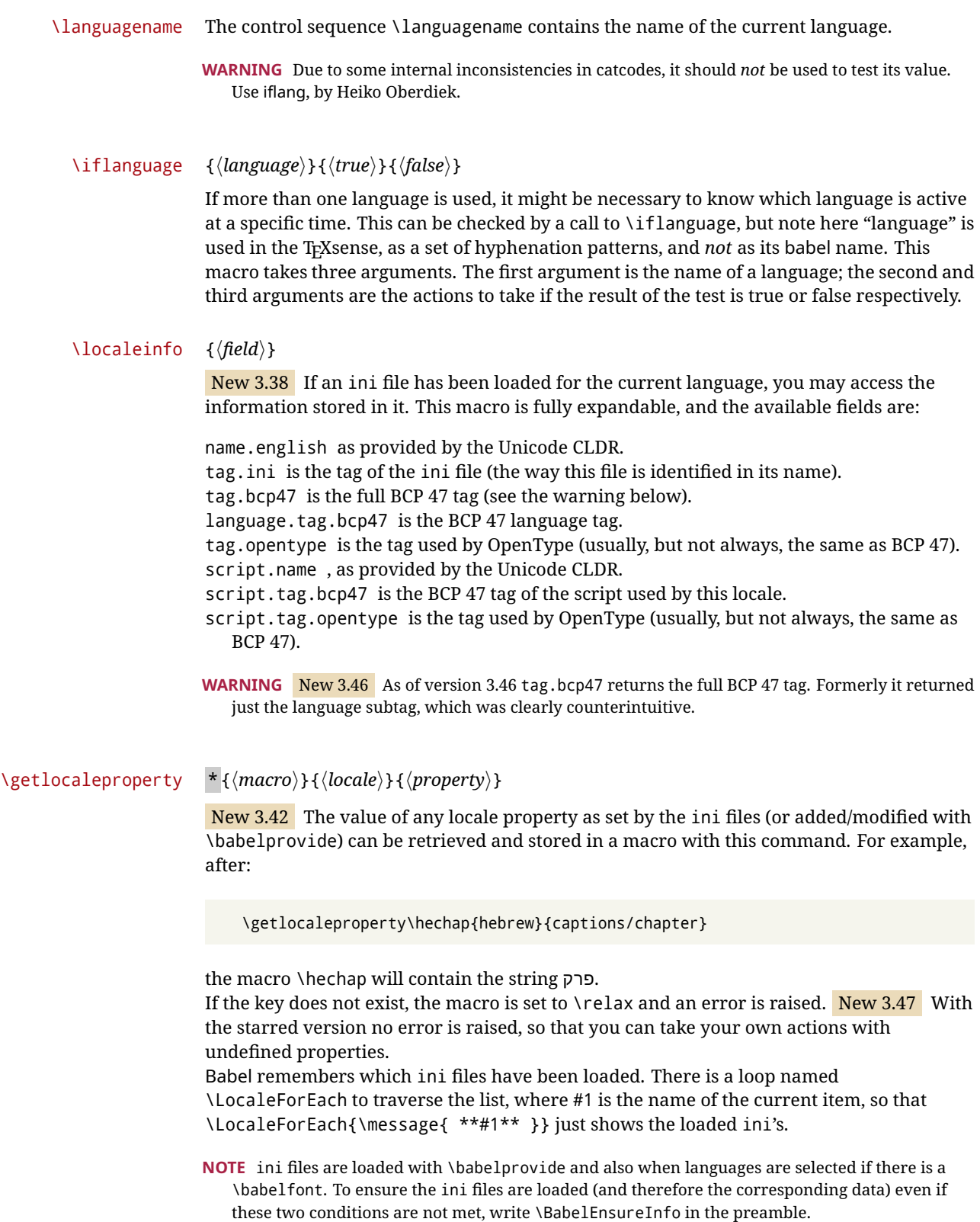
#### \localeid

Each language in the babel sense has its own unique numeric identifier, which can be retrieved with \localeid.

**NOTE** The \localeid is not the same as the \language identifier, which refers to a set of hyphenation patters (which, in turn, is just a component of the line breaking algorithm described in the next section). The data about preloaded patterns are store in an internal macro named \bbl@languages (see the code for further details), but note several locales may share a single \language, so they are separated concepts. In luatex, the \localeid is saved in each node (where it makes sense) as an attribute, too.

## **1.20 Hyphenation and line breaking**

Babel deals with three kinds of line breaking rules: Western, typically the LGC group, South East Asian, like Thai, and CJK, but support depends on the engine: pdftex only deals with the former, xetex also with the second one (although in a limited way), while luatex provides basic rules for the latter, too.

## $\b{babelhyphen * {\langle type \rangle\}}$  $\b{$ babelhyphen \* { $\langle text \rangle$ }

New 3.9a It is customary to classify hyphens in two types: (1) *explicit* or *hard hyphens*, which in T<sub>F</sub>X are entered as -, and (2) *optional* or *soft hyphens*, which are entered as \-. Strictly, a *soft hyphen* is not a hyphen, but just a breaking opportunity or, in T<sub>EX</sub> terms, a "discretionary"; a *hard hyphen* is a hyphen with a breaking opportunity after it. A further type is a *non-breaking hyphen*, a hyphen without a breaking opportunity. In T<sub>EX</sub>, - and  $\iota$ - forbid further breaking opportunities in the word. This is the desired behavior very often, but not always, and therefore many languages provide shorthands for these cases. Unfortunately, this has not been done consistently: for example, "- in Dutch, Portuguese, Catalan or Danish is a hard hyphen, while in German, Spanish, Norwegian, Slovak or Russian is a soft hyphen. Furthermore, some of them even redefine \-, so that you cannot insert a soft hyphen without breaking opportunities in the rest of the word. Therefore, some macros are provided with a set of basic "hyphens" which can be used by themselves, to define a user shorthand, or even in language files.

- \babelhyphen{soft} and \babelhyphen{hard} are self explanatory.
- \babelhyphen{repeat} inserts a hard hyphen which is repeated at the beginning of the next line, as done in languages like Polish, Portuguese and Spanish.
- \babelhyphen{nobreak} inserts a hard hyphen without a break after it (even if a space follows).
- \babelhyphen{empty} inserts a break opportunity without a hyphen at all.
- \babelhyphen{ $\langle text \rangle$ } is a hard "hyphen" using  $\langle text \rangle$  instead. A typical case is \babelhyphen{/}.

With all of them, hyphenation in the rest of the word is enabled. If you don't want to enable it, there is a starred counterpart: \babelhyphen\*{soft} (which in most cases is equivalent to the original \-), \babelhyphen\*{hard}, etc.

Note hard is also good for isolated prefixes (eg, *anti-*) and nobreak for isolated suffixes (eg, *-ism*), but in both cases \babelhyphen\*{nobreak} is usually better.

There are also some differences with  $E_{\text{F}}X$ : (1) the character used is that set for the current font, while in  $E_F X$  it is hardwired to - (a typical value); (2) the hyphen to be used in fonts with a negative \hyphenchar is -, like in LATEX, but it can be changed to another value by redefining \babelnullhyphen; (3) a break after the hyphen is forbidden if preceded by a

glue  $>0$  pt (at the beginning of a word, provided it is not immediately preceded by, say, a parenthesis).

<span id="page-37-0"></span>\babelhyphenation [*{language*},*{language*},...]{*{exceptions*}} New 3.9a Sets hyphenation exceptions for the languages given or, without the optional argument, for *all* languages (eg, proper nouns or common loan words, and of course monolingual documents). Language exceptions take precedence over global ones. It can be used only in the preamble, and exceptions are set when the language is first selected, thus taking into account changes of **\lccodes's** done in **\extras** $\langle \text{lang} \rangle$  as well as the language-specific encoding (not set in the preamble by default). Multiple \babelhyphenation's are allowed. For example: \babelhyphenation{Wal-hal-la Dar-bhan-ga} Listed words are saved expanded and therefore it relies on the LICR. Of course, it also works without the LICR if the input and the font encodings are the same, like in Unicode based engines. **NOTE** Using \babelhyphenation with Southeast Asian scripts is mostly pointless. But with \babelpatterns (below) you may fine-tune line breaking (only luatex). Even if there are no patterns for the language, you can add at least some typical cases. **NOTE** To set hyphenation exceptions in the preamble before any language is explicitly set with a selector, use \babelhyphenation instead of \hyphenation. In the preamble the hyphenation rules are not always fully set up and an error can be raised. \begin{hyphenrules} {*{language*}} ... \end{hyphenrules} The environment hyphenrules can be used to select *only* the hyphenation rules to be used (it can be used as command, too). This can for instance be used to select 'nohyphenation', provided that in language.dat the 'language' nohyphenation is defined by loading zerohyph.tex. It deactivates language shorthands, too (but not user shorthands). Except for these simple uses, hyphenrules is deprecated and otherlanguage\* (the starred version) is preferred, because the former does not take into account possible changes in encodings of characters like, say, ' done by some languages (eg, italian, french, ukraineb). \babelpatterns [ $\langle \text{language} \rangle, \langle \text{language} \rangle, ...\}$ } New 3.9m *In luatex only*, [14](#page-37-0) adds or replaces patterns for the languages given or, without the optional argument, for *all* languages. If a pattern for a certain combination already exists, it gets replaced by the new one. It can be used only in the preamble, and patterns are added when the language is first selected, thus taking into account changes of **\lccodes's** done in **\extras***\lang*} as well as the language-specific encoding (not set in the preamble by default). Multiple \babelpatterns's are allowed. Listed patterns are saved expanded and therefore it relies on the LICR. Of course, it also works without the LICR if the input and the font encodings are the same, like in Unicode based engines. New 3.31 (Only luatex.) With \babelprovide and imported CJK languages, a simple generic line breaking algorithm (push-out-first) is applied, based on a selection of the Unicode rules (New 3.32 it is disabled in verbatim mode, or more precisely when the  $14$ With luatex exceptions and patterns can be modified almost freely. However, this is very likely a task for a separate package and babel only provides the most basic tools.

hyphenrules are set to nohyphenation). It can be activated alternatively by setting explicitly the intraspace.

New 3.27 Interword spacing for Thai, Lao and Khemer is activated automatically if a language with one of those scripts are loaded with \babelprovide. See the sample on the babel repository. With both Unicode engines, spacing is based on the "current" em unit (the size of the previous char in luatex, and the font size set by the last \selectfont in xetex).

#### **1.21 Transforms**

Transforms (only luatex) provide a way to process the text on the typesetting level in several language-dependent ways, like non-standard hyphenation, special line breaking rules, script to script conversion, spacing conventions and so on.<sup>[15](#page-38-0)</sup>

It currently embraces \babelprehyphenation and \babelposthyphenation. New 3.57 Several ini files predefine some transforms. They are activated with the key transforms in \babelprovide, either if the locale is being defined with this macro or the languages has been previouly loaded as a class or package option, as the following example illustrates:

```
\usepackage[magyar]{babel}
\babelprovide[transforms = digraphs.hyphen]{magyar}
```
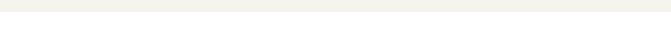

| Arabic                                              | transliteration.dad                | Applies the transliteration system devised by<br>Yannis Haralambous for dad (simple and T <sub>F</sub> X-<br>friendly). Not yet complete, but sufficient for<br>most texts.                                              |
|-----------------------------------------------------|------------------------------------|----------------------------------------------------------------------------------------------------|
| Croatian                                            | digraphs.ligatures                 | Ligatures DŽ, Dž, dž, LJ, Lj, lj, NJ, Nj, nj. It<br>assumes they exist. This is not the recom-<br>mended way to make these transformations<br>(the best way is with OTF features), but it can<br>get you out of a hurry. |
| Czech, Polish,<br>Portuguese,<br>Slovak,<br>Spanish | hyphen.repeat                      | Explicit hyphens behave like \babelhyphen<br>{repeat}.                                                                                                    |
| Czech, Polish,<br>Slovak                            | oneletter.nobreak                  | Converts a space after a non-syllabic prepo-<br>sition or conjunction into a non-breaking<br>space.                                                                                                    |
| Greek                                               | diaeresis.hyphen                   | Removes the diaeresis above iota and upsilon<br>if hyphenated just before. It works with the<br>three variants.                                                                                                    |
|                                                     | Hindi, Sanskrit transliteration.hk | The Harvard-Kyoto system to romanize De-<br>vanagari.                                                                                                    |
|                                                     | Hindi, Sanskrit punctuation. space | Inserts a space before the following four<br>characters: !?::.                                                                                                    |
| Hungarian                                           | digraphs.hyphen                    | Hyphenates the long digraphs ccs, ddz, ggy,<br>lly, nny, ssz, tty and zzs as cs-cs, dz-dz, etc.                                                                                                    |

Here are the transforms currently predefined. (More to follow in future releases.)

<span id="page-38-0"></span> $\rm ^{15}$  They are similar in concept, but not the same, as those in Unicode.

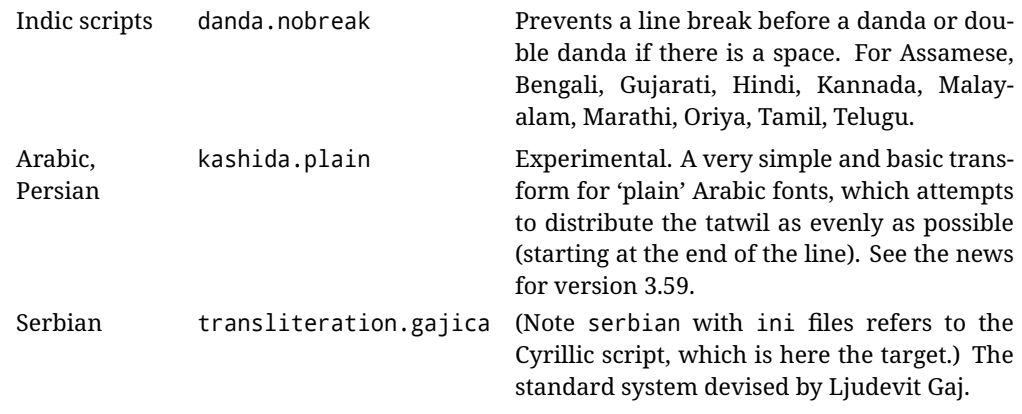

\babelposthyphenation {*{hyphenrules-name}*}{*{lua-pattern}*}{*{replacement}*}

New 3.37-3.39 *With luatex* it is possible to define non-standard hyphenation rules, like  $f-f \rightarrow ff-f$ , repeated hyphens, ranked ruled (or more precisely, 'penalized' hyphenation points), and so on. A few rules are currently provided (see above), but they can be defined as shown in the following example, where {1} is the first captured char (between () in the pattern):

```
\babelposthyphenation{german}{([fmtrp]) | {1}}
{
 { no = {1}, pre = {1}{1}- }, % Replace first char with disc
 remove, % Remove automatic disc (2nd node)
 {} % Keep last char, untouched
}
```
In the replacements, a captured char may be mapped to another, too. For example, if the first capture reads ([ΐΰ]), the replacement could be {1|ΐΰ|ίύ}, which maps *ΐ* to *ί*, and *ΰ* to *ύ*, so that the diaeresis is removed.

This feature is activated with the first \babelposthyphenation or \babelprehyphenation. See the [babel](https://latex3.github.io/babel/guides/non-standard-hyphenation-with-luatex.html) site for a more detailed description and some examples. It also describes a few additional replacement types (string, penalty).

Although the main purpose of this command is non-standard hyphenation, it may actually be used for other transformations (after hyphenation is applied, so you must take discretionaries into account).

You are limited to substitutions as done by lua, although a future implementation may alternatively accept lpeg.

\babelprehyphenation {*\locale-name*}}{*\lua-pattern*}}{*\replacement*}}

New 3.44-3-52 It is similar to the latter, but (as its name implies) applied before hyphenation, which is particularly useful in transliterations. There are other differences: (1) the first argument is the locale instead of the name of the hyphenation patterns; (2) in the search patterns = has no special meaning, while  $\vert$  stands for an ordinary space; (3) in the replacement, discretionaries are not accepted.

This feature is activated with the first \babelposthyphenation or \babelprehyphenation.

**EXAMPLE** You can replace a character (or series of them) by another character (or series of them). Thus, to enter *ž* as zh and *š* as sh in a newly created locale for transliterated Russian:

```
\babelprovide[hyphenrules=+]{russian-latin} % Create locale
\babelprehyphenation{russian-latin}{([sz])h} % Create rule
{
  string = \{1|sz|\check{sz}\},remove
}
```
**EXAMPLE** The following rule prevent the word "a" from being at the end of a line:

```
\babelprehyphenation{english}{|a|}
 {}, {}, % Keep first space and a
 { insert, penalty = 10000 }, % Insert penalty
 {} % Keep last space
}
```
**NOTE** With luatex there is another approach to make text transformations, with the function fonts.handlers.otf.addfeature, which adds new features to an OTF font (substitution and positioning). These features can be made language-dependent, and babel by default recognizes this setting if the font has been declared with \babelfont. The *transforms* mechanism supplements rather than replaces OTF features.

With xetex, where *transforms* are not available, there is still another approach, with font mappings, mainly meant to perform encoding conversions and transliterations. Mappings, however, are linked to fonts, not to languages.

#### **1.22 Selection based on BCP 47 tags**

New 3.43 The recommended way to select languages is that described at the beginning of this document. However, BCP 47 tags are becoming customary, particularly in documents (or parts of documents) generated by external sources, and therefore babel will provide a set of tools to select the locales in different situations, adapted to the particular needs of each case. Currently, babel provides autoloading of locales as described in this section. In these contexts autoloading is particularly important because we may not know on beforehand which languages will be requested.

It must be activated explicitly, because it is primarily meant for special tasks. Mapping from BCP 47 codes to locale names are not hardcoded in babel. Instead the data is taken from the ini files, which means currently about 250 tags are already recognized. Babel performs a simple lookup in the following way: fr-Latn-FR  $\rightarrow$  fr-Latn  $\rightarrow$  fr-FR  $\rightarrow$  fr. Languages with the same resolved name are considered the same. Case is normalized before, so that fr-latn-fr  $\rightarrow$  fr-Latn-FR. If a tag and a name overlap, the tag takes precedence.

Here is a minimal example:

```
\documentclass{article}
\usepackage[danish]{babel}
\babeladjust{
 autoload.bcp47 = on,
 autoload.bcp47.options = import
}
\begin{document}
```

```
Chapter in Danish: \chaptername.
\selectlanguage{de-AT}
\localedate{2020}{1}{30}
\end{document}
```
Currently the locales loaded are based on the ini files and decoupled from the main ldf files. This is by design, to ensure code generated externally produces the same result regardless of the languages requested in the document, but an option to use the ldf instead will be added in a future release, because both options make sense depending on the particular needs of each document (there will be some restrictions, however). The behaviour is adjusted with \babeladjust with the following parameters:

```
autoload.bcp47 with values on and off.
```
- autoload.bcp47.options, which are passed to \babelprovide; empty by default, but you may add import (features defined in the corresponding babel-...tex file might not be available).
- autoload.bcp47.prefix. Although the public name used in selectors is the tag, the internal name will be different and generated by prepending a prefix, which by default is bcp47-. You may change it with this key.

New 3.46 If an ldf file has been loaded, you can enable the corresponding language tags as selector names with:

\babeladjust{ bcp47.toname = on }

(You can deactivate it with off.) So, if dutch is one of the package (or class) options, you can write \selectlanguage{nl}. Note the language name does not change (in this example is still dutch), but you can get it with \localeinfo or \getlanguageproperty. It must be turned on explicitly for similar reasons to those explained above.

## **1.23 Selecting scripts**

Currently babel provides no standard interface to select scripts, because they are best selected with either \fontencoding (low-level) or a language name (high-level). Even the Latin script may require different encodings (ie, sets of glyphs) depending on the language, and therefore such a switch would be in a sense incomplete. $16$ 

Some languages sharing the same script define macros to switch it (eg, \textcyrillic), but be aware they may also set the language to a certain default. Even the babel core defined \textlatin, but is was somewhat buggy because in some cases it messed up encodings and fonts (for example, if the main Latin encoding was LY1), and therefore it has been deprecated.<sup>[17](#page-41-1)</sup>

#### \ensureascii {*\text*}}

New 3.9i This macro makes sure h*text*i is typeset with a LICR-savvy encoding in the ASCII range. It is used to redefine \TeX and \LaTeX so that they are correctly typeset even with

<span id="page-41-0"></span> $16$ The so-called Unicode fonts do not improve the situation either. So, a font suited for Vietnamese is not necessarily suited for, say, the romanization of Indic languages, and the fact it contains glyphs for Modern Greek does not mean it includes them for Classic Greek.

<span id="page-41-1"></span><sup>&</sup>lt;sup>17</sup>But still defined for backwards compatibility.

LGR or X2 (the complete list is stored in \BabelNonASCII, which by default is LGR, X2, OT2, OT3, OT6, LHE, LWN, LMA, LMC, LMS, LMU, but you can modify it). So, in some sense it fixes the bug described in the previous paragraph.

If non-ASCII encodings are not loaded (or no encoding at all), it is no-op (also \TeX and \LaTeX are not redefined); otherwise, \ensureascii switches to the encoding at the beginning of the document if ASCII-savvy, or else the last ASCII-savvy encoding loaded. For example, if you load LY1,LGR, then it is set to LY1, but if you load LY1,T2A it is set to T2A. The symbol encodings TS1, T3, and TS3 are not taken into account, since they are not used for "ordinary" text (they are stored in \BabelNonText, used in some special cases when no Latin encoding is explicitly set).

The foregoing rules (which are applied "at begin document") cover most of the cases. No assumption is made on characters above 127, which may not follow the LICR conventions – the goal is just to ensure most of the ASCII letters and symbols are the right ones.

## **1.24 Selecting directions**

No macros to select the writing direction are provided, either – writing direction is intrinsic to each script and therefore it is best set by the language (which can be a dummy one). Furthermore, there are in fact two right-to-left modes, depending on the language, which differ in the way 'weak' numeric characters are ordered (eg, Arabic %123 *vs* Hebrew 123%).

**WARNING** The current code for **text** in luatex should be considered essentially stable, but, of course, it is not bug-free and there can be improvements in the future, because setting bidi text has many subtleties (see for example <https://www.w3.org/TR/html-bidi/>). A basic stable version for other engines must wait. This applies to text; there is a basic support for **graphical** elements, including the picture environment (with pict2e) and pfg/tikz. Also, indexes and the like are under study, as well as math (there is progress in the latter, too, but for example cases may fail).

An effort is being made to avoid incompatibilities in the future (this one of the reason currently bidi must be explicitly requested as a package option, with a certain bidi model, and also the layout options described below).

**WARNING** If characters to be mirrored are shown without changes with luatex, try with the following line:

\babeladjust{bidi.mirroring=off}

There are some package options controlling bidi writing.

bidi= default | basic | basic-r | bidi-l | bidi-r

New 3.14 Selects the bidi algorithm to be used. With default the bidi mechanism is just activated (by default it is not), but every change must be marked up. In xetex and pdftex this is the only option.

In luatex, basic-r provides a simple and fast method for R text, which handles numbers and unmarked L text within an R context many in typical cases. New 3.19 Finally, basic supports both L and R text, and it is the preferred method (support for basic-r is currently limited). (They are named basic mainly because they only consider the intrinsic direction of scripts and weak directionality.)

New 3.29 In xetex, bidi-r and bidi-l resort to the package bidi (by Vafa Khalighi). Integration is still somewhat tentative, but it mostly works. For RL documents use the former, and for LR ones use the latter.

There are samples on GitHub, under /required/babel/samples. See particularly lua-bidibasic.tex and lua-secenum.tex.

**EXAMPLE** The following text comes from the Arabic Wikipedia (article about Arabia). Copy-pasting some text from the Wikipedia is a good way to test this feature. Remember basic is available in luatex only.

```
\documentclass{article}
\usepackage[bidi=basic]{babel}
\babelprovide[import, main]{arabic}
\babelfont{rm}{FreeSerif}
\begin{document}
              وقد عرفت شبه جزيرة العرب طيلة العصر الهيليني (الاغريقي) بـ
                Arabia أو Aravia (بالاغريقية Αραβία)، استخدم الرومان ثلاث
        بادئات بـ"Arabia" على ثلاث مناطق من شبه الجزيرة العربية، إلا أنها
                                   حقيقة ً كانت أكبر مما تعرف عليه اليوم.
\end{document}
```
**EXAMPLE** With bidi=basic *both* L and R text can be mixed without explicit markup (the latter will be only necessary in some special cases where the Unicode algorithm fails). It is used much like bidi=basic-r, but with R text inside L text you may want to map the font so that the correct features are in force. This is accomplished with an option in \babelprovide, as illustrated:

```
\documentclass{book}
\usepackage[english, bidi=basic]{babel}
\babelprovide[onchar=ids fonts]{arabic}
\babelfont{rm}{Crimson}
\babelfont[*arabic]{rm}{FreeSerif}
\begin{document}
Most Arabic speakers consider the two varieties to be two registers
of one language, although the two registers can be referred to in
Arabic as رصعلاىحصف\ textit{fuṣḥā l-ʻaṣr} (MSA) and
ثارتلاىحصف\ textit{fuṣḥā t-turāth} (CA).
```
\end{document}

In this example, and thanks to onchar=ids fonts, any Arabic letter (because the language is arabic) changes its font to that set for this language (here defined via \*arabic, because Crimson does not provide Arabic letters).

**NOTE** Boxes are "black boxes". Numbers inside an \hbox (for example in a \ref) do not know anything about the surrounding chars. So, \ref{A}-\ref{B} are not rendered in the visual order A-B, but in the wrong one B-A (because the hyphen does not "see" the digits inside the \hbox'es). If you need \ref ranges, the best option is to define a dedicated macro like this (to avoid explicit direction changes in the body; here \texthe must be defined to select the main language):

```
\newcommand\refrange[2]{\babelsublr{\texthe{\ref{#1}}-\texthe{\ref{#2}}}}
```
In the future a more complete method, reading recursively boxed text, may be added.

layout= sectioning | counters | lists | contents | footnotes | captions | columns | graphics | extras

> New 3.16 *To be expanded*. Selects which layout elements are adapted in bidi documents, including some text elements (except with options loading the bidi package, which provides its own mechanism to control these elements). You may use several options with a dot-separated list (eg, layout=counters.contents.sectioning). This list will be expanded in future releases. Note not all options are required by all engines.

- sectioning makes sure the sectioning macros are typeset in the main language, but with the title text in the current language (see below \BabelPatchSection for further details).
- counters required in all engines (except luatex with bidi=basic) to reorder section numbers and the like (eg,  $\langle subsection \rangle$ .  $\langle section \rangle$ ); required in xetex and pdftex for counters in general, as well as in luatex with bidi=default; required in luatex for numeric footnote marks >9 with bidi=basic-r (but *not* with bidi=basic); note, however, it can depend on the counter format.

With counters, \arabic is not only considered L text always (with \babelsublr, see below), but also an "isolated" block which does not interact with the surrounding chars. So, while 1.2 in R text is rendered in that order with bidi=basic (as a decimal number), in \arabic{c1}. \arabic{c2} the visual order is *c2.c1*. Of course, you may always adjust the order by changing the language, if necessary.  $18$ 

- lists required in xetex and pdftex, but only in bidirectional (with both R and L paragraphs) documents in luatex.
	- **WARNING** As of April 2019 there is a bug with \parshape in luatex (a T<sub>E</sub>X primitive) which makes lists to be horizontally misplaced if they are inside a \vbox (like minipage) and the current direction is different from the main one. A workaround is to restore the main language before the box and then set the local one inside.
- contents required in xetex and pdftex; in luatex toc entries are R by default if the main language is R.
- columns required in xetex and pdftex to reverse the column order (currently only the standard two-column mode); in luatex they are R by default if the main language is R (including multicol).
- footnotes not required in monolingual documents, but it may be useful in bidirectional documents (with both R and L paragraphs) in all engines; you may use alternatively \BabelFootnote described below (what this option does exactly is also explained there).
- captions is similar to sectioning, but for \caption; not required in monolingual documents with luatex, but may be required in xetex and pdftex in some styles (support for the latter two engines is still experimental)  $\boxed{\text{New 3.18}}$  .
- tabular required in luatex for R tabular, so that the first column is the right one (it has been tested only with simple tables, so expect some readjustments in the future); ignored in pdftex or xetex (which will not support a similar option in the short term). It patches an internal command, so it might be ignored by some packages and classes (or even raise an error). New 3.18 .
- graphics modifies the picture environment so that the whole figure is L but the text is R. It *does not* work with the standard picture, and *pict2e* is required. It attempts to do the same for pgf/tikz. Somewhat experimental. New 3.32.
- extras is used for miscellaneous readjustments which do not fit into the previous groups. Currently redefines in luatex \underline and \LaTeX2e New 3.19.

**EXAMPLE** Typically, in an Arabic document you would need:

<span id="page-44-0"></span> $18$ Next on the roadmap are counters and numeral systems in general. Expect some minor readjustments.

\usepackage[bidi=basic, layout=counters.tabular]{babel}

#### \babelsublr {*\lr-text*}}

Digits in pdftex must be marked up explicitly (unlike luatex with bidi=basic or bidi=basic-r and, usually, xetex). This command is provided to set  $\{$ langlelr-text\rangle\} in L mode if necessary. It's intended for what Unicode calls weak characters, because words are best set with the corresponding language. For this reason, there is no rl counterpart. Any \babelsublr in *explicit* L mode is ignored. However, with bidi=basic and *implicit* L, it first returns to R and then switches to explicit L. To clarify this point, consider, in an R context:

RTL A ltr text \thechapter{} and still ltr RTL B

There are *three* R blocks and *two* L blocks, and the order is *RTL B and still ltr 1 ltr text RTL A*. This is by design to provide the proper behavior in the most usual cases — but if you need to use \ref in an L text inside R, the L text must be marked up explictly; for example:

RTL A \foreignlanguage{english}{ltr text \thechapter{} and still ltr} RTL B

#### \BabelPatchSection {*\section-name*}}

Mainly for bidi text, but it can be useful in other cases. \BabelPatchSection and the corresponding option layout=sectioning takes a more logical approach (at least in many cases) because it applies the global language to the section format (including the \chaptername in \chapter), while the section text is still the current language. The latter is passed to tocs and marks, too, and with sectioning in layout they both reset the "global" language to the main one, while the text uses the "local" language. With layout=sectioning all the standard sectioning commands are redefined (it also "isolates" the page number in heads, for a proper bidi behavior), but with this command you can set them individually if necessary (but note then tocs and marks are not touched).

\BabelFootnote { $\langle$ *cmd*}}{ $\langle$ *local-language*}}{ $\langle$ *before*}}{ $\langle$ *after*}}

New 3.17 Something like:

\BabelFootnote{\parsfootnote}{\languagename}{(}{)}

defines \parsfootnote so that \parsfootnote{note} is equivalent to:

\footnote{(\foreignlanguage{\languagename}{note})}

but the footnote itself is typeset in the main language (to unify its direction). In addition, \parsfootnotetext is defined. The option footnotes just does the following:

```
\BabelFootnote{\footnote}{\languagename}{}{}%
\BabelFootnote{\localfootnote}{\languagename}{}{}%
\BabelFootnote{\mainfootnote}{}{}{}
```
(which also redefine \footnotetext and define \localfootnotetext and \mainfootnotetext). If the language argument is empty, then no language is selected inside the argument of the footnote. Note this command is available always in bidi documents, even without layout=footnotes.

**EXAMPLE** If you want to preserve directionality in footnotes and there are many footnotes entirely in English, you can define:

\BabelFootnote{\enfootnote}{english}{}{.}

It adds a period outside the English part, so that it is placed at the left in the last line. This means the dot the end of the footnote text should be omitted.

#### **1.25 Language attributes**

#### \languageattribute

This is a user-level command, to be used in the preamble of a document (after \usepackage[...]{babel}), that declares which attributes are to be used for a given language. It takes two arguments: the first is the name of the language; the second, a (list of) attribute(s) to be used. Attributes must be set in the preamble and only once – they cannot be turned on and off. The command checks whether the language is known in this document and whether the attribute(s) are known for this language. Very often, using a *modifier* in a package option is better.

Several language definition files use their own methods to set options. For example, french uses \frenchsetup, magyar (1.5) uses \magyarOptions; modifiers provided by spanish have no attribute counterparts. Macros setting options are also used (eg, \ProsodicMarksOn in latin).

#### **1.26 Hooks**

New 3.9a A hook is a piece of code to be executed at certain events. Some hooks are predefined when luatex and xetex are used.

\AddBabelHook [ $\langle lang \rangle$ ]{ $\langle name \rangle$ }{ $\langle event \rangle$ }{ $\langle code \rangle$ }

The same name can be applied to several events. Hooks with a certain  $\{\langle name \rangle\}$  may be enabled and disabled for all defined events with \EnableBabelHook{/name}}, \DisableBabelHook{ $\langle name \rangle$ }. Names containing the string babel are reserved (they are used, for example, by \useshortands\* to add a hook for the event afterextras). New 3.33 They may be also applied to a specific language with the optional argument; language-specific settings are executed after global ones.

Current events are the following; in some of them you can use one to three TFX parameters (#1, #2, #3), with the meaning given:

- adddialect (language name, dialect name) Used by luababel.def to load the patterns if not preloaded.
- patterns (language name, language with encoding) Executed just after the \language has been set. The second argument has the patterns name actually selected (in the form of either lang:ENC or lang).
- hyphenation (language name, language with encoding) Executed locally just before exceptions given in \babelhyphenation are actually set.

defaultcommands Used (locally) in \StartBabelCommands.

encodedcommands (input, font encodings) Used (locally) in \StartBabelCommands. Both xetex and luatex make sure the encoded text is read correctly.

stopcommands Used to reset the above, if necessary.

write This event comes just after the switching commands are written to the aux file. beforeextras Just before executing \extras *(language)*. This event and the next one should not contain language-dependent code (for that, add it to \extras*\language*)). afterextras Just after executing \extras *(language*). For example, the following

deactivates shorthands in all languages:

\AddBabelHook{noshort}{afterextras}{\languageshorthands{none}}

stringprocess Instead of a parameter, you can manipulate the macro \BabelString containing the string to be defined with \SetString. For example, to use an expanded version of the string in the definition, write:

\AddBabelHook{myhook}{stringprocess}{% \protected@edef\BabelString{\BabelString}}

initiateactive (char as active, char as other, original char) New 3.9i Executed just after a shorthand has been 'initiated'. The three parameters are the same character with different catcodes: active, other (\string'ed) and the original one.

afterreset New 3.9i Executed when selecting a language just after \originalTeX is run and reset to its base value, before executing \captions *(language)* and \date*\language*}.

Four events are used in hyphen.cfg, which are handled in a quite different way for efficiency reasons – unlike the precedent ones, they only have a single hook and replace a default definition.

everylanguage (language) Executed before every language patterns are loaded. loadkernel (file) By default just defines a few basic commands. It can be used to define different versions of them or to load a file.

loadpatterns (patterns file) Loads the patterns file. Used by luababel.def. loadexceptions (exceptions file) Loads the exceptions file. Used by luababel.def.

\BabelContentsFiles New 3.9a This macro contains a list of "toc" types requiring a command to switch the language. Its default value is toc, lof, lot, but you may redefine it with \renewcommand (it's up to you to make sure no toc type is duplicated).

#### **1.27 Languages supported by babel with ldf files**

In the following table most of the languages supported by babel with and .ldf file are listed, together with the names of the option which you can load babel with for each language. Note this list is open and the current options may be different. It does not include ini files.

**Afrikaans** afrikaans **Azerbaijani** azerbaijani **Basque** basque **Breton** breton **Bulgarian** bulgarian **Catalan** catalan **Croatian** croatian **Czech** czech **Danish** danish

**Dutch** dutch **English** english, USenglish, american, UKenglish, british, canadian, australian, newzealand **Esperanto** esperanto **Estonian** estonian **Finnish** finnish **French** french, francais, canadien, acadian **Galician** galician **German** austrian, german, germanb, ngerman, naustrian **Greek** greek, polutonikogreek **Hebrew** hebrew **Icelandic** icelandic **Indonesian** indonesian (bahasa, indon, bahasai) **Interlingua** interlingua **Irish Gaelic** irish **Italian** italian **Latin** latin **Lower Sorbian** lowersorbian **Malay** malay, melayu (bahasam) **North Sami** samin **Norwegian** norsk, nynorsk **Polish** polish **Portuguese** portuguese, brazilian (portuges, brazil)<sup>[19](#page-48-0)</sup> **Romanian** romanian **Russian** russian **Scottish Gaelic** scottish **Spanish** spanish **Slovakian** slovak **Slovenian** slovene **Swedish** swedish **Serbian** serbian **Turkish** turkish **Ukrainian** ukrainian **Upper Sorbian** uppersorbian

**Welsh** welsh

There are more languages not listed above, including hindi, thai, thaicjk, latvian, turkmen, magyar, mongolian, romansh, lithuanian, spanglish, vietnamese, japanese, pinyin, arabic, farsi, ibygreek, bgreek, serbianc, frenchle, ethiop and friulan.

Most of them work out of the box, but some may require extra fonts, encoding files, a preprocessor or even a complete framework (like CJK or luatexja). For example, if you have got the velthuis/devnag package, you can create a file with extension .dn:

```
\documentclass{article}
\usepackage[hindi]{babel}
\begin{document}
{\dn devaanaa.m priya.h}
\end{document}
```
Then you preprocess it with devnag  $\langle file \rangle$ , which creates  $\langle file \rangle$ .tex; you can then typeset the latter with LATEX.

<span id="page-48-0"></span> $19$ The two last name comes from the times when they had to be shortened to 8 characters

## **1.28 Unicode character properties in luatex**

New 3.32 Part of the babel job is to apply Unicode rules to some script-specific features based on some properties. Currently, they are 3, namely, direction (ie, bidi class), mirroring glyphs, and line breaking for CJK scripts. These properties are stored in lua tables, which you can modify with the following macro (for example, to set them for glyphs in the PUA).

```
\babelcharproperty {\char-code}}[\to-char-code}]{\property}}{\value}}
```
New 3.32 Here,  $\{\langle char\text{-}code\rangle\}$  is a number (with T<sub>EX</sub> syntax). With the optional argument, you can set a range of values. There are three properties (with a short name, taken from Unicode): direction (bc), mirror (bmg), linebreak (lb). The settings are global, and this command is allowed only in vertical mode (the preamble or between paragraphs). For example:

```
\babelcharproperty{`¿}{mirror}{`?}
\babelcharproperty{`-}{direction}{l} % or al, r, en, an, on, et, cs
\babelcharproperty{`)}{linebreak}{cl} % or id, op, cl, ns, ex, in, hy
```
New 3.39 Another property is locale, which adds characters to the list used by onchar in \babelprovide, or, if the last argument is empty, removes them. The last argument is the locale name:

```
\babelcharproperty{`,}{locale}{english}
```
## **1.29 Tweaking some features**

#### \babeladjust {*\key-value-list*}}

New 3.36 Sometimes you might need to disable some babel features. Currently this macro understands the following keys (and only for luatex), with values on or off: bidi.text, bidi.mirroring, bidi.mapdigits, layout.lists, layout.tabular, linebreak.sea, linebreak.cjk, justify.arabic. For example, you can set \babeladjust{bidi.text=off} if you are using an alternative algorithm or with large sections not requiring it. Use with care, because these options do not deactivate other related options (like paragraph direction with bidi.text).

#### **1.30 Tips, workarounds, known issues and notes**

- If you use the document class book *and* you use \ref inside the argument of \chapter (or just use \ref inside \MakeUppercase),  $\mathbb{E}E[X]$  will keep complaining about an undefined label. To prevent such problems, you can revert to using uppercase labels, you can use \lowercase{\ref{foo}} inside the argument of \chapter, or, if you will not use shorthands in labels, set the safe option to none or bib.
- Both ltxdoc and babel use \AtBeginDocument to change some catcodes, and babel reloads hhline to make sure : has the right one, so if you want to change the catcode of | it has to be done using the same method at the proper place, with

\AtBeginDocument{\DeleteShortVerb{\|}}

*before* loading babel. This way, when the document begins the sequence is (1) make | active (ltxdoc); (2) make it unactive (your settings); (3) make babel shorthands active (babel); (4) reload hhline (babel, now with the correct catcodes for  $|$  and :).

• Documents with several input encodings are not frequent, but sometimes are useful. You can set different encodings for different languages as the following example shows:

```
\addto\extrasfrench{\inputencoding{latin1}}
\addto\extrasrussian{\inputencoding{koi8-r}}
```
- For the hyphenation to work correctly, lccodes cannot change, because  $TrX$  only takes into account the values when the paragraph is hyphenated, i.e., when it has been finished.<sup>[20](#page-50-0)</sup> So, if you write a chunk of French text with  $\iota$  foreing language, the apostrophes might not be taken into account. This is a limitation of T<sub>F</sub>X, not of babel. Alternatively, you may use \useshorthands to activate ' and \defineshorthand, or redefine \textquoteright (the latter is called by the non-ASCII right quote).
- \bibitem is out of sync with \selectlanguage in the .aux file. The reason is \bibitem uses \immediate (and others, in fact), while \selectlanguage doesn't. There is a similar issue with floats, too. There is no known workaround.
- Babel does not take into account \normalsfcodes and (non-)French spacing is not always properly (un)set by languages. However, problems are unlikely to happen and therefore this part remains untouched in version 3.9 (but it is in the 'to do' list).
- Using a character mathematically active (ie, with math code "8000) as a shorthand can make TFX enter in an infinite loop in some rare cases. (Another issue in the 'to do' list, although there is a partial solution.)

The following packages can be useful, too (the list is still far from complete):

**csquotes** Logical markup for quotes. **iflang** Tests correctly the current language. **hyphsubst** Selects a different set of patterns for a language. **translator** An open platform for packages that need to be localized. **siunitx** Typesetting of numbers and physical quantities. **biblatex** Programmable bibliographies and citations. **bicaption** Bilingual captions. **babelbib** Multilingual bibliographies. **microtype** Adjusts the typesetting according to some languages (kerning and spacing). Ligatures can be disabled. **substitutefont** Combines fonts in several encodings. **mkpattern** Generates hyphenation patterns. **tracklang** Tracks which languages have been requested. **ucharclasses** (xetex) Switches fonts when you switch from one Unicode block to another. **zhspacing** Spacing for CJK documents in xetex.

## **1.31 Current and future work**

The current work is focused on the so-called complex scripts in luatex. In 8-bit engines, babel provided a basic support for bidi text as part of the style for Hebrew, but it is somewhat unsatisfactory and internally replaces some hardwired commands by other hardwired commands (generic changes would be much better).

Useful additions would be, for example, time, currency, addresses and personal names. $^\mathrm{21}$  $^\mathrm{21}$  $^\mathrm{21}$ . But that is the easy part, because they don't require modifying the LATEX internals. Calendars (Arabic, Persian, Indic, etc.) are under study.

<span id="page-50-0"></span> $^{20}$ This explains why LATEX assumes the lowercase mapping of T1 and does not provide a tool for multiple mappings. Unfortunately, \savinghyphcodes is not a solution either, because lccodes for hyphenation are frozen in the format and cannot be changed.

<span id="page-50-1"></span> $^{21}$ See for example POSIX, ISO 14652 and the Unicode Common Locale Data Repository (CLDR). Those systems, however, have limited application to T<sub>EX</sub> because their aim is just to display information and not fine typesetting.

Also interesting are differences in the sentence structure or related to it. For example, in Basque the number precedes the name (including chapters), in Hungarian "from (1)" is "(1)-ből", but "from (3)" is "(3)-ból", in Spanish an item labelled "3.<sup>o</sup>" may be referred to as either "ítem 3.°" or "3.<sup>er</sup> ítem", and so on.

An option to manage bidirectional document layout in luatex (lists, footnotes, etc.) is almost finished, but xetex required more work. Unfortunately, proper support for xetex requires patching somehow lots of macros and packages (and some issues related to \specials remain, like color and hyperlinks), so babel resorts to the bidi package (by Vafa Khalighi). See the babel repository for a small example (xe-bidi).

## **1.32 Tentative and experimental code**

See the code section for \foreignlanguage\* (a new starred version of \foreignlanguage). For old an deprecated functions, see the wiki.

#### **Options for locales loaded on the fly**

New 3.51 \babeladjust{ autoload.options = ... } sets the options when a language is loaded on the fly (by default, no options). A typical value would be import, which defines captions, date, numerals, etc., but ignores the code in the tex file (for example, extended numerals in Greek).

#### **Labels**

New 3.48 There is some work in progress for babel to deal with labels, both with the relation to captions (chapters, part), and how counters are used to define them. It is still somewhat tentative because it is far from trivial – see the wiki for further details.

# **2 Loading languages with** language.dat

T<sub>EX</sub> and most engines based on it (pdfT<sub>EX</sub>, xetex,  $\epsilon$ -T<sub>E</sub>X, the main exception being luatex) require hyphenation patterns to be preloaded when a format is created (eg,  $E_{T}X$ ,  $XE_{T}X$ ,  $X$ pdfLHEX). babel provides a tool which has become standard in many distributions and based on a "configuration file" named language.dat. The exact way this file is used depends on the distribution, so please, read the documentation for the latter (note also some distributions generate the file with some tool).

New 3.9q With luatex, however, patterns are loaded on the fly when requested by the language (except the "0th" language, typically english, which is preloaded always).<sup>[22](#page-51-0)</sup> Until 3.9n, this task was delegated to the package luatex-hyphen, by Khaled Hosny, Élie Roux, and Manuel Pégourié-Gonnard, and required an extra file named language.dat.lua, but now a new mechanism has been devised based solely on language.dat. **You must rebuild the formats** if upgrading from a previous version. You may want to have a local language.dat for a particular project (for example, a book on Chemistry). $^{23}$  $^{23}$  $^{23}$ 

#### **2.1 Format**

In that file the person who maintains a T<sub>EX</sub> environment has to record for which languages he has hyphenation patterns *and* in which files these are stored<sup>[24](#page-51-2)</sup>. When hyphenation exceptions are stored in a separate file this can be indicated by naming that file *after* the file with the hyphenation patterns.

The file can contain empty lines and comments, as well as lines which start with an equals  $(=)$  sign. Such a line will instruct  $\mathbb{E}$ T<sub>E</sub>X that the hyphenation patterns just processed have to be known under an alternative name. Here is an example:

<sup>23</sup>The loader for lua(e)tex is slightly different as it's not based on babel but on etex.src. Until 3.9p it just didn't work, but thanks to the new code it works by reloading the data in the babel way, i.e., with language.dat.

<span id="page-51-1"></span><span id="page-51-0"></span> $^{22}$ This feature was added to 3.9o, but it was buggy. Both 3.9o and 3.9p are deprecated.

<span id="page-51-2"></span><sup>24</sup>This is because different operating systems sometimes use *very* different file-naming conventions.

% File : language.dat % Purpose : tell iniTeX what files with patterns to load. english english.hyphenations =british dutch hyphen.dutch exceptions.dutch % Nederlands german hyphen.ger

You may also set the font encoding the patterns are intended for by following the language name by a colon and the encoding code. $25$  For example:

german:T1 hyphenT1.ger german hyphen.ger

With the previous settings, if the encoding when the language is selected is T1 then the patterns in hyphenT1.ger are used, but otherwise use those in hyphen.ger (note the encoding can be set in  $\text{lextras}\langle \text{lang} \rangle$ . A typical error when using babel is the following:

No hyphenation patterns were preloaded for the language `<lang>' into the format. Please, configure your TeX system to add them and rebuild the format. Now I will use the patterns preloaded for english instead}}

It simply means you must reconfigure language.dat, either by hand or with the tools provided by your distribution.

# **3 The interface between the core of babel and the language definition files**

The *language definition files* (ldf) must conform to a number of conventions, because these files have to fill in the gaps left by the common code in babel.def, i.e., the definitions of the macros that produce texts. Also the language-switching possibility which has been built into the babel system has its implications. The following assumptions are made:

- Some of the language-specific definitions might be used by plain T<sub>F</sub>X users, so the files have to be coded so that they can be read by both LATEX and plain TEX. The current format can be checked by looking at the value of the macro \fmtname.
- The common part of the babel system redefines a number of macros and environments (defined previously in the document style) to put in the names of macros that replace the previously hard-wired texts. These macros have to be defined in the language definition files.
- The language definition files must define five macros, used to activate and deactivate the language-specific definitions. These macros are  $\langle \langle \text{lang} \rangle$ hyphenmins, \captions*\lang*}, \date*\lang*}, \extras*\lang*} and \noextras*\lang*}(the last two may be left empty); where  $\langle \text{lang} \rangle$  is either the name of the language definition file or the name of the LATEX option that is to be used. These macros and their functions are

<span id="page-52-0"></span> $25$ This is not a new feature, but in former versions it didn't work correctly.

discussed below. You must define all or none for a language (or a dialect); defining, say, \date*\lang*} but not \captions*\lang*} does not raise an error but can lead to unexpected results.

- When a language definition file is loaded, it can define  $\log \langle \text{lang} \rangle$  to be a dialect of \language0 when \l@\*lang*\ is undefined.
- Language names must be all lowercase. If an unknown language is selected, babel will attempt setting it after lowercasing its name.
- The semantics of modifiers is not defined (on purpose). In most cases, they will just be simple separated options (eg, spanish), but a language might require, say, a set of options organized as a tree with suboptions (in such a case, the recommended separator is /).

Some recommendations:

- The preferred shorthand is ", which is not used in  $\mathbb{E}\mathbb{E}$  (quotes are entered as `` and ''). Other good choices are characters which are not used in a certain context (eg, = in an ancient language). Note however  $=$ ,  $\lt$ ,  $\lt$ ,  $\lt$ , and the like can be dangerous, because they may be used as part of the syntax of some elements (numeric expressions, key/value pairs, etc.).
- Captions should not contain shorthands or encoding-dependent commands (the latter is not always possible, but should be clearly documented). They should be defined using the LICR. You may also use the new tools for encoded strings, described below.
- Avoid adding things to \noextras*\lang*} except for umlauthigh and friends, \bbl@deactivate, \bbl@(non)frenchspacing, and language-specific macros. Use always, if possible, \bbl@save and \bbl@savevariable (except if you still want to have access to the previous value). Do not reset a macro or a setting to a hardcoded value. Never. Instead save its value in \extras*\lang*}.
- Do not switch scripts. If you want to make sure a set of glyphs is used, switch either the font encoding (low-level) or the language (high-level, which in turn may switch the font encoding). Usage of things like \latintext is deprecated.<sup>[26](#page-53-0)</sup>
- Please, for "private" internal macros do not use the \bbl@ prefix. It is used by babel and it can lead to incompatibilities.

There are no special requirements for documenting your language files. Now they are not included in the base babel manual, so provide a standalone document suited for your needs, as well as other files you think can be useful. A PDF and a "readme" are strongly recommended.

## **3.1 Guidelines for contributed languages**

Currently, the easiest way to contribute a new language is by taking one the the 500 or so ini templates available on GitHub as a basis. Just make a pull request o dowonload it and then, after filling the fields, sent it to me. Fell free to ask for help or to make feature requests.

As to ldf files, now language files are "outsourced" and are located in a separate directory (/macros/latex/contrib/babel-contrib), so that they are contributed directly to CTAN (please, do not send to me language styles just to upload them to CTAN).

Of course, placing your style files in this directory is not mandatory, but if you want to do it, here are a few guidelines.

<span id="page-53-0"></span><sup>&</sup>lt;sup>26</sup>But not removed, for backward compatibility.

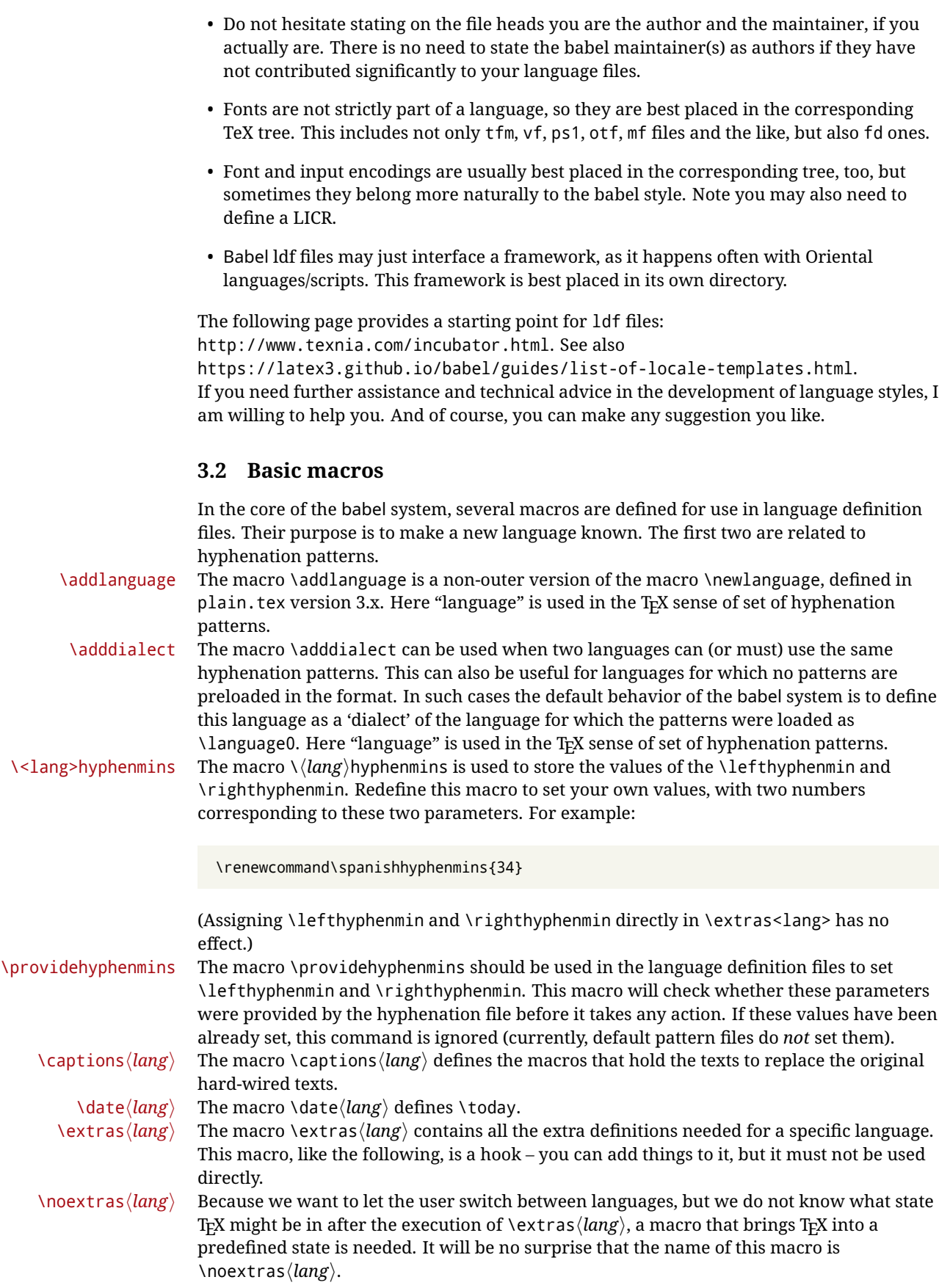

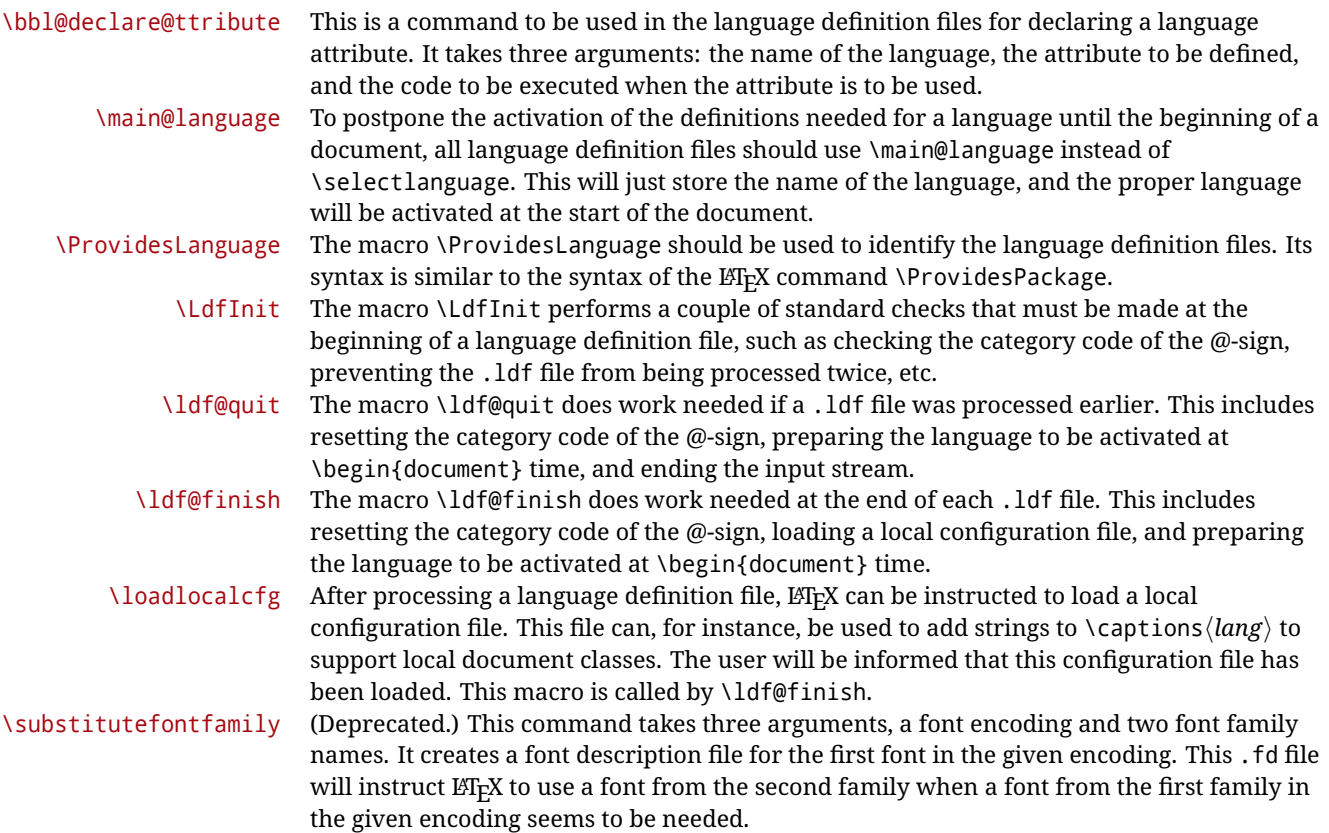

## **3.3 Skeleton**

Here is the basic structure of an ldf file, with a language, a dialect and an attribute. Strings are best defined using the method explained in sec. [3.8](#page-57-0) (babel 3.9 and later).

```
\ProvidesLanguage{<language>}
     [2016/04/23 v0.0 <Language> support from the babel system]
\LdfInit{<language>}{captions<language>}
\ifx\undefined\l@<language>
 \@nopatterns{<Language>}
 \adddialect\l@<language>0
\fi
\adddialect\l@<dialect>\l@<language>
\bbl@declare@ttribute{<language>}{<attrib>}{%
 \expandafter\addto\expandafter\extras<language>
 \expandafter{\extras<attrib><language>}%
 \let\captions<language>\captions<attrib><language>}
\providehyphenmins{<language>}{\tw@\thr@@}
\StartBabelCommands*{<language>}{captions}
\SetString\chaptername{<chapter name>}
% More strings
\StartBabelCommands*{<language>}{date}
```

```
\SetString\monthiname{<name of first month>}
% More strings
\StartBabelCommands*{<dialect>}{captions}
\SetString\chaptername{<chapter name>}
% More strings
\StartBabelCommands*{<dialect>}{date}
\SetString\monthiname{<name of first month>}
% More strings
\EndBabelCommands
\addto\extras<language>{}
\addto\noextras<language>{}
\let\extras<dialect>\extras<language>
\let\noextras<dialect>\noextras<language>
```

```
\ldf@finish{<language>}
```
**NOTE** If for some reason you want to load a package in your style, you should be aware it cannot be done directly in the ldf file, but it can be delayed with \AtEndOfPackage. Macros from external packages can be used *inside* definitions in the ldf itself (for example, \extras<language>), but if executed directly, the code must be placed inside \AtEndOfPackage. A trivial example illustrating these points is:

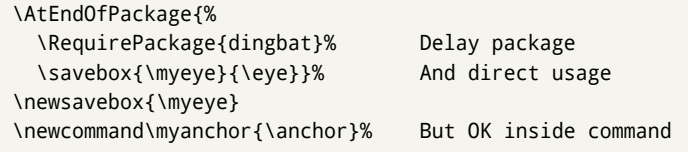

## **3.4 Support for active characters**

In quite a number of language definition files, active characters are introduced. To facilitate this, some support macros are provided.

\initiate@active@char The internal macro \initiate@active@char is used in language definition files to instruct LATEX to give a character the category code 'active'. When a character has been made active it will remain that way until the end of the document. Its definition may vary.

\bbl@activate The command \bbl@activate is used to change the way an active character expands. \bbl@deactivate \bbl@activate 'switches on' the active behavior of the character. \bbl@deactivate lets the active character expand to its former (mostly) non-active self.

\declare@shorthand The macro \declare@shorthand is used to define the various shorthands. It takes three arguments: the name for the collection of shorthands this definition belongs to; the character (sequence) that makes up the shorthand, i.e.  $\sim$  or "a; and the code to be executed when the shorthand is encountered. (It does *not* raise an error if the shorthand character has not been "initiated".)

\bbl@add@special The T<sub>E</sub>Xbook states: "Plain T<sub>E</sub>X includes a macro called \dospecials that is essentially a set<br>\bbl@remove@special macro, representing the set of all characters that have a special category code." [4, p. macro, representing the set of all characters that have a special category code."  $[4, p. 380]$ It is used to set text 'verbatim'. To make this work if more characters get a special category code, you have to add this character to the macro \dospecial. LATEX adds another macro called \@sanitize representing the same character set, but without the curly braces. The macros \bbl@add@special/*char*} and \bbl@remove@special/*char*} add and remove the character  $\langle char \rangle$  to these two sets.

## **3.5 Support for saving macro definitions**

Language definition files may want to *re*define macros that already exist. Therefore a mechanism for saving (and restoring) the original definition of those macros is provided. We provide two macros for this $^{27}$  $^{27}$  $^{27}$ .

\babel@save To save the current meaning of any control sequence, the macro \babel@save is provided. It takes one argument,  $\langle$ *csname* $\rangle$ , the control sequence for which the meaning has to be saved.

\babel@savevariable A second macro is provided to save the current value of a variable. In this context, anything that is allowed after the \the primitive is considered to be a variable. The macro takes one argument, the *(variable)*.

The effect of the preceding macros is to append a piece of code to the current definition of \originalTeX. When \originalTeX is expanded, this code restores the previous definition of the control sequence or the previous value of the variable.

## **3.6 Support for extending macros**

\addto The macro \addto{*\control sequence*}}{/*T<sub>E</sub>X code*}} can be used to extend the definition of a macro. The macro need not be defined (ie, it can be undefined or \relax). This macro can, for instance, be used in adding instructions to a macro like \extrasenglish. Be careful when using this macro, because depending on the case the assignment can be either global (usually) or local (sometimes). That does not seem very consistent, but this behavior is preserved for backward compatibility. If you are using etoolbox, by Philipp Lehman, consider using the tools provided by this package instead of \addto.

## **3.7 Macros common to a number of languages**

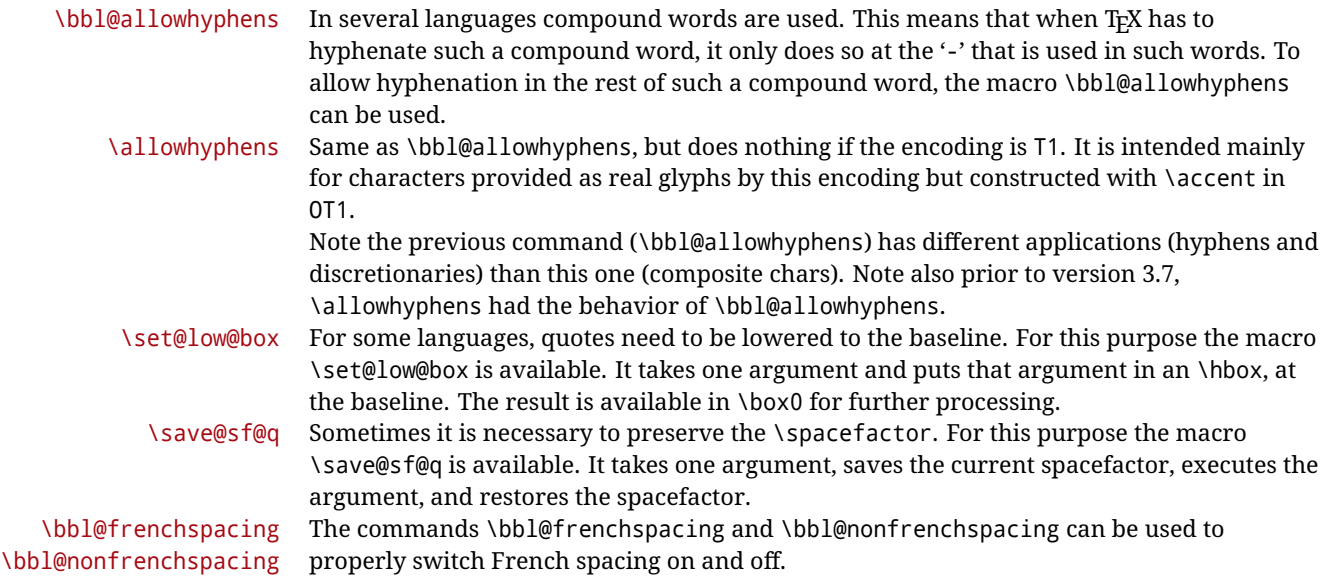

## <span id="page-57-0"></span>**3.8 Encoding-dependent strings**

New 3.9a Babel 3.9 provides a way of defining strings in several encodings, intended mainly for luatex and xetex. This is the only new feature requiring changes in language files if you want to make use of it.

Furthermore, it must be activated explicitly, with the package option strings. If there is no strings, these blocks are ignored, except \SetCases (and except if forced as described

<span id="page-57-1"></span><sup>&</sup>lt;sup>27</sup>This mechanism was introduced by Bernd Raichle.

below). In other words, the old way of defining/switching strings still works and it's used by default.

It consist is a series of blocks started with \StartBabelCommands. The last block is closed with \EndBabelCommands. Each block is a single group (ie, local declarations apply until the next \StartBabelCommands or \EndBabelCommands). An ldf may contain several series of this kind.

Thanks to this new feature, string values and string language switching are not mixed any more. No need of \addto. If the language is french, just redefine \frenchchaptername.

\StartBabelCommands {*{language-list}*}{*{category}* }[*{selector}*]

The *(language-list)* specifies which languages the block is intended for. A block is taken into account only if the \CurrentOption is listed here. Alternatively, you can define \BabelLanguages to a comma-separated list of languages to be defined (if undefined, \StartBabelCommands sets it to \CurrentOption). You may write \CurrentOption as the language, but this is discouraged – a explicit name (or names) is much better and clearer. A "selector" is a name to be used as value in package option strings, optionally followed by extra info about the encodings to be used. The name unicode must be used for xetex and luatex (the key strings has also other two special values: generic and encoded). If a string is set several times (because several blocks are read), the first one takes precedence (ie, it works much like \providecommand).

Encoding info is charset= followed by a charset, which if given sets how the strings should be translated to the internal representation used by the engine, typically utf8, which is the only value supported currently (default is no translations). Note charset is applied by luatex and xetex when reading the file, not when the macro or string is used in the document.

A list of font encodings which the strings are expected to work with can be given after fontenc= (separated with spaces, if two or more) – recommended, but not mandatory, although blocks without this key are not taken into account if you have requested strings=encoded.

Blocks without a selector are read always if the key strings has been used. They provide fallback values, and therefore must be the last blocks; they should be provided always if possible and all strings should be defined somehow inside it; they can be the only blocks (mainly LGC scripts using the LICR). Blocks without a selector can be activated explicitly with strings=generic (no block is taken into account except those). With

strings=encoded, strings in those blocks are set as default (internally, ?). With

strings=encoded strings are protected, but they are correctly expanded in

\MakeUppercase and the like. If there is no key strings, string definitions are ignored, but \SetCases are still honored (in a encoded way).

The  $\langle category \rangle$  is either captions, date or extras. You must stick to these three categories, even if no error is raised when using other name. $^{28}$  $^{28}$  $^{28}$  It may be empty, too, but in such a case using \SetString is an error (but not \SetCase).

\StartBabelCommands{language}{captions} [unicode, fontenc=TU EU1 EU2, charset=utf8] \SetString{\chaptername}{utf8-string}

\StartBabelCommands{language}{captions} \SetString{\chaptername}{ascii-maybe-LICR-string}

\EndBabelCommands

A real example is:

<span id="page-58-0"></span><sup>28</sup>In future releases further categories may be added.

|                            | \StartBabelCommands{austrian}{date}<br>[unicode, fontenc=TU EU1 EU2, charset=utf8]<br>\SetString\monthiname{Jänner}                                                                                                    |
|----------------------------|----------------------------------------------------------------------------------------------------|
|                            | \StartBabelCommands{german,austrian}{date}<br>[unicode, fontenc=TU EU1 EU2, charset=utf8]<br>\SetString\monthiiiname{März}                                                                                                    |
|                            | \StartBabelCommands{austrian}{date}<br>\SetString\monthiname{J\"{a}nner}                                                                                                    |
|                            | \StartBabelCommands{german}{date}<br>\SetString\monthiname{Januar}                                                                                                    |
|                            | \StartBabelCommands{german,austrian}{date}<br>\SetString\monthiiname{Februar}<br>\SetString\monthiiiname{M\"{a}rz}<br>\SetString\monthivname{April}<br>\SetString\monthvname{Mai}<br>\SetString\monthviname{Juni}<br>\SetString\monthviiname{Juli}<br>\SetString\monthviiiname{August}<br>\SetString\monthixname{September}<br>\SetString\monthxname{Oktober}<br>\SetString\monthxiname{November}<br>\SetString\monthxiiname{Dezenber}<br>\SetString\today{\number\day.~%<br>\csname month\romannumeral\month name\endcsname\space<br>\number\year}<br>\StartBabelCommands{german,austrian}{captions}<br>\SetString\prefacename{Vorwort}<br>[etc.]<br>\EndBabelCommands |
|                            | When used in 1df files, previous values of $\langle \langle category \rangle \langle language \rangle$ are overridden, which<br>means the old way to define strings still works and used by default (to be precise, is first set<br>to undefined and then strings are added). However, when used in the preamble or in a<br>package, new settings are added to the previous ones, if the language exists (in the babel<br>sense, ie, if $\delta$ date $\langle$ <i>language</i> $\rangle$ exists).                                                                                                    |
| <b>\StartBabelCommands</b> | *{ $\langle$ language-list $\rangle$ }{ $\langle$ category $\rangle$ }[ $\langle$ selector $\rangle$ ]                                                                                                    |
|                            | The starred version just forces strings to take a value – if not set as package option, then<br>the default for the engine is used. This is not done by default to prevent backward<br>incompatibilities, but if you are creating a new language this version is better. It's up to the<br>maintainers of the current languages to decide if using it is appropriate. <sup>29</sup>                                                                                                    |
| <b>\EndBabelCommands</b>   | Marks the end of the series of blocks.                                                                                                    |
| <b>\AfterBabelCommands</b> | $\{\langle code \rangle\}$                                                                                                    |
|                            | The code is delayed and executed at the global scope just after \EndBabelCommands.                                                                                                    |

<span id="page-59-0"></span> $^{29}\rm{This}$  replaces in 3.9g a short-lived \UseStrings which has been removed because it did not work.

#### \SetString {*\macro-name*}}{*\string*}}

Adds (*macro-name*) to the current category, and defines globally (*lang-macro-name*) to *(code)* (after applying the transformation corresponding to the current charset or defined with the hook stringprocess).

Use this command to define strings, without including any "logic" if possible, which should be a separated macro. See the example above for the date.

\SetStringLoop {*{macro-name}*}{*{string-list}*}

A convenient way to define several ordered names at once. For example, to define \abmoniname, \abmoniiname, etc. (and similarly with abday):

\SetStringLoop{abmon#1name}{en,fb,mr,ab,my,jn,jl,ag,sp,oc,nv,dc} \SetStringLoop{abday#1name}{lu,ma,mi,ju,vi,sa,do}

#1 is replaced by the roman numeral.

#### \SetCase [ $\langle map-list \rangle$ ]{ $\langle tower-code \rangle$ }{ $\langle tolower-code \rangle$ }

Sets globally code to be executed at \MakeUppercase and \MakeLowercase. The code would typically be things like \let\BB\bb and \uccode or \lccode (although for the reasons explained above, changes in lc/uc codes may not work). A *{map-list}* is a series of macros using the internal format of  $\@uclclist$  (eg,  $\bbb\Bbbk$ c $\cc\CC)$ . The mandatory arguments take precedence over the optional one. This command, unlike \SetString, is executed always (even without strings), and it is intended for minor readjustments only. For example, as T1 is the default case mapping in LAT<sub>EX</sub>, we can set for Turkish:

```
\StartBabelCommands{turkish}{}[ot1enc, fontenc=OT1]
\SetCase
 {\uccode"10=`I\relax}
 {\lccode`I="10\relax}
\StartBabelCommands{turkish}{}[unicode, fontenc=TU EU1 EU2, charset=utf8]
\SetCase
 {\uccode`i=`İ\relax
  \uccode`ı=`I\relax}
  {\lccode`İ=`i\relax
  \lccode`I=`ı\relax}
\StartBabelCommands{turkish}{}
\SetCase
  {\uccode`i="9D\relax
  \uccode"19=`I\relax}
  {\lccode"9D=`i\relax
   \lccode`I="19\relax}
\EndBabelCommands
```
(Note the mapping for OT1 is not complete.)

#### \SetHyphenMap {\to-lower-macros\}

New 3.9g Case mapping serves in T<sub>E</sub>X for two unrelated purposes: case transforms (upper/lower) and hyphenation. \SetCase handles the former, while hyphenation is handled by \SetHyphenMap and controlled with the package option hyphenmap. So, even if internally they are based on the same  $T<sub>F</sub>X$  primitive ( $\lceil \cdot \rceil$  ) cases them separately.

There are three helper macros to be used inside \SetHyphenMap:

- \BabelLower{*\uccode*}}{*\lccode*}} is similar to \lccode but it's ignored if the char has been set and saves the original lccode to restore it when switching the language (except with hyphenmap=first).
- \BabelLowerMM{\*uccode-from*}}{\*uccode-to*}}{\*step*}}{\*lccode-from*}} loops though the given uppercase codes, using the step, and assigns them the lccode, which is also increased (MM stands for *many-to-many*).
- \BabelLowerMO{ $\langle uccode-from \rangle$ }{ $\langle uccode-to\rangle$ }{ $\langle tccode \rangle$ } loops though the given uppercase codes, using the step, and assigns them the lccode, which is fixed (MO stands for *many-to-one*).

An example is (which is redundant, because these assignments are done by both luatex and xetex):

\SetHyphenMap{\BabelLowerMM{"100}{"11F}{2}{"101}}

This macro is not intended to fix wrong mappings done by Unicode (which are the default in both xetex and luatex) – if an assignment is wrong, fix it directly.

## **4 Changes**

#### **4.1 Changes in babel version 3.9**

Most of the changes in version 3.9 were related to bugs, either to fix them (there were lots), or to provide some alternatives. Even new features like \babelhyphen are intended to solve a certain problem (in this case, the lacking of a uniform syntax and behavior for shorthands across languages). These changes are described in this manual in the corresponding place. A selective list follows:

- \select@language did not set \languagename. This meant the language in force when auxiliary files were loaded was the one used in, for example, shorthands – if the language was german, a \select@language{spanish} had no effect.
- \foreignlanguage and otherlanguage\* messed up \extras<language>. Scripts, encodings and many other things were not switched correctly.
- The :ENC mechanism for hyphenation patterns used the encoding of the *previous* language, not that of the language being selected.
- ' (with activeacute) had the original value when writing to an auxiliary file, and things like an infinite loop can happen. It worked incorrectly with ^ (if activated) and also if deactivated.
- Active chars where not reset at the end of language options, and that lead to incompatibilities between languages.
- \textormath raised an error with a conditional.
- \aliasshorthand didn't work (or only in a few and very specific cases).
- \l@english was defined incorrectly (using \let instead of \chardef).
- ldf files not bundled with babel were not recognized when called as global options.

# **Part II Source code**

babel is being developed incrementally, which means parts of the code are under development and therefore incomplete. Only documented features are considered complete. In other words, use babel only as documented (except, of course, if you want to explore and test them – you can post suggestions about multilingual issues to kadingira@tug.org on http://tug.org/mailman/listinfo/kadingira).

# **5 Identification and loading of required files**

*Code documentation is still under revision.*

**The following description is no longer valid, because switch and plain have been merged into babel.def.**

The babel package after unpacking consists of the following files:

**switch.def** defines macros to set and switch languages.

**babel.def** defines the rest of macros. It has tow parts: a generic one and a second one only for LaTeX.

**babel.sty** is the LT<sub>F</sub>X package, which set options and load language styles.

**plain.def** defines some  $E$ T<sub>F</sub>X macros required by babel.def and provides a few tools for Plain. **hyphen.cfg** is the file to be used when generating the formats to load hyphenation patterns.

The babel installer extends docstrip with a few "pseudo-guards" to set "variables" used at installation time. They are used with <@name@> at the appropiated places in the source code and shown below with  $\langle \langle name \rangle \rangle$ . That brings a little bit of literate programming.

# **6** locale **directory**

A required component of babel is a set of ini files with basic definitions for about 200 languages. They are distributed as a separate zip file, not packed as dtx. With them, babel will fully support Unicode engines.

Most of them are essentially finished (except bugs and mistakes, of course). Some of them are still incomplete (but they will be usable), and there are some omissions (eg, Latin and polytonic Greek, and there are no geographic areas in Spanish). Hindi, French, Occitan and Breton will show a warning related to dates. Not all include LICR variants.

This is a preliminary documentation.

ini files contain the actual data; tex files are currently just proxies to the corresponding ini files. Most keys are self-explanatory.

**charset** the encoding used in the ini file.

**version** of the ini file

**level** "version" of the ini specification . which keys are available (they may grow in a compatible way) and how they should be read.

**encodings** a descriptive list of font encondings.

**[captions]** section of captions in the file charset

**[captions.licr]** same, but in pure ASCII using the LICR

**date.long** fields are as in the CLDR, but the syntax is different. Anything inside brackets is a date field (eg, MMMM for the month name) and anything outside is text. In addition, [ ] is a non breakable space and [.] is an abbreviation dot.

Keys may be further qualified in a particular language with a suffix starting with a uppercase letter. It can be just a letter (eg, babel.name.A, babel.name.B) or a name (eg, date.long.Nominative, date.long.Formal, but no language is currently using the latter). *Multi-letter* qualifiers are forward compatible in the sense they won't conflict with new "global" keys (which start always with a lowercase case). There is an exception, however: the section counters has been devised to have arbitrary keys, so you can add lowercased keys if you want.

## **7 Tools**

```
1 ((version=3.65))
2 \langle \langle date=2021/10/19 \rangle \rangle
```
**Do not use the following macros in** ldf **files. They may change in the future**. This applies mainly to those recently added for replacing, trimming and looping. The older ones, like \bbl@afterfi, will not change.

We define some basic macros which just make the code cleaner. \bbl@add is now used internally instead of \addto because of the unpredictable behavior of the latter. Used in babel.def and in babel.sty, which means in LATEX is executed twice, but we need them when defining options and babel.def cannot be load until options have been defined. This does not hurt, but should be fixed somehow.

```
3 \langle \langle *Basis macros\rangle \rangle ≡
                 4 \bbl@trace{Basic macros}
                 5 \def\bbl@stripslash{\expandafter\@gobble\string}
                 6 \def\bbl@add#1#2{%
                 7 \bbl@ifunset{\bbl@stripslash#1}%
                 8 {\def#1{#2}}%
                 9 {\expandafter\def\expandafter#1\expandafter{#1#2}}}
                 10 \def\bbl@xin@{\@expandtwoargs\in@}
                 11 \def\bbl@csarg#1#2{\expandafter#1\csname bbl@#2\endcsname}%
                 12 \def\bbl@cs#1{\csname bbl@#1\endcsname}
                 13 \def\bbl@cl#1{\csname bbl@#1@\languagename\endcsname}
                 14 \def\bbl@loop#1#2#3{\bbl@@loop#1{#3}#2,\@nnil,}
                 15 \def\bbl@loopx#1#2{\expandafter\bbl@loop\expandafter#1\expandafter{#2}}
                 16 \def\bbl@@loop#1#2#3,{%
                 17 \ifx\@nnil#3\relax\else
                 18 \def#1{#3}#2\bbl@afterfi\bbl@@loop#1{#2}%
                 19 \quad \text{If}20 \def\bbl@for#1#2#3{\bbl@loopx#1{#2}{\ifx#1\@empty\else#3\fi}}
\bbl@add@list This internal macro adds its second argument to a comma separated list in its first argument. When
                the list is not defined yet (or empty), it will be initiated. It presumes expandable character strings.
                 21 \def\bbl@add@list#1#2{%
                 22 \edef#1{%
                 23 \bbl@ifunset{\bbl@stripslash#1}%
                 24 {}%
                 25 {\ifx#1\@empty\else#1,\fi}%
                 26 #2}}
\bbl@afterelse
Because the code that is used in the handling of active characters may need to look ahead, we take
 \bbl@afterfi
                30</sup>. These macros will break
                if another \if...\fi statement appears in one of the arguments and it is not enclosed in braces.
                 27 \long\def\bbl@afterelse#1\else#2\fi{\fi#1}
                 28 \long\def\bbl@afterfi#1\fi{\fi#1}
      \bbl@exp Now, just syntactical sugar, but it makes partial expansion of some code a lot more simple and
                readable. Here \\ stands for \noexpand and \<..> for \noexpand applied to a built macro name (the
                latter does not define the macro if undefined to \relax, because it is created locally). The result may
                be followed by extra arguments, if necessary.
                 29 \def\bbl@exp#1{%
                 30 \begingroup
                31 \let\\\noexpand
                32 \let\<\bbl@exp@en
                33 \let\[\bbl@exp@ue
                 34 \edef\bbl@exp@aux{\endgroup#1}%
```
<span id="page-63-0"></span><sup>30</sup>This code is based on code presented in TUGboat vol. 12, no2, June 1991 in "An expansion Power Lemma" by Sonja Maus.

```
35 \bbl@exp@aux}
              36 \def\bbl@exp@en#1>{\expandafter\noexpand\csname#1\endcsname}%
              37 \def\bbl@exp@ue#1]{%
              38 \unexpanded\expandafter\expandafter\expandafter{\csname#1\endcsname}}%
  \bbl@trim The following piece of code is stolen (with some changes) from keyval, by David Carlisle. It defines
              two macros: \bbl@trim and \bbl@trim@def. The first one strips the leading and trailing spaces from
              the second argument and then applies the first argument (a macro, \toks@ and the like). The second
              one, as its name suggests, defines the first argument as the stripped second argument.
              39 \def\bbl@tempa#1{%
              40 \long\def\bbl@trim##1##2{%
              41 \futurelet\bbl@trim@a\bbl@trim@c##2\@nil\@nil#1\@nil\relax{##1}}%
              42 \def\bbl@trim@c{%
              43 \ifx\bbl@trim@a\@sptoken
              44 \expandafter\bbl@trim@b
              45 \leq \leq \leq46 \expandafter\bbl@trim@b\expandafter#1%
              47 \fi}%
              48 \long\def\bbl@trim@b#1##1 \@nil{\bbl@trim@i##1}}
              49 \bbl@tempa{ }
              50 \long\def\bbl@trim@i#1\@nil#2\relax#3{#3{#1}}
              51 \long\def\bbl@trim@def#1{\bbl@trim{\def#1}}
\bbl@ifunset To check if a macro is defined, we create a new macro, which does the same as \@ifundefined.
              However, in an \epsilon-tex engine, it is based on \ifcsname, which is more efficient, and does not waste
              memory.
              52 \begingroup
              53 \gdef\bbl@ifunset#1{%
              54 \expandafter\ifx\csname#1\endcsname\relax
              55 \expandafter\@firstoftwo
              56 \else
              57 \expandafter\@secondoftwo
              58 \fi}
              59 \bbl@ifunset{ifcsname}% TODO. A better test?
              60 {}%
              61 {\gdef\bbl@ifunset#1{%
              62 \ifcsname#1\endcsname
              63 \expandafter\ifx\csname#1\endcsname\relax
              64 \bbl@afterelse\expandafter\@firstoftwo
              65 \text{le}66 \bbl@afterfi\expandafter\@secondoftwo
              67 \fi
              68 \else
              69 \expandafter\@firstoftwo
              70 \fi}}
              71 \endgroup
\bbl@ifblank A tool from url, by Donald Arseneau, which tests if a string is empty or space. The companion macros
              tests if a macro is defined with some 'real' value, ie, not \relax and not empty,
              72 \def\bbl@ifblank#1{%
              73 \bbl@ifblank@i#1\@nil\@nil\@secondoftwo\@firstoftwo\@nil}
              74 \long\def\bbl@ifblank@i#1#2\@nil#3#4#5\@nil{#4}
              75 \def\bbl@ifset#1#2#3{%
              76 \bbl@ifunset{#1}{#3}{\bbl@exp{\\\bbl@ifblank{#1}}{#3}{#2}}}
```
For each element in the comma separated <key>=<value> list, execute <code> with #1 and #2 as the key and the value of current item (trimmed). In addition, the item is passed verbatim as #3. With the <key> alone, it passes \@empty (ie, the macro thus named, not an empty argument, which is what you get with <key>= and no value).

```
77 \def\bbl@forkv#1#2{%
              78 \def\bbl@kvcmd##1##2##3{#2}%
              79 \bbl@kvnext#1,\@nil,}
              80 \def\bbl@kvnext#1,{%
              81 \ifx\@nil#1\relax\else
              82 \bbl@ifblank{#1}{}{\bbl@forkv@eq#1=\@empty=\@nil{#1}}%
              83 \expandafter\bbl@kvnext
              84 \fi}
              85 \def\bbl@forkv@eq#1=#2=#3\@nil#4{%
              86 \bbl@trim@def\bbl@forkv@a{#1}%
              87 \bbl@trim{\expandafter\bbl@kvcmd\expandafter{\bbl@forkv@a}}{#2}{#4}}
             A for loop. Each item (trimmed), is #1. It cannot be nested (it's doable, but we don't need it).
              88 \def\bbl@vforeach#1#2{%
              89 \def\bbl@forcmd##1{#2}%
              90 \bbl@fornext#1,\@nil,}
              91 \def\bbl@fornext#1,{%
              92 \ifx\@nil#1\relax\else
              93 \bbl@ifblank{#1}{}{\bbl@trim\bbl@forcmd{#1}}%
              94 \expandafter\bbl@fornext
              95 \fi}
              96 \def\bbl@foreach#1{\expandafter\bbl@vforeach\expandafter{#1}}
\bbl@replace Returns implicitly \toks@ with the modified string.
              97 \def\bbl@replace#1#2#3{% in #1 -> repl #2 by #3
              98 \toks@{}%
              99 \def\bbl@replace@aux##1#2##2#2{%
             100 \ifx\bbl@nil##2%
             101 \toks@\expandafter{\the\toks@##1}%
             102 \qquad \text{left}103 \toks@\expandafter{\the\toks@##1#3}%
             104 \bbl@afterfi
             105 \bbl@replace@aux##2#2%
             106 \fi}%
             107 \expandafter\bbl@replace@aux#1#2\bbl@nil#2%
             108 \edef#1{\the\toks@}}
```
An extensison to the previous macro. It takes into account the parameters, and it is string based (ie, if you replace elax by ho, then \relax becomes \rho). No checking is done at all, because it is not a general purpose macro, and it is used by babel only when it works (an example where it does *not* work is in \bbl@TG@@date, and also fails if there are macros with spaces, because they are retokenized). It may change! (or even merged with \bbl@replace; I'm not sure ckecking the replacement is really necessary or just paranoia).

 \ifx\detokenize\@undefined\else % Unused macros if old Plain TeX \bbl@exp{\def\\\bbl@parsedef##1\detokenize{macro:}}#2->#3\relax{%

```
111 \def\bbl@tempa{#1}%
```

```
112 \def\bbl@tempb{#2}%
```

```
113 \def\bbl@tempe{#3}}
```

```
114 \def\bbl@sreplace#1#2#3{%
```

```
115 \begingroup
```

```
116 \expandafter\bbl@parsedef\meaning#1\relax
```

```
117 \def\bbl@tempc{#2}%
```

```
118 \edef\bbl@tempc{\expandafter\strip@prefix\meaning\bbl@tempc}%
```

```
119 \def\bbl@tempd{#3}%
```

```
120 \edef\bbl@tempd{\expandafter\strip@prefix\meaning\bbl@tempd}%
```

```
121 \bbl@xin@{\bbl@tempc}{\bbl@tempe}% If not in macro, do nothing
```

```
122 \ifin@
```

```
123 \bbl@exp{\\\bbl@replace\\\bbl@tempe{\bbl@tempc}{\bbl@tempd}}%
```

```
124 \def\bbl@tempc{% Expanded an executed below as 'uplevel'
```

```
125 \\\makeatletter % "internal" macros with @ are assumed
126 \\\scantokens{%
127 \bbl@tempa\\\@namedef{\bbl@stripslash#1}\bbl@tempb{\bbl@tempe}}%
128 \catcode64=\the\catcode64\relax}% Restore @
129 \else
130 \let\bbl@tempc\@empty % Not \relax
131 \quad \text{If}132 \bbl@exp{% For the 'uplevel' assignments
133 \endgroup
134 \bbl@tempc}} % empty or expand to set #1 with changes
135 \fi
```
Two further tools. \bbl@samestring first expand its arguments and then compare their expansion (sanitized, so that the catcodes do not matter). \bbl@engine takes the following values: 0 is pdfTEX, 1 is luatex, and 2 is xetex. You may use the latter it in your language style if you want.

\def\bbl@ifsamestring#1#2{%

```
137 \begingroup
138 \protected@edef\bbl@tempb{#1}%
139 \edef\bbl@tempb{\expandafter\strip@prefix\meaning\bbl@tempb}%
140 \protected@edef\bbl@tempc{#2}%
141 \edef\bbl@tempc{\expandafter\strip@prefix\meaning\bbl@tempc}%
142 \ifx\bbl@tempb\bbl@tempc
143 \aftergroup\@firstoftwo
144 \else
145 \aftergroup\@secondoftwo
146 \fi
147 \endgroup}
148 \chardef\bbl@engine=%
149 \ifx\directlua\@undefined
150 \ifx\XeTeXinputencoding\@undefined
151 \z@
152 \else
153 \tw@
154 \fi
155 \else
156 \@ne
157 \fi
A somewhat hackish tool (hence its name) to avoid spurious spaces in some contexts.
158 \def\bbl@bsphack{%
159 \ifhmode
160 \hskip\z@skip
161 \def\bbl@esphack{\loop\ifdim\lastskip>\z@\unskip\repeat\unskip}%
162 \else
```

```
163 \let\bbl@esphack\@empty
164 \fi}
```
Another hackish tool, to apply case changes inside a protected macros. It's based on the internal \let's made by \MakeUppercase and \MakeLowercase between things like \oe and \OE.

```
165 \def\bbl@cased{%
166 \ifx\oe\OE
167 \expandafter\in@\expandafter
168 {\expandafter\OE\expandafter}\expandafter{\oe}%
169 \ifin@
170 \bbl@afterelse\expandafter\MakeUppercase
171 \else
172 \bbl@afterfi\expandafter\MakeLowercase
173 \fi
174 \else
```
175 \expandafter\@firstofone 176 \fi}

An alternative to \IfFormatAtLeastTF for old versions. Temporary.

```
177 \ifx\IfFormatAtLeastTF\@undefined
178 \def\bbl@ifformatlater{\@ifl@t@r\fmtversion}
179 \else
180 \let\bbl@ifformatlater\IfFormatAtLeastTF
181 \fi
```
The following adds some code to \extras... both before and after, while avoiding doing it twice. It's somewhat convoluted, to deal with #'s. Used to deal with alph, Alph and frenchspacing when there are already changes (with \babel@save).

```
182 \def\bbl@extras@wrap#1#2#3{% 1:in-test, 2:before, 3:after
183 \toks@\expandafter\expandafter\expandafter{%
184 \csname extras\languagename\endcsname}%
185 \bbl@exp{\\\in@{#1}{\the\toks@}}%
186 \ifin@\else
187 \@temptokena{#2}%
188 \edef\bbl@tempc{\the\@temptokena\the\toks@}%
189 \toks@\expandafter{\bbl@tempc#3}%
190 \expandafter\edef\csname extras\languagename\endcsname{\the\toks@}%
191 \fi}
192 \langle \langle /Basic macros\rangle)
```
Some files identify themselves with a LHEX macro. The following code is placed before them to define (and then undefine) if not in  $E/FX$ .

```
193 \langle ∗Make sure ProvidesFile is defined)) ≡
194 \ifx\ProvidesFile\@undefined
195 \def\ProvidesFile#1[#2 #3 #4]{%
196 \wlog{File: #1 #4 #3 <#2>}%
197 \let\ProvidesFile\@undefined}
198 \fi
199 \langle \langle /Make sure ProvidesFile is defined\rangle \rangle
```
#### **7.1 Multiple languages**

- \language Plain T<sub>EX</sub> version 3.0 provides the primitive \language that is used to store the current language. When used with a pre-3.0 version this function has to be implemented by allocating a counter. The following block is used in switch.def and hyphen.cfg; the latter may seem redundant, but remember babel doesn't requires loading switch.def in the format.
	- 200  $\langle$  ∗Define core switching macros) = 201 \ifx\language\@undefined 202 \csname newcount\endcsname\language  $203 \setminus fi$  $204 \langle \langle$ /Define core switching macros $\rangle$
- \last@language Another counter is used to keep track of the allocated languages. TrX and LATEX reserves for this purpose the count 19.

\addlanguage This macro was introduced for T<sub>EX</sub>  $<$  2. Preserved for compatibility.

 $\langle$  ∗Define core switching macros $\rangle$  ≡ \countdef\last@language=19 \def\addlanguage{\csname newlanguage\endcsname}  $208 \langle \langle$ /Define core switching macros $\rangle$ 

Now we make sure all required files are loaded. When the command \AtBeginDocument doesn't exist we assume that we are dealing with a plain-based format. In that case the file plain.def is needed (which also defines \AtBeginDocument, and therefore it is not loaded twice). We need the first part when the format is created, and \orig@dump is used as a flag. Otherwise, we need to use the second part, so \orig@dump is not defined (plain.def undefines it).

Check if the current version of switch.def has been previously loaded (mainly, hyphen.cfg). If not, load it now. We cannot load babel.def here because we first need to declare and process the package options.

## 7.2 The Package File (LA<sub>TE</sub>X, babel.sty)

```
209 (*package)
210 \NeedsTeXFormat{LaTeX2e}[2005/12/01]
211 \ProvidesPackage{babel}[\langle \langle date \rangle \rangle \langle \langle version \rangle \rangle The Babel package]
Start with some "private" debugging tool, and then define macros for errors.
212 \@ifpackagewith{babel}{debug}
213 {\providecommand\bbl@trace[1]{\message{^^J[ #1 ]}}%
214 \let\bbl@debug\@firstofone
215 \ifx\directlua\@undefined\else
216 \directlua{ Babel = Babel or \{ \}217 Babel.debug = true }%
218 \input{babel-debug.tex}%
219 \fi}
220 {\providecommand\bbl@trace[1]{}%
221 \let\bbl@debug\@gobble
222 \ifx\directlua\@undefined\else
223 \directlua{ Babel = Babel or \{ \}224 Babel.debug = false }%
225 \fi}
226 \def\bbl@error#1#2{%
227 \begingroup
228 \def\\{\MessageBreak}%
229 \PackageError{babel}{#1}{#2}%
230 \endgroup}
231 \def\bbl@warning#1{%
232 \begingroup
233 \def\\{\MessageBreak}%
234 \PackageWarning{babel}{#1}%
235 \endgroup}
236 \def\bbl@infowarn#1{%
237 \begingroup
238 \def\\{\MessageBreak}%
239 \GenericWarning
240 {(babel) \@spaces\@spaces\@spaces}%
241 {Package babel Info: #1}%
242 \endgroup}
243 \def\bbl@info#1{%
244 \begingroup
245 \def\\{\MessageBreak}%
246 \PackageInfo{babel}{#1}%
247 \endgroup}
```
This file also takes care of a number of compatibility issues with other packages an defines a few aditional package options. Apart from all the language options below we also have a few options that influence the behavior of language definition files.

Many of the following options don't do anything themselves, they are just defined in order to make it possible for babel and language definition files to check if one of them was specified by the user. But first, include here the *Basic macros* defined above.

248  $\langle$ *Basic macros* $\rangle$ 

```
249 \@ifpackagewith{babel}{silent}
```

```
250 {\let\bbl@info\@gobble
```

```
251 \let\bbl@infowarn\@gobble
```

```
252 \let\bbl@warning\@gobble}
253 {}
254 %
255 \def\AfterBabelLanguage#1{%
256 \global\expandafter\bbl@add\csname#1.ldf-h@@k\endcsname}%
```
If the format created a list of loaded languages (in \bbl@languages), get the name of the 0-th to show the actual language used. Also avaliable with base, because it just shows info.

```
257 \ifx\bbl@languages\@undefined\else
258 \begingroup
259 \catcode`\^^I=12
260 \@ifpackagewith{babel}{showlanguages}{%
261 \begingroup
262 \def\bbl@elt#1#2#3#4{\wlog{#2^^I#1^^I#3^^I#4}}%
263 \wlog{<*languages>}%
264 \bbl@languages
265 \wlog{</languages>}%
266 \endgroup}{}
267 \endgroup
268 \def\bbl@elt#1#2#3#4{%
269 \ifnum#2=\z@
270 \gdef\bbl@nulllanguage{#1}%
271 \def\bbl@elt##1##2##3##4{}%
272 \fi}%
273 \bbl@languages
274 \fi%
```
#### **7.3** base

The first 'real' option to be processed is base, which set the hyphenation patterns then resets ver@babel.sty so that LATEXforgets about the first loading. After a subset of babel.def has been loaded (the old switch.def) and \AfterBabelLanguage defined, it exits. Now the base option. With it we can define (and load, with luatex) hyphenation patterns, even if we

are not interesed in the rest of babel.

```
275 \bbl@trace{Defining option 'base'}
276 \@ifpackagewith{babel}{base}{%
277 \let\bbl@onlyswitch\@empty
278 \let\bbl@provide@locale\relax
279 \input babel.def
280 \let\bbl@onlyswitch\@undefined
281 \ifx\directlua\@undefined
282 \DeclareOption*{\bbl@patterns{\CurrentOption}}%
283 \else
284 \input luababel.def
285 \DeclareOption*{\bbl@patterns@lua{\CurrentOption}}%
286 \fi
287 \DeclareOption{base}{}%
288 \DeclareOption{showlanguages}{}%
289 \ProcessOptions
290 \global\expandafter\let\csname opt@babel.sty\endcsname\relax
291 \global\expandafter\let\csname ver@babel.sty\endcsname\relax
292 \global\let\@ifl@ter@@\@ifl@ter
293 \def\@ifl@ter#1#2#3#4#5{\global\let\@ifl@ter\@ifl@ter@@}%
294 \endinput}{}%
```
#### **7.4** key=value **options and other general option**

The following macros extract language modifiers, and only real package options are kept in the option list. Modifiers are saved and assigned to \BabelModifiers at \bbl@load@language; when no modifiers have been given, the former is \relax. How modifiers are handled are left to language styles; they can use \in@, loop them with \@for or load keyval, for example.

```
295 \bbl@trace{key=value and another general options}
296 \bbl@csarg\let{tempa\expandafter}\csname opt@babel.sty\endcsname
297 \def\bbl@tempb#1.#2{% Remove trailing dot
298 #1\ifx\@empty#2\else,\bbl@afterfi\bbl@tempb#2\fi}%
299 \def\bbl@tempd#1.#2\@nnil{% TODO. Refactor lists?
300 \ifx\@empty#2%
301 \edef\bbl@tempc{\ifx\bbl@tempc\@empty\else\bbl@tempc,\fi#1}%
302 \else
303 \in@{,provide=}{,#1}%
304 \ifin@
305 \edef\bbl@tempc{%
306 \ifx\bbl@tempc\@empty\else\bbl@tempc,\fi#1.\bbl@tempb#2}%
307 \leq \leq \leq \leq \leq \leq \leq \leq \leq \leq \leq \leq \leq \leq \leq \leq \leq \leq \leq \leq \leq \leq \leq \leq \leq \leq \leq \leq \leq \leq \leq \leq \leq \leq \leq \leq308 \in@{=}{#1}%
309 \ifin@
310 \edef\bbl@tempc{\ifx\bbl@tempc\@empty\else\bbl@tempc,\fi#1.#2}%
311 \else
312 \edef\bbl@tempc{\ifx\bbl@tempc\@empty\else\bbl@tempc,\fi#1}%
313 \bbl@csarg\edef{mod@#1}{\bbl@tempb#2}%
314 \fi
315 \fi
316 \fi}
317 \let\bbl@tempc\@empty
318 \bbl@foreach\bbl@tempa{\bbl@tempd#1.\@empty\@nnil}
319 \expandafter\let\csname opt@babel.sty\endcsname\bbl@tempc
```
The next option tells babel to leave shorthand characters active at the end of processing the package. This is *not* the default as it can cause problems with other packages, but for those who want to use the shorthand characters in the preamble of their documents this can help.

```
320 \DeclareOption{KeepShorthandsActive}{}
321 \DeclareOption{activeacute}{}
322 \DeclareOption{activegrave}{}
323 \DeclareOption{debug}{}
324 \DeclareOption{noconfigs}{}
325 \DeclareOption{showlanguages}{}
326 \DeclareOption{silent}{}
327 % \DeclareOption{mono}{}
328 \DeclareOption{shorthands=off}{\bbl@tempa shorthands=\bbl@tempa}
329 \chardef\bbl@iniflag\z@
330 \DeclareOption{provide=*}{\chardef\bbl@iniflag\@ne} % main -> +1
331 \DeclareOption{provide+=*}{\chardef\bbl@iniflag\tw@} % add = 2
332 \DeclareOption{provide*=*}{\chardef\bbl@iniflag\thr@@} % add + main
333 % A separate option
334 \let\bbl@autoload@options\@empty
335 \DeclareOption{provide@=*}{\def\bbl@autoload@options{import}}
336 % Don't use. Experimental. TODO.
337 \newif\ifbbl@single
338 \DeclareOption{selectors=off}{\bbl@singletrue}
339 \langle\langle More\ package\ options\rangle\rangle
```
Handling of package options is done in three passes. (I [JBL] am not very happy with the idea, anyway.) The first one processes options which has been declared above or follow the syntax <key>=<value>, the second one loads the requested languages, except the main one if set with the key main, and the third one loads the latter. First, we "flag" valid keys with a nil value.

```
340 \let\bbl@opt@shorthands\@nnil
341 \let\bbl@opt@config\@nnil
342 \let\bbl@opt@main\@nnil
```

```
343 \let\bbl@opt@headfoot\@nnil
344 \let\bbl@opt@layout\@nnil
345 \let\bbl@opt@provide\@nnil
```
The following tool is defined temporarily to store the values of options.

```
346 \def\bbl@tempa#1=#2\bbl@tempa{%
347 \bbl@csarg\ifx{opt@#1}\@nnil
348 \bbl@csarg\edef{opt@#1}{#2}%
349 \else
350 \bbl@error
351 {Bad option '#1=#2'. Either you have misspelled the\\%
352 key or there is a previous setting of '#1'. Valid\\%
353 keys are, among others, 'shorthands', 'main', 'bidi',\\%
354 'strings', 'config', 'headfoot', 'safe', 'math'.}%
355 {See the manual for further details.}
356 \fi}
```
Now the option list is processed, taking into account only currently declared options (including those declared with a =), and <key>=<value> options (the former take precedence). Unrecognized options are saved in \bbl@language@opts, because they are language options.

```
357 \let\bbl@language@opts\@empty
358 \DeclareOption*{%
359 \bbl@xin@{\string=}{\CurrentOption}%
360 \ifin@
361 \expandafter\bbl@tempa\CurrentOption\bbl@tempa
362 \else
363 \bbl@add@list\bbl@language@opts{\CurrentOption}%
364 \fi}
```
Now we finish the first pass (and start over).

```
365 \ProcessOptions*
```

```
366 \ifx\bbl@opt@provide\@nnil
367 \let\bbl@opt@provide\@empty % %%% MOVE above
368 \else
369 \chardef\bbl@iniflag\@ne
370 \bbl@exp{\\\bbl@forkv{\@nameuse{@raw@opt@babel.sty}}}{%
371 \in@{,provide,}{,#1,}%
372 \ifin@
373 \def\bbl@opt@provide{#2}%
374 \bbl@replace\bbl@opt@provide{;}{,}%
375 \quad \text{If } i376 \fi
377 %
```
#### **7.5 Conditional loading of shorthands**

If there is no shorthands=<chars>, the original babel macros are left untouched, but if there is, these macros are wrapped (in babel.def) to define only those given.

A bit of optimization: if there is no shorthands=, then \bbl@ifshorthand is always true, and it is always false if shorthands is empty. Also, some code makes sense only with shorthands=....

```
378 \bbl@trace{Conditional loading of shorthands}
379 \def\bbl@sh@string#1{%
380 \ifx#1\@empty\else
381 \ifx#1t\string~%
382 \else\ifx#1c\string,%
383 \else\string#1%
384 \fi\fi
385 \expandafter\bbl@sh@string
```
```
386 \fi}
387 \ifx\bbl@opt@shorthands\@nnil
388 \def\bbl@ifshorthand#1#2#3{#2}%
389 \else\ifx\bbl@opt@shorthands\@empty
390 \def\bbl@ifshorthand#1#2#3{#3}%
391 \else
```
The following macro tests if a shorthand is one of the allowed ones.

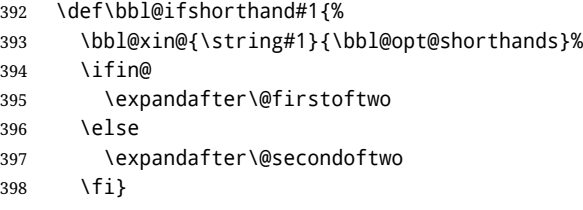

We make sure all chars in the string are 'other', with the help of an auxiliary macro defined above (which also zaps spaces).

```
399 \edef\bbl@opt@shorthands{%
400 \expandafter\bbl@sh@string\bbl@opt@shorthands\@empty}%
```
The following is ignored with shorthands=off, since it is intended to take some aditional actions for certain chars.

```
401 \bbl@ifshorthand{'}%
402 {\PassOptionsToPackage{activeacute}{babel}}{}
403 \bbl@ifshorthand{`}%
404 {\PassOptionsToPackage{activegrave}{babel}}{}
405 \fi\fi
```
With headfoot=lang we can set the language used in heads/foots. For example, in babel/3796 just adds headfoot=english. It misuses \@resetactivechars but seems to work.

```
406 \ifx\bbl@opt@headfoot\@nnil\else
```

```
407 \g@addto@macro\@resetactivechars{%
```

```
408 \set@typeset@protect
```

```
409 \expandafter\select@language@x\expandafter{\bbl@opt@headfoot}%
```

```
410 \let\protect\noexpand}
411 \fi
```
For the option safe we use a different approach – \bbl@opt@safe says which macros are redefined (B for bibs and R for refs). By default, both are set.

```
412 \ifx\bbl@opt@safe\@undefined
413 \def\bbl@opt@safe{BR}
414 \fi
```
Make sure the language set with 'main' is the last one.

```
415 \ifx\bbl@opt@main\@nnil\else
416 \edef\bbl@language@opts{%
417 \ifx\bbl@language@opts\@empty\else\bbl@language@opts,\fi
418 \bbl@opt@main}
419 \fi
```
For layout an auxiliary macro is provided, available for packages and language styles. Optimization: if there is no layout, just do nothing.

```
420 \bbl@trace{Defining IfBabelLayout}
421 \ifx\bbl@opt@layout\@nnil
422 \newcommand\IfBabelLayout[3]{#3}%
423 \else
424 \newcommand\IfBabelLayout[1]{%
425 \@expandtwoargs\in@{.#1.}{.\bbl@opt@layout.}%
426 \ifin@
```

```
427 \expandafter\@firstoftwo
428 \else
429 \expandafter\@secondoftwo
430 \quad \text{If } i431 \fi
432 \left\langle \middle/ \text{package} \right\rangle433 (*core)
```
# **7.6 Interlude for Plain**

Because of the way docstrip works, we need to insert some code for Plain here. However, the tools provided by the babel installer for literate programming makes this section a short interlude, because the actual code is below, tagged as *Emulate LaTeX*.

```
434 \ifx\ldf@quit\@undefined\else
435 \endinput\fi % Same line!
436 \langle Make sure ProvidesFile is defined\rangle437 \ProvidesFile{babel.def}[\langle \langle date \rangle \rangle \langle \langle version \rangle \rangle Babel common definitions]
438 \ifx\AtBeginDocument\@undefined % TODO. change test.
439 \langle\langle Emulate\ LaTeX\rangle\rangle440 \fi
```
That is all for the moment. Now follows some common stuff, for both Plain and LHFX. After it, we will resume the LATEX-only stuff.

441  $\langle /core \rangle$ 442  $\langle *package | core \rangle$ 

# **8 Multiple languages**

This is not a separate file (switch.def) anymore. Plain TFX version 3.0 provides the primitive \language that is used to store the current language. When used with a pre-3.0 version this function has to be implemented by allocating a counter.

```
443\def\bbl@version{\langle \langle version \rangle}
444 \def\bbl@date{\langle \langle date \rangle \rangle}
445 \langleDefine core switching macros\rangle
```
\adddialect The macro \adddialect can be used to add the name of a dialect or variant language, for which an already defined hyphenation table can be used.

```
446 \def\adddialect#1#2{%
447 \global\chardef#1#2\relax
448 \bbl@usehooks{adddialect}{{#1}{#2}}%
449 \begingroup
450 \count@#1\relax
451 \def\bbl@elt##1##2##3##4{%
452 \ifnum\count@=##2\relax
453 \edef\bbl@tempa{\expandafter\@gobbletwo\string#1}%
454 \bbl@info{Hyphen rules for '\expandafter\@gobble\bbl@tempa'
455 set to \expandafter\string\csname l@##1\endcsname\\%
456 (\string\language\the\count@). Reported}%
457 \def\bbl@elt####1####2####3####4{}%
458 \fi}%
459 \bbl@cs{languages}%
460 \endgroup}
```
\bbl@iflanguage executes code only if the language l@ exists. Otherwise raises an error. The argument of \bbl@fixname has to be a macro name, as it may get "fixed" if casing (lc/uc) is wrong. It's an attempt to fix a long-standing bug when \foreignlanguage and the like appear in a \MakeXXXcase. However, a lowercase form is not imposed to improve backward compatibility

(perhaps you defined a language named MYLANG, but unfortunately mixed case names cannot be trapped). Note l@ is encapsulated, so that its case does not change.

 \def\bbl@fixname#1{% \begingroup \def\bbl@tempe{l@}%

```
464 \edef\bbl@tempd{\noexpand\@ifundefined{\noexpand\bbl@tempe#1}}%
```

```
465 \bbl@tempd
```

```
466 {\lowercase\expandafter{\bbl@tempd}%
```

```
467 {\uppercase\expandafter{\bbl@tempd}%
```

```
468 \@empty
```
{\edef\bbl@tempd{\def\noexpand#1{#1}}%

```
470 \uppercase\expandafter{\bbl@tempd}}}%
```

```
471 {\edef\bbl@tempd{\def\noexpand#1{#1}}%
```

```
472 \lowercase\expandafter{\bbl@tempd}}}%
```

```
473 \@empty
```

```
474 \edef\bbl@tempd{\endgroup\def\noexpand#1{#1}}%
```

```
475 \bbl@tempd
```

```
476 \bbl@exp{\\\bbl@usehooks{languagename}{{\languagename}{#1}}}}
```

```
477 \def\bbl@iflanguage#1{%
```
\@ifundefined{l@#1}{\@nolanerr{#1}\@gobble}\@firstofone}

After a name has been 'fixed', the selectors will try to load the language. If even the fixed name is not defined, will load it on the fly, either based on its name, or if activated, its BCP47 code.

We first need a couple of macros for a simple BCP 47 look up. It also makes sure, with \bbl@bcpcase, casing is the correct one, so that sr-latn-ba becomes fr-Latn-BA. Note #4 may contain some \@empty's, but they are eventually removed. \bbl@bcplookup either returns the found ini or it is \relax.

```
479 \def\bbl@bcpcase#1#2#3#4\@@#5{%
```

```
480 \ifx\@empty#3%
481 \uppercase{\def#5{#1#2}}%
482 \else
483 \uppercase{\def#5{#1}}%
484 \lowercase{\edef#5{#5#2#3#4}}%
485 \fi}
486 \def\bbl@bcplookup#1-#2-#3-#4\@@{%
487 \let\bbl@bcp\relax
488 \lowercase{\def\bbl@tempa{#1}}%
489 \ifx\@empty#2%
490 \IfFileExists{babel-\bbl@tempa.ini}{\let\bbl@bcp\bbl@tempa}{}%
491 \else\ifx\@empty#3%
492 \bbl@bcpcase#2\@empty\@empty\@@\bbl@tempb
493 \IfFileExists{babel-\bbl@tempa-\bbl@tempb.ini}%
494 {\edef\bbl@bcp{\bbl@tempa-\bbl@tempb}}%
495 {}%
496 \ifx\bbl@bcp\relax
497 \IfFileExists{babel-\bbl@tempa.ini}{\let\bbl@bcp\bbl@tempa}{}%
498 \fi
499 \else
500 \bbl@bcpcase#2\@empty\@empty\@@\bbl@tempb
501 \bbl@bcpcase#3\@empty\@empty\@@\bbl@tempc
502 \IfFileExists{babel-\bbl@tempa-\bbl@tempb-\bbl@tempc.ini}%
503 {\edef\bbl@bcp{\bbl@tempa-\bbl@tempb-\bbl@tempc}}%
504 {}%
505 \ifx\bbl@bcp\relax
506 \IfFileExists{babel-\bbl@tempa-\bbl@tempc.ini}%
507 {\edef\bbl@bcp{\bbl@tempa-\bbl@tempc}}%
508 {}%
509 \fi
510 \ifx\bbl@bcp\relax
511 \IfFileExists{babel-\bbl@tempa-\bbl@tempc.ini}%
```

```
512 {\edef\bbl@bcp{\bbl@tempa-\bbl@tempc}}%
513 {}%
514 \fi
515 \ifx\bbl@bcp\relax
516 \IfFileExists{babel-\bbl@tempa.ini}{\let\bbl@bcp\bbl@tempa}{}%
517 \fi
518 \fi\fi}
519 \let\bbl@initoload\relax
520 \def\bbl@provide@locale{%
521 \ifx\babelprovide\@undefined
522 \bbl@error{For a language to be defined on the fly 'base'\\%
523 is not enough, and the whole package must be\\%
524 loaded. Either delete the 'base' option or\\%
525 request the languages explicitly}%
526 {See the manual for further details.}%
527 \quad \text{If}528 % TODO. Option to search if loaded, with \LocaleForEach
529 \let\bbl@auxname\languagename % Still necessary. TODO
530 \bbl@ifunset{bbl@bcp@map@\languagename}{}% Move uplevel??
531 {\edef\languagename{\@nameuse{bbl@bcp@map@\languagename}}}%
532 \ifbbl@bcpallowed
533 \expandafter\ifx\csname date\languagename\endcsname\relax
534 \expandafter
535 \bbl@bcplookup\languagename-\@empty-\@empty-\@empty\@@
536 \ifx\bbl@bcp\relax\else % Returned by \bbl@bcplookup
537 \edef\languagename{\bbl@bcp@prefix\bbl@bcp}%
538 \edef\localename{\bbl@bcp@prefix\bbl@bcp}%
539 \expandafter\ifx\csname date\languagename\endcsname\relax
540 \let\bbl@initoload\bbl@bcp
541 \bbl@exp{\\\babelprovide[\bbl@autoload@bcpoptions]{\languagename}}%
542 \let\bbl@initoload\relax
543 \fi
544 \bbl@csarg\xdef{bcp@map@\bbl@bcp}{\localename}%
545 \quad \text{Vf}546 \fi
547 \fi
548 \expandafter\ifx\csname date\languagename\endcsname\relax
549 \IfFileExists{babel-\languagename.tex}%
550 {\bbl@exp{\\\babelprovide[\bbl@autoload@options]{\languagename}}}%
551 {}%
552 \fi}
```
\iflanguage Users might want to test (in a private package for instance) which language is currently active. For this we provide a test macro, \iflanguage, that has three arguments. It checks whether the first argument is a known language. If so, it compares the first argument with the value of \language. Then, depending on the result of the comparison, it executes either the second or the third argument.

> \def\iflanguage#1{% \bbl@iflanguage{#1}{% \ifnum\csname l@#1\endcsname=\language \expandafter\@firstoftwo \else \expandafter\@secondoftwo \fi}}

# **8.1 Selecting the language**

\selectlanguage The macro \selectlanguage checks whether the language is already defined before it performs its actual task, which is to update \language and activate language-specific definitions.

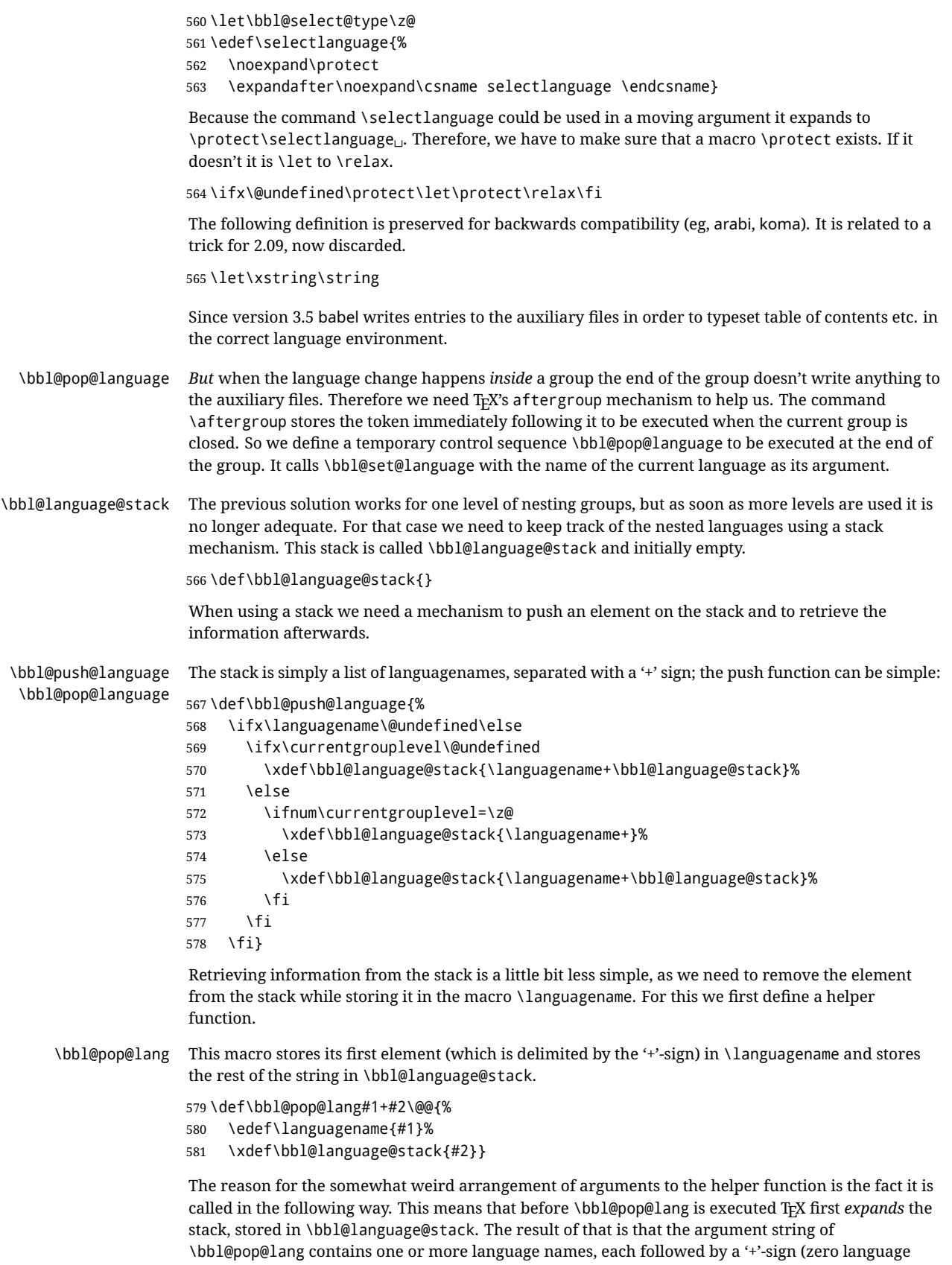

names won't occur as this macro will only be called after something has been pushed on the stack).

\let\bbl@ifrestoring\@secondoftwo

\def\bbl@pop@language{%

- \expandafter\bbl@pop@lang\bbl@language@stack\@@
- \let\bbl@ifrestoring\@firstoftwo
- \expandafter\bbl@set@language\expandafter{\languagename}%
- \let\bbl@ifrestoring\@secondoftwo}

Once the name of the previous language is retrieved from the stack, it is fed to \bbl@set@language to do the actual work of switching everything that needs switching.

An alternative way to identify languages (in the babel sense) with a numerical value is introduced in 3.30. This is one of the first steps for a new interface based on the concept of locale, which explains the name of \localeid. This means \l@... will be reserved for hyphenation patterns (so that two locales can share the same rules).

```
588 \chardef\localeid\z@
                   589 \def\bbl@id@last{0} % No real need for a new counter
                   590 \def\bbl@id@assign{%
                   591 \bbl@ifunset{bbl@id@@\languagename}%
                   592 {\count@\bbl@id@last\relax
                   593 \advance\count@\@ne
                   594 \bbl@csarg\chardef{id@@\languagename}\count@
                   595 \edef\bbl@id@last{\the\count@}%
                   596 \ifcase\bbl@engine\or
                   597 \directlua{
                   598 Babel = Babel or {}
                   599 Babel.locale_props = Babel.locale_props or {}
                   600 Babel.locale_props[\bbl@id@last] = {}
                   601 Babel.locale_props[\bbl@id@last].name = '\languagename'
                   602 }%
                   603 \fi}%
                   604 {}%
                   605 \chardef\localeid\bbl@cl{id@}}
                   The unprotected part of \selectlanguage.
                   606 \expandafter\def\csname selectlanguage \endcsname#1{%
                   607 \ifnum\bbl@hymapsel=\@cclv\let\bbl@hymapsel\tw@\fi
                   608 \bbl@push@language
                   609 \aftergroup\bbl@pop@language
                   610 \bbl@set@language{#1}}
\bbl@set@language The macro \bbl@set@language takes care of switching the language environment and of writing
                   entries on the auxiliary files. For historial reasons, language names can be either language of
                    \language. To catch either form a trick is used, but unfortunately as a side effect the catcodes of
                   letters in \languagename are messed up. This is a bug, but preserved for backwards compatibility.
                   The list of auxiliary files can be extended by redefining \BabelContentsFiles, but make sure they
                   are loaded inside a group (as aux, toc, lof, and lot do) or the last language of the document will
                   remain active afterwards.
                   We also write a command to change the current language in the auxiliary files.
                    \bbl@savelastskip is used to deal with skips before the write whatsit (as suggested by U Fischer).
                   Adapted from hyperref, but it might fail, so I'll consider it a temporary hack, while I study other
                   options (the ideal, but very likely unfeasible except perhaps in luatex, is to avoid the \write
                   altogether when not needed).
                   611 \def\BabelContentsFiles{toc,lof,lot}
                   612 \def\bbl@set@language#1{% from selectlanguage, pop@
                   613 % The old buggy way. Preserved for compatibility.
                   614 \edef\languagename{%
                   615 \ifnum\escapechar=\expandafter`\string#1\@empty
```
\ifcat\relax\noexpand#1%

\else\string#1\@empty\fi}%

```
618 \expandafter\ifx\csname date\languagename\endcsname\relax
619 \edef\languagename{#1}%
620 \let\localename\languagename
621 \else
622 \bbl@info{Using '\string\language' instead of 'language' is\\%
623 deprecated. If what you want is to use a\\%
624 macro containing the actual locale, make\\%
625 sure it does not not match any language.\\%
626 Reported}%
627 \ifx\scantokens\@undefined
628 \def\localename{??}%
629 \else
630 \scantokens\expandafter{\expandafter
631 \def\expandafter\localename\expandafter{\languagename}}%
632 \quad \text{If}633 \fi
634 \else
635 \def\localename{#1}% This one has the correct catcodes
636 \fi
637 \select@language{\languagename}%
638 % write to auxs
639 \expandafter\ifx\csname date\languagename\endcsname\relax\else
640 \if@filesw
641 \ifx\babel@aux\@gobbletwo\else % Set if single in the first, redundant
642 \bbl@savelastskip
643 \protected@write\@auxout{}{\string\babel@aux{\bbl@auxname}{}}%
644 \bbl@restorelastskip
645 \fi
646 \bbl@usehooks{write}{}%
647 \fi
648 \fi}
649 %
650 \let\bbl@restorelastskip\relax
651 \let\bbl@savelastskip\relax
652 %
653 \newif\ifbbl@bcpallowed
654 \bbl@bcpallowedfalse
655 \def\select@language#1{% from set@, babel@aux
656 % set hymap
657 \ifnum\bbl@hymapsel=\@cclv\chardef\bbl@hymapsel4\relax\fi
658 % set name
659 \edef\languagename{#1}%
660 \bbl@fixname\languagename
661 % TODO. name@map must be here?
662 \bbl@provide@locale
663 \bbl@iflanguage\languagename{%
664 \expandafter\ifx\csname date\languagename\endcsname\relax
665 \bbl@error
666 {Unknown language '\languagename'. Either you have\\%
667 misspelled its name, it has not been installed,\\%
668 or you requested it in a previous run. Fix its name,\\%
669 install it or just rerun the file, respectively. In\\%
670 some cases, you may need to remove the aux file}%
671 {You may proceed, but expect wrong results}%
672 \else
673 % set type
674 \let\bbl@select@type\z@
675 \expandafter\bbl@switch\expandafter{\languagename}%
676 \fi}}
```

```
677 \def\babel@aux#1#2{%
678 \select@language{#1}%
679 \bbl@foreach\BabelContentsFiles{% \relax -> don't assume vertical mode
680 \@writefile{##1}{\babel@toc{#1}{#2}\relax}}}% TODO - plain?
681 \def\babel@toc#1#2{%
682 \select@language{#1}}
```
First, check if the user asks for a known language. If so, update the value of \language and call \originalTeX to bring T<sub>F</sub>X in a certain pre-defined state.

The name of the language is stored in the control sequence \languagename. Then we have to *re*define \originalTeX to compensate for the things that have been activated. To save memory space for the macro definition of \originalTeX, we construct the control sequence name for the **\noextras** $\langle \text{lang} \rangle$  command at definition time by expanding the **\csname** primitive.

Now activate the language-specific definitions. This is done by constructing the names of three macros by concatenating three words with the argument of \selectlanguage, and calling these macros.

The switching of the values of \lefthyphenmin and \righthyphenmin is somewhat different. First we save their current values, then we check if  $\langle \langle \text{lang} \rangle$ hyphenmins is defined. If it is not, we set default values (2 and 3), otherwise the values in  $\langle \langle lang \rangle$ hyphenmins will be used.

```
683 \newif\ifbbl@usedategroup
684 \def\bbl@switch#1{% from select@, foreign@
685 % make sure there is info for the language if so requested
686 \bbl@ensureinfo{#1}%
687 % restore
688 \originalTeX
689 \expandafter\def\expandafter\originalTeX\expandafter{%
690 \csname noextras#1\endcsname
691 \let\originalTeX\@empty
692 \babel@beginsave}%
693 \bbl@usehooks{afterreset}{}%
694 \languageshorthands{none}%
695 % set the locale id
696 \bbl@id@assign
697 % switch captions, date
698 % No text is supposed to be added here, so we remove any
699 % spurious spaces.
700 \bbl@bsphack
701 \ifcase\bbl@select@type
702 \csname captions#1\endcsname\relax
703 \csname date#1\endcsname\relax
704 \else
705 \bbl@xin@{,captions,}{,\bbl@select@opts,}%
706 \ifin@
707 \csname captions#1\endcsname\relax
708 \fi
709 \bbl@xin@{,date,}{,\bbl@select@opts,}%
710 \ifin@ % if \foreign... within \<lang>date
711 \csname date#1\endcsname\relax
712 \fi
713 \fi
714 \bbl@esphack
715 % switch extras
716 \bbl@usehooks{beforeextras}{}%
717 \csname extras#1\endcsname\relax
718 \bbl@usehooks{afterextras}{}%
719 % > babel-ensure
720 \, % \Rightarrow \, \text{babel-sh-<}short>
721 % > babel-bidi
722 % > babel-fontspec
```

```
723 % hyphenation - case mapping
              724 \ifcase\bbl@opt@hyphenmap\or
              725 \def\BabelLower##1##2{\lccode##1=##2\relax}%
              726 \ifnum\bbl@hymapsel>4\else
              727 \csname\languagename @bbl@hyphenmap\endcsname
              728 \fi
              729 \chardef\bbl@opt@hyphenmap\z@
              730 \else
              731 \ifnum\bbl@hymapsel>\bbl@opt@hyphenmap\else
               732 \csname\languagename @bbl@hyphenmap\endcsname
              733 \fi
              734 \fi
              735 \let\bbl@hymapsel\@cclv
              736 % hyphenation - select rules
              737 \ifnum\csname l@\languagename\endcsname=\l@unhyphenated
              738 \edef\bbl@tempa{u}%
              739 \else
              740 \edef\bbl@tempa{\bbl@cl{lnbrk}}%
              741 \fi
              742 % linebreaking - handle u, e, k (v in the future)
              743 \bbl@xin@{/u}{/\bbl@tempa}%
              744 \ifin@\else\bbl@xin@{/e}{/\bbl@tempa}\fi % elongated forms
              745 \ifin@\else\bbl@xin@{/k}{/\bbl@tempa}\fi % only kashida
              746 \ifin@\else\bbl@xin@{/v}{/\bbl@tempa}\fi % variable font
              747 \ifin@
              748 % unhyphenated/kashida/elongated = allow stretching
              749 \language\l@unhyphenated
              750 \babel@savevariable\emergencystretch
              751 \emergencystretch\maxdimen
              752 \babel@savevariable\hbadness
              753 \hbadness\@M
              754 \else
              755 % other = select patterns
              756 \bbl@patterns{#1}%
              757 \fi
              758 % hyphenation - mins
              759 \babel@savevariable\lefthyphenmin
              760 \babel@savevariable\righthyphenmin
              761 \expandafter\ifx\csname #1hyphenmins\endcsname\relax
              762 \set@hyphenmins\tw@\thr@@\relax
              763 \else
              764 \expandafter\expandafter\expandafter\set@hyphenmins
              765 \csname #1hyphenmins\endcsname\relax
              766 \fi}
otherlanguage The otherlanguage environment can be used as an alternative to using the \selectlanguage
               declarative command. When you are typesetting a document which mixes left-to-right and
               right-to-left typesetting you have to use this environment in order to let things work as you expect
               them to.
               The \ignorespaces command is necessary to hide the environment when it is entered in horizontal
               mode.
              767 \long\def\otherlanguage#1{%
```
- \ifnum\bbl@hymapsel=\@cclv\let\bbl@hymapsel\thr@@\fi
- \csname selectlanguage \endcsname{#1}%
- \ignorespaces}

The \endotherlanguage part of the environment tries to hide itself when it is called in horizontal mode.

\long\def\endotherlanguage{%

772 \global\@ignoretrue\ignorespaces} otherlanguage\* The otherlanguage environment is meant to be used when a large part of text from a different language needs to be typeset, but without changing the translation of words such as 'figure'. This environment makes use of \foreign@language. 773 \expandafter\def\csname otherlanguage\*\endcsname{% 774 \@ifnextchar[\bbl@otherlanguage@s{\bbl@otherlanguage@s[]}} 775 \def\bbl@otherlanguage@s[#1]#2{% 776 \ifnum\bbl@hymapsel=\@cclv\chardef\bbl@hymapsel4\relax\fi 777 \def\bbl@select@opts{#1}% 778 \foreign@language{#2}} At the end of the environment we need to switch off the extra definitions. The grouping mechanism of the environment will take care of resetting the correct hyphenation rules and "extras". 779 \expandafter\let\csname endotherlanguage\*\endcsname\relax \foreignlanguage The \foreignlanguage command is another substitute for the \selectlanguage command. This command takes two arguments, the first argument is the name of the language to use for typesetting the text specified in the second argument. Unlike \selectlanguage this command doesn't switch *everything*, it only switches the hyphenation rules and the extra definitions for the language specified. It does this within a group and assumes the \extras *(lang*) command doesn't make any \global changes. The coding is very similar to part of \selectlanguage. \bbl@beforeforeign is a trick to fix a bug in bidi texts. \foreignlanguage is supposed to be a 'text' command, and therefore it must emit a \leavevmode, but it does not, and therefore the indent is placed on the opposite margin. For backward compatibility, however, it is done only if a right-to-left script is requested; otherwise, it is no-op. (3.11) \foreignlanguage\* is a temporary, experimental macro for a few lines with a different script direction, while preserving the paragraph format (thank the braces around \par, things like \hangindent are not reset). Do not use it in production, because its semantics and its syntax may change (and very likely will, or even it could be removed altogether). Currently it enters in vmode and then selects the language (which in turn sets the paragraph direction). (3.11) Also experimental are the hook foreign and foreign\*. With them you can redefine \BabelText which by default does nothing. Its behavior is not well defined yet. So, use it in horizontal mode only if you do not want surprises. In other words, at the beginning of a paragraph \foreignlanguage enters into hmode with the surrounding lang, and with \foreignlanguage\* with the new lang. 780 \providecommand\bbl@beforeforeign{} 781 \edef\foreignlanguage{% 782 \noexpand\protect 783 \expandafter\noexpand\csname foreignlanguage \endcsname} 784 \expandafter\def\csname foreignlanguage \endcsname{% 785 \@ifstar\bbl@foreign@s\bbl@foreign@x} 786 \providecommand\bbl@foreign@x[3][]{% 787 \begingroup 788 \def\bbl@select@opts{#1}% 789 \let\BabelText\@firstofone 790 \bbl@beforeforeign 791 \foreign@language{#2}% 792 \bbl@usehooks{foreign}{}% 793 \BabelText{#3}% Now in horizontal mode! 794 \endgroup} 795 \def\bbl@foreign@s#1#2{% TODO - \shapemode, \@setpar, ?\@@par 796 \begingroup 797 {\par}% 798 \let\bbl@select@opts\@empty 799 \let\BabelText\@firstofone 800 \foreign@language{#1}% 801 \bbl@usehooks{foreign\*}{}%

- \bbl@dirparastext
- \BabelText{#2}% Still in vertical mode!
- {\par}%
- \endgroup}

```
\foreign@language This macro does the work for \foreignlanguage and the otherlanguage* environment. First we
                     need to store the name of the language and check that it is a known language. Then it just calls
                     bbl@switch.
```
 \def\foreign@language#1{% % set name \edef\languagename{#1}% \ifbbl@usedategroup \bbl@add\bbl@select@opts{,date,}% \bbl@usedategroupfalse \fi \bbl@fixname\languagename % TODO. name@map here? \bbl@provide@locale \bbl@iflanguage\languagename{% \expandafter\ifx\csname date\languagename\endcsname\relax 818 \bbl@warning % TODO - why a warning, not an error? {Unknown language '#1'. Either you have\\% misspelled its name, it has not been installed,\\% or you requested it in a previous run. Fix its name,\\% install it or just rerun the file, respectively. In\\% 823 some cases, you may need to remove the aux file.\\% I'll proceed, but expect wrong results.\\% Reported}% \fi % set type

- \let\bbl@select@type\@ne
- 829 \expandafter\bbl@switch\expandafter{\languagename}}}
- \bbl@patterns This macro selects the hyphenation patterns by changing the \language register. If special hyphenation patterns are available specifically for the current font encoding, use them instead of the default.

It also sets hyphenation exceptions, but only once, because they are global (here language \lccode's has been set, too). \bbl@hyphenation@ is set to relax until the very first \babelhyphenation, so do nothing with this value. If the exceptions for a language (by its number, not its name, so that :ENC is taken into account) has been set, then use \hyphenation with both global and language exceptions and empty the latter to mark they must not be set again.

```
830 \let\bbl@hyphlist\@empty
831 \let\bbl@hyphenation@\relax
832 \let\bbl@pttnlist\@empty
833 \let\bbl@patterns@\relax
834 \let\bbl@hymapsel=\@cclv
835 \def\bbl@patterns#1{%
836 \language=\expandafter\ifx\csname l@#1:\f@encoding\endcsname\relax
837 \csname l@#1\endcsname
838 \edef\bbl@tempa{#1}%
839 \leq \leq \leq840 \csname l@#1:\f@encoding\endcsname
841 \edef\bbl@tempa{#1:\f@encoding}%
842 \fi
843 \@expandtwoargs\bbl@usehooks{patterns}{{#1}{\bbl@tempa}}%
844 % > luatex
845 \@ifundefined{bbl@hyphenation@}{}{% Can be \relax!
846 \begingroup
```
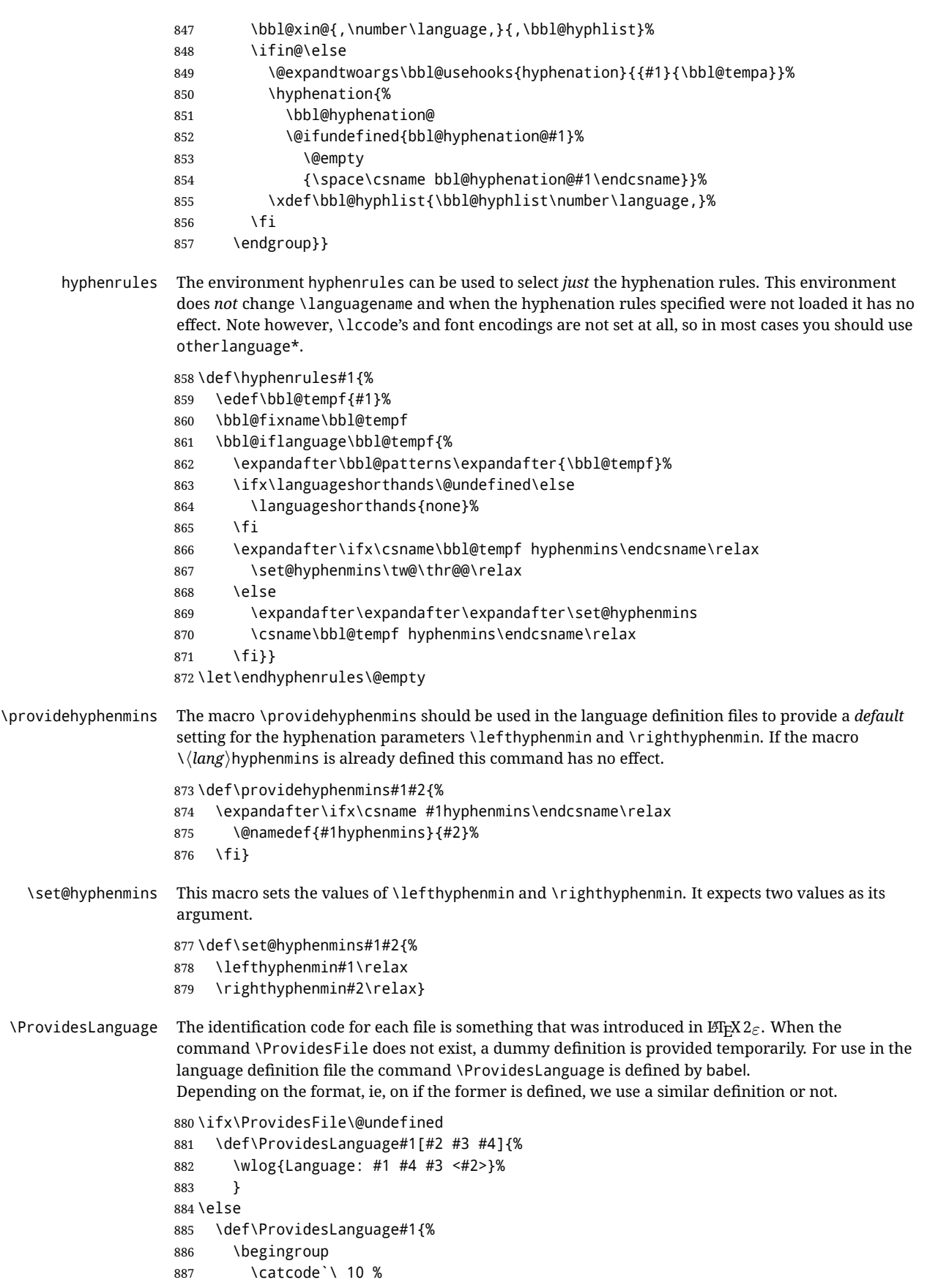

- \@makeother\/%
- \@ifnextchar[%]

```
890 {\@provideslanguage{#1}}{\@provideslanguage{#1}[]}}
```

```
891 \def\@provideslanguage#1[#2]{%
```

```
892 \wlog{Language: #1 #2}%
```
\expandafter\xdef\csname ver@#1.ldf\endcsname{#2}%

```
894 \endgroup}
```
\fi

\originalTeX The macro\originalTeX should be known to T<sub>EX</sub> at this moment. As it has to be expandable we \let it to \@empty instead of \relax.

```
896 \ifx\originalTeX\@undefined\let\originalTeX\@empty\fi
```
Because this part of the code can be included in a format, we make sure that the macro which initializes the save mechanism, \babel@beginsave, is not considered to be undefined.

```
897 \ifx\babel@beginsave\@undefined\let\babel@beginsave\relax\fi
```
A few macro names are reserved for future releases of babel, which will use the concept of 'locale':

```
898 \providecommand\setlocale{%
899 \bbl@error
900 {Not yet available}%
901 {Find an armchair, sit down and wait}}
902 \let\uselocale\setlocale
903 \let\locale\setlocale
904 \let\selectlocale\setlocale
905 \let\localename\setlocale
906 \let\textlocale\setlocale
907 \let\textlanguage\setlocale
908 \let\languagetext\setlocale
```
# **8.2 Errors**

```
\@nolanerr
\@nopatterns
               The babel package will signal an error when a documents tries to select a language that hasn't been
               defined earlier. When a user selects a language for which no hyphenation patterns were loaded into
               the format he will be given a warning about that fact. We revert to the patterns for \lambdalanguage=0 in
               that case. In most formats that will be (US)english, but it might also be empty.
  \@noopterr When the package was loaded without options not everything will work as expected. An error
               message is issued in that case.
               When the format knows about \PackageError it must be \mathbb{E}\mathbb{F}_{T}X2_{\mathcal{E}}, so we can safely use its error
               handling interface. Otherwise we'll have to 'keep it simple'.
               Infos are not written to the console, but on the other hand many people think warnings are errors, so
               a further message type is defined: an important info which is sent to the console.
               909 \edef\bbl@nulllanguage{\string\language=0}
               910 \def\bbl@nocaption{\protect\bbl@nocaption@i}
               911 \def\bbl@nocaption@i#1#2{% 1: text to be printed 2: caption macro \langXname
               912 \global\@namedef{#2}{\textbf{?#1?}}%
               913 \@nameuse{#2}%
               914 \edef\bbl@tempa{#1}%
               915 \bbl@sreplace\bbl@tempa{name}{}%
               916 \bbl@warning{% TODO.
               917 \@backslashchar#1 not set for '\languagename'. Please,\\%
               918 define it after the language has been loaded\\%
               919 (typically in the preamble) with:\\%
               920 \string\setlocalecaption{\languagename}{\bbl@tempa}{..}\\%
               921 Reported}}
               922 \def\bbl@tentative{\protect\bbl@tentative@i}
               923 \def\bbl@tentative@i#1{%
```

```
924 \bbl@warning{%
925 Some functions for '#1' are tentative.\\%
926 They might not work as expected and their behavior\\%
927 could change in the future.\\%
928 Reported}}
929 \def\@nolanerr#1{%
930 \bbl@error
931 {You haven't defined the language '#1' yet.\\%
932 Perhaps you misspelled it or your installation\\%
933 is not complete}%
934 {Your command will be ignored, type <return> to proceed}}
935 \def\@nopatterns#1{%
936 \bbl@warning
937 {No hyphenation patterns were preloaded for\\%
938 the language '#1' into the format.\\%
939 Please, configure your TeX system to add them and\\%
940 rebuild the format. Now I will use the patterns\\%
941 preloaded for \bbl@nulllanguage\space instead}}
942 \let\bbl@usehooks\@gobbletwo
943 \ifx\bbl@onlyswitch\@empty\endinput\fi
944 % Here ended switch.def
```
Here ended the now discarded switch.def. Here also (currently) ends the base option.

```
945 \ifx\directlua\@undefined\else
946 \ifx\bbl@luapatterns\@undefined
947 \input luababel.def
948 \fi
949 \fi
950 \langleBasic macros\rangle951 \bbl@trace{Compatibility with language.def}
952 \ifx\bbl@languages\@undefined
953 \ifx\directlua\@undefined
954 \openin1 = language.def % TODO. Remove hardcoded number
955 \ifeof1
956 \closein1
957 \message{I couldn't find the file language.def}
958 \else
959 \closein1
960 \begingroup
961 \def\addlanguage#1#2#3#4#5{%
962 \expandafter\ifx\csname lang@#1\endcsname\relax\else
963 \global\expandafter\let\csname l@#1\expandafter\endcsname
964 \csname lang@#1\endcsname
965 \fi}%
966 \def\uselanguage#1{}%
967 \input language.def
968 \endgroup
969 \fi
970 \fi
971 \chardef\l@english\z@
972 \fi
```
\addto It takes two arguments, a *(control sequence)* and T<sub>EX</sub>-code to be added to the *(control sequence)*. If the *(control sequence)* has not been defined before it is defined now. The control sequence could also expand to \relax, in which case a circular definition results. The net result is a stack overflow. Note there is an inconsistency, because the assignment in the last branch is global.

\def\addto#1#2{%

\ifx#1\@undefined

\def#1{#2}%

```
976 \{976\}977 \ifx#1\relax
978 \def#1{#2}%
979 \leq \leq \leq \leq980 {\toks@\expandafter{#1#2}%
981 \xdef#1{\the\toks@}}%
982 \fi
983 \fi}
```
The macro \initiate@active@char below takes all the necessary actions to make its argument a shorthand character. The real work is performed once for each character. But first we define a little tool. TODO. Always used with additional expansions. Move them here? Move the macro to basic?

\def\bbl@withactive#1#2{%

- \begingroup
- \lccode`~=`#2\relax
- \lowercase{\endgroup#1~}}
- \bbl@redefine To redefine a command, we save the old meaning of the macro. Then we redefine it to call the original macro with the 'sanitized' argument. The reason why we do it this way is that we don't want to redefine the ETEX macros completely in case their definitions change (they have changed in the past). A macro named \macro will be saved new control sequences named \org@macro.

\def\bbl@redefine#1{%

- \edef\bbl@tempa{\bbl@stripslash#1}%
- \expandafter\let\csname org@\bbl@tempa\endcsname#1%
- \expandafter\def\csname\bbl@tempa\endcsname}
- \@onlypreamble\bbl@redefine
- \bbl@redefine@long This version of \babel@redefine can be used to redefine \long commands such as \ifthenelse.

\def\bbl@redefine@long#1{%

- \edef\bbl@tempa{\bbl@stripslash#1}%
- \expandafter\let\csname org@\bbl@tempa\endcsname#1%
- \expandafter\long\expandafter\def\csname\bbl@tempa\endcsname}
- \@onlypreamble\bbl@redefine@long

\bbl@redefinerobust For commands that are redefined, but which *might* be robust we need a slightly more intelligent macro. A robust command foo is defined to expand to \protect\foo ... So it is necessary to check whether  $\delta$  foo<sub> $\mu$ </sub> exists. The result is that the command that is being redefined is always robust afterwards. Therefore all we need to do now is define  $\setminus$  foo...

\def\bbl@redefinerobust#1{%

- \edef\bbl@tempa{\bbl@stripslash#1}%
- \bbl@ifunset{\bbl@tempa\space}%
- {\expandafter\let\csname org@\bbl@tempa\endcsname#1%
- \bbl@exp{\def\\#1{\\\protect\<\bbl@tempa\space>}}}%
- {\bbl@exp{\let\<org@\bbl@tempa>\<\bbl@tempa\space>}}%
- \@namedef{\bbl@tempa\space}}

\@onlypreamble\bbl@redefinerobust

### **8.3 Hooks**

Admittedly, the current implementation is a somewhat simplistic and does very little to catch errors, but it is meant for developers, after all. \bbl@usehooks is the commands used by babel to execute hooks defined for an event.

```
1006 \bbl@trace{Hooks}
1007 \newcommand\AddBabelHook[3][]{%
1008 \bbl@ifunset{bbl@hk@#2}{\EnableBabelHook{#2}}{}%
1009 \def\bbl@tempa##1,#3=##2,##3\@empty{\def\bbl@tempb{##2}}%
1010 \expandafter\bbl@tempa\bbl@evargs,#3=,\@empty
```

```
1011 \bbl@ifunset{bbl@ev@#2@#3@#1}%
1012 {\bbl@csarg\bbl@add{ev@#3@#1}{\bbl@elth{#2}}}%
1013 {\bbl@csarg\let{ev@#2@#3@#1}\relax}%
1014 \bbl@csarg\newcommand{ev@#2@#3@#1}[\bbl@tempb]}
1015 \newcommand\EnableBabelHook[1]{\bbl@csarg\let{hk@#1}\@firstofone}
1016 \newcommand\DisableBabelHook[1]{\bbl@csarg\let{hk@#1}\@gobble}
1017 \def\bbl@usehooks#1#2{%
1018 \ifx\UseHook\@undefined\else\UseHook{babel/*/#1}\fi
1019 \def\bbl@elth##1{%
1020 \bbl@cs{hk@##1}{\bbl@cs{ev@##1@#1@}#2}}%
1021 \bbl@cs{ev@#1@}%
1022 \ifx\languagename\@undefined\else % Test required for Plain (?)
1023 \ifx\UseHook\@undefined\else\UseHook{babel/\languagename/#1}\fi
1024 \def\bbl@elth##1{%
1025 \bbl@cs{hk@##1}{\bbl@cl{ev@##1@#1}#2}}%
1026 \bbl@cl{ev@#1}%
1027 \fi}
```
To ensure forward compatibility, arguments in hooks are set implicitly. So, if a further argument is added in the future, there is no need to change the existing code. Note events intended for hyphen.cfg are also loaded (just in case you need them for some reason).

\def\bbl@evargs{,% <- don't delete this comma

```
1029 everylanguage=1,loadkernel=1,loadpatterns=1,loadexceptions=1,%
1030 adddialect=2,patterns=2,defaultcommands=0,encodedcommands=2,write=0,%
1031 beforeextras=0,afterextras=0,stopcommands=0,stringprocess=0,%
1032 hyphenation=2,initiateactive=3,afterreset=0,foreign=0,foreign*=0,%
1033 beforestart=0,languagename=2}
1034 \ifx\NewHook\@undefined\else
1035 \def\bbl@tempa#1=#2\@@{\NewHook{babel/#1}}
1036 \bbl@foreach\bbl@evargs{\bbl@tempa#1\@@}
1037 \fi
```
\babelensure The user command just parses the optional argument and creates a new macro named \bbl@e@(*language*). We register a hook at the afterextras event which just executes this macro in a "complete" selection (which, if undefined, is \relax and does nothing). This part is somewhat involved because we have to make sure things are expanded the correct number of times. The macro \bbl@e@*\language*} contains \bbl@ensure{*\include*}}{*\exclude*}}{*(fontenc*)}, which in in turn loops over the macros names in \bbl@captionslist, excluding (with the help of \in@) those in the exclude list. If the fontenc is given (and not \relax), the \fontencoding is also added. Then we loop over the include list, but if the macro already contains \foreignlanguage, nothing is done. Note this macro (1) is not restricted to the preamble, and (2) changes are local.

```
1038 \bbl@trace{Defining babelensure}
1039 \newcommand\babelensure[2][]{% TODO - revise test files
1040 \AddBabelHook{babel-ensure}{afterextras}{%
1041 \ifcase\bbl@select@type
1042 \bbl@cl{e}%
1043 \fi}%
1044 \begingroup
1045 \let\bbl@ens@include\@empty
1046 \let\bbl@ens@exclude\@empty
1047 \def\bbl@ens@fontenc{\relax}%
1048 \def\bbl@tempb##1{%
1049 \ifx\@empty##1\else\noexpand##1\expandafter\bbl@tempb\fi}%
1050 \edef\bbl@tempa{\bbl@tempb#1\@empty}%
1051 \def\bbl@tempb##1=##2\@@{\@namedef{bbl@ens@##1}{##2}}%
1052 \bbl@foreach\bbl@tempa{\bbl@tempb##1\@@}%
1053 \def\bbl@tempc{\bbl@ensure}%
1054 \expandafter\bbl@add\expandafter\bbl@tempc\expandafter{%
1055 \expandafter{\bbl@ens@include}}%
```

```
1056 \expandafter\bbl@add\expandafter\bbl@tempc\expandafter{%
1057 \expandafter{\bbl@ens@exclude}}%
1058 \toks@\expandafter{\bbl@tempc}%
1059 \bbl@exp{%
1060 \endgroup
1061 \def\<bbl@e@#2>{\the\toks@{\bbl@ens@fontenc}}}}
1062 \def\bbl@ensure#1#2#3{% 1: include 2: exclude 3: fontenc
1063 \def\bbl@tempb##1{% elt for (excluding) \bbl@captionslist list
1064 \ifx##1\@undefined % 3.32 - Don't assume the macro exists
1065 \edef##1{\noexpand\bbl@nocaption
1066 {\bbl@stripslash##1}{\languagename\bbl@stripslash##1}}%
1067 \fi
1068 \ifx##1\@empty\else
1069 \in@{##1}{#2}%
1070 \ifin@\else
1071 \bbl@ifunset{bbl@ensure@\languagename}%
1072 {\bbl@exp{%
1073 \\\DeclareRobustCommand\<bbl@ensure@\languagename>[1]{%
1074 \\\foreignlanguage{\languagename}%
1075 {\ifx\relax#3\else
1076 \\\fontencoding{#3}\\\selectfont
1077 \fi
1078 ########1}}}}%
1079 {}%
1080 \toks@\expandafter{##1}%
1081 \edef##1{%
1082 \bbl@csarg\noexpand{ensure@\languagename}%
1083 {\the\toks@}}%
1084 \fi
1085 \expandafter\bbl@tempb
1086 \fi}%
1087 \expandafter\bbl@tempb\bbl@captionslist\today\@empty
1088 \def\bbl@tempa##1{% elt for include list
1089 \ifx##1\@empty\else
1090 \bbl@csarg\in@{ensure@\languagename\expandafter}\expandafter{##1}%
1091 \ifin@\else
1092 \bbl@tempb##1\@empty
1093 \fi
1094 \expandafter\bbl@tempa
1095 \fi}%
1096 \bbl@tempa#1\@empty}
1097 \def\bbl@captionslist{%
1098 \prefacename\refname\abstractname\bibname\chaptername\appendixname
1099 \contentsname\listfigurename\listtablename\indexname\figurename
1100 \tablename\partname\enclname\ccname\headtoname\pagename\seename
1101 \alsoname\proofname\glossaryname}
```
# **8.4 Setting up language files**

\LdfInit \LdfInit macro takes two arguments. The first argument is the name of the language that will be defined in the language definition file; the second argument is either a control sequence or a string from which a control sequence should be constructed. The existence of the control sequence indicates that the file has been processed before.

> At the start of processing a language definition file we always check the category code of the at-sign. We make sure that it is a 'letter' during the processing of the file. We also save its name as the last called option, even if not loaded.

Another character that needs to have the correct category code during processing of language definition files is the equals sign,  $\epsilon$ , because it is sometimes used in constructions with the \let primitive. Therefore we store its current catcode and restore it later on.

```
Now we check whether we should perhaps stop the processing of this file. To do this we first need to
             check whether the second argument that is passed to \LdfInit is a control sequence. We do that by
             looking at the first token after passing #2 through string. When it is equal to \@backslashchar we
             are dealing with a control sequence which we can compare with \@undefined.
             If so, we call \ldf@quit to set the main language, restore the category code of the @-sign and call
             \endinput
             When #2 was not a control sequence we construct one and compare it with \relax.
             Finally we check \originalTeX.
            1102 \bbl@trace{Macros for setting language files up}
            1103 \def\bbl@ldfinit{%
            1104 \let\bbl@screset\@empty
            1105 \let\BabelStrings\bbl@opt@string
            1106 \let\BabelOptions\@empty
            1107 \let\BabelLanguages\relax
            1108 \ifx\originalTeX\@undefined
            1109 \let\originalTeX\@empty
            1110 \else
            1111 \originalTeX
            1112 \fi}
            1113 \def\LdfInit#1#2{%
            1114 \chardef\atcatcode=\catcode`\@
            1115 \catcode`\@=11\relax
            1116 \chardef\eqcatcode=\catcode`\=
            1117 \catcode`\==12\relax
            1118 \expandafter\if\expandafter\@backslashchar
            1119 \expandafter\@car\string#2\@nil
            1120 \ifx#2\@undefined\else
            1121 \ldf@quit{#1}%
            1122 \fi
            1123 \left[\text{e}\right]se
            1124 \expandafter\ifx\csname#2\endcsname\relax\else
            1125 \ldf@quit{#1}%
            1126 \fi
            1127 \fi
            1128 \bbl@ldfinit}
 \ldf@quit This macro interrupts the processing of a language definition file.
            1129 \def\ldf@quit#1{%
            1130 \expandafter\main@language\expandafter{#1}%
            1131 \catcode`\@=\atcatcode \let\atcatcode\relax
            1132 \catcode`\==\eqcatcode \let\eqcatcode\relax
            1133 \endinput}
\ldf@finish This macro takes one argument. It is the name of the language that was defined in the language
             definition file.
             We load the local configuration file if one is present, we set the main language (taking into account
             that the argument might be a control sequence that needs to be expanded) and reset the category
             code of the @-sign.
            1134 \def\bbl@afterldf#1{% TODO. Merge into the next macro? Unused elsewhere
            1135 \bbl@afterlang
            1136 \let\bbl@afterlang\relax
            1137 \let\BabelModifiers\relax
            1138 \let\bbl@screset\relax}%
            1139 \def\ldf@finish#1{%
            1140 \loadlocalcfg{#1}%
            1141 \bbl@afterldf{#1}%
            1142 \expandafter\main@language\expandafter{#1}%
            1143 \catcode`\@=\atcatcode \let\atcatcode\relax
```

```
1144 \catcode`\==\eqcatcode \let\eqcatcode\relax}
```

```
After the preamble of the document the commands \LdfInit, \ldf@quit and \ldf@finish are no
                    longer needed. Therefore they are turned into warning messages in LTEX.
                   1145 \@onlypreamble\LdfInit
                   1146 \@onlypreamble\ldf@quit
                   1147 \@onlypreamble\ldf@finish
    \main@language
This command should be used in the various language definition files. It stores its argument in
\bbl@main@language
\bbl@main@language; to be used to switch to the correct language at the beginning of the document.
                   1148 \def\main@language#1{%
                   1149 \def\bbl@main@language{#1}%
                   1150 \let\languagename\bbl@main@language % TODO. Set localename
                   1151 \bbl@id@assign
                   1152 \bbl@patterns{\languagename}}
                    We also have to make sure that some code gets executed at the beginning of the document, either
                    when the aux file is read or, if it does not exist, when the \AtBeginDocument is executed. Languages
                    do not set \pagedir, so we set here for the whole document to the main \bodydir.
                   1153 \def\bbl@beforestart{%
                   1154 \def\@nolanerr##1{%
                   1155 \bbl@warning{Undefined language '##1' in aux.\\Reported}}%
                   1156 \bbl@usehooks{beforestart}{}%
                   1157 \global\let\bbl@beforestart\relax}
                   1158 \AtBeginDocument{%
                   1159 {\@nameuse{bbl@beforestart}}% Group!
                   1160 \if@filesw
                   1161 \providecommand\babel@aux[2]{}%
                   1162 \immediate\write\@mainaux{%
                   1163 \string\providecommand\string\babel@aux[2]{}}%
                   1164 \immediate\write\@mainaux{\string\@nameuse{bbl@beforestart}}%
                   1165 \fi
                   1166 \expandafter\selectlanguage\expandafter{\bbl@main@language}%
                   1167 \ifbbl@single % must go after the line above.
                   1168 \renewcommand\selectlanguage[1]{}%
                   1169 \renewcommand\foreignlanguage[2]{#2}%
                   1170 \global\let\babel@aux\@gobbletwo % Also as flag
                   1171 \fi
                   1172 \ifcase\bbl@engine\or\pagedir\bodydir\fi} % TODO - a better place
                    A bit of optimization. Select in heads/foots the language only if necessary.
                   1173 \def\select@language@x#1{%
                   1174 \ifcase\bbl@select@type
                   1175 \bbl@ifsamestring\languagename{#1}{}{\select@language{#1}}%
                   1176 \else
                   1177 \select@language{#1}%
                   1178 \fi}
```
### **8.5 Shorthands**

\bbl@add@special The macro \bbl@add@special is used to add a new character (or single character control sequence) to the macro \dospecials (and \@sanitize if LATEX is used). It is used only at one place, namely when \initiate@active@char is called (which is ignored if the char has been made active before). Because \@sanitize can be undefined, we put the definition inside a conditional. Items are added to the lists without checking its existence or the original catcode. It does not hurt, but should be fixed. It's already done with \nfss@catcodes, added in 3.10.

> \bbl@trace{Shorhands} \def\bbl@add@special#1{% 1:a macro like \", \?, etc. \bbl@add\dospecials{\do#1}% test @sanitize = \relax, for back. compat. \bbl@ifunset{@sanitize}{}{\bbl@add\@sanitize{\@makeother#1}}%

```
1183 \ifx\nfss@catcodes\@undefined\else % TODO - same for above
                       1184 \begingroup
                       1185 \catcode`#1\active
                        1186 \nfss@catcodes
                       1187 \ifnum\catcode`#1=\active
                       1188 \endgroup
                       1189 \bbl@add\nfss@catcodes{\@makeother#1}%
                       1190 \qquad \text{left}1191 \endgroup
                        1192 \fi
                        1193 \fi}
  \bbl@remove@special The companion of the former macro is \bbl@remove@special. It removes a character from the set
                        macros \dospecials and \@sanitize, but it is not used at all in the babel core.
                       1194 \def\bbl@remove@special#1{%
                       1195 \begingroup
                       1196 \def\x##1##2{\ifnum`#1=`##2\noexpand\@empty
                       1197 \else\noexpand##1\noexpand##2\fi}%
                       1198 \def\do{\x\do}%
                        1199 \def\@makeother{\x\@makeother}%
                       1200 \edef\x{\endgroup
                       1201 \def\noexpand\dospecials{\dospecials}%
                        1202 \expandafter\ifx\csname @sanitize\endcsname\relax\else
                        1203 \def\noexpand\@sanitize{\@sanitize}%
                        1204 \fi}%
                        1205 \{x\}\initiate@active@char A language definition file can call this macro to make a character active. This macro takes one
                        argument, the character that is to be made active. When the character was already active this macro
                         does nothing. Otherwise, this macro defines the control sequence \normal@char\langle char \rangle to expand to
                         the character in its 'normal state' and it defines the active character to expand to
                         \{hormal@char\langle char \rangle by default (\langle char \rangle) being the character to be made active). Later its definition
                         can be changed to expand to \active@char\langle char \rangle by calling \bbl@activate{\langle char \rangle}.
                        For example, to make the double quote character active one could have \initiate@active@char{"}
                        in a language definition file. This defines " as \active@prefix "\active@char" (where the first " is
                        the character with its original catcode, when the shorthand is created, and \active@char" is a single
                        token). In protected contexts, it expands to \protect " or \noexpand " (ie, with the original ");
                        otherwise \active@char" is executed. This macro in turn expands to \normal@char" in "safe"
                        contexts (eg, \label), but \user@active" in normal "unsafe" ones. The latter search a definition in
                         the user, language and system levels, in this order, but if none is found, \normal@char" is used.
                        However, a deactivated shorthand (with \bbl@deactivate is defined as
                         \active@prefix "\normal@char".
                        The following macro is used to define shorthands in the three levels. It takes 4 arguments: the
                        (string'ed) character, \<level>@group, <level>@active and <next-level>@active (except in
                        system).
                        1206 \def\bbl@active@def#1#2#3#4{%
                        1207 \@namedef{#3#1}{%
                        1208 \expandafter\ifx\csname#2@sh@#1@\endcsname\relax
                        1209 \bbl@afterelse\bbl@sh@select#2#1{#3@arg#1}{#4#1}%
                       1210 \else
                       1211 \bbl@afterfi\csname#2@sh@#1@\endcsname
                       1212 \fi}%
                        When there is also no current-level shorthand with an argument we will check whether there is a
                        next-level defined shorthand for this active character.
                       1213 \long\@namedef{#3@arg#1}##1{%
                       1214 \expandafter\ifx\csname#2@sh@#1@\string##1@\endcsname\relax
                       1215 \bbl@afterelse\csname#4#1\endcsname##1%
                        1216 \else
```
\bbl@afterfi\csname#2@sh@#1@\string##1@\endcsname

1218 \fi}}%

\initiate@active@char calls \@initiate@active@char with 3 arguments. All of them are the same character with different catcodes: active, other (\string'ed) and the original one. This trick simplifies the code a lot.

 \def\initiate@active@char#1{% \bbl@ifunset{active@char\string#1}% {\bbl@withactive {\expandafter\@initiate@active@char\expandafter}#1\string#1#1}% {}}

The very first thing to do is saving the original catcode and the original definition, even if not active, which is possible (undefined characters require a special treatement to avoid making them \relax and preserving some degree of protection).

```
1224 \def\@initiate@active@char#1#2#3{%
1225 \bbl@csarg\edef{oricat@#2}{\catcode`#2=\the\catcode`#2\relax}%
1226 \ifx#1\@undefined
1227 \bbl@csarg\def{oridef@#2}{\def#1{\active@prefix#1\@undefined}}%
1228 \else
1229 \bbl@csarg\let{oridef@@#2}#1%
1230 \bbl@csarg\edef{oridef@#2}{%
1231 \let\noexpand#1%
1232 \expandafter\noexpand\csname bbl@oridef@@#2\endcsname}%
1233 \fi
```
If the character is already active we provide the default expansion under this shorthand mechanism. Otherwise we write a message in the transcript file, and define \normal@char\char\ to expand to the character in its default state. If the character is mathematically active when babel is loaded (for example ') the normal expansion is somewhat different to avoid an infinite loop (but it does not prevent the loop if the mathcode is set to "8000 *a posteriori*).

```
1234 \ifx#1#3\relax
1235 \expandafter\let\csname normal@char#2\endcsname#3%
1236 \left\{ \text{e} \right\}se
1237 \bbl@info{Making #2 an active character}%
1238 \ifnum\mathcode`#2=\ifodd\bbl@engine"1000000 \else"8000 \fi
1239 \@namedef{normal@char#2}{%
1240 \textormath{#3}{\csname bbl@oridef@@#2\endcsname}}%
1241 \leq \leq \leq1242 \@namedef{normal@char#2}{#3}%
1243 \fi
```
To prevent problems with the loading of other packages after babel we reset the catcode of the character to the original one at the end of the package and of each language file (except with KeepShorthandsActive). It is re-activate again at \begin{document}. We also need to make sure that the shorthands are active during the processing of the .aux file. Otherwise some citations may give unexpected results in the printout when a shorthand was used in the optional argument of \bibitem for example. Then we make it active (not strictly necessary, but done for backward compatibility).

```
1244 \bbl@restoreactive{#2}%
1245 \AtBeginDocument{%
1246 \catcode`#2\active
1247 \if@filesw
1248 \immediate\write\@mainaux{\catcode`\string#2\active}%
1249 \fi}%
1250 \expandafter\bbl@add@special\csname#2\endcsname
1251 \catcode`#2\active
1252 \fi
```
Now we have set \normal@char $\langle char \rangle$ , we must define \active@char $\langle char \rangle$ , to be executed when the character is activated. We define the first level expansion of  $\active@char\langle char\rangle$  to check the status of the @safe@actives flag. If it is set to true we expand to the 'normal' version of this character, otherwise we call *\user@active* $\langle char \rangle$  to start the search of a definition in the user, language and system levels (or eventually normal@char*\char*)).

```
1253 \let\bbl@tempa\@firstoftwo
1254 \if\string^#2%
1255 \def\bbl@tempa{\noexpand\textormath}%
1256 \else
1257 \ifx\bbl@mathnormal\@undefined\else
1258 \let\bbl@tempa\bbl@mathnormal
1259 \fi
1260 \fi
1261 \expandafter\edef\csname active@char#2\endcsname{%
1262 \bbl@tempa
1263 {\noexpand\if@safe@actives
1264 \noexpand\expandafter
1265 \expandafter\noexpand\csname normal@char#2\endcsname
1266 \noexpand\else
1267 \noexpand\expandafter
1268 \expandafter\noexpand\csname bbl@doactive#2\endcsname
1269 \noexpand\fi}%
1270 {\expandafter\noexpand\csname normal@char#2\endcsname}}%
1271 \bbl@csarg\edef{doactive#2}{%
1272 \expandafter\noexpand\csname user@active#2\endcsname}%
```
We now define the default values which the shorthand is set to when activated or deactivated. It is set to the deactivated form (globally), so that the character expands to

\active@prefix  $\langle char \rangle$  \normal@char $\langle char \rangle$ 

(where \active@char $\langle char \rangle$  is *one* control sequence!).

```
1273 \bbl@csarg\edef{active@#2}{%
```

```
1274 \noexpand\active@prefix\noexpand#1%
```

```
1275 \expandafter\noexpand\csname active@char#2\endcsname}%
```

```
1276 \bbl@csarg\edef{normal@#2}{%
```

```
1277 \noexpand\active@prefix\noexpand#1%
```

```
1278 \expandafter\noexpand\csname normal@char#2\endcsname}%
```

```
1279 \expandafter\let\expandafter#1\csname bbl@normal@#2\endcsname
```
The next level of the code checks whether a user has defined a shorthand for himself with this character. First we check for a single character shorthand. If that doesn't exist we check for a shorthand with an argument.

1280 \bbl@active@def#2\user@group{user@active}{language@active}%

```
1281 \bbl@active@def#2\language@group{language@active}{system@active}%
```
1282 \bbl@active@def#2\system@group{system@active}{normal@char}%

In order to do the right thing when a shorthand with an argument is used by itself at the end of the line we provide a definition for the case of an empty argument. For that case we let the shorthand character expand to its non-active self. Also, When a shorthand combination such as '' ends up in a heading TpX would see \protect'\protect'. To prevent this from happening a couple of shorthand needs to be defined at user level.

1283 \expandafter\edef\csname\user@group @sh@#2@@\endcsname

1284 {\expandafter\noexpand\csname normal@char#2\endcsname}%

1285 \expandafter\edef\csname\user@group @sh@#2@\string\protect@\endcsname

1286 {\expandafter\noexpand\csname user@active#2\endcsname}%

Finally, a couple of special cases are taken care of. (1) If we are making the right quote (') active we need to change \pr@m@s as well. Also, make sure that a single ' in math mode 'does the right thing'. (2) If we are using the caret (^) as a shorthand character special care should be taken to make sure math still works. Therefore an extra level of expansion is introduced with a check for math mode on the upper level.

```
1287 \if\string'#2%
1288 \let\prim@s\bbl@prim@s
1289 \let\active@math@prime#1%
1290 \fi
1291 \bbl@usehooks{initiateactive}{{#1}{#2}{#3}}}
```
The following package options control the behavior of shorthands in math mode.

```
1292 \langle ∗More package options\rangle \equiv1293 \DeclareOption{math=active}{}
1294 \DeclareOption{math=normal}{\def\bbl@mathnormal{\noexpand\textormath}}
1295 \langle \langle/More package options\rangle \rangle
```
Initiating a shorthand makes active the char. That is not strictly necessary but it is still done for backward compatibility. So we need to restore the original catcode at the end of package *and* and the end of the ldf.

\@ifpackagewith{babel}{KeepShorthandsActive}%

```
1297 {\let\bbl@restoreactive\@gobble}%
```

```
1298 {\def\bbl@restoreactive#1{%
```

```
1299 \bbl@exp{%
```
\\\AfterBabelLanguage\\\CurrentOption

```
1301 {\catcode`#1=\the\catcode`#1\relax}%
```

```
1302 \\\AtEndOfPackage
```
- {\catcode`#1=\the\catcode`#1\relax}}}%
- \AtEndOfPackage{\let\bbl@restoreactive\@gobble}}

\bbl@sh@select This command helps the shorthand supporting macros to select how to proceed. Note that this macro needs to be expandable as do all the shorthand macros in order for them to work in expansion-only environments such as the argument of \hyphenation.

> This macro expects the name of a group of shorthands in its first argument and a shorthand character in its second argument. It will expand to either \bbl@firstcs or \bbl@scndcs. Hence two more arguments need to follow it.

```
1305 \def\bbl@sh@select#1#2{%
```
- \expandafter\ifx\csname#1@sh@#2@sel\endcsname\relax
- \bbl@afterelse\bbl@scndcs
- \else
- \bbl@afterfi\csname#1@sh@#2@sel\endcsname

```
1310 \fi}
```

```
\active@prefix The command \active@prefix which is used in the expansion of active characters has a function
                  similar to \OT1-cmd in that it \protects the active character whenever \protect is not
                  \@typeset@protect. The \@gobble is needed to remove a token such as \activechar: (when the
                  double colon was the active character to be dealt with). There are two definitions, depending of
                  \ifincsname is available. If there is, the expansion will be more robust.
```

```
1311 \begingroup
1312 \bbl@ifunset{ifincsname}% TODO. Ugly. Correct? Only Plain?
1313 {\gdef\active@prefix#1{%
1314 \ifx\protect\@typeset@protect
1315 \else
1316 \ifx\protect\@unexpandable@protect
1317 \noexpand#1%
1318 \else
1319 \protect#1%
1320 \fi
1321 \expandafter\@gobble
1322 \fi}}
1323 {\gdef\active@prefix#1{%
1324 \ifincsname
1325 \string#1%
1326 \expandafter\@gobble
```
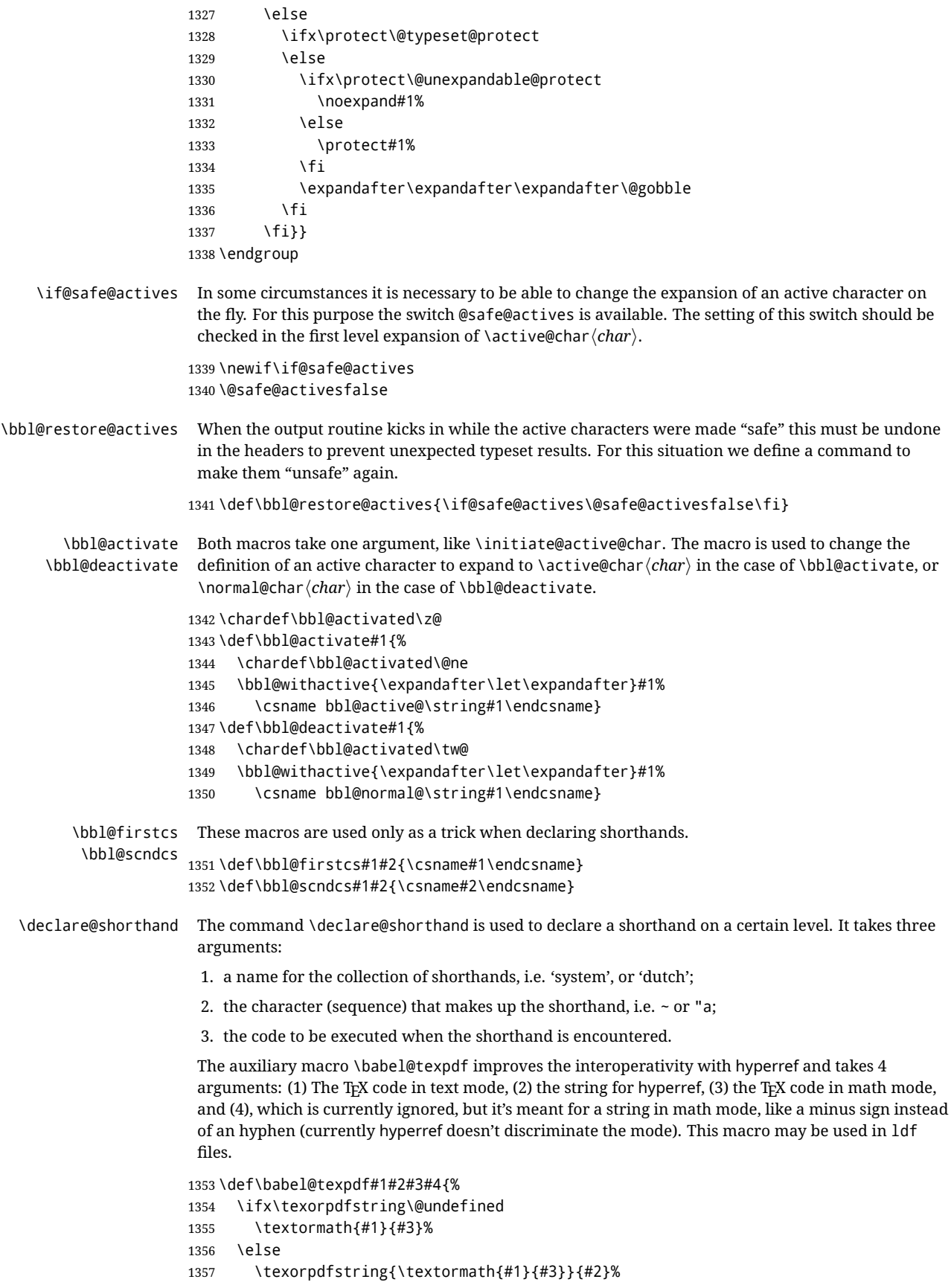

```
1358 % \texorpdfstring{\textormath{#1}{#3}}{\textormath{#2}{#4}}%
                1359 \fi}
                1360 %
                1361 \def\declare@shorthand#1#2{\@decl@short{#1}#2\@nil}
                1362 \def\@decl@short#1#2#3\@nil#4{%
                1363 \def\bbl@tempa{#3}%
                1364 \ifx\bbl@tempa\@empty
                1365 \expandafter\let\csname #1@sh@\string#2@sel\endcsname\bbl@scndcs
                1366 \bbl@ifunset{#1@sh@\string#2@}{}%
                1367 {\def\bbl@tempa{#4}%
                1368 \expandafter\ifx\csname#1@sh@\string#2@\endcsname\bbl@tempa
                1369 \else
                1370 \bbl@info
                1371 {Redefining #1 shorthand \string#2\\%
                1372 in language \CurrentOption}%
                1373 \fi}%
                1374 \@namedef{#1@sh@\string#2@}{#4}%
                1375 \else
                1376 \expandafter\let\csname #1@sh@\string#2@sel\endcsname\bbl@firstcs
                1377 \bbl@ifunset{#1@sh@\string#2@\string#3@}{}%
                1378 {\def\bbl@tempa{#4}%
                1379 \expandafter\ifx\csname#1@sh@\string#2@\string#3@\endcsname\bbl@tempa
                1380 \else
                1381 \bbl@info
                1382 {Redefining #1 shorthand \string#2\string#3\\%
                1383 in language \CurrentOption}%
                1384 \fi}%
                1385 \@namedef{#1@sh@\string#2@\string#3@}{#4}%
                1386 \fi}
    \textormath Some of the shorthands that will be declared by the language definition files have to be usable in
                 both text and mathmode. To achieve this the helper macro \textormath is provided.
                1387 \def\textormath{%
                1388 \ifmmode
                1389 \expandafter\@secondoftwo
                1390 \else
                1391 \expandafter\@firstoftwo
                1392 \fi}
    \user@group
The current concept of 'shorthands' supports three levels or groups of shorthands. For each level the
\language@group
  \system@group
                name of the level or group is stored in a macro. The default is to have a user group; use language
                group 'english' and have a system group called 'system'.
                1393 \def\user@group{user}
                1394 \def\language@group{english} % TODO. I don't like defaults
                1395 \def\system@group{system}
 \useshorthands This is the user level macro. It initializes and activates the character for use as a shorthand character
                 (ie, it's active in the preamble). Languages can deactivate shorthands, so a starred version is also
                 provided which activates them always after the language has been switched.
                1396 \def\useshorthands{%
                1397 \@ifstar\bbl@usesh@s{\bbl@usesh@x{}}}
                1398 \def\bbl@usesh@s#1{%
                1399 \bbl@usesh@x
                1400 {\AddBabelHook{babel-sh-\string#1}{afterextras}{\bbl@activate{#1}}}%
                1401 {#1}}
                1402 \def\bbl@usesh@x#1#2{%
                1403 \bbl@ifshorthand{#2}%
                1404 {\def\user@group{user}%
```
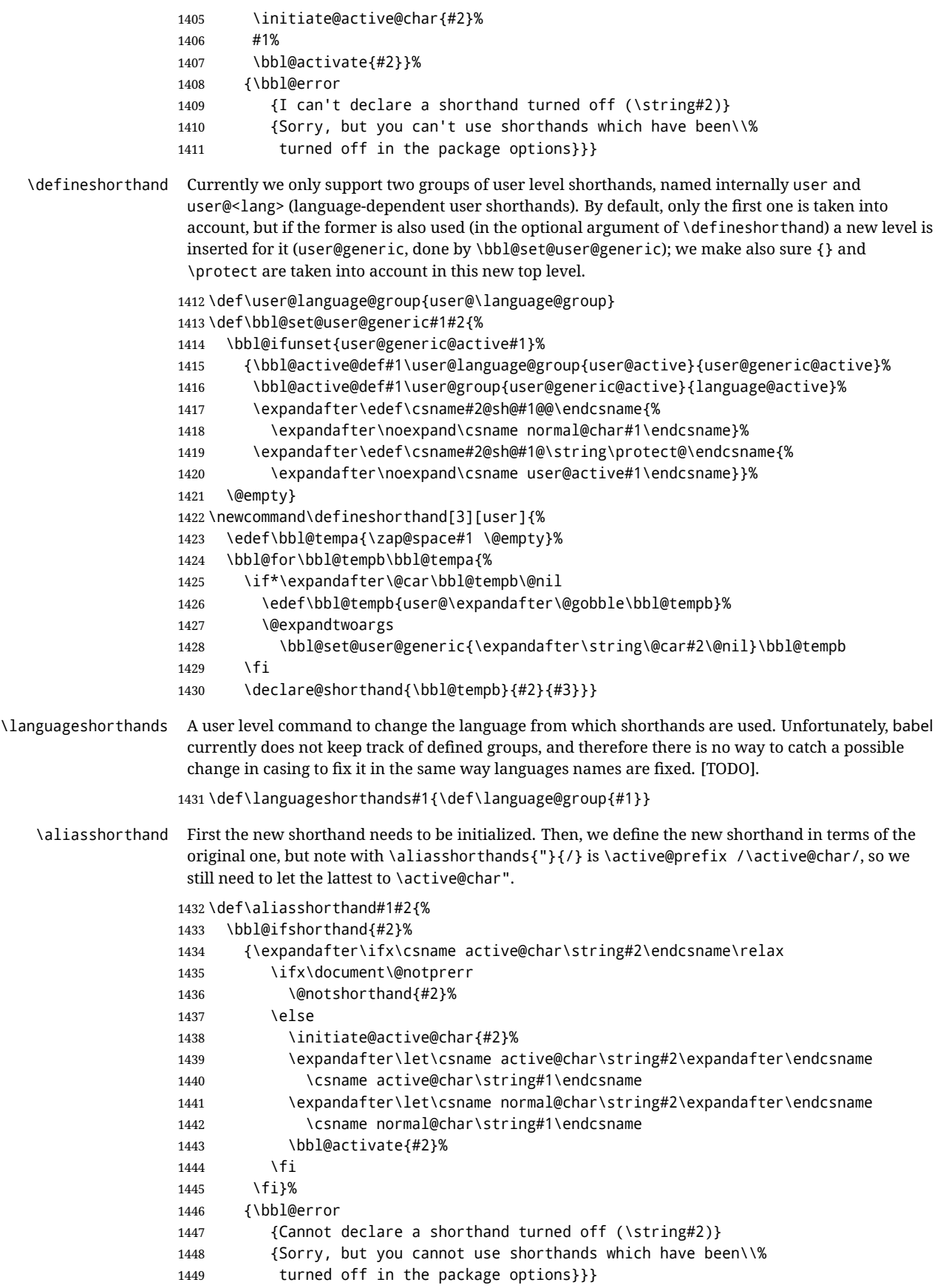

```
\@notshorthand
                1450 \def\@notshorthand#1{%
                1451 \bbl@error{%
                1452 The character '\string #1' should be made a shorthand character;\\%
                1453 add the command \string\useshorthands\string{#1\string} to
                1454 the preamble.\\%
                1455 I will ignore your instruction}%
                1456 {You may proceed, but expect unexpected results}}
  \shorthandon
The first level definition of these macros just passes the argument on to \bbl@switch@sh, adding
 \shorthandoff
\@nil at the end to denote the end of the list of characters.
                1457 \newcommand*\shorthandon[1]{\bbl@switch@sh\@ne#1\@nnil}
                1458 \DeclareRobustCommand*\shorthandoff{%
                1459 \@ifstar{\bbl@shorthandoff\tw@}{\bbl@shorthandoff\z@}}
                1460 \def\bbl@shorthandoff#1#2{\bbl@switch@sh#1#2\@nnil}
\bbl@switch@sh The macro \bbl@switch@sh takes the list of characters apart one by one and subsequently switches
                 the category code of the shorthand character according to the first argument of \bbl@switch@sh.
                 But before any of this switching takes place we make sure that the character we are dealing with is
                 known as a shorthand character. If it is, a macro such as \active@char" should exist.
                 Switching off and on is easy – we just set the category code to 'other' (12) and \active. With the
                 starred version, the original catcode and the original definition, saved in @initiate@active@char,
                 are restored.
                1461 \def\bbl@switch@sh#1#2{%
                1462 \ifx#2\@nnil\else
                1463 \bbl@ifunset{bbl@active@\string#2}%
                1464 {\bbl@error
                1465 {I can't switch '\string#2' on or off--not a shorthand}%
                1466 {This character is not a shorthand. Maybe you made\\%
                1467 a typing mistake? I will ignore your instruction.}}%
                1468 {\ifcase#1% off, on, off*
                1469 \catcode`#212\relax
                1470 \or
                1471 \catcode`#2\active
                1472 \bbl@ifunset{bbl@shdef@\string#2}%
                1473 {}%
                1474 {\bbl@withactive{\expandafter\let\expandafter}#2%
                1475 \csname bbl@shdef@\string#2\endcsname
                1476 \bbl@csarg\let{shdef@\string#2}\relax}%
                1477 \ifcase\bbl@activated\or
                1478 \bbl@activate{#2}%
                1479 \else
                1480 \bbl@deactivate{#2}%
                1481 \fi
                1482 \overline{)}1483 \bbl@ifunset{bbl@shdef@\string#2}%
                1484 {\bbl@withactive{\bbl@csarg\let{shdef@\string#2}}#2}%
                1485 {}%
                1486 \csname bbl@oricat@\string#2\endcsname
                1487 \csname bbl@oridef@\string#2\endcsname
                1488 \qquad \qquad \qquad \qquad \qquad \qquad \qquad \qquad \qquad \qquad \qquad \qquad \qquad \qquad \qquad \qquad \qquad \qquad \qquad \qquad \qquad \qquad \qquad \qquad \qquad \qquad \qquad \qquad \qquad \qquad \qquad \qquad \qquad \qquad \qquad \qquad1489 \bbl@afterfi\bbl@switch@sh#1%
                1490 \fi}
                 Note the value is that at the expansion time; eg, in the preample shorhands are usually deactivated.
```

```
1491 \def\babelshorthand{\active@prefix\babelshorthand\bbl@putsh}
1492 \def\bbl@putsh#1{%
1493 \bbl@ifunset{bbl@active@\string#1}%
```

```
1494 {\bbl@putsh@i#1\@empty\@nnil}%
           1495 {\csname bbl@active@\string#1\endcsname}}
           1496 \def\bbl@putsh@i#1#2\@nnil{%
           1497 \csname\language@group @sh@\string#1@%
           1498 \ifx\@empty#2\else\string#2@\fi\endcsname}
           1499 \ifx\bbl@opt@shorthands\@nnil\else
           1500 \let\bbl@s@initiate@active@char\initiate@active@char
           1501 \def\initiate@active@char#1{%
           1502 \bbl@ifshorthand{#1}{\bbl@s@initiate@active@char{#1}}{}}
           1503 \let\bbl@s@switch@sh\bbl@switch@sh
           1504 \def\bbl@switch@sh#1#2{%
           1505 \ifx#2\@nnil\else
           1506 \bbl@afterfi
           1507 \bbl@ifshorthand{#2}{\bbl@s@switch@sh#1{#2}}{\bbl@switch@sh#1}%
           1508 \fi}
           1509 \let\bbl@s@activate\bbl@activate
           1510 \def\bbl@activate#1{%
           1511 \bbl@ifshorthand{#1}{\bbl@s@activate{#1}}{}}
           1512 \let\bbl@s@deactivate\bbl@deactivate
           1513 \def\bbl@deactivate#1{%
           1514 \bbl@ifshorthand{#1}{\bbl@s@deactivate{#1}}{}}
           1515 \fi
            You may want to test if a character is a shorthand. Note it does not test whether the shorthand is on
            or off.
            1516 \newcommand\ifbabelshorthand[3]{\bbl@ifunset{bbl@active@\string#1}{#3}{#2}}
\bbl@prim@s
\bbl@pr@m@s
            One of the internal macros that are involved in substituting \prime for each right quote in
            mathmode is \prim@s. This checks if the next character is a right quote. When the right quote is
            active, the definition of this macro needs to be adapted to look also for an active right quote; the hat
            could be active, too.
           1517 \def\bbl@prim@s{%
           1518 \prime\futurelet\@let@token\bbl@pr@m@s}
           1519 \def\bbl@if@primes#1#2{%
           1520 \ifx#1\@let@token
           1521 \expandafter\@firstoftwo
           1522 \else\ifx#2\@let@token
           1523 \bbl@afterelse\expandafter\@firstoftwo
           1524 \else
           1525 \bbl@afterfi\expandafter\@secondoftwo
           1526 \fi\fi}
           1527 \begingroup
           1528 \catcode`\^=7 \catcode`\*=\active \lccode`\*=`\^
           1529 \catcode`\'=12 \catcode`\"=\active \lccode`\"=`\'
           1530 \lowercase{%
           1531 \gdef\bbl@pr@m@s{%
           1532 \bbl@if@primes"'%
           1533 \pr@@@s
           1534 {\bbl@if@primes*^\pr@@@t\egroup}}}
           1535 \endgroup
```
Usually the ~ is active and expands to \penalty\@M\, . When it is written to the .aux file it is written expanded. To prevent that and to be able to use the character ~ as a start character for a shorthand, it is redefined here as a one character shorthand on system level. The system declaration is in most cases redundant (when  $\sim$  is still a non-break space), and in some cases is inconvenient (if  $\sim$  has been redefined); however, for backward compatibility it is maintained (some existing documents may rely on the babel value).

```
1536 \initiate@active@char{~}
1537 \declare@shorthand{system}{~}{\leavevmode\nobreak\ }
```
\bbl@activate{~}

\OT1dqpos The position of the double quote character is different for the OT1 and T1 encodings. It will later be \T1dqpos selected using the \f@encoding macro. Therefore we define two macros here to store the position of the character in these encodings.

> \expandafter\def\csname OT1dqpos\endcsname{127} \expandafter\def\csname T1dqpos\endcsname{4}

When the macro \f@encoding is undefined (as it is in plain TEX) we define it here to expand to 0T1

```
1541 \ifx\f@encoding\@undefined
1542 \def\f@encoding{OT1}
1543 \fi
```
#### **8.6 Language attributes**

Language attributes provide a means to give the user control over which features of the language definition files he wants to enable.

\languageattribute The macro \languageattribute checks whether its arguments are valid and then activates the selected language attribute. First check whether the language is known, and then process each attribute in the list.

```
1544 \bbl@trace{Language attributes}
1545 \newcommand\languageattribute[2]{%
1546 \def\bbl@tempc{#1}%
1547 \bbl@fixname\bbl@tempc
1548 \bbl@iflanguage\bbl@tempc{%
1549 \bbl@vforeach{#2}{%
```
We want to make sure that each attribute is selected only once; therefore we store the already selected attributes in \bbl@known@attribs. When that control sequence is not yet defined this attribute is certainly not selected before.

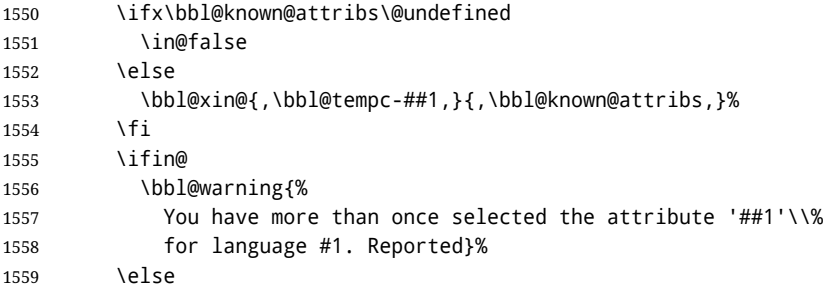

When we end up here the attribute is not selected before. So, we add it to the list of selected attributes and execute the associated T<sub>F</sub>X-code.

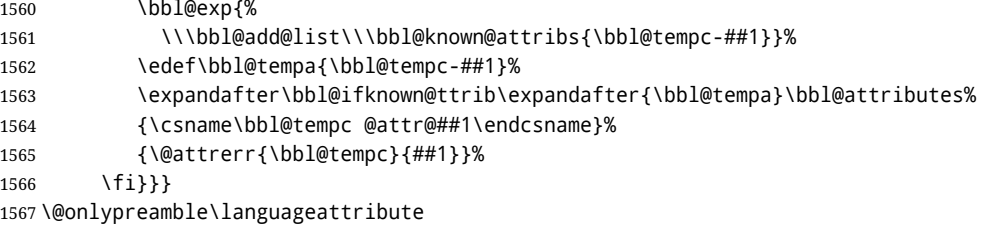

The error text to be issued when an unknown attribute is selected.

 \newcommand\*{\@attrerr}[2]{% \bbl@error {The attribute #2 is unknown for language #1.}% {Your command will be ignored, type <return> to proceed}} \bbl@declare@ttribute This command adds the new language/attribute combination to the list of known attributes. Then it defines a control sequence to be executed when the attribute is used in a document. The result of this should be that the macro \extras... for the current language is extended, otherwise the attribute will not work as its code is removed from memory at \begin{document}. \def\bbl@declare@ttribute#1#2#3{% \bbl@xin@{,#2,}{,\BabelModifiers,}% \ifin@ \AfterBabelLanguage{#1}{\languageattribute{#1}{#2}}% \fi \bbl@add@list\bbl@attributes{#1-#2}% \expandafter\def\csname#1@attr@#2\endcsname{#3}} \bbl@ifattributeset This internal macro has 4 arguments. It can be used to interpret TEX code based on whether a certain attribute was set. This command should appear inside the argument to \AtBeginDocument because the attributes are set in the document preamble, *after* babel is loaded. The first argument is the language, the second argument the attribute being checked, and the third and fourth arguments are the true and false clauses. \def\bbl@ifattributeset#1#2#3#4{% \ifx\bbl@known@attribs\@undefined \in@false \else \bbl@xin@{,#1-#2,}{,\bbl@known@attribs,}% \fi \ifin@ \bbl@afterelse#3% \else \bbl@afterfi#4% \fi} \bbl@ifknown@ttrib An internal macro to check whether a given language/attribute is known. The macro takes 4 arguments, the language/attribute, the attribute list, the T<sub>F</sub>X-code to be executed when the attribute is known and the TEX-code to be executed otherwise. We first assume the attribute is unknown. Then we loop over the list of known attributes, trying to find a match. \def\bbl@ifknown@ttrib#1#2{% \let\bbl@tempa\@secondoftwo \bbl@loopx\bbl@tempb{#2}{% \expandafter\in@\expandafter{\expandafter,\bbl@tempb,}{,#1,}% \ifin@ \let\bbl@tempa\@firstoftwo \else \fi}% \bbl@tempa} \bbl@clear@ttribs This macro removes all the attribute code from LHFX's memory at \begin{document} time (if any is present). \def\bbl@clear@ttribs{% \ifx\bbl@attributes\@undefined\else \bbl@loopx\bbl@tempa{\bbl@attributes}{% \expandafter\bbl@clear@ttrib\bbl@tempa. }% \let\bbl@attributes\@undefined \fi} \def\bbl@clear@ttrib#1-#2.{% \expandafter\let\csname#1@attr@#2\endcsname\@undefined} \AtBeginDocument{\bbl@clear@ttribs}

# **8.7 Support for saving macro definitions**

To save the meaning of control sequences using \babel@save, we use temporary control sequences. To save hash table entries for these control sequences, we don't use the name of the control sequence to be saved to construct the temporary name. Instead we simply use the value of a counter, which is reset to zero each time we begin to save new values. This works well because we release the saved meanings before we begin to save a new set of control sequence meanings (see \selectlanguage and \originalTeX). Note undefined macros are not undefined any more when saved – they are \relax'ed. \babel@savecnt The initialization of a new save cycle: reset the counter to zero. \babel@beginsave 1609 \bbl@trace{Macros for saving definitions} 1610 \def\babel@beginsave{\babel@savecnt\z@} Before it's forgotten, allocate the counter and initialize all. 1611 \newcount\babel@savecnt 1612 \babel@beginsave \babel@save The macro \babel@save/csname} saves the current meaning of the control sequence *\csname*} to \babel@savevariable  $\overline{\text{Corr}}$  \originalTeX<sup>[31](#page-102-0)</sup>. To do this, we let the current meaning to a temporary control sequence, the restore commands are appended to \originalTeX and the counter is incremented. The macro \babel@savevariable/*variable*} saves the value of the variable. *(variable)* can be anything allowed after the \the primitive. 1613 \def\babel@save#1{% 1614 \expandafter\let\csname babel@\number\babel@savecnt\endcsname#1\relax 1615 \toks@\expandafter{\originalTeX\let#1=}% 1616 \bbl@exp{% 1617 \def\\\originalTeX{\the\toks@\<babel@\number\babel@savecnt>\relax}}% 1618 \advance\babel@savecnt\@ne} 1619 \def\babel@savevariable#1{% 1620 \toks@\expandafter{\originalTeX #1=}% 1621 \bbl@exp{\def\\\originalTeX{\the\toks@\the#1\relax}}} \bbl@frenchspacing \bbl@nonfrenchspacing Some languages need to have \frenchspacing in effect. Others don't want that. The command \bbl@frenchspacing switches it on when it isn't already in effect and \bbl@nonfrenchspacing switches it off if necessary. A more refined way to switch the catcodes is done with ini files. Here an auxiliary macro is defined, but the main part is in \babelprovide. This new method should be ideally the default one. 1622 \def\bbl@frenchspacing{% 1623 \ifnum\the\sfcode`\.=\@m 1624 \let\bbl@nonfrenchspacing\relax 1625 \else 1626 \frenchspacing 1627 \let\bbl@nonfrenchspacing\nonfrenchspacing 1628 \fi} 1629 \let\bbl@nonfrenchspacing\nonfrenchspacing 1630 \let\bbl@elt\relax 1631 \edef\bbl@fs@chars{% 1632 \bbl@elt{\string.}\@m{3000}\bbl@elt{\string?}\@m{3000}% 1633 \bbl@elt{\string!}\@m{3000}\bbl@elt{\string:}\@m{2000}% 1634 \bbl@elt{\string;}\@m{1500}\bbl@elt{\string,}\@m{1250}} 1635 \def\bbl@pre@fs{% 1636 \def\bbl@elt##1##2##3{\sfcode`##1=\the\sfcode`##1\relax}% 1637 \edef\bbl@save@sfcodes{\bbl@fs@chars}}% 1638 \def\bbl@post@fs{% 1639 \bbl@save@sfcodes 1640 \edef\bbl@tempa{\bbl@cl{frspc}}%

<span id="page-102-0"></span> $31\overline{\arctan{31}}$  originalTeX has to be expandable, i.e. you shouldn't let it to  $\overline{\arctan{31}}$ 

```
1641 \edef\bbl@tempa{\expandafter\@car\bbl@tempa\@nil}%
1642 \if u\bbl@tempa % do nothing
1643 \else\if n\bbl@tempa % non french
1644 \def\bbl@elt##1##2##3{%
1645 \ifnum\sfcode`##1=##2\relax
1646 \babel@savevariable{\sfcode`##1}%
1647 \sfcode`##1=##3\relax
1648 \fi}%
1649 \bbl@fs@chars
1650 \else\if y\bbl@tempa % french
1651 \def\bbl@elt##1##2##3{%
1652 \ifnum\sfcode`##1=##3\relax
1653 \babel@savevariable{\sfcode`##1}%
1654 \sfcode`##1=##2\relax
1655 \fi}%
1656 \bbl@fs@chars
1657 \fi\fi\fi}
```
# **8.8 Short tags**

```
\babeltags This macro is straightforward. After zapping spaces, we loop over the list and define the macros
                \text{text}(tag) and \langle tag \rangle. Definitions are first expanded so that they don't contain \text{command} \csname but the
                actual macro.
```

```
1658 \bbl@trace{Short tags}
1659 \def\babeltags#1{%
1660 \edef\bbl@tempa{\zap@space#1 \@empty}%
1661 \def\bbl@tempb##1=##2\@@{%
1662 \edef\bbl@tempc{%
1663 \noexpand\newcommand
1664 \expandafter\noexpand\csname ##1\endcsname{%
1665 \noexpand\protect
1666 \expandafter\noexpand\csname otherlanguage*\endcsname{##2}}
1667 \noexpand\newcommand
1668 \expandafter\noexpand\csname text##1\endcsname{%
1669 \noexpand\foreignlanguage{##2}}}
1670 \bbl@tempc}%
1671 \bbl@for\bbl@tempa\bbl@tempa{%
```

```
1672 \expandafter\bbl@tempb\bbl@tempa\@@}}
```
# **8.9 Hyphens**

\babelhyphenation This macro saves hyphenation exceptions. Two macros are used to store them: \bbl@hyphenation@ for the global ones and \bbl@hyphenation<lang> for language ones. See \bbl@patterns above for further details. We make sure there is a space between words when multiple commands are used.

> \bbl@trace{Hyphens} \@onlypreamble\babelhyphenation \AtEndOfPackage{% \newcommand\babelhyphenation[2][\@empty]{% \ifx\bbl@hyphenation@\relax \let\bbl@hyphenation@\@empty \fi \ifx\bbl@hyphlist\@empty\else \bbl@warning{% You must not intermingle \string\selectlanguage\space and\\% \string\babelhyphenation\space or some exceptions will not\\% be taken into account. Reported}% \fi \ifx\@empty#1%

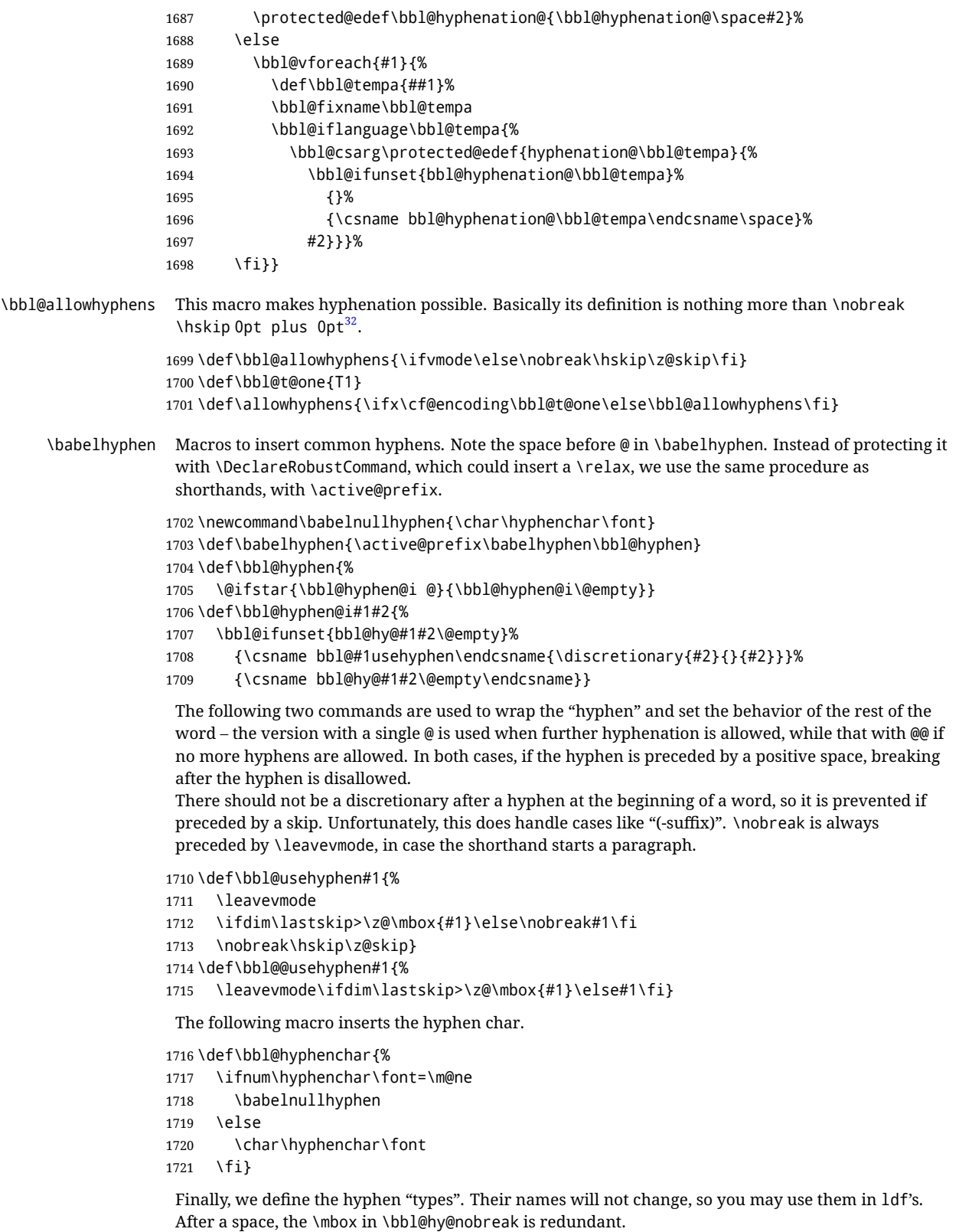

 \def\bbl@hy@soft{\bbl@usehyphen{\discretionary{\bbl@hyphenchar}{}{}}} \def\bbl@hy@@soft{\bbl@@usehyphen{\discretionary{\bbl@hyphenchar}{}{}}}

<span id="page-104-0"></span> $\overline{^{32}$ TEX begins and ends a word for hyphenation at a glue node. The penalty prevents a linebreak at this glue node.

```
1724 \def\bbl@hy@hard{\bbl@usehyphen\bbl@hyphenchar}
1725\def\bbl@hy@@hard{\bbl@@usehyphen\bbl@hyphenchar}
1726 \def\bbl@hy@nobreak{\bbl@usehyphen{\mbox{\bbl@hyphenchar}}}
1727\def\bbl@hy@@nobreak{\mbox{\bbl@hyphenchar}}
1728 \def\bbl@hy@repeat{%
1729 \bbl@usehyphen{%
1730 \discretionary{\bbl@hyphenchar}{\bbl@hyphenchar}{\bbl@hyphenchar}}}
1731 \def\bbl@hy@@repeat{%
1732 \bbl@@usehyphen{%
1733 \discretionary{\bbl@hyphenchar}{\bbl@hyphenchar}{\bbl@hyphenchar}}}
1734 \def\bbl@hy@empty{\hskip\z@skip}
1735 \def\bbl@hy@@empty{\discretionary{}{}{}}
```
\bbl@disc For some languages the macro \bbl@disc is used to ease the insertion of discretionaries for letters that behave 'abnormally' at a breakpoint.

\def\bbl@disc#1#2{\nobreak\discretionary{#2-}{}{#1}\bbl@allowhyphens}

# **8.10 Multiencoding strings**

The aim following commands is to provide a commom interface for strings in several encodings. They also contains several hooks which can be used by luatex and xetex. The code is organized here with pseudo-guards, so we start with the basic commands.

**Tools** But first, a couple of tools. The first one makes global a local variable. This is not the best solution, but it works.

```
1737 \bbl@trace{Multiencoding strings}
1738 \def\bbl@toglobal#1{\global\let#1#1}
1739 \def\bbl@recatcode#1{% TODO. Used only once?
1740 \@tempcnta="7F
1741 \def\bbl@tempa{%
1742 \ifnum\@tempcnta>"FF\else
1743 \catcode\@tempcnta=#1\relax
1744 \advance\@tempcnta\@ne
1745 \expandafter\bbl@tempa
1746 \fi}%
1747 \bbl@tempa}
```
The second one. We need to patch \@uclclist, but it is done once and only if \SetCase is used or if strings are encoded. The code is far from satisfactory for several reasons, including the fact \@uclclist is not a list any more. Therefore a package option is added to ignore it. Instead of gobbling the macro getting the next two elements (usually \reserved@a), we pass it as argument to \bbl@uclc. The parser is restarted inside \*\lang*\@bbl@uclc because we do not know how many expansions are necessary (depends on whether strings are encoded). The last part is tricky – when uppercasing, we have:

\let\bbl@tolower\@empty\bbl@toupper\@empty

and starts over (and similarly when lowercasing).

```
1748 \@ifpackagewith{babel}{nocase}%
1749 {\let\bbl@patchuclc\relax}%
1750 {\def\bbl@patchuclc{%
1751 \global\let\bbl@patchuclc\relax
1752 \g@addto@macro\@uclclist{\reserved@b{\reserved@b\bbl@uclc}}%
1753 \gdef\bbl@uclc##1{%
1754 \let\bbl@encoded\bbl@encoded@uclc
1755 \bbl@ifunset{\languagename @bbl@uclc}% and resumes it
1756 {##1}%
```
 {\let\bbl@tempa##1\relax % Used by LANG@bbl@uclc \csname\languagename @bbl@uclc\endcsname}% {\bbl@tolower\@empty}{\bbl@toupper\@empty}}% \gdef\bbl@tolower{\csname\languagename @bbl@lc\endcsname}% 1761 \gdef\bbl@toupper{\csname\languagename @bbl@uc\endcsname}}}  $\langle$  \*More package options}}  $\equiv$  \DeclareOption{nocase}{}  $\langle \langle$ /More package options $\rangle \rangle$ The following package options control the behavior of **\SetString**.

```
1765 \langle ∗More package options\rangle \equiv1766 \let\bbl@opt@strings\@nnil % accept strings=value
1767\DeclareOption{strings}{\def\bbl@opt@strings{\BabelStringsDefault}}
1768 \DeclareOption{strings=encoded}{\let\bbl@opt@strings\relax}
1769 \def\BabelStringsDefault{generic}
1770 \langle \langle/More package options\rangle \rangle
```
**Main command** This is the main command. With the first use it is redefined to omit the basic setup in subsequent blocks. We make sure strings contain actual letters in the range 128-255, not active characters.

```
1771 \@onlypreamble\StartBabelCommands
1772 \def\StartBabelCommands{%
1773 \begingroup
1774 \bbl@recatcode{11}%
1775 \langle (Macros local to BabelCommands))
1776 \def\bbl@provstring##1##2{%
1777 \providecommand##1{##2}%
1778 \bbl@toglobal##1}%
1779 \global\let\bbl@scafter\@empty
1780 \let\StartBabelCommands\bbl@startcmds
1781 \ifx\BabelLanguages\relax
1782 \let\BabelLanguages\CurrentOption
1783 \fi
1784 \begingroup
1785 \let\bbl@screset\@nnil % local flag - disable 1st stopcommands
1786 \StartBabelCommands}
1787 \def\bbl@startcmds{%
1788 \ifx\bbl@screset\@nnil\else
1789 \bbl@usehooks{stopcommands}{}%
1790 \fi
1791 \endgroup
1792 \begingroup
1793 \@ifstar
1794 {\ifx\bbl@opt@strings\@nnil
1795 \let\bbl@opt@strings\BabelStringsDefault
1796 \fi
1797 \bbl@startcmds@i}%
1798 \bbl@startcmds@i}
1799 \def\bbl@startcmds@i#1#2{%
1800 \edef\bbl@L{\zap@space#1 \@empty}%
1801 \edef\bbl@G{\zap@space#2 \@empty}%
1802 \bbl@startcmds@ii}
1803 \let\bbl@startcommands\StartBabelCommands
```
Parse the encoding info to get the label, input, and font parts.

Select the behavior of \SetString. Thre are two main cases, depending of if there is an optional argument: without it and strings=encoded, strings are defined always; otherwise, they are set only if they are still undefined (ie, fallback values). With labelled blocks and strings=encoded, define the strings, but with another value, define strings only if the current label or font encoding is the value of strings; otherwise (ie, no strings or a block whose label is not in strings=) do nothing. We presume the current block is not loaded, and therefore set (above) a couple of default values to gobble the arguments. Then, these macros are redefined if necessary according to several parameters.

```
1804 \newcommand\bbl@startcmds@ii[1][\@empty]{%
1805 \let\SetString\@gobbletwo
1806 \let\bbl@stringdef\@gobbletwo
1807 \let\AfterBabelCommands\@gobble
1808 \ifx\@empty#1%
1809 \def\bbl@sc@label{generic}%
1810 \def\bbl@encstring##1##2{%
1811 \ProvideTextCommandDefault##1{##2}%
1812 \bbl@toglobal##1%
1813 \expandafter\bbl@toglobal\csname\string?\string##1\endcsname}%
1814 \let\bbl@sctest\in@true
1815 \else
1816 \let\bbl@sc@charset\space % <- zapped below
1817 \let\bbl@sc@fontenc\space % <-
1818 \def\bbl@tempa##1=##2\@nil{%
1819 \bbl@csarg\edef{sc@\zap@space##1 \@empty}{##2 }}%
1820 \bbl@vforeach{label=#1}{\bbl@tempa##1\@nil}%
1821 \def\bbl@tempa##1 ##2{% space -> comma
1822 ##1%
1823 \ifx\@empty##2\else\ifx,##1,\else,\fi\bbl@afterfi\bbl@tempa##2\fi}%
1824 \edef\bbl@sc@fontenc{\expandafter\bbl@tempa\bbl@sc@fontenc\@empty}%
1825 \edef\bbl@sc@label{\expandafter\zap@space\bbl@sc@label\@empty}%
1826 \edef\bbl@sc@charset{\expandafter\zap@space\bbl@sc@charset\@empty}%
1827 \def\bbl@encstring##1##2{%
1828 \bbl@foreach\bbl@sc@fontenc{%
1829 \bbl@ifunset{T@####1}%
1830 {}%
1831 {\ProvideTextCommand##1{####1}{##2}%
1832 \bbl@toglobal##1%
1833 \expandafter
1834 \bbl@toglobal\csname####1\string##1\endcsname}}}%
1835 \def\bbl@sctest{%
1836 \bbl@xin@{,\bbl@opt@strings,}{,\bbl@sc@label,\bbl@sc@fontenc,}}%
1837 \fi
1838 \ifx\bbl@opt@strings\@nnil % ie, no strings key -> defaults
1839 \else\ifx\bbl@opt@strings\relax % ie, strings=encoded
1840 \let\AfterBabelCommands\bbl@aftercmds
1841 \let\SetString\bbl@setstring
1842 \let\bbl@stringdef\bbl@encstring
1843 \else % ie, strings=value
1844 \bbl@sctest
1845 \ifin@
1846 \let\AfterBabelCommands\bbl@aftercmds
1847 \let\SetString\bbl@setstring
1848 \let\bbl@stringdef\bbl@provstring
1849 \fi\fi\fi
1850 \bbl@scswitch
1851 \ifx\bbl@G\@empty
1852 \def\SetString##1##2{%
1853 \bbl@error{Missing group for string \string##1}%
1854 {You must assign strings to some category, typically\\%
1855 captions or extras, but you set none}}%
1856 \fi
```
```
1857 \ifx\@empty#1%
1858 \bbl@usehooks{defaultcommands}{}%
1859 \else
1860 \@expandtwoargs
1861 \bbl@usehooks{encodedcommands}{{\bbl@sc@charset}{\bbl@sc@fontenc}}%
1862 \fi}
```
There are two versions of \bbl@scswitch. The first version is used when ldfs are read, and it makes sure  $\hbar$ *group*)*(language)* is reset, but only once (\bbl@screset is used to keep track of this). The second version is used in the preamble and packages loaded after babel and does nothing. The macro \bbl@forlang loops \bbl@L but its body is executed only if the value is in \BabelLanguages (inside babel) or \date/*language*} is defined (after babel has been loaded). There are also two version of \bbl@forlang. The first one skips the current iteration if the language is not in \BabelLanguages (used in ldfs), and the second one skips undefined languages (after babel has been loaded) .

```
1863 \def\bbl@forlang#1#2{%
```

```
1864 \bbl@for#1\bbl@L{%
1865 \bbl@xin@{,#1,}{,\BabelLanguages,}%
1866 \ifin@#2\relax\fi}}
1867 \def\bbl@scswitch{%
1868 \bbl@forlang\bbl@tempa{%
1869 \ifx\bbl@G\@empty\else
1870 \ifx\SetString\@gobbletwo\else
1871 \edef\bbl@GL{\bbl@G\bbl@tempa}%
1872 \bbl@xin@{,\bbl@GL,}{,\bbl@screset,}%
1873 \ifin@\else
1874 \global\expandafter\let\csname\bbl@GL\endcsname\@undefined
1875 \xdef\bbl@screset{\bbl@screset,\bbl@GL}%
1876 \fi
1877 \fi
1878 \fi}}
1879 \AtEndOfPackage{%
1880 \def\bbl@forlang#1#2{\bbl@for#1\bbl@L{\bbl@ifunset{date#1}{}{#2}}}%
1881 \let\bbl@scswitch\relax}
1882 \@onlypreamble\EndBabelCommands
1883 \def\EndBabelCommands{%
1884 \bbl@usehooks{stopcommands}{}%
1885 \endgroup
1886 \endgroup
1887 \bbl@scafter}
1888 \let\bbl@endcommands\EndBabelCommands
```
Now we define commands to be used inside \StartBabelCommands.

**Strings** The following macro is the actual definition of \SetString when it is "active" First save the "switcher". Create it if undefined. Strings are defined only if undefined (ie, like \providescommmand). With the event stringprocess you can preprocess the string by manipulating the value of \BabelString. If there are several hooks assigned to this event, preprocessing is done in the same order as defined. Finally, the string is set.

```
1889 \def\bbl@setstring#1#2{% eg, \prefacename{<string>}
1890 \bbl@forlang\bbl@tempa{%
1891 \edef\bbl@LC{\bbl@tempa\bbl@stripslash#1}%
1892 \bbl@ifunset{\bbl@LC}% eg, \germanchaptername
1893 {\bbl@exp{%
1894 \global\\\bbl@add\<\bbl@G\bbl@tempa>{\\\bbl@scset\\#1\<\bbl@LC>}}}%
1895 {}%
1896 \def\BabelString{#2}%
1897 \bbl@usehooks{stringprocess}{}%
1898 \expandafter\bbl@stringdef
```
#### \csname\bbl@LC\expandafter\endcsname\expandafter{\BabelString}}}

Now, some addtional stuff to be used when encoded strings are used. Captions then include \bbl@encoded for string to be expanded in case transformations. It is \relax by default, but in \MakeUppercase and \MakeLowercase its value is a modified expandable \@changed@cmd.

```
1900 \ifx\bbl@opt@strings\relax
1901 \def\bbl@scset#1#2{\def#1{\bbl@encoded#2}}
1902 \bbl@patchuclc
1903 \let\bbl@encoded\relax
1904 \def\bbl@encoded@uclc#1{%
1905 \@inmathwarn#1%
1906 \expandafter\ifx\csname\cf@encoding\string#1\endcsname\relax
1907 \expandafter\ifx\csname ?\string#1\endcsname\relax
1908 \TextSymbolUnavailable#1%
1909 \else
1910 \csname ?\string#1\endcsname
1911 \fi
1912 \else
1913 \csname\cf@encoding\string#1\endcsname
1914 \fi}
1915 \else
1916 \def\bbl@scset#1#2{\def#1{#2}}
1917 \fi
```
Define \SetStringLoop, which is actually set inside \StartBabelCommands. The current definition is somewhat complicated because we need a count, but \count@ is not under our control (remember \SetString may call hooks). Instead of defining a dedicated count, we just "pre-expand" its value.

```
1918 \langle ∗Macros local to BabelCommands}} \equiv1919 \def\SetStringLoop##1##2{%
1920 \def\bbl@templ####1{\expandafter\noexpand\csname##1\endcsname}%
1921 \count@\z@
1922 \bbl@loop\bbl@tempa{##2}{% empty items and spaces are ok
1923 \advance\count@\@ne
1924 \toks@\expandafter{\bbl@tempa}%
1925 \bbl@exp{%
1926 \\\SetString\bbl@templ{\romannumeral\count@}{\the\toks@}%
1927 \count@=\the\count@\relax}}}%
1928 \langle \langle \rangleMacros local to BabelCommands\rangle
```
**Delaying code** Now the definition of \AfterBabelCommands when it is activated.

```
1929 \def\bbl@aftercmds#1{%
1930 \toks@\expandafter{\bbl@scafter#1}%
1931 \xdef\bbl@scafter{\the\toks@}}
```
**Case mapping** The command \SetCase provides a way to change the behavior of \MakeUppercase and \MakeLowercase. \bbl@tempa is set by the patched \@uclclist to the parsing command.

```
1932 \langle ∗Macros local to BabelCommands\rangle\rangle \equiv1933 \newcommand\SetCase[3][]{%
1934 \bbl@patchuclc
1935 \bbl@forlang\bbl@tempa{%
1936 \expandafter\bbl@encstring
1937 \csname\bbl@tempa @bbl@uclc\endcsname{\bbl@tempa##1}%
1938 \expandafter\bbl@encstring
1939 \csname\bbl@tempa @bbl@uc\endcsname{##2}%
1940 \expandafter\bbl@encstring
1941 \csname\bbl@tempa @bbl@lc\endcsname{##3}}}%
1942 \langle \langle M \rangleMacros local to BabelCommands\rangle
```
Macros to deal with case mapping for hyphenation. To decide if the document is monolingual or multilingual, we make a rough guess – just see if there is a comma in the languages list, built in the first pass of the package options.

```
1943 \langle ∗Macros local to BabelCommands\rangle \equiv1944 \newcommand\SetHyphenMap[1]{%
1945 \bbl@forlang\bbl@tempa{%
1946 \expandafter\bbl@stringdef
1947 \csname\bbl@tempa @bbl@hyphenmap\endcsname{##1}}}%
1948 \langle \langle M \rangleMacros local to BabelCommands)
```
There are 3 helper macros which do most of the work for you.

```
1949 \newcommand\BabelLower[2]{% one to one.
1950 \ifnum\lccode#1=#2\else
1951 \babel@savevariable{\lccode#1}%
1952 \lccode#1=#2\relax
1953 \fi}
1954 \newcommand\BabelLowerMM[4]{% many-to-many
1955 \@tempcnta=#1\relax
1956 \@tempcntb=#4\relax
1957 \def\bbl@tempa{%
1958 \ifnum\@tempcnta>#2\else
1959 \@expandtwoargs\BabelLower{\the\@tempcnta}{\the\@tempcntb}%
1960 \advance\@tempcnta#3\relax
1961 \advance\@tempcntb#3\relax
1962 \expandafter\bbl@tempa
1963 \fi}%
1964 \bbl@tempa}
1965 \newcommand\BabelLowerMO[4]{% many-to-one
1966 \@tempcnta=#1\relax
1967 \def\bbl@tempa{%
1968 \ifnum\@tempcnta>#2\else
1969 \@expandtwoargs\BabelLower{\the\@tempcnta}{#4}%
1970 \advance\@tempcnta#3
1971 \expandafter\bbl@tempa
1972 \fi}%
1973 \bbl@tempa}
```
The following package options control the behavior of hyphenation mapping.

```
1974 \langle\langle *More~package~options\rangle\rangle \equiv1975 \DeclareOption{hyphenmap=off}{\chardef\bbl@opt@hyphenmap\z@}
1976 \DeclareOption{hyphenmap=first}{\chardef\bbl@opt@hyphenmap\@ne}
1977 \DeclareOption{hyphenmap=select}{\chardef\bbl@opt@hyphenmap\tw@}
1978 \DeclareOption{hyphenmap=other}{\chardef\bbl@opt@hyphenmap\thr@@}
1979 \DeclareOption{hyphenmap=other*}{\chardef\bbl@opt@hyphenmap4\relax}
1980 \langle\langle/More package options\rangle\rangle
```
Initial setup to provide a default behavior if hypenmap is not set.

```
1981 \AtEndOfPackage{%
1982 \ifx\bbl@opt@hyphenmap\@undefined
1983 \bbl@xin@{,}{\bbl@language@opts}%
1984 \chardef\bbl@opt@hyphenmap\ifin@4\else\@ne\fi
1985 \fi}
```
This sections ends with a general tool for resetting the caption names with a unique interface. With the old way, which mixes the switcher and the string, we convert it to the new one, which separates these two steps.

```
1986 \newcommand\setlocalecaption{% TODO. Catch typos. What about ensure?
1987 \@ifstar\bbl@setcaption@s\bbl@setcaption@x}
1988 \def\bbl@setcaption@x#1#2#3{% language caption-name string
```

```
1989 \bbl@trim@def\bbl@tempa{#2}%
1990 \bbl@xin@{.template}{\bbl@tempa}%
1991 \ifin@
1992 \bbl@ini@captions@template{#3}{#1}%
1993 \else
1994 \edef\bbl@tempd{%
1995 \expandafter\expandafter\expandafter
1996 \strip@prefix\expandafter\meaning\csname captions#1\endcsname}%
1997 \bbl@xin@
1998 {\expandafter\string\csname #2name\endcsname}%
1999 {\bbl@tempd}%
2000 \ifin@ % Renew caption
2001 \bbl@xin@{\string\bbl@scset}{\bbl@tempd}%
2002 \ifin@
2003 \bbl@exp{%
2004 \\\bbl@ifsamestring{\bbl@tempa}{\languagename}%
2005 {\\\bbl@scset\<#2name>\<#1#2name>}%
2006 {}}%
2007 \else % Old way converts to new way
2008 \bbl@ifunset{#1#2name}%
2009 {\bbl@exp{%
2010 \\\bbl@add\<captions#1>{\def\<#2name>{\<#1#2name>}}%
2011 \\\bbl@ifsamestring{\bbl@tempa}{\languagename}%
2012 {\def\<#2name>{\<#1#2name>}}%
2013 {}}}%
2014 {}%
2015 \fi
2016 \else
2017 \bbl@xin@{\string\bbl@scset}{\bbl@tempd}% New
2018 \ifin@ % New way
2019 \bbl@exp{%
2020 \\\bbl@add\<captions#1>{\\\bbl@scset\<#2name>\<#1#2name>}%
2021 \\\bbl@ifsamestring{\bbl@tempa}{\languagename}%
2022 {\\\bbl@scset\<#2name>\<#1#2name>}%
2023 {}}%
2024 \else % Old way, but defined in the new way
2025 \bbl@exp{%
2026 \\\bbl@add\<captions#1>{\def\<#2name>{\<#1#2name>}}%
2027 \\\bbl@ifsamestring{\bbl@tempa}{\languagename}%
2028 {\def\<#2name>{\<#1#2name>}}%
2029 {}}%
2030 \fi%
2031 \fi
2032 \@namedef{#1#2name}{#3}%
2033 \toks@\expandafter{\bbl@captionslist}%
2034 \bbl@exp{\\\in@{\<#2name>}{\the\toks@}}%
2035 \ifin@\else
2036 \bbl@exp{\\\bbl@add\\\bbl@captionslist{\<#2name>}}%
2037 \bbl@toglobal\bbl@captionslist
2038 \fi
2039 \fi}
2040 % \def\bbl@setcaption@s#1#2#3{} % TODO. Not yet implemented
```
### **8.11 Macros common to a number of languages**

\set@low@box The following macro is used to lower quotes to the same level as the comma. It prepares its argument in box register 0.

\bbl@trace{Macros related to glyphs}

 \def\set@low@box#1{\setbox\tw@\hbox{,}\setbox\z@\hbox{#1}% \dimen\z@\ht\z@ \advance\dimen\z@ -\ht\tw@%

\setbox\z@\hbox{\lower\dimen\z@ \box\z@}\ht\z@\ht\tw@ \dp\z@\dp\tw@}

\save@sf@q The macro \save@sf@q is used to save and reset the current space factor.

```
2045 \def\save@sf@q#1{\leavevmode
2046 \begingroup
2047 \edef\@SF{\spacefactor\the\spacefactor}#1\@SF
2048 \endgroup}
```
### **8.12 Making glyphs available**

This section makes a number of glyphs available that either do not exist in the OT1 encoding and have to be 'faked', or that are not accessible through T1enc.def.

#### **8.12.1 Quotation marks**

```
\quotedblbase In the T1 encoding the opening double quote at the baseline is available as a separate character,
                 accessible via \quotedblbase. In the OT1 encoding it is not available, therefore we make it available
                 by lowering the normal open quote character to the baseline.
```

```
2049 \ProvideTextCommand{\quotedblbase}{OT1}{%
2050 \save@sf@q{\set@low@box{\textquotedblright\/}%
2051 \box\z@\kern-.04em\bbl@allowhyphens}}
```
Make sure that when an encoding other than OT1 or T1 is used this glyph can still be typeset.

```
2052 \ProvideTextCommandDefault{\quotedblbase}{%
2053 \UseTextSymbol{OT1}{\quotedblbase}}
```
\quotesinglbase We also need the single quote character at the baseline.

```
2054 \ProvideTextCommand{\quotesinglbase}{OT1}{%
2055 \save@sf@q{\set@low@box{\textquoteright\/}%
2056 \box\z@\kern-.04em\bbl@allowhyphens}}
```
Make sure that when an encoding other than OT1 or T1 is used this glyph can still be typeset.

```
2057 \ProvideTextCommandDefault{\quotesinglbase}{%
2058 \UseTextSymbol{OT1}{\quotesinglbase}}
```
\guillemetleft The guillemet characters are not available in 0T1 encoding. They are faked. (Wrong names with o \guillemetright preserved for compatibility.)

```
2059 \ProvideTextCommand{\guillemetleft}{OT1}{%
2060 \ifmmode
2061 \ll
2062 \else
2063 \save@sf@q{\nobreak
2064 \raise.2ex\hbox{$\scriptscriptstyle\ll$}\bbl@allowhyphens}%
2065 \fi}
2066 \ProvideTextCommand{\guillemetright}{OT1}{%
2067 \ifmmode
2068 \gg
2069 \else
2070 \save@sf@q{\nobreak
2071 \raise.2ex\hbox{$\scriptscriptstyle\gg$}\bbl@allowhyphens}%
2072 \fi}
2073 \ProvideTextCommand{\guillemotleft}{OT1}{%
2074 \ifmmode
2075 \ll
2076 \else
2077 \save@sf@q{\nobreak
```

```
2078 \raise.2ex\hbox{$\scriptscriptstyle\ll$}\bbl@allowhyphens}%
2079 \fi}
2080 \ProvideTextCommand{\guillemotright}{OT1}{%
2081 \ifmmode
2082 \gg
2083 \else
2084 \save@sf@q{\nobreak
2085 \raise.2ex\hbox{$\scriptscriptstyle\gg$}\bbl@allowhyphens}%
2086 \fi}
```
Make sure that when an encoding other than OT1 or T1 is used these glyphs can still be typeset.

```
2087 \ProvideTextCommandDefault{\guillemetleft}{%
2088 \UseTextSymbol{OT1}{\guillemetleft}}
2089 \ProvideTextCommandDefault{\guillemetright}{%
2090 \UseTextSymbol{OT1}{\guillemetright}}
2091 \ProvideTextCommandDefault{\guillemotleft}{%
2092 \UseTextSymbol{OT1}{\guillemotleft}}
2093 \ProvideTextCommandDefault{\guillemotright}{%
2094 \UseTextSymbol{OT1}{\guillemotright}}
```
\guilsinglleft The single guillemets are not available in OT1 encoding. They are faked.

```
\guilsinglright
               2095 \ProvideTextCommand{\guilsinglleft}{OT1}{%
               2096 \ifmmode
               2097 <%
               2098 \else
               2099 \save@sf@q{\nobreak
               2100 \raise.2ex\hbox{$\scriptscriptstyle<$}\bbl@allowhyphens}%
               2101 \fi}
               2102 \ProvideTextCommand{\guilsinglright}{OT1}{%
               2103 \ifmmode
               2104 >%
               2105 \else
               2106 \save@sf@q{\nobreak
               2107 \raise.2ex\hbox{$\scriptscriptstyle>$}\bbl@allowhyphens}%
               2108 \fi}
```
Make sure that when an encoding other than OT1 or T1 is used these glyphs can still be typeset.

```
2109 \ProvideTextCommandDefault{\guilsinglleft}{%
2110 \UseTextSymbol{OT1}{\guilsinglleft}}
2111 \ProvideTextCommandDefault{\guilsinglright}{%
2112 \UseTextSymbol{OT1}{\guilsinglright}}
```
### **8.12.2 Letters**

\ij The dutch language uses the letter 'ij'. It is available in T1 encoded fonts, but not in the OT1 encoded

```
\IJ
fonts. Therefore we fake it for the OT1 encoding.
```

```
2113 \DeclareTextCommand{\ij}{OT1}{%
2114 i\kern-0.02em\bbl@allowhyphens j}
2115 \DeclareTextCommand{\IJ}{OT1}{%
2116 I\kern-0.02em\bbl@allowhyphens J}
2117 \DeclareTextCommand{\ij}{T1}{\char188}
2118 \DeclareTextCommand{\IJ}{T1}{\char156}
```
Make sure that when an encoding other than OT1 or T1 is used these glyphs can still be typeset.

```
2119 \ProvideTextCommandDefault{\ij}{%
2120 \UseTextSymbol{OT1}{\ij}}
2121 \ProvideTextCommandDefault{\IJ}{%
2122 \UseTextSymbol{OT1}{\IJ}}
```
\dj The croatian language needs the letters \dj and \DJ; they are available in the T1 encoding, but not in

```
\DJ
the OT1 encoding by default.
     Some code to construct these glyphs for the OT1 encoding was made available to me by Stipčević
     Mario, (stipcevic@olimp.irb.hr).
    2123 \def\crrtic@{\hrule height0.1ex width0.3em}
    2124 \def\crttic@{\hrule height0.1ex width0.33em}
    2125 \def\ddj@{%
    2126 \setbox0\hbox{d}\dimen@=\ht0
```

```
2127 \advance\dimen@1ex
```

```
2128 \dimen@.45\dimen@
```

```
2129 \dimen@ii\expandafter\rem@pt\the\fontdimen\@ne\font\dimen@
```

```
2130 \advance\dimen@ii.5ex
```

```
2131 \leavevmode\rlap{\raise\dimen@\hbox{\kern\dimen@ii\vbox{\crrtic@}}}}
```

```
2132 \def\DDJ@{%
```

```
2133 \setbox0\hbox{D}\dimen@=.55\ht0
```

```
2134 \dimen@ii\expandafter\rem@pt\the\fontdimen\@ne\font\dimen@
```

```
2135 \advance\dimen@ii.15ex % correction for the dash position
```

```
2136 \advance\dimen@ii-.15\fontdimen7\font % correction for cmtt font
```
\dimen\thr@@\expandafter\rem@pt\the\fontdimen7\font\dimen@

```
2138 \leavevmode\rlap{\raise\dimen@\hbox{\kern\dimen@ii\vbox{\crttic@}}}}
2139 %
```

```
2140 \DeclareTextCommand{\dj}{OT1}{\ddj@ d}
2141 \DeclareTextCommand{\DJ}{OT1}{\DDJ@ D}
```
Make sure that when an encoding other than OT1 or T1 is used these glyphs can still be typeset.

```
2142 \ProvideTextCommandDefault{\dj}{%
2143 \UseTextSymbol{OT1}{\dj}}
2144 \ProvideTextCommandDefault{\DJ}{%
2145 \UseTextSymbol{OT1}{\DJ}}
```
\SS For the T1 encoding \SS is defined and selects a specific glyph from the font, but for other encodings it is not available. Therefore we make it available here.

```
2146 \DeclareTextCommand{\SS}{OT1}{SS}
2147 \ProvideTextCommandDefault{\SS}{\UseTextSymbol{OT1}{\SS}}
```
### **8.12.3 Shorthands for quotation marks**

Shorthands are provided for a number of different quotation marks, which make them usable both outside and inside mathmode. They are defined with \ProvideTextCommandDefault, but this is very likely not required because their definitions are based on encoding-dependent macros.

\glq The 'german' single quotes.

```
\grq
2148 \ProvideTextCommandDefault{\glq}{%
```

```
2149 \textormath{\quotesinglbase}{\mbox{\quotesinglbase}}}
```
The definition of  $\gtrsim$  depends on the fontencoding. With T1 encoding no extra kerning is needed.

```
2150 \ProvideTextCommand{\grq}{T1}{%
2151 \textormath{\kern\z@\textquoteleft}{\mbox{\textquoteleft}}}
2152 \ProvideTextCommand{\grq}{TU}{%
2153 \textormath{\textquoteleft}{\mbox{\textquoteleft}}}
2154 \ProvideTextCommand{\grq}{OT1}{%
2155 \save@sf@q{\kern-.0125em
2156 \textormath{\textquoteleft}{\mbox{\textquoteleft}}%
2157 \kern.07em\relax}}
2158 \ProvideTextCommandDefault{\grq}{\UseTextSymbol{OT1}\grq}
```
\glqq The 'german' double quotes.

```
\grqq
2159 \ProvideTextCommandDefault{\glqq}{%
```
2160 \textormath{\quotedblbase}{\mbox{\quotedblbase}}}

The definition of \grqq depends on the fontencoding. With T1 encoding no extra kerning is needed.

```
2161 \ProvideTextCommand{\grqq}{T1}{%
2162 \textormath{\textquotedblleft}{\mbox{\textquotedblleft}}}
2163 \ProvideTextCommand{\grqq}{TU}{%
2164 \textormath{\textquotedblleft}{\mbox{\textquotedblleft}}}
2165 \ProvideTextCommand{\grqq}{OT1}{%
2166 \save@sf@q{\kern-.07em
2167 \textormath{\textquotedblleft}{\mbox{\textquotedblleft}}%
2168 \kern.07em\relax}}
2169 \ProvideTextCommandDefault{\grqq}{\UseTextSymbol{OT1}\grqq}
```

```
\flq
The 'french' single guillemets.
```

```
\frq
2170 \ProvideTextCommandDefault{\flq}{%
    2171 \textormath{\guilsinglleft}{\mbox{\guilsinglleft}}}
    2172 \ProvideTextCommandDefault{\frq}{%
    2173 \textormath{\guilsinglright}{\mbox{\guilsinglright}}}
```
\flqq The 'french' double guillemets.

```
\frqq
2174 \ProvideTextCommandDefault{\flqq}{%
     2175 \textormath{\guillemetleft}{\mbox{\guillemetleft}}}
     2176 \ProvideTextCommandDefault{\frqq}{%
     2177 \textormath{\guillemetright}{\mbox{\guillemetright}}}
```
#### **8.12.4 Umlauts and tremas**

The command \" needs to have a different effect for different languages. For German for instance, the 'umlaut' should be positioned lower than the default position for placing it over the letters a, o, u, A, O and U. When placed over an e, i, E or I it can retain its normal position. For Dutch the same glyph is always placed in the lower position.

\umlauthigh To be able to provide both positions of \" we provide two commands to switch the positioning, the \umlautlow default will be \umlauthigh (the normal positioning).

```
2178 \def\umlauthigh{%
2179 \def\bbl@umlauta##1{\leavevmode\bgroup%
2180 \expandafter\accent\csname\f@encoding dqpos\endcsname
2181 ##1\bbl@allowhyphens\egroup}%
2182 \let\bbl@umlaute\bbl@umlauta}
2183 \def\umlautlow{%
2184 \def\bbl@umlauta{\protect\lower@umlaut}}
2185 \def\umlautelow{%
2186 \def\bbl@umlaute{\protect\lower@umlaut}}
2187 \umlauthigh
```
\lower@umlaut The command \lower@umlaut is used to position the \" closer to the letter. We want the umlaut character lowered, nearer to the letter. To do this we need an extra  $\langle$  *dimen* $\rangle$ register.

```
2188 \expandafter\ifx\csname U@D\endcsname\relax
2189 \csname newdimen\endcsname\U@D
2190 \fi
```
The following code fools T<sub>E</sub>X's make accent procedure about the current x-height of the font to force another placement of the umlaut character. First we have to save the current x-height of the font, because we'll change this font dimension and this is always done globally.

Then we compute the new x-height in such a way that the umlaut character is lowered to the base character. The value of .45ex depends on the METAFONT parameters with which the fonts were built. (Just try out, which value will look best.) If the new x-height is too low, it is not changed. Finally we call the \accent primitive, reset the old x-height and insert the base character in the argument.

2191 \def\lower@umlaut#1{%

```
2192 \leavevmode\bgroup
```

```
2193 \U@D 1ex%
```

```
2194 {\setbox\z@\hbox{%
```

```
2195 \expandafter\char\csname\f@encoding dqpos\endcsname}%
```

```
2196 \dimen@ -.45ex\advance\dimen@\ht\z@
```

```
2197 \ifdim 1ex<\dimen@ \fontdimen5\font\dimen@ \fi}%
```

```
2198 \expandafter\accent\csname\f@encoding dqpos\endcsname
```

```
2199 \fontdimen5\font\U@D #1%
```

```
2200 \egroup}
```
For all vowels we declare \" to be a composite command which uses \bbl@umlauta or \bbl@umlaute to position the umlaut character. We need to be sure that these definitions override the ones that are provided when the package fontenc with option OT1 is used. Therefore these declarations are postponed until the beginning of the document. Note these definitions only apply to some languages, but babel sets them for *all* languages – you may want to redefine \bbl@umlauta and/or \bbl@umlaute for a language in the corresponding ldf (using the babel switching mechanism, of course).

```
2201 \AtBeginDocument{%
```

```
2202 \DeclareTextCompositeCommand{\"}{OT1}{a}{\bbl@umlauta{a}}%
2203 \DeclareTextCompositeCommand{\"}{OT1}{e}{\bbl@umlaute{e}}%
2204 \DeclareTextCompositeCommand{\"}{OT1}{i}{\bbl@umlaute{\i}}%
2205 \DeclareTextCompositeCommand{\"}{OT1}{\i}{\bbl@umlaute{\i}}%
2206 \DeclareTextCompositeCommand{\"}{OT1}{o}{\bbl@umlauta{o}}%
2207 \DeclareTextCompositeCommand{\"}{OT1}{u}{\bbl@umlauta{u}}%
2208 \DeclareTextCompositeCommand{\"}{OT1}{A}{\bbl@umlauta{A}}%
2209 \DeclareTextCompositeCommand{\"}{OT1}{E}{\bbl@umlaute{E}}%
2210 \DeclareTextCompositeCommand{\"}{OT1}{I}{\bbl@umlaute{I}}%
2211 \DeclareTextCompositeCommand{\"}{OT1}{O}{\bbl@umlauta{O}}%
2212 \DeclareTextCompositeCommand{\"}{OT1}{U}{\bbl@umlauta{U}}}
```
Finally, make sure the default hyphenrules are defined (even if empty). For internal use, another empty \language is defined. Currently used in Amharic.

```
2213 \ifx\l@english\@undefined
2214 \chardef\l@english\z@
2215 \fi
2216 % The following is used to cancel rules in ini files (see Amharic).
2217 \ifx\l@unhyphenated\@undefined
2218 \newlanguage\l@unhyphenated
2219 \fi
```
# **8.13 Layout**

Layout is mainly intended to set bidi documents, but there is at least a tool useful in general.

```
2220 \bbl@trace{Bidi layout}
2221 \providecommand\IfBabelLayout[3]{#3}%
2222 \newcommand\BabelPatchSection[1]{%
2223 \@ifundefined{#1}{}{%
2224 \bbl@exp{\let\<bbl@ss@#1>\<#1>}%
2225 \@namedef{#1}{%
2226 \@ifstar{\bbl@presec@s{#1}}%
2227 {\@dblarg{\bbl@presec@x{#1}}}}}}
2228 \def\bbl@presec@x#1[#2]#3{%
2229 \bbl@exp{%
2230 \\\select@language@x{\bbl@main@language}%
2231 \\\bbl@cs{sspre@#1}%
2232 \\\bbl@cs{ss@#1}%
2233 [\\\foreignlanguage{\languagename}{\unexpanded{#2}}]%
2234 {\\\foreignlanguage{\languagename}{\unexpanded{#3}}}%
2235 \\\select@language@x{\languagename}}}
```

```
2236 \def\bbl@presec@s#1#2{%
2237 \bbl@exp{%
2238 \\\select@language@x{\bbl@main@language}%
2239 \\\bbl@cs{sspre@#1}%
2240 \\\bbl@cs{ss@#1}*%
2241 {\\\foreignlanguage{\languagename}{\unexpanded{#2}}}%
2242 \\\select@language@x{\languagename}}}
2243 \IfBabelLayout{sectioning}%
2244 {\BabelPatchSection{part}%
2245 \BabelPatchSection{chapter}%
2246 \BabelPatchSection{section}%
2247 \BabelPatchSection{subsection}%
2248 \BabelPatchSection{subsubsection}%
2249 \BabelPatchSection{paragraph}%
2250 \BabelPatchSection{subparagraph}%
2251 \def\babel@toc#1{%
2252 \select@language@x{\bbl@main@language}}}{}
2253 \IfBabelLayout{captions}%
2254 {\BabelPatchSection{caption}}{}
```
# **8.14 Load engine specific macros**

```
2255 \bbl@trace{Input engine specific macros}
2256 \ifcase\bbl@engine
2257 \input txtbabel.def
2258 \or
2259 \input luababel.def
2260 \or
2261 \input xebabel.def
2262 \fi
```
# **8.15 Creating and modifying languages**

\babelprovide is a general purpose tool for creating and modifying languages. It creates the language infrastructure, and loads, if requested, an ini file. It may be used in conjunction to previouly loaded ldf files.

```
2263 \bbl@trace{Creating languages and reading ini files}
2264 \let\bbl@extend@ini\@gobble
2265 \newcommand\babelprovide[2][]{%
2266 \let\bbl@savelangname\languagename
2267 \edef\bbl@savelocaleid{\the\localeid}%
2268 % Set name and locale id
2269 \edef\languagename{#2}%
2270 \bbl@id@assign
2271 % Initialize keys
2272 \let\bbl@KVP@captions\@nil
2273 \let\bbl@KVP@date\@nil
2274 \let\bbl@KVP@import\@nil
2275 \let\bbl@KVP@main\@nil
2276 \let\bbl@KVP@script\@nil
2277 \let\bbl@KVP@language\@nil
2278 \let\bbl@KVP@hyphenrules\@nil
2279 \let\bbl@KVP@linebreaking\@nil
2280 \let\bbl@KVP@justification\@nil
2281 \let\bbl@KVP@mapfont\@nil
2282 \let\bbl@KVP@maparabic\@nil
2283 \let\bbl@KVP@mapdigits\@nil
2284 \let\bbl@KVP@intraspace\@nil
2285 \let\bbl@KVP@intrapenalty\@nil
```

```
2286 \let\bbl@KVP@onchar\@nil
2287 \let\bbl@KVP@transforms\@nil
2288 \global\let\bbl@release@transforms\@empty
2289 \let\bbl@KVP@alph\@nil
2290 \let\bbl@KVP@Alph\@nil
2291 \let\bbl@KVP@labels\@nil
2292 \bbl@csarg\let{KVP@labels*}\@nil
2293 \global\let\bbl@inidata\@empty
2294 \global\let\bbl@extend@ini\@gobble
2295 \gdef\bbl@key@list{;}%
2296 \bbl@forkv{#1}{% TODO - error handling
2297 \in@{/}{##1}%
2298 \ifin@
2299 \global\let\bbl@extend@ini\bbl@extend@ini@aux
2300 \bbl@renewinikey##1\@@{##2}%
2301 \else
2302 \bbl@csarg\def{KVP@##1}{##2}%
2303 \fi}%
2304 \chardef\bbl@howloaded=% 0:none; 1:ldf without ini; 2:ini
2305 \bbl@ifunset{date#2}\z@{\bbl@ifunset{bbl@llevel@#2}\@ne\tw@}%
2306 % == init ==
2307 \ifx\bbl@screset\@undefined
2308 \bbl@ldfinit
2309 \fi
2310 \frac{ }{ } % ==
2311 \let\bbl@lbkflag\relax % \@empty = do setup linebreak
2312 \ifcase\bbl@howloaded
2313 \let\bbl@lbkflag\@empty % new
2314 \else
2315 \ifx\bbl@KVP@hyphenrules\@nil\else
2316 \let\bbl@lbkflag\@empty
2317 \fi
2318 \ifx\bbl@KVP@import\@nil\else
2319 \let\bbl@lbkflag\@empty
2320 \fi
2321 \fi
2322 % == import, captions ==
2323 \ifx\bbl@KVP@import\@nil\else
2324 \bbl@exp{\\\bbl@ifblank{\bbl@KVP@import}}%
2325 {\ifx\bbl@initoload\relax
2326 \begingroup
2327 \def\BabelBeforeIni##1##2{\gdef\bbl@KVP@import{##1}\endinput}%
2328 \bbl@input@texini{#2}%
2329 \endgroup
2330 \else
2331 \xdef\bbl@KVP@import{\bbl@initoload}%
2332 \fi}%
2333 {}%
2334 \fi
2335 \ifx\bbl@KVP@captions\@nil
2336 \let\bbl@KVP@captions\bbl@KVP@import
2337 \fi
2338 % ==
2339 \ifx\bbl@KVP@transforms\@nil\else
2340 \bbl@replace\bbl@KVP@transforms{ }{,}%
2341 \fi
2342 % == Load ini ==
2343 \ifcase\bbl@howloaded
2344 \bbl@provide@new{#2}%
```

```
2345 \else
2346 \bbl@ifblank{#1}%
2347 {}% With \bbl@load@basic below
2348 {\bbl@provide@renew{#2}}%
2349 \fi
2350 % Post tasks
2351 % ----------
2352 % == subsequent calls after the first provide for a locale ==
2353 \ifx\bbl@inidata\@empty\else
2354 \bbl@extend@ini{#2}%
2355 \fi
2356 % == ensure captions ==
2357 \ifx\bbl@KVP@captions\@nil\else
2358 \bbl@ifunset{bbl@extracaps@#2}%
2359 {\bbl@exp{\\\babelensure[exclude=\\\today]{#2}}}%
2360 {\bbl@exp{\\\babelensure[exclude=\\\today,
2361 include=\[bbl@extracaps@#2]}]{#2}}%
2362 \bbl@ifunset{bbl@ensure@\languagename}%
2363 {\bbl@exp{%
2364 \\\DeclareRobustCommand\<bbl@ensure@\languagename>[1]{%
2365 \\\foreignlanguage{\languagename}%
2366 {####1}}}}%
2367 {}%
2368 \bbl@exp{%
2369 \\\bbl@toglobal\<bbl@ensure@\languagename>%
2370 \\\bbl@toglobal\<bbl@ensure@\languagename\space>}%
2371 \fi
2372 \frac{ }{6} ==
2373 % At this point all parameters are defined if 'import'. Now we
2374 % execute some code depending on them. But what about if nothing was
2375 % imported? We just set the basic parameters, but still loading the
2376 % whole ini file.
2377 \bbl@load@basic{#2}%
2378 % == script, language ==
2379 % Override the values from ini or defines them
2380 \ifx\bbl@KVP@script\@nil\else
2381 \bbl@csarg\edef{sname@#2}{\bbl@KVP@script}%
2382 \fi
2383 \ifx\bbl@KVP@language\@nil\else
2384 \bbl@csarg\edef{lname@#2}{\bbl@KVP@language}%
2385 \fi
2386 % == onchar ==
2387 \ifx\bbl@KVP@onchar\@nil\else
2388 \bbl@luahyphenate
2389 \directlua{
2390 if Babel.locale_mapped == nil then
2391 Babel.locale_mapped = true
2392 Babel.linebreaking.add_before(Babel.locale_map)
2393 Babel.loc to scr = \{\}2394 Babel.chr to loc = Babel.chr to loc or {}
2395 end}%
2396 \bbl@xin@{ ids }{ \bbl@KVP@onchar\space}%
2397 \ifin@
2398 \ifx\bbl@starthyphens\@undefined % Needed if no explicit selection
2399 \AddBabelHook{babel-onchar}{beforestart}{{\bbl@starthyphens}}%
2400 \fi
2401 \bbl@exp{\\\bbl@add\\\bbl@starthyphens
2402 {\\\bbl@patterns@lua{\languagename}}}%
2403 % TODO - error/warning if no script
```

```
2404 \directlua{
2405 if Babel.script_blocks['\bbl@cl{sbcp}'] then
2406 Babel.loc_to_scr[\the\localeid] =
2407 Babel.script_blocks['\bbl@cl{sbcp}']
2408 Babel.locale_props[\the\localeid].lc = \the\localeid\space
2409 Babel.locale_props[\the\localeid].lg = \the\@nameuse{l@\languagename}\space
2410 end
2411 }%
2412 \fi
2413 \bbl@xin@{ fonts }{ \bbl@KVP@onchar\space}%
2414 \ifin@
2415 \bbl@ifunset{bbl@lsys@\languagename}{\bbl@provide@lsys{\languagename}}{}%
2416 \bbl@ifunset{bbl@wdir@\languagename}{\bbl@provide@dirs{\languagename}}{}%
2417 \ddot{\text{d} \text{irct}}2418 if Babel.script_blocks['\bbl@cl{sbcp}'] then
2419 Babel.loc_to_scr[\the\localeid] =
2420 Babel.script_blocks['\bbl@cl{sbcp}']
2421 end}%
2422 \ifx\bbl@mapselect\@undefined % TODO. almost the same as mapfont
2423 \AtBeginDocument{%
2424 \bbl@patchfont{{\bbl@mapselect}}%
2425 {\selectfont}}%
2426 \def\bbl@mapselect{%
2427 \let\bbl@mapselect\relax
2428 \edef\bbl@prefontid{\fontid\font}}%
2429 \def\bbl@mapdir##1{%
2430 {\def\languagename{##1}%
2431 \let\bbl@ifrestoring\@firstoftwo % To avoid font warning
2432 \bbl@switchfont
2433 \directlua{
2434 Babel.locale_props[\the\csname bbl@id@@##1\endcsname]%
2435 ['/\bbl@prefontid'] = \fontid\font\space}}}%
2436 \fi
2437 \bbl@exp{\\\bbl@add\\\bbl@mapselect{\\\bbl@mapdir{\languagename}}}%
2438 \fi
2439 % TODO - catch non-valid values
2440 \fi
2441 \, % =  mapfont ==
2442 % For bidi texts, to switch the font based on direction
2443 \ifx\bbl@KVP@mapfont\@nil\else
2444 \bbl@ifsamestring{\bbl@KVP@mapfont}{direction}{}%
2445 {\bbl@error{Option '\bbl@KVP@mapfont' unknown for\\%
2446 mapfont. Use 'direction'.%
2447 {See the manual for details.}}}%
2448 \bbl@ifunset{bbl@lsys@\languagename}{\bbl@provide@lsys{\languagename}}{}%
2449 \bbl@ifunset{bbl@wdir@\languagename}{\bbl@provide@dirs{\languagename}}{}%
2450 \ifx\bbl@mapselect\@undefined % TODO. See onchar.
2451 \AtBeginDocument{%
2452 \bbl@patchfont{{\bbl@mapselect}}%
2453 {\selectfont}}%
2454 \def\bbl@mapselect{%
2455 \let\bbl@mapselect\relax
2456 \edef\bbl@prefontid{\fontid\font}}%
2457 \def\bbl@mapdir##1{%
2458 {\def\languagename{##1}%
2459 \let\bbl@ifrestoring\@firstoftwo % avoid font warning
2460 \bbl@switchfont
2461 \directlua{Babel.fontmap
2462 [\the\csname bbl@wdir@##1\endcsname]%
```

```
2463 [\bbl@prefontid]=\fontid\font}}}%
2464 \fi
2465 \bbl@exp{\\\bbl@add\\\bbl@mapselect{\\\bbl@mapdir{\languagename}}}%
2466 \fi
2467 % == Line breaking: intraspace, intrapenalty ==
2468 % For CJK, East Asian, Southeast Asian, if interspace in ini
2469 \ifx\bbl@KVP@intraspace\@nil\else % We can override the ini or set
2470 \bbl@csarg\edef{intsp@#2}{\bbl@KVP@intraspace}%
2471 \fi
2472 \bbl@provide@intraspace
2473 % == Line breaking: CJK quotes ==
2474 \ifcase\bbl@engine\or
2475 \bbl@xin@{/c}{/\bbl@cl{lnbrk}}%
2476 \ifin@
2477 \bbl@ifunset{bbl@quote@\languagename}{}%
2478 {\directlua{
2479 Babel.locale_props[\the\localeid].cjk_quotes = \{\}2480 local cs = 'op'
2481 for c in string.utfvalues(%
2482 [[\csname bbl@quote@\languagename\endcsname]]) do
2483 if Babel.cjk_characters[c].c == 'qu' then
2484 Babel.locale_props[\the\localeid].cjk_quotes[c] = cs
2485 end
2486 cs = (cs == 'op') and 'cl' or 'op'
2487 end
2488 }}%
2489 \fi
2490 \fi
2491 % == Line breaking: justification ==
2492 \ifx\bbl@KVP@justification\@nil\else
2493 \let\bbl@KVP@linebreaking\bbl@KVP@justification
2494 \fi
2495 \ifx\bbl@KVP@linebreaking\@nil\else
2496 \bbl@xin@{,\bbl@KVP@linebreaking,}{,elongated,kashida,cjk,unhyphenated,}%
2497 \ifin@
2498 \bbl@csarg\xdef
2499 {lnbrk@\languagename}{\expandafter\@car\bbl@KVP@linebreaking\@nil}%
2500 \fi
2501 \fi
2502 \bbl@xin@{/e}{/\bbl@cl{lnbrk}}%
2503 \ifin@\else\bbl@xin@{/k}{/\bbl@cl{lnbrk}}\fi
2504 \ifin@\bbl@arabicjust\fi
2505 % == Line breaking: hyphenate.other.(locale|script) ==
2506 \ifx\bbl@lbkflag\@empty
2507 \bbl@ifunset{bbl@hyotl@\languagename}{}%
2508 {\bbl@csarg\bbl@replace{hyotl@\languagename}{ }{,}%
2509 \bbl@startcommands*{\languagename}{}%
2510 \bbl@csarg\bbl@foreach{hyotl@\languagename}{%
2511 \ifcase\bbl@engine
2512 \ifnum##1<257
2513 \SetHyphenMap{\BabelLower{##1}{##1}}%
2514 \fi
2515 \else
2516 \SetHyphenMap{\BabelLower{##1}{##1}}%
2517 \fi}%
2518 \bbl@endcommands}%
2519 \bbl@ifunset{bbl@hyots@\languagename}{}%
2520 {\bbl@csarg\bbl@replace{hyots@\languagename}{ }{,}%
2521 \bbl@csarg\bbl@foreach{hyots@\languagename}{%
```

```
2522 \ifcase\bbl@engine
2523 \ifnum##1<257
2524 \global\lccode##1=##1\relax
2525 \fi
2526 \else
2527 \global\lccode##1=##1\relax
2528 \fi}}%
2529 \fi
2530 % == Counters: maparabic ==
2531 % Native digits, if provided in ini (TeX level, xe and lua)
2532 \ifcase\bbl@engine\else
2533 \bbl@ifunset{bbl@dgnat@\languagename}{}%
2534 {\expandafter\ifx\csname bbl@dgnat@\languagename\endcsname\@empty\else
2535 \expandafter\expandafter\expandafter
2536 \bbl@setdigits\csname bbl@dgnat@\languagename\endcsname
2537 \ifx\bbl@KVP@maparabic\@nil\else
2538 \ifx\bbl@latinarabic\@undefined
2539 \expandafter\let\expandafter\@arabic
2540 \csname bbl@counter@\languagename\endcsname
2541 \else % ie, if layout=counters, which redefines \@arabic
2542 \expandafter\let\expandafter\bbl@latinarabic
2543 \csname bbl@counter@\languagename\endcsname
2544 \fi
2545 \fi
2546 \fi}%
2547 \fi
2548 % == Counters: mapdigits ==
2549 % Native digits (lua level).
2550 \ifodd\bbl@engine
2551 \ifx\bbl@KVP@mapdigits\@nil\else
2552 \bbl@ifunset{bbl@dgnat@\languagename}{}%
2553 {\RequirePackage{luatexbase}%
2554 \bbl@activate@preotf
2555 \directlua{
2556 Babel = Babel or {} %%% -> presets in luababel
2557 Babel.digits_mapped = true
2558 Babel.digits = Babel.digits or {}
2559 Babel.digits[\the\localeid] =
2560 table.pack(string.utfvalue('\bbl@cl{dgnat}'))
2561 if not Babel.numbers then
2562 function Babel.numbers(head)
2563 local LOCALE = Babel.attr_locale
2564 local GLYPH = node.id'glyph'
2565 local inmath = false
2566 for item in node.traverse(head) do
2567 if not inmath and item.id == GLYPH then
2568 local temp = node.get_attribute(item, LOCALE)
2569 if Babel.digits[temp] then
2570 local chr = item.char
2571 if chr > 47 and chr < 58 then
2572 item.char = Babel.digits[temp][chr-47]
2573 end
2574 end
2575 elseif item.id == node.id'math' then
2576 inmath = (item.subtype == 0)
2577 end
2578 end
2579 return head
2580 end
```

```
2581 end
2582 }}%
2583 \fi
2584 \fi
2585 % == Counters: alph, Alph ==
2586 % What if extras<lang> contains a \babel@save\@alph? It won't be
2587 % restored correctly when exiting the language, so we ignore
2588 % this change with the \bbl@alph@saved trick.
2589 \ifx\bbl@KVP@alph\@nil\else
2590 \bbl@extras@wrap{\\\bbl@alph@saved}%
2591 {\let\bbl@alph@saved\@alph}%
2592 {\let\@alph\bbl@alph@saved
2593 \babel@save\@alph}%
2594 \bbl@exp{%
2595 \\\bbl@add\<extras\languagename>{%
2596 \let\\\@alph\<bbl@cntr@\bbl@KVP@alph @\languagename>}}%
2597 \fi
2598 \ifx\bbl@KVP@Alph\@nil\else
2599 \bbl@extras@wrap{\\\bbl@Alph@saved}%
2600 {\let\bbl@Alph@saved\@Alph}%
2601 {\let\@Alph\bbl@Alph@saved
2602 \babel@save\@Alph}%
2603 \bbl@exp{%
2604 \\\bbl@add\<extras\languagename>{%
2605 \let\\\@Alph\<bbl@cntr@\bbl@KVP@Alph @\languagename>}}%
2606 \fi
2607 % == require.babel in ini ==
2608 % To load or reaload the babel-*.tex, if require.babel in ini
2609 \ifx\bbl@beforestart\relax\else % But not in doc aux or body
2610 \bbl@ifunset{bbl@rqtex@\languagename}{}%
2611 {\expandafter\ifx\csname bbl@rqtex@\languagename\endcsname\@empty\else
2612 \let\BabelBeforeIni\@gobbletwo
2613 \chardef\atcatcode=\catcode`\@
2614 \catcode`\@=11\relax
2615 \bbl@input@texini{\bbl@cs{rqtex@\languagename}}%
2616 \catcode`\@=\atcatcode
2617 \let\atcatcode\relax
2618 \global\bbl@csarg\let{rqtex@\languagename}\relax
2619 \fi}%
2620 \fi
2621 % == frenchspacing ==
2622 \ifcase\bbl@howloaded\in@true\else\in@false\fi
2623 \ifin@\else\bbl@xin@{typography/frenchspacing}{\bbl@key@list}\fi
2624 \ifin@
2625 \bbl@extras@wrap{\\\bbl@pre@fs}%
2626 {\bbl@pre@fs}%
2627 {\bbl@post@fs}%
2628 \fi
2629 % == Release saved transforms ==
2630 \bbl@release@transforms\relax % \relax closes the last item.
2631 % == main ==
2632 \ifx\bbl@KVP@main\@nil % Restore only if not 'main'
2633 \let\languagename\bbl@savelangname
2634 \chardef\localeid\bbl@savelocaleid\relax
2635 \fi}
```
Depending on whether or not the language exists (based on \date<language>), we define two macros. Remember \bbl@startcommands opens a group.

\def\bbl@provide@new#1{%

```
2637 \@namedef{date#1}{}% marks lang exists - required by \StartBabelCommands
2638 \@namedef{extras#1}{}%
2639 \@namedef{noextras#1}{}%
2640 \bbl@startcommands*{#1}{captions}%
2641 \ifx\bbl@KVP@captions\@nil % and also if import, implicit
2642 \def\bbl@tempb##1{% elt for \bbl@captionslist
2643 \ifx##1\@empty\else
2644 \bbl@exp{%
2645 \\\SetString\\##1{%
2646 \\\bbl@nocaption{\bbl@stripslash##1}{#1\bbl@stripslash##1}}}%
2647 \expandafter\bbl@tempb
2648 \fi}%
2649 \expandafter\bbl@tempb\bbl@captionslist\@empty
2650 \else
2651 \ifx\bbl@initoload\relax
2652 \bbl@read@ini{\bbl@KVP@captions}2% % Here letters cat = 11
2653 \else
2654 \bbl@read@ini{\bbl@initoload}2% % Same
2655 \fi
2656 \fi
2657 \StartBabelCommands*{#1}{date}%
2658 \ifx\bbl@KVP@import\@nil
2659 \bbl@exp{%
2660 \\\SetString\\\today{\\\bbl@nocaption{today}{#1today}}}%
2661 \else
2662 \bbl@savetoday
2663 \bbl@savedate
2664 \fi
2665 \bbl@endcommands
2666 \bbl@load@basic{#1}%
2667 % == hyphenmins == (only if new)
2668 \bbl@exp{%
2669 \gdef\<#1hyphenmins>{%
2670 {\bbl@ifunset{bbl@lfthm@#1}{2}{\bbl@cs{lfthm@#1}}}%
2671 {\bbl@ifunset{bbl@rgthm@#1}{3}{\bbl@cs{rgthm@#1}}}}}%
2672 % == hyphenrules (also in renew) ==
2673 \bbl@provide@hyphens{#1}%
2674 \ifx\bbl@KVP@main\@nil\else
2675 \expandafter\main@language\expandafter{#1}%
2676 \fi}
2677 %
2678 \def\bbl@provide@renew#1{%
2679 \ifx\bbl@KVP@captions\@nil\else
2680 \StartBabelCommands*{#1}{captions}%
2681 \bbl@read@ini{\bbl@KVP@captions}2% % Here all letters cat = 11
2682 \EndBabelCommands
2683 \fi
2684 \ifx\bbl@KVP@import\@nil\else
2685 \StartBabelCommands*{#1}{date}%
2686 \bbl@savetoday
2687 \bbl@savedate
2688 \EndBabelCommands
2689 \fi
2690 % == hyphenrules (also in new) ==
2691 \ifx\bbl@lbkflag\@empty
2692 \bbl@provide@hyphens{#1}%
2693 \fi}
```
Load the basic parameters (ids, typography, counters, and a few more), while captions and dates are

```
left out. But it may happen some data has been loaded before automatically, so we first discard the
saved values. (TODO. But preserving previous values would be useful.)
```

```
2694 \def\bbl@load@basic#1{%
2695 \ifcase\bbl@howloaded\or\or
2696 \ifcase\csname bbl@llevel@\languagename\endcsname
2697 \bbl@csarg\let{lname@\languagename}\relax
2698 \fi
2699 \fi
2700 \bbl@ifunset{bbl@lname@#1}%
2701 {\def\BabelBeforeIni##1##2{%
2702 \begingroup
2703 \let\bbl@ini@captions@aux\@gobbletwo
2704 \def\bbl@inidate ####1.####2.####3.####4\relax ####5####6{}%
2705 \bbl@read@ini{##1}1%
2706 \ifx\bbl@initoload\relax\endinput\fi
2707 \endgroup}%
2708 \begingroup % boxed, to avoid extra spaces:
2709 \ifx\bbl@initoload\relax
2710 \bbl@input@texini{#1}%
2711 \else
2712 \setbox\z@\hbox{\BabelBeforeIni{\bbl@initoload}{}}%
2713 \fi
2714 \endgroup}%
2715 {}}
The hyphenrules option is handled with an auxiliary macro.
2716 \def\bbl@provide@hyphens#1{%
2717 \let\bbl@tempa\relax
2718 \ifx\bbl@KVP@hyphenrules\@nil\else
2719 \bbl@replace\bbl@KVP@hyphenrules{ }{,}%
2720 \bbl@foreach\bbl@KVP@hyphenrules{%
2721 \ifx\bbl@tempa\relax % if not yet found
2722 \bbl@ifsamestring{##1}{+}%
2723 {{\bbl@exp{\\\addlanguage\<l@##1>}}}%
2724 {}%
2725 \bbl@ifunset{l@##1}%
2726 {}%
2727 {\bbl@exp{\let\bbl@tempa\<l@##1>}}%
2728 \fi}%
2729 \fi
2730 \ifx\bbl@tempa\relax % if no opt or no language in opt found
2731 \ifx\bbl@KVP@import\@nil
2732 \ifx\bbl@initoload\relax\else
2733 \bbl@exp{% and hyphenrules is not empty
2734 \\\bbl@ifblank{\bbl@cs{hyphr@#1}}%
2735 {}%
2736 {\let\\\bbl@tempa\<l@\bbl@cl{hyphr}>}}%
2737 \fi
2738 \else % if importing
2739 \bbl@exp{% and hyphenrules is not empty
2740 \\\bbl@ifblank{\bbl@cs{hyphr@#1}}%
2741 {}%
2742 {\let\\\bbl@tempa\<l@\bbl@cl{hyphr}>}}%
2743 \fi
2744 \fi
2745 \bbl@ifunset{bbl@tempa}% ie, relax or undefined
2746 {\bbl@ifunset{l@#1}% no hyphenrules found - fallback
2747 {\bbl@exp{\\\adddialect\<l@#1>\language}}%
2748 {}}% so, l@<lang> is ok - nothing to do
```
{\bbl@exp{\\\adddialect\<l@#1>\bbl@tempa}}}% found in opt list or ini

The reader of babel-...tex files. We reset temporarily some catcodes.

```
2750 \def\bbl@input@texini#1{%
2751 \bbl@bsphack
2752 \bbl@exp{%
2753 \catcode`\\\%=14 \catcode`\\\\=0
2754 \catcode \\\{=1 \catcode \\\}=2
2755 \lowercase{\\\InputIfFileExists{babel-#1.tex}{}{}}%
2756 \catcode`\\\%=\the\catcode`\%\relax
2757 \catcode`\\\\=\the\catcode`\\\relax
2758 \catcode`\\\{=\the\catcode`\{\relax
2759 \catcode`\\\}=\the\catcode`\}\relax}%
2760 \bbl@esphack}
```
The following macros read and store ini files (but don't process them). For each line, there are 3 possible actions: ignore if starts with ;, switch section if starts with [, and store otherwise. There are used in the first step of \bbl@read@ini.

```
2761 \def\bbl@iniline#1\bbl@iniline{%
2762 \@ifnextchar[\bbl@inisect{\@ifnextchar;\bbl@iniskip\bbl@inistore}#1\@@}% ]
2763 \def\bbl@inisect[#1]#2\@@{\def\bbl@section{#1}}
2764 \def\bbl@iniskip#1\@@{}% if starts with ;
2765 \def\bbl@inistore#1=#2\@@{% full (default)
2766 \bbl@trim@def\bbl@tempa{#1}%
2767 \bbl@trim\toks@{#2}%
2768 \bbl@xin@{;\bbl@section/\bbl@tempa;}{\bbl@key@list}%
2769 \ifin@\else
2770 \bbl@exp{%
2771 \\\g@addto@macro\\\bbl@inidata{%
2772 \\\bbl@elt{\bbl@section}{\bbl@tempa}{\the\toks@}}}%
2773 \fi}
2774 \def\bbl@inistore@min#1=#2\@@{% minimal (maybe set in \bbl@read@ini)
2775 \bbl@trim@def\bbl@tempa{#1}%
2776 \bbl@trim\toks@{#2}%
2777 \bbl@xin@{.identification.}{.\bbl@section.}%
2778 \ifin@
2779 \bbl@exp{\\\g@addto@macro\\\bbl@inidata{%
2780 \\\bbl@elt{identification}{\bbl@tempa}{\the\toks@}}}%
2781 \fi}
```
Now, the 'main loop', which **\*\*must be executed inside a group\*\***. At this point, \bbl@inidata may contain data declared in \babelprovide, with 'slashed' keys. There are 3 steps: first read the ini file and store it; then traverse the stored values, and process some groups if required (date, captions, labels, counters); finally, 'export' some values by defining global macros (identification, typography, characters, numbers). The second argument is 0 when called to read the minimal data for fonts; with \babelprovide it's either 1 or 2.

```
2782 \ifx\bbl@readstream\@undefined
2783 \csname newread\endcsname\bbl@readstream
2784 \fi
2785 \def\bbl@read@ini#1#2{%
2786 \global\let\bbl@extend@ini\@gobble
2787 \openin\bbl@readstream=babel-#1.ini
2788 \ifeof\bbl@readstream
2789 \bbl@error
2790 {There is no ini file for the requested language\\%
2791 (#1). Perhaps you misspelled it or your installation\\%
2792 is not complete.}%
2793 {Fix the name or reinstall babel.}%
2794 \else
```

```
2795 % == Store ini data in \bbl@inidata ==
2796 \catcode`\[=12 \catcode`\]=12 \catcode`\==12 \catcode`\&=12
2797 \catcode`\;=12 \catcode`\|=12 \catcode`\%=14 \catcode`\-=12
2798 \bbl@info{Importing
2799 \ifcase#2font and identification \or basic \fi
2800 data for \languagename\\%
2801 from babel-#1.ini. Reported}%
2802 \ifnum#2=\z@
2803 \global\let\bbl@inidata\@empty
2804 \let\bbl@inistore\bbl@inistore@min % Remember it's local
2805 \fi
2806 \def\bbl@section{identification}%
2807 \bbl@exp{\\\bbl@inistore tag.ini=#1\\\@@}%
2808 \bbl@inistore load.level=#2\@@
2809 \loop
2810 \if T\ifeof\bbl@readstream F\fi T\relax % Trick, because inside \loop
2811 \endlinechar\m@ne
2812 \read\bbl@readstream to \bbl@line
2813 \endlinechar`\^^M
2814 \ifx\bbl@line\@empty\else
2815 \expandafter\bbl@iniline\bbl@line\bbl@iniline
2816 \fi
2817 \repeat
2818 % == Process stored data ==
2819 \bbl@csarg\xdef{lini@\languagename}{#1}%
2820 \bbl@read@ini@aux
2821 % == 'Export' data ==
2822 \bbl@ini@exports{#2}%
2823 \global\bbl@csarg\let{inidata@\languagename}\bbl@inidata
2824 \global\let\bbl@inidata\@empty
2825 \bbl@exp{\\\bbl@add@list\\\bbl@ini@loaded{\languagename}}%
2826 \bbl@toglobal\bbl@ini@loaded
2827 \fi}
2828 \def\bbl@read@ini@aux{%
2829 \let\bbl@savestrings\@empty
2830 \let\bbl@savetoday\@empty
2831 \let\bbl@savedate\@empty
2832 \def\bbl@elt##1##2##3{%
2833 \def\bbl@section{##1}%
2834 \in@{=date.}{=##1}% Find a better place
2835 \ifin@
2836 \bbl@ini@calendar{##1}%
2837 \fi
2838 \bbl@ifunset{bbl@inikv@##1}{}%
2839 {\csname bbl@inikv@##1\endcsname{##2}{##3}}}%
2840 \bbl@inidata}
A variant to be used when the ini file has been already loaded, because it's not the first
\babelprovide for this language.
2841 \def\bbl@extend@ini@aux#1{%
2842 \bbl@startcommands*{#1}{captions}%
2843 % Activate captions/... and modify exports
2844 \bbl@csarg\def{inikv@captions.licr}##1##2{%
2845 \setlocalecaption{#1}{##1}{##2}}%
2846 \def\bbl@inikv@captions##1##2{%
```

```
2847 \bbl@ini@captions@aux{##1}{##2}}%
```

```
2848 \def\bbl@stringdef##1##2{\gdef##1{##2}}%
```

```
2849 \def\bbl@exportkey##1##2##3{%
```

```
2850 \bbl@ifunset{bbl@@kv@##2}{}%
```

```
2851 {\expandafter\ifx\csname bbl@@kv@##2\endcsname\@empty\else
2852 \bbl@exp{\global\let\<bbl@##1@\languagename>\<bbl@@kv@##2>}%
2853 \fi}}%
2854 % As with \bbl@read@ini, but with some changes
2855 \bbl@read@ini@aux
2856 \bbl@ini@exports\tw@
2857 % Update inidata@lang by pretending the ini is read.
2858 \def\bbl@elt##1##2##3{%
2859 \def\bbl@section{##1}%
2860 \bbl@iniline##2=##3\bbl@iniline}%
2861 \csname bbl@inidata@#1\endcsname
2862 \global\bbl@csarg\let{inidata@#1}\bbl@inidata
2863 \StartBabelCommands*{#1}{date}% And from the import stuff
2864 \def\bbl@stringdef##1##2{\gdef##1{##2}}%
2865 \bbl@savetoday
2866 \bbl@savedate
2867 \bbl@endcommands}
```
A somewhat hackish tool to handle calendar sections. To be improved.

```
2868 \def\bbl@ini@calendar#1{%
2869 \lowercase{\def\bbl@tempa{=#1=}}%
2870 \bbl@replace\bbl@tempa{=date.gregorian}{}%
2871 \bbl@replace\bbl@tempa{=date.}{}%
2872 \in@{.licr=}{#1=}%
2873 \ifin@
2874 \ifcase\bbl@engine
2875 \bbl@replace\bbl@tempa{.licr=}{}%
2876 \else
2877 \let\bbl@tempa\relax
2878 \fi
2879 \fi
2880 \ifx\bbl@tempa\relax\else
2881 \bbl@replace\bbl@tempa{=}{}%
2882 \bbl@exp{%
2883 \def\<bbl@inikv@#1>####1####2{%
2884 \\\bbl@inidate####1...\relax{####2}{\bbl@tempa}}}%
2885 \fi}
```
A key with a slash in \babelprovide replaces the value in the ini file (which is ignored altogether). The mechanism is simple (but suboptimal): add the data to the ini one (at this point the ini file has not yet been read), and define a dummy macro. When the ini file is read, just skip the corresponding key and reset the macro (in \bbl@inistore above).

```
2886 \def\bbl@renewinikey#1/#2\@@#3{%
```

```
2887 \edef\bbl@tempa{\zap@space #1 \@empty}% section
2888 \edef\bbl@tempb{\zap@space #2 \@empty}% key
2889 \bbl@trim\toks@{#3}% value
2890 \bbl@exp{%
2891 \edef\\\bbl@key@list{\bbl@key@list \bbl@tempa/\bbl@tempb;}%
2892 \\\g@addto@macro\\\bbl@inidata{%
2893 \\\bbl@elt{\bbl@tempa}{\bbl@tempb}{\the\toks@}}}}%
```
The previous assignments are local, so we need to export them. If the value is empty, we can provide a default value.

```
2894 \def\bbl@exportkey#1#2#3{%
2895 \bbl@ifunset{bbl@@kv@#2}%
2896 {\bbl@csarg\gdef{#1@\languagename}{#3}}%
2897 {\expandafter\ifx\csname bbl@@kv@#2\endcsname\@empty
2898 \bbl@csarg\gdef{#1@\languagename}{#3}%
2899 \else
```
\bbl@exp{\global\let\<bbl@#1@\languagename>\<bbl@@kv@#2>}%

2901 \fi}}

Key-value pairs are treated differently depending on the section in the ini file. The following macros are the readers for identification and typography. Note \bbl@ini@exports is called always (via \bbl@inisec), while \bbl@after@ini must be called explicitly after \bbl@read@ini if necessary.

```
2902 \def\bbl@iniwarning#1{%
```

```
2903 \bbl@ifunset{bbl@@kv@identification.warning#1}{}%
2904 {\bbl@warning{%
2905 From babel-\bbl@cs{lini@\languagename}.ini:\\%
2906 \bbl@cs{@kv@identification.warning#1}\\%
2907 Reported }}}
2908 %
2909 \let\bbl@release@transforms\@empty
2910 %
2911 \def\bbl@ini@exports#1{%
2912 % Identification always exported
2913 \bbl@iniwarning{}%
2914 \ifcase\bbl@engine
2915 \bbl@iniwarning{.pdflatex}%
2916 \or
2917 \bbl@iniwarning{.lualatex}%
2918 \or
2919 \bbl@iniwarning{.xelatex}%
2920 \fi%
2921 \bbl@exportkey{llevel}{identification.load.level}{}%
2922 \bbl@exportkey{elname}{identification.name.english}{}%
2923 \bbl@exp{\\\bbl@exportkey{lname}{identification.name.opentype}%
2924 {\csname bbl@elname@\languagename\endcsname}}%
2925 \bbl@exportkey{tbcp}{identification.tag.bcp47}{}%
2926 \bbl@exportkey{lbcp}{identification.language.tag.bcp47}{}%
2927 \bbl@exportkey{lotf}{identification.tag.opentype}{dflt}%
2928 \bbl@exportkey{esname}{identification.script.name}{}%
2929 \bbl@exp{\\\bbl@exportkey{sname}{identification.script.name.opentype}%
2930 {\csname bbl@esname@\languagename\endcsname}}%
2931 \bbl@exportkey{sbcp}{identification.script.tag.bcp47}{}%
2932 \bbl@exportkey{sotf}{identification.script.tag.opentype}{DFLT}%
2933 % Also maps bcp47 -> languagename
2934 \ifbbl@bcptoname
2935 \bbl@csarg\xdef{bcp@map@\bbl@cl{tbcp}}{\languagename}%
2936 \fi
2937 % Conditional
2938 \ifnum#1>\z@ % 0 = only info, 1, 2 = basic, (re)new
2939 \bbl@exportkey{lnbrk}{typography.linebreaking}{h}%
2940 \bbl@exportkey{hyphr}{typography.hyphenrules}{}%
2941 \bbl@exportkey{lfthm}{typography.lefthyphenmin}{2}%
2942 \bbl@exportkey{rgthm}{typography.righthyphenmin}{3}%
2943 \bbl@exportkey{prehc}{typography.prehyphenchar}{}%
2944 \bbl@exportkey{hyotl}{typography.hyphenate.other.locale}{}%
2945 \bbl@exportkey{hyots}{typography.hyphenate.other.script}{}%
2946 \bbl@exportkey{intsp}{typography.intraspace}{}%
2947 \bbl@exportkey{frspc}{typography.frenchspacing}{u}%
2948 \bbl@exportkey{chrng}{characters.ranges}{}%
2949 \bbl@exportkey{quote}{characters.delimiters.quotes}{}%
2950 \bbl@exportkey{dgnat}{numbers.digits.native}{}%
2951 \ifnum#1=\tw@ % only (re)new
2952 \bbl@exportkey{rqtex}{identification.require.babel}{}%
2953 \bbl@toglobal\bbl@savetoday
2954 \bbl@toglobal\bbl@savedate
```
 \bbl@savestrings \fi \fi}

A shared handler for key=val lines to be stored in \bbl@@kv@<section>.<key>.

```
2958 \def\bbl@inikv#1#2{% key=value
2959 \toks@{#2}% This hides #'s from ini values
2960 \bbl@csarg\edef{@kv@\bbl@section.#1}{\the\toks@}}
```
By default, the following sections are just read. Actions are taken later.

```
2961 \let\bbl@inikv@identification\bbl@inikv
2962 \let\bbl@inikv@typography\bbl@inikv
2963 \let\bbl@inikv@characters\bbl@inikv
2964 \let\bbl@inikv@numbers\bbl@inikv
```
Additive numerals require an additional definition. When .1 is found, two macros are defined – the basic one, without .1 called by \localenumeral, and another one preserving the trailing .1 for the 'units'.

```
2965 \def\bbl@inikv@counters#1#2{%
```

```
2966 \bbl@ifsamestring{#1}{digits}%
2967 {\bbl@error{The counter name 'digits' is reserved for mapping\\%
2968 decimal digits}%
2969 {Use another name.}}%
2970 {}%
2971 \def\bbl@tempc{#1}%
2972 \bbl@trim@def{\bbl@tempb*}{#2}%
2973 \in@{.1$}{#1$}%
2974 \ifin@
2975 \bbl@replace\bbl@tempc{.1}{}%
2976 \bbl@csarg\protected@xdef{cntr@\bbl@tempc @\languagename}{%
2977 \noexpand\bbl@alphnumeral{\bbl@tempc}}%
2978 \fi
2979 \in@{.F.}{#1}%
2980 \ifin@\else\in@{.S.}{#1}\fi
2981 \ifin@
2982 \bbl@csarg\protected@xdef{cntr@#1@\languagename}{\bbl@tempb*}%
2983 \else
2984 \toks@{}% Required by \bbl@buildifcase, which returns \bbl@tempa
2985 \expandafter\bbl@buildifcase\bbl@tempb* \\ % Space after \\
2986 \bbl@csarg{\global\expandafter\let}{cntr@#1@\languagename}\bbl@tempa
2987 \fi}
```
Now captions and captions.licr, depending on the engine. And below also for dates. They rely on a few auxiliary macros. It is expected the ini file provides the complete set in Unicode and LICR, in that order.

```
2988 \ifcase\bbl@engine
2989 \bbl@csarg\def{inikv@captions.licr}#1#2{%
2990 \bbl@ini@captions@aux{#1}{#2}}
2991 \else
2992 \def\bbl@inikv@captions#1#2{%
2993 \bbl@ini@captions@aux{#1}{#2}}
2994 \fi
```
The auxiliary macro for captions define \<caption>name.

```
2995 \def\bbl@ini@captions@template#1#2{% string language tempa=capt-name
2996 \bbl@replace\bbl@tempa{.template}{}%
2997 \def\bbl@toreplace{#1{}}%
2998 \bbl@replace\bbl@toreplace{[ ]}{\nobreakspace{}}%
2999 \bbl@replace\bbl@toreplace{[[}{\csname}%
3000 \bbl@replace\bbl@toreplace{[}{\csname the}%
```

```
3001 \bbl@replace\bbl@toreplace{]]}{name\endcsname{}}%
3002 \bbl@replace\bbl@toreplace{]}{\endcsname{}}%
3003 \bbl@xin@{,\bbl@tempa,}{,chapter,appendix,part,}%
3004 \ifin@
3005 \@nameuse{bbl@patch\bbl@tempa}%
3006 \global\bbl@csarg\let{\bbl@tempa fmt@#2}\bbl@toreplace
3007 \fi
3008 \bbl@xin@{,\bbl@tempa,}{,figure,table,}%
3009 \ifin@
3010 \toks@\expandafter{\bbl@toreplace}%
3011 \bbl@exp{\gdef\<fnum@\bbl@tempa>{\the\toks@}}%
3012 \fi}
3013 \def\bbl@ini@captions@aux#1#2{%
3014 \bbl@trim@def\bbl@tempa{#1}%
3015 \bbl@xin@{.template}{\bbl@tempa}%
3016 \ifin@
3017 \bbl@ini@captions@template{#2}\languagename
3018 \else
3019 \bbl@ifblank{#2}%
3020 {\bbl@exp{%
3021 \toks@{\\\bbl@nocaption{\bbl@tempa}{\languagename\bbl@tempa name}}}}%
3022 {\bbl@trim\toks@{#2}}%
3023 \bbl@exp{%
3024 \\\bbl@add\\\bbl@savestrings{%
3025 \\\SetString\<\bbl@tempa name>{\the\toks@}}}%
3026 \toks@\expandafter{\bbl@captionslist}%
3027 \bbl@exp{\\\in@{\<\bbl@tempa name>}{\the\toks@}}%
3028 \ifin@\else
3029 \bbl@exp{%
3030 \\\bbl@add\<bbl@extracaps@\languagename>{\<\bbl@tempa name>}%
3031 \\\bbl@toglobal\<bbl@extracaps@\languagename>}%
3032 \fi
3033 \fi}
```
Labels. Captions must contain just strings, no format at all, so there is new group in ini files.

```
3034 \def\bbl@list@the{%
3035 part,chapter,section,subsection,subsubsection,paragraph,%
3036 subparagraph,enumi,enumii,enumiii,enumiv,equation,figure,%
3037 table,page,footnote,mpfootnote,mpfn}
3038 \def\bbl@map@cnt#1{% #1:roman,etc, // #2:enumi,etc
3039 \bbl@ifunset{bbl@map@#1@\languagename}%
3040 {\@nameuse{#1}}%
3041 {\@nameuse{bbl@map@#1@\languagename}}}
3042 \def\bbl@inikv@labels#1#2{%
3043 \in@{.map}{#1}%
3044 \ifin@
3045 \ifx\bbl@KVP@labels\@nil\else
3046 \bbl@xin@{ map }{ \bbl@KVP@labels\space}%
3047 \ifin@
3048 \def\bbl@tempc{#1}%
3049 \bbl@replace\bbl@tempc{.map}{}%
3050 \in@{,#2,}{,arabic,roman,Roman,alph,Alph,fnsymbol,}%
3051 \bbl@exp{%
3052 \gdef\<bbl@map@\bbl@tempc @\languagename>%
3053 {\ifin@\<#2>\else\\\localecounter{#2}\fi}}%
3054 \bbl@foreach\bbl@list@the{%
3055 \bbl@ifunset{the##1}{}%
3056 {\bbl@exp{\let\\\bbl@tempd\<the##1>}%
3057 \bbl@exp{%
```

```
3058 \\\bbl@sreplace\<the##1>%
3059 {\<\bbl@tempc>{##1}}{\\\bbl@map@cnt{\bbl@tempc}{##1}}%
3060 \\\bbl@sreplace\<the##1>%
3061 {\<\@empty @\bbl@tempc>\<c@##1>}{\\\bbl@map@cnt{\bbl@tempc}{##1}}}%
3062 \expandafter\ifx\csname the##1\endcsname\bbl@tempd\else
3063 \toks@\expandafter\expandafter\expandafter{%
3064 \csname the##1\endcsname}%
3065 \expandafter\xdef\csname the##1\endcsname{{\the\toks@}}%
3066 \fi}}%
3067 \fi
3068 \fi
3069 %
3070 \else
3071 %
3072 % The following code is still under study. You can test it and make
3073 % suggestions. Eg, enumerate.2 = ([enumi]).([enumii]). It's
3074 % language dependent.
3075 \in@{enumerate.}{#1}%
3076 \ifin@
3077 \def\bbl@tempa{#1}%
3078 \bbl@replace\bbl@tempa{enumerate.}{}%
3079 \def\bbl@toreplace{#2}%
3080 \bbl@replace\bbl@toreplace{[ ]}{\nobreakspace{}}%
3081 \bbl@replace\bbl@toreplace{[}{\csname the}%
3082 \bbl@replace\bbl@toreplace{]}{\endcsname{}}%
3083 \toks@\expandafter{\bbl@toreplace}%
3084 % TODO. Execute only once:
3085 \bbl@exp{%
3086 \\\bbl@add\<extras\languagename>{%
3087 \\\babel@save\<labelenum\romannumeral\bbl@tempa>%
3088 \def\<labelenum\romannumeral\bbl@tempa>{\the\toks@}}%
3089 \\\bbl@toglobal\<extras\languagename>}%
3090 \fi
3091 \fi}
```
To show correctly some captions in a few languages, we need to patch some internal macros, because the order is hardcoded. For example, in Japanese the chapter number is surrounded by two string, while in Hungarian is placed after. These replacement works in many classes, but not all. Actually, the following lines are somewhat tentative.

```
3092 \def\bbl@chaptype{chapter}
3093 \ifx\@makechapterhead\@undefined
3094 \let\bbl@patchchapter\relax
3095 \else\ifx\thechapter\@undefined
3096 \let\bbl@patchchapter\relax
3097 \else\ifx\ps@headings\@undefined
3098 \let\bbl@patchchapter\relax
3099 \else
3100 \def\bbl@patchchapter{%
3101 \global\let\bbl@patchchapter\relax
3102 \gdef\bbl@chfmt{%
3103 \bbl@ifunset{bbl@\bbl@chaptype fmt@\languagename}%
3104 {\@chapapp\space\thechapter}
3105 {\@nameuse{bbl@\bbl@chaptype fmt@\languagename}}}
3106 \bbl@add\appendix{\def\bbl@chaptype{appendix}}% Not harmful, I hope
3107 \bbl@sreplace\ps@headings{\@chapapp\ \thechapter}{\bbl@chfmt}%
3108 \bbl@sreplace\chaptermark{\@chapapp\ \thechapter}{\bbl@chfmt}%
3109 \bbl@sreplace\@makechapterhead{\@chapapp\space\thechapter}{\bbl@chfmt}%
3110 \bbl@toglobal\appendix
3111 \bbl@toglobal\ps@headings
```

```
3112 \bbl@toglobal\chaptermark
3113 \bbl@toglobal\@makechapterhead}
3114 \let\bbl@patchappendix\bbl@patchchapter
3115 \fi\fi\fi
3116 \ifx\@part\@undefined
3117 \let\bbl@patchpart\relax
3118 \else
3119 \def\bbl@patchpart{%
3120 \global\let\bbl@patchpart\relax
3121 \gdef\bbl@partformat{%
3122 \bbl@ifunset{bbl@partfmt@\languagename}%
3123 {\partname\nobreakspace\thepart}
3124 {\@nameuse{bbl@partfmt@\languagename}}}
3125 \bbl@sreplace\@part{\partname\nobreakspace\thepart}{\bbl@partformat}%
3126 \bbl@toglobal\@part}
3127 \fi
```
**Date.** TODO. Document

```
3128% Arguments are not protected.
3129 \let\bbl@calendar\@empty
3130 \DeclareRobustCommand\localedate[1][]{\bbl@localedate{#1}}
3131 \def\bbl@localedate#1#2#3#4{%
3132 \begingroup
3133 \ifx\@empty#1\@empty\else
3134 \let\bbl@ld@calendar\@empty
3135 \let\bbl@ld@variant\@empty
3136 \edef\bbl@tempa{\zap@space#1 \@empty}%
3137 \def\bbl@tempb##1=##2\@@{\@namedef{bbl@ld@##1}{##2}}%
3138 \bbl@foreach\bbl@tempa{\bbl@tempb##1\@@}%
3139 \edef\bbl@calendar{%
3140 \bbl@ld@calendar
3141 \ifx\bbl@ld@variant\@empty\else
3142 .\bbl@ld@variant
3143 \fi}%
3144 \bbl@replace\bbl@calendar{gregorian}{}%
3145 \fi
3146 \bbl@cased
3147 {\@nameuse{bbl@date@\languagename @\bbl@calendar}{#2}{#3}{#4}}%
3148 \endgroup}
3149 % eg: 1=months, 2=wide, 3=1, 4=dummy, 5=value, 6=calendar
3150 \def\bbl@inidate#1.#2.#3.#4\relax#5#6{% TODO - ignore with 'captions'
3151 \bbl@trim@def\bbl@tempa{#1.#2}%
3152 \bbl@ifsamestring{\bbl@tempa}{months.wide}% to savedate
3153 {\bbl@trim@def\bbl@tempa{#3}%
3154 \bbl@trim\toks@{#5}%
3155 \@temptokena\expandafter{\bbl@savedate}%
3156 \bbl@exp{% Reverse order - in ini last wins
3157 \def\\\bbl@savedate{%
3158 \\\SetString\<month\romannumeral\bbl@tempa#6name>{\the\toks@}%
3159 \the\@temptokena}}}%
3160 {\bbl@ifsamestring{\bbl@tempa}{date.long}% defined now
3161 {\lowercase{\def\bbl@tempb{#6}}%
3162 \bbl@trim@def\bbl@toreplace{#5}%
3163 \bbl@TG@@date
3164 \bbl@ifunset{bbl@date@\languagename @}%
3165 {\bbl@exp{% TODO. Move to a better place.
3166 \gdef\<\languagename date>{\\\protect\<\languagename date >}%
3167 \gdef\<\languagename date >####1####2####3{%
3168 \\\bbl@usedategrouptrue
```

```
3169 \<bbl@ensure@\languagename>{%
3170 \\\localedate{####1}{####2}{####3}}}%
3171 \\\bbl@add\\\bbl@savetoday{%
3172 \\\SetString\\\today{%
3173 \\cvid-1\\cvid-20173
3174 {\\\the\year}{\\\the\month}{\\\the\day}}}}}%
3175 {}%
3176 \global\bbl@csarg\let{date@\languagename @}\bbl@toreplace
3177 \ifx\bbl@tempb\@empty\else
3178 \global\bbl@csarg\let{date@\languagename @\bbl@tempb}\bbl@toreplace
3179 \fi}%
3180 {}}}
```
**Dates** will require some macros for the basic formatting. They may be redefined by language, so "semi-public" names (camel case) are used. Oddly enough, the CLDR places particles like "de" inconsistently in either in the date or in the month name. Note after \bbl@replace \toks@ contains the resulting string, which is used by \bbl@replace@finish@iii (this implicit behavior doesn't seem a good idea, but it's efficient).

```
3181 \let\bbl@calendar\@empty
3182 \newcommand\BabelDateSpace{\nobreakspace}
3183 \newcommand\BabelDateDot{.\@} % TODO. \let instead of repeating
3184 \newcommand\BabelDated[1]{{\number#1}}
3185 \newcommand\BabelDatedd[1]{{\ifnum#1<10 0\fi\number#1}}
3186\newcommand\BabelDateM[1]{{\number#1}}
3187 \newcommand\BabelDateMM[1]{{\ifnum#1<10 0\fi\number#1}}
3188 \newcommand\BabelDateMMMM[1]{{%
3189 \csname month\romannumeral#1\bbl@calendar name\endcsname}}%
3190 \newcommand\BabelDatey[1]{{\number#1}}%
3191 \newcommand\BabelDateyy[1]{{%
3192 \ifnum#1<10 0\number#1 %
3193 \else\ifnum#1<100 \number#1 %
3194 \else\ifnum#1<1000 \expandafter\@gobble\number#1 %
3195 \else\ifnum#1<10000 \expandafter\@gobbletwo\number#1 %
3196 \else
3197 \bbl@error
3198 {Currently two-digit years are restricted to the\\
3199 range 0-9999.}%
3200 {There is little you can do. Sorry.}%
3201 \fi\fi\fi\fi}}
3202 \newcommand\BabelDateyyyy[1]{{\number#1}} % TODO - add leading 0
3203 \def\bbl@replace@finish@iii#1{%
3204 \bbl@exp{\def\\#1####1####2####3{\the\toks@}}}
3205 \def\bbl@TG@@date{%
3206 \bbl@replace\bbl@toreplace{[ ]}{\BabelDateSpace{}}%
3207 \bbl@replace\bbl@toreplace{[.]}{\BabelDateDot{}}%
3208 \bbl@replace\bbl@toreplace{[d]}{\BabelDated{####3}}%
3209 \bbl@replace\bbl@toreplace{[dd]}{\BabelDatedd{####3}}%
3210 \bbl@replace\bbl@toreplace{[M]}{\BabelDateM{####2}}%
3211 \bbl@replace\bbl@toreplace{[MM]}{\BabelDateMM{####2}}%
3212 \bbl@replace\bbl@toreplace{[MMMM]}{\BabelDateMMMM{####2}}%
3213 \bbl@replace\bbl@toreplace{[y]}{\BabelDatey{####1}}%
3214 \bbl@replace\bbl@toreplace{[yy]}{\BabelDateyy{####1}}%
3215 \bbl@replace\bbl@toreplace{[yyyy]}{\BabelDateyyyy{####1}}%
3216 \bbl@replace\bbl@toreplace{[y|}{\bbl@datecntr[####1|}%
3217 \bbl@replace\bbl@toreplace{[m|}{\bbl@datecntr[####2|}%
3218 \bbl@replace\bbl@toreplace{[d|}{\bbl@datecntr[####3|}%
3219 \bbl@replace@finish@iii\bbl@toreplace}
3220 \def\bbl@datecntr{\expandafter\bbl@xdatecntr\expandafter}
3221 \def\bbl@xdatecntr[#1|#2]{\localenumeral{#2}{#1}}
```
### **Transforms.**

```
3222 \let\bbl@release@transforms\@empty
3223 \@namedef{bbl@inikv@transforms.prehyphenation}{%
3224 \bbl@transforms\babelprehyphenation}
3225 \@namedef{bbl@inikv@transforms.posthyphenation}{%
3226 \bbl@transforms\babelposthyphenation}
3227 \def\bbl@transforms@aux#1#2#3,#4\relax{#1{#2}{#3}{#4}}
3228 \begingroup % A hack. TODO. Don't require an specific order
3229 \catcode`\%=12
3230 \catcode`\&=14
3231 \gdef\bbl@transforms#1#2#3{&%
3232 \ifx\bbl@KVP@transforms\@nil\else
3233 \directlua{
3234 str = [-=[#2] ==]3235 str = str:gsub('%.%d+%.%d+$', '')
3236 tex.print([[\def\string\babeltempa{]] .. str .. [[}]])
3237 }&%
3238 \bbl@xin@{,\babeltempa,}{,\bbl@KVP@transforms,}&%
3239 \ifin@
3240 \in@{.0$}{#2$}&%
3241 \ifin@
3242 \g@addto@macro\bbl@release@transforms{&%
3243 \relax\bbl@transforms@aux#1{\languagename}{#3}}&%
3244 \else
3245 \g@addto@macro\bbl@release@transforms{, {#3}}&%
3246 \fi
3247 \fi
3248 \fi}
3249 \endgroup
```
Language and Script values to be used when defining a font or setting the direction are set with the following macros.

```
3250 \def\bbl@provide@lsys#1{%
3251 \bbl@ifunset{bbl@lname@#1}%
3252 {\bbl@load@info{#1}}%
3253 {}%
3254 \bbl@csarg\let{lsys@#1}\@empty
3255 \bbl@ifunset{bbl@sname@#1}{\bbl@csarg\gdef{sname@#1}{Default}}{}%
3256 \bbl@ifunset{bbl@sotf@#1}{\bbl@csarg\gdef{sotf@#1}{DFLT}}{}%
3257 \bbl@csarg\bbl@add@list{lsys@#1}{Script=\bbl@cs{sname@#1}}%
3258 \bbl@ifunset{bbl@lname@#1}{}%
3259 {\bbl@csarg\bbl@add@list{lsys@#1}{Language=\bbl@cs{lname@#1}}}%
3260 \ifcase\bbl@engine\or\or
3261 \bbl@ifunset{bbl@prehc@#1}{}%
3262 {\bbl@exp{\\\bbl@ifblank{\bbl@cs{prehc@#1}}}%
3263 {}%
3264 {\ifx\bbl@xenohyph\@undefined
3265 \let\bbl@xenohyph\bbl@xenohyph@d
3266 \ifx\AtBeginDocument\@notprerr
3267 \expandafter\@secondoftwo % to execute right now
3268 \fi
3269 \AtBeginDocument{%
3270 \bbl@patchfont{\bbl@xenohyph}%
3271 \expandafter\selectlanguage\expandafter{\languagename}}%
3272 \fi}}%
3273 \fi
3274 \bbl@csarg\bbl@toglobal{lsys@#1}}
3275 \def\bbl@xenohyph@d{%
3276 \bbl@ifset{bbl@prehc@\languagename}%
```
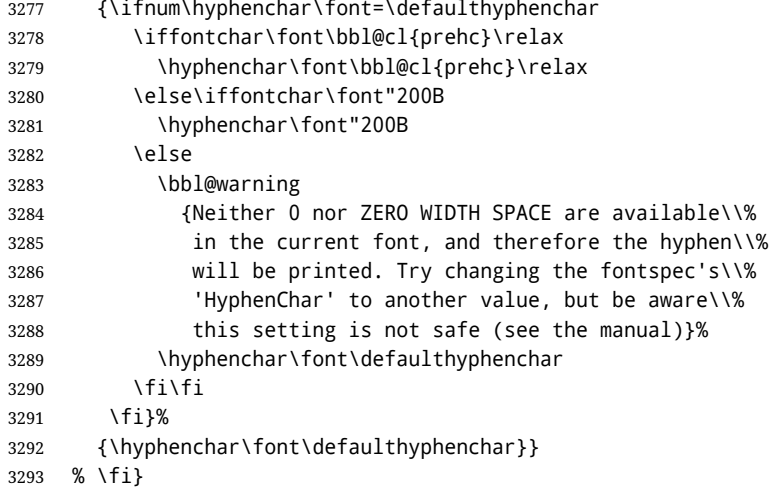

The following ini reader ignores everything but the identification section. It is called when a font is defined (ie, when the language is first selected) to know which script/language must be enabled. This means we must make sure a few characters are not active. The ini is not read directly, but with a proxy tex file named as the language (which means any code in it must be skipped, too).

\def\bbl@load@info#1{%

```
3295 \def\BabelBeforeIni##1##2{%
3296 \begingroup
3297 \bbl@read@ini{##1}0%
3298 \endinput % babel- .tex may contain onlypreamble's
3299 \endgroup}% boxed, to avoid extra spaces:
3300 {\bbl@input@texini{#1}}}
```
A tool to define the macros for native digits from the list provided in the ini file. Somewhat convoluted because there are 10 digits, but only 9 arguments in TEX. Non-digits characters are kept. The first macro is the generic "localized" command.

\def\bbl@setdigits#1#2#3#4#5{%

```
3302 \bbl@exp{%
3303 \def\<\languagename digits>####1{% ie, \langdigits
3304 \<bbl@digits@\languagename>####1\\\@nil}%
3305 \let\<bbl@cntr@digits@\languagename>\<\languagename digits>%
3306 \def\<\languagename counter>####1{% ie, \langcounter
3307 \\\expandafter\<bbl@counter@\languagename>%
3308 \\\csname c@####1\endcsname}%
3309 \def\<bbl@counter@\languagename>####1{% ie, \bbl@counter@lang
3310 \\\expandafter\<bbl@digits@\languagename>%
3311 \\\number####1\\\@nil}}%
3312 \def\bbl@tempa##1##2##3##4##5{%
3313 \bbl@exp{% Wow, quite a lot of hashes! :-(
3314 \def\<bbl@digits@\languagename>########1{%
3315 \\\ifx########1\\\@nil % ie, \bbl@digits@lang
3316 \\\else
3317 \\\ifx0########1#1%
3318 \\\else\\\ifx1########1#2%
3319 \\\else\\\ifx2########1#3%
3320 \\\else\\\ifx3########1#4%
3321 \\\else\\\ifx4########1#5%
3322 \\\else\\\ifx5########1##1%
3323 \\\else\\\ifx6########1##2%
3324 \\\else\\\ifx7########1##3%
3325 \\\else\\\ifx8########1##4%
3326 \\\else\\\ifx9########1##5%
```
 $3327 \times \1 \text{e}$  \\else########1% \\\fi\\\fi\\\fi\\\fi\\\fi\\\fi\\\fi\\\fi\\\fi\\\fi \\\expandafter\<bbl@digits@\languagename>% \\\fi}}}% \bbl@tempa}

Alphabetic counters must be converted from a space separated list to an \ifcase structure.

```
3332 \def\bbl@buildifcase#1 {% Returns \bbl@tempa, requires \toks@={}
3333 \ifx\\#1% % \\ before, in case #1 is multiletter
3334 \bbl@exp{%
3335 \def\\\bbl@tempa####1{%
3336 \<ifcase>####1\space\the\toks@\<else>\\\@ctrerr\<fi>}}%
3337 \else
3338 \toks@\expandafter{\the\toks@\or #1}%
3339 \expandafter\bbl@buildifcase
3340 \fi}
```
The code for additive counters is somewhat tricky and it's based on the fact the arguments just before \@@ collects digits which have been left 'unused' in previous arguments, the first of them being the number of digits in the number to be converted. This explains the reverse set 76543210. Digits above 10000 are not handled yet. When the key contains the subkey .F., the number after is treated as an special case, for a fixed form (see babel-he.ini, for example).

```
3341 \newcommand\localenumeral[2]{\bbl@cs{cntr@#1@\languagename}{#2}}
3342 \def\bbl@localecntr#1#2{\localenumeral{#2}{#1}}
3343 \newcommand\localecounter[2]{%
3344 \expandafter\bbl@localecntr
3345 \expandafter{\number\csname c@#2\endcsname}{#1}}
3346 \def\bbl@alphnumeral#1#2{%
3347 \expandafter\bbl@alphnumeral@i\number#2 76543210\@@{#1}}
3348 \def\bbl@alphnumeral@i#1#2#3#4#5#6#7#8\@@#9{%
3349 \ifcase\@car#8\@nil\or % Currenty <10000, but prepared for bigger
3350 \bbl@alphnumeral@ii{#9}000000#1\or
3351 \bbl@alphnumeral@ii{#9}00000#1#2\or
3352 \bbl@alphnumeral@ii{#9}0000#1#2#3\or
3353 \bbl@alphnumeral@ii{#9}000#1#2#3#4\else
3354 \bbl@alphnum@invalid{>9999}%
3355 \fi}
3356 \def\bbl@alphnumeral@ii#1#2#3#4#5#6#7#8{%
3357 \bbl@ifunset{bbl@cntr@#1.F.\number#5#6#7#8@\languagename}%
3358 {\bbl@cs{cntr@#1.4@\languagename}#5%
3359 \bbl@cs{cntr@#1.3@\languagename}#6%
3360 \bbl@cs{cntr@#1.2@\languagename}#7%
3361 \bbl@cs{cntr@#1.1@\languagename}#8%
3362 \ifnum#6#7#8>\z@ % TODO. An ad hoc rule for Greek. Ugly.
3363 \bbl@ifunset{bbl@cntr@#1.S.321@\languagename}{}%
3364 {\bbl@cs{cntr@#1.S.321@\languagename}}%
3365 \fi}%
3366 {\bbl@cs{cntr@#1.F.\number#5#6#7#8@\languagename}}}
3367 \def\bbl@alphnum@invalid#1{%
3368 \bbl@error{Alphabetic numeral too large (#1)}%
3369 {Currently this is the limit.}}
```
The information in the identification section can be useful, so the following macro just exposes it with a user command.

\newcommand\localeinfo[1]{%

```
3371 \bbl@ifunset{bbl@\csname bbl@info@#1\endcsname @\languagename}%
3372 {\bbl@error{I've found no info for the current locale.\\%
3373 The corresponding ini file has not been loaded\\%
3374 Perhaps it doesn't exist}%
```

```
3375 {See the manual for details.}}%
3376 {\bbl@cs{\csname bbl@info@#1\endcsname @\languagename}}}
3377 % \@namedef{bbl@info@name.locale}{lcname}
3378 \@namedef{bbl@info@tag.ini}{lini}
3379 \@namedef{bbl@info@name.english}{elname}
3380 \@namedef{bbl@info@name.opentype}{lname}
3381 \@namedef{bbl@info@tag.bcp47}{tbcp}
3382 \@namedef{bbl@info@language.tag.bcp47}{lbcp}
3383 \@namedef{bbl@info@tag.opentype}{lotf}
3384 \@namedef{bbl@info@script.name}{esname}
3385 \@namedef{bbl@info@script.name.opentype}{sname}
3386 \@namedef{bbl@info@script.tag.bcp47}{sbcp}
3387 \@namedef{bbl@info@script.tag.opentype}{sotf}
3388 \let\bbl@ensureinfo\@gobble
3389 \newcommand\BabelEnsureInfo{%
3390 \ifx\InputIfFileExists\@undefined\else
3391 \def\bbl@ensureinfo##1{%
3392 \bbl@ifunset{bbl@lname@##1}{\bbl@load@info{##1}}{}}%
3393 \fi
3394 \bbl@foreach\bbl@loaded{{%
3395 \def\languagename{##1}%
3396 \bbl@ensureinfo{##1}}}}
```
More general, but non-expandable, is \getlocaleproperty. To inspect every possible loaded ini, we define \LocaleForEach, where \bbl@ini@loaded is a comma-separated list of locales, built by \bbl@read@ini.

```
3397 \newcommand\getlocaleproperty{%
3398 \@ifstar\bbl@getproperty@s\bbl@getproperty@x}
3399 \def\bbl@getproperty@s#1#2#3{%
3400 \let#1\relax
3401 \def\bbl@elt##1##2##3{%
3402 \bbl@ifsamestring{##1/##2}{#3}%
3403 {\providecommand#1{##3}%
3404 \def\bbl@elt####1####2####3{}}%
3405 {}}%
3406 \bbl@cs{inidata@#2}}%
3407 \def\bbl@getproperty@x#1#2#3{%
3408 \bbl@getproperty@s{#1}{#2}{#3}%
3409 \ifx#1\relax
3410 \bbl@error
3411 {Unknown key for locale '#2':\\%
3412 \#3\lambda\3413 \string#1 will be set to \relax}%
3414 {Perhaps you misspelled it.}%
3415 \fi}
3416 \let\bbl@ini@loaded\@empty
3417 \newcommand\LocaleForEach{\bbl@foreach\bbl@ini@loaded}
```
# **9 Adjusting the Babel bahavior**

A generic high level inteface is provided to adjust some global and general settings.

```
3418 \newcommand\babeladjust[1]{% TODO. Error handling.
3419 \bbl@forkv{#1}{%
3420 \bbl@ifunset{bbl@ADJ@##1@##2}%
3421 {\bbl@cs{ADJ@##1}{##2}}%
3422 {\bbl@cs{ADJ@##1@##2}}}}
3423 %
3424 \def\bbl@adjust@lua#1#2{%
```

```
3425 \ifvmode
3426 \ifnum\currentgrouplevel=\z@
3427 \directlua{ Babel.#2 }%
3428 \expandafter\expandafter\expandafter\@gobble
3429 \fi
3430 \fi
3431 {\bbl@error % The error is gobbled if everything went ok.
3432 {Currently, #1 related features can be adjusted only\\%
3433 in the main vertical list.}%
3434 {Maybe things change in the future, but this is what it is.}}}
3435 \@namedef{bbl@ADJ@bidi.mirroring@on}{%
3436 \bbl@adjust@lua{bidi}{mirroring_enabled=true}}
3437 \@namedef{bbl@ADJ@bidi.mirroring@off}{%
3438 \bbl@adjust@lua{bidi}{mirroring_enabled=false}}
3439 \@namedef{bbl@ADJ@bidi.text@on}{%
3440 \bbl@adjust@lua{bidi}{bidi_enabled=true}}
3441 \@namedef{bbl@ADJ@bidi.text@off}{%
3442 \bbl@adjust@lua{bidi}{bidi_enabled=false}}
3443 \@namedef{bbl@ADJ@bidi.mapdigits@on}{%
3444 \bbl@adjust@lua{bidi}{digits_mapped=true}}
3445 \@namedef{bbl@ADJ@bidi.mapdigits@off}{%
3446 \bbl@adjust@lua{bidi}{digits_mapped=false}}
3447 %
3448 \@namedef{bbl@ADJ@linebreak.sea@on}{%
3449 \bbl@adjust@lua{linebreak}{sea_enabled=true}}
3450 \@namedef{bbl@ADJ@linebreak.sea@off}{%
3451 \bbl@adjust@lua{linebreak}{sea_enabled=false}}
3452 \@namedef{bbl@ADJ@linebreak.cjk@on}{%
3453 \bbl@adjust@lua{linebreak}{cjk_enabled=true}}
3454 \@namedef{bbl@ADJ@linebreak.cjk@off}{%
3455 \bbl@adjust@lua{linebreak}{cjk_enabled=false}}
3456 \@namedef{bbl@ADJ@justify.arabic@on}{%
3457 \bbl@adjust@lua{linebreak}{arabic.justify_enabled=true}}
3458 \@namedef{bbl@ADJ@justify.arabic@off}{%
3459 \bbl@adjust@lua{linebreak}{arabic.justify_enabled=false}}
3460 %
3461 \def\bbl@adjust@layout#1{%
3462 \ifvmode
3463 #1%
3464 \expandafter\@gobble
3465 \fi
3466 {\bbl@error % The error is gobbled if everything went ok.
3467 {Currently, layout related features can be adjusted only\\%
3468 in vertical mode.}%
3469 {Maybe things change in the future, but this is what it is.}}3470 \@namedef{bbl@ADJ@layout.tabular@on}{%
3471 \bbl@adjust@layout{\let\@tabular\bbl@NL@@tabular}}
3472 \@namedef{bbl@ADJ@layout.tabular@off}{%
3473 \bbl@adjust@layout{\let\@tabular\bbl@OL@@tabular}}
3474 \@namedef{bbl@ADJ@layout.lists@on}{%
3475 \bbl@adjust@layout{\let\list\bbl@NL@list}}
3476 \@namedef{bbl@ADJ@layout.lists@off}{%
3477 \bbl@adjust@layout{\let\list\bbl@OL@list}}
3478 \@namedef{bbl@ADJ@hyphenation.extra@on}{%
3479 \bbl@activateposthyphen}
3480 %
3481 \@namedef{bbl@ADJ@autoload.bcp47@on}{%
3482 \bbl@bcpallowedtrue}
3483 \@namedef{bbl@ADJ@autoload.bcp47@off}{%
```

```
3484 \bbl@bcpallowedfalse}
3485 \@namedef{bbl@ADJ@autoload.bcp47.prefix}#1{%
3486 \def\bbl@bcp@prefix{#1}}
3487 \def\bbl@bcp@prefix{bcp47-}
3488 \@namedef{bbl@ADJ@autoload.options}#1{%
3489 \def\bbl@autoload@options{#1}}
3490 \let\bbl@autoload@bcpoptions\@empty
3491 \@namedef{bbl@ADJ@autoload.bcp47.options}#1{%
3492 \def\bbl@autoload@bcpoptions{#1}}
3493 \newif\ifbbl@bcptoname
3494 \@namedef{bbl@ADJ@bcp47.toname@on}{%
3495 \bbl@bcptonametrue
3496 \BabelEnsureInfo}
3497 \@namedef{bbl@ADJ@bcp47.toname@off}{%
3498 \bbl@bcptonamefalse}
3499 \@namedef{bbl@ADJ@prehyphenation.disable@nohyphenation}{%
3500 \directlua{ Babel.ignore_pre_char = function(node)
3501 return (node.lang == \the\csname l@nohyphenation\endcsname)
3502 end }}
3503 \@namedef{bbl@ADJ@prehyphenation.disable@off}{%
3504 \directlua{ Babel.ignore_pre_char = function(node)
3505 return false
3506 end }}
3507 \@namedef{bbl@ADJ@select.write@shift}{%
3508 \let\bbl@restorelastskip\relax
3509 \def\bbl@savelastskip{%
3510 \let\bbl@restorelastskip\relax
3511 \ifvmode
3512 \ifdim\lastskip=\z@
3513 \let\bbl@restorelastskip\nobreak
3514 \else
3515 \bbl@exp{%
3516 \def\\\bbl@restorelastskip{%
3517 \skip@=\the\lastskip
3518 \\\nobreak \vskip-\skip@ \vskip\skip@}}%
3519 \fi
3520 \fi}}
3521 \@namedef{bbl@ADJ@select.write@keep}{%
3522 \let\bbl@restorelastskip\relax
3523 \let\bbl@savelastskip\relax}
3524 \@namedef{bbl@ADJ@select.write@omit}{%
3525 \let\bbl@restorelastskip\relax
3526 \def\bbl@savelastskip##1\bbl@restorelastskip{}}
As the final task, load the code for lua. TODO: use babel name, override
```

```
3527 \ifx\directlua\@undefined\else
3528 \ifx\bbl@luapatterns\@undefined
3529 \input luababel.def
3530 \fi
3531 \fi
```

```
Continue with LATEX.
```
  $\langle$  /package | core $\rangle$ 3533 (\*package)

### **9.1 Cross referencing macros**

The LATEX book states:

The *key* argument is any sequence of letters, digits, and punctuation symbols; upper- and lowercase letters are regarded as different.

When the above quote should still be true when a document is typeset in a language that has active characters, special care has to be taken of the category codes of these characters when they appear in an argument of the cross referencing macros.

When a cross referencing command processes its argument, all tokens in this argument should be character tokens with category 'letter' or 'other'.

The following package options control which macros are to be redefined.

```
3534 \langle ∗More package options\rangle \equiv3535 \DeclareOption{safe=none}{\let\bbl@opt@safe\@empty}
3536 \DeclareOption{safe=bib}{\def\bbl@opt@safe{B}}
3537 \DeclareOption{safe=ref}{\def\bbl@opt@safe{R}}
3538 \langle\langle/More package options\rangle\rangle
```
\@newl@bel First we open a new group to keep the changed setting of \protect local and then we set the @safe@actives switch to true to make sure that any shorthand that appears in any of the arguments immediately expands to its non-active self.

> \bbl@trace{Cross referencing macros} \ifx\bbl@opt@safe\@empty\else \def\@newl@bel#1#2#3{% {\@safe@activestrue \bbl@ifunset{#1@#2}% \relax {\gdef\@multiplelabels{% \@latex@warning@no@line{There were multiply-defined labels}}% \@latex@warning@no@line{Label `#2' multiply defined}}% \global\@namedef{#1@#2}{#3}}}

\@testdef An internal LHFX macro used to test if the labels that have been written on the .aux file have changed. It is called by the \enddocument macro.

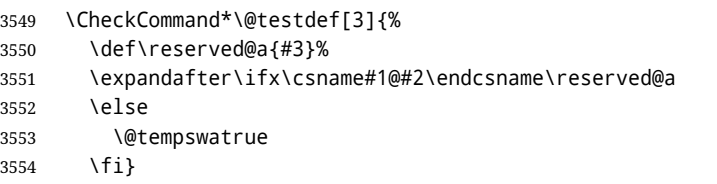

Now that we made sure that \@testdef still has the same definition we can rewrite it. First we make the shorthands 'safe'. Then we use \bbl@tempa as an 'alias' for the macro that contains the label which is being checked. Then we define \bbl@tempb just as \@newl@bel does it. When the label is defined we replace the definition of \bbl@tempa by its meaning. If the label didn't change, \bbl@tempa and \bbl@tempb should be identical macros.

```
3555 \def\@testdef#1#2#3{% TODO. With @samestring?
3556 \@safe@activestrue
3557 \expandafter\let\expandafter\bbl@tempa\csname #1@#2\endcsname
3558 \def\bbl@tempb{#3}%
3559 \@safe@activesfalse
3560 \ifx\bbl@tempa\relax
3561 \else
3562 \edef\bbl@tempa{\expandafter\strip@prefix\meaning\bbl@tempa}%
3563 \fi
3564 \edef\bbl@tempb{\expandafter\strip@prefix\meaning\bbl@tempb}%
3565 \ifx\bbl@tempa\bbl@tempb
3566 \else
3567 \@tempswatrue
3568 \fi}
3569 \fi
```
\ref The same holds for the macro \ref that references a label and \pageref to reference a page. We \pageref make them robust as well (if they weren't already) to prevent problems if they should become expanded at the wrong moment.

```
3570 \bbl@xin@{R}\bbl@opt@safe
3571 \ifin@
3572 \bbl@redefinerobust\ref#1{%
3573 \@safe@activestrue\org@ref{#1}\@safe@activesfalse}
3574 \bbl@redefinerobust\pageref#1{%
3575 \@safe@activestrue\org@pageref{#1}\@safe@activesfalse}
3576 \else
3577 \let\org@ref\ref
3578 \let\org@pageref\pageref
3579 \fi
```
\@citex The macro used to cite from a bibliography, \cite, uses an internal macro, \@citex. It is this internal macro that picks up the argument(s), so we redefine this internal macro and leave \cite alone. The first argument is used for typesetting, so the shorthands need only be deactivated in the second argument.

```
3580 \bbl@xin@{B}\bbl@opt@safe
3581 \ifin@
3582 \bbl@redefine\@citex[#1]#2{%
3583 \@safe@activestrue\edef\@tempa{#2}\@safe@activesfalse
3584 \org@@citex[#1]{\@tempa}}
```
Unfortunately, the packages natbib and cite need a different definition of \@citex... To begin with, natbib has a definition for \@citex with *three* arguments... We only know that a package is loaded when \begin{document} is executed, so we need to postpone the different redefinition.

```
3585 \AtBeginDocument{%
```
3586 \@ifpackageloaded{natbib}{%

Notice that we use \def here instead of \bbl@redefine because \org@@citex is already defined and we don't want to overwrite that definition (it would result in parameter stack overflow because of a circular definition).

(Recent versions of natbib change dynamically \@citex, so PR4087 doesn't seem fixable in a simple way. Just load natbib before.)

```
3587 \def\@citex[#1][#2]#3{%
3588 \@safe@activestrue\edef\@tempa{#3}\@safe@activesfalse
3589 \org@@citex[#1][#2]{\@tempa}}%
3590 }{}}
```
The package cite has a definition of \@citex where the shorthands need to be turned off in both arguments.

```
3591 \AtBeginDocument{%
3592 \@ifpackageloaded{cite}{%
3593 \def\@citex[#1]#2{%
3594 \@safe@activestrue\org@@citex[#1]{#2}\@safe@activesfalse}%
3595 }{}}
```
\nocite The macro \nocite which is used to instruct BiBT<sub>F</sub>X to extract uncited references from the database.

```
3596 \bbl@redefine\nocite#1{%
```

```
3597 \@safe@activestrue\org@nocite{#1}\@safe@activesfalse}
```
\bibcite The macro that is used in the .aux file to define citation labels. When packages such as natbib or cite are not loaded its second argument is used to typeset the citation label. In that case, this second argument can contain active characters but is used in an environment where \@safe@activestrue is in effect. This switch needs to be reset inside the \hbox which contains the citation label. In order to determine during .aux file processing which definition of \bibcite is needed we define \bibcite in such a way that it redefines itself with the proper definition. We call \bbl@cite@choice to select the proper definition for \bibcite. This new definition is then activated.

- \bbl@redefine\bibcite{%
- \bbl@cite@choice
- \bibcite}
- \bbl@bibcite The macro \bbl@bibcite holds the definition of \bibcite needed when neither natbib nor cite is loaded.
	- \def\bbl@bibcite#1#2{%
	- \org@bibcite{#1}{\@safe@activesfalse#2}}
- \bbl@cite@choice The macro \bbl@cite@choice determines which definition of \bibcite is needed. First we give \bibcite its default definition.
	- \def\bbl@cite@choice{%
	- \global\let\bibcite\bbl@bibcite
	- \@ifpackageloaded{natbib}{\global\let\bibcite\org@bibcite}{}%
	- \@ifpackageloaded{cite}{\global\let\bibcite\org@bibcite}{}%
	- \global\let\bbl@cite@choice\relax}

When a document is run for the first time, no , aux file is available, and \bibcite will not yet be properly defined. In this case, this has to happen before the document starts.

- \AtBeginDocument{\bbl@cite@choice}
- \@bibitem One of the two internal LATEX macros called by \bibitem that write the citation label on the .aux file.

```
3609 \bbl@redefine\@bibitem#1{%
3610 \@safe@activestrue\org@@bibitem{#1}\@safe@activesfalse}
3611 \else
3612 \let\org@nocite\nocite
3613 \let\org@@citex\@citex
3614 \let\org@bibcite\bibcite
3615 \let\org@@bibitem\@bibitem
3616 \fi
```
### **9.2 Marks**

\markright Because the output routine is asynchronous, we must pass the current language attribute to the head lines. To achieve this we need to adapt the definition of \markright and \markboth somewhat. However, headlines and footlines can contain text outside marks; for that we must take some actions in the output routine if the 'headfoot' options is used.

> We need to make some redefinitions to the output routine to avoid an endless loop and to correctly handle the page number in bidi documents.

```
3617 \bbl@trace{Marks}
3618 \IfBabelLayout{sectioning}
3619 {\ifx\bbl@opt@headfoot\@nnil
3620 \g@addto@macro\@resetactivechars{%
3621 \set@typeset@protect
3622 \expandafter\select@language@x\expandafter{\bbl@main@language}%
3623 \let\protect\noexpand
3624 \ifcase\bbl@bidimode\else % Only with bidi. See also above
3625 \edef\thepage{%
3626 \noexpand\babelsublr{\unexpanded\expandafter{\thepage}}}%
3627 \fi}%
3628 \fi}
3629 {\ifbbl@single\else
3630 \bbl@ifunset{markright }\bbl@redefine\bbl@redefinerobust
3631 \markright#1{%
3632 \bbl@ifblank{#1}%
3633 {\org@markright{}}%
3634 {\toks@{#1}%
3635 \bbl@exp{%
```
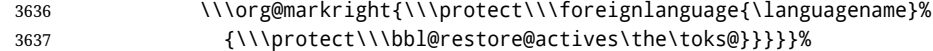

\markboth The definition of \markboth is equivalent to that of \markright, except that we need two token \@mkboth registers. The documentclasses report and book define and set the headings for the page. While doing so they also store a copy of \markboth in \@mkboth. Therefore we need to check whether \@mkboth has already been set. If so we neeed to do that again with the new definition of \markboth. (As of Oct 2019, LHFX stores the definition in an intermediate macro, so it's not necessary anymore, but it's preserved for older versions.)

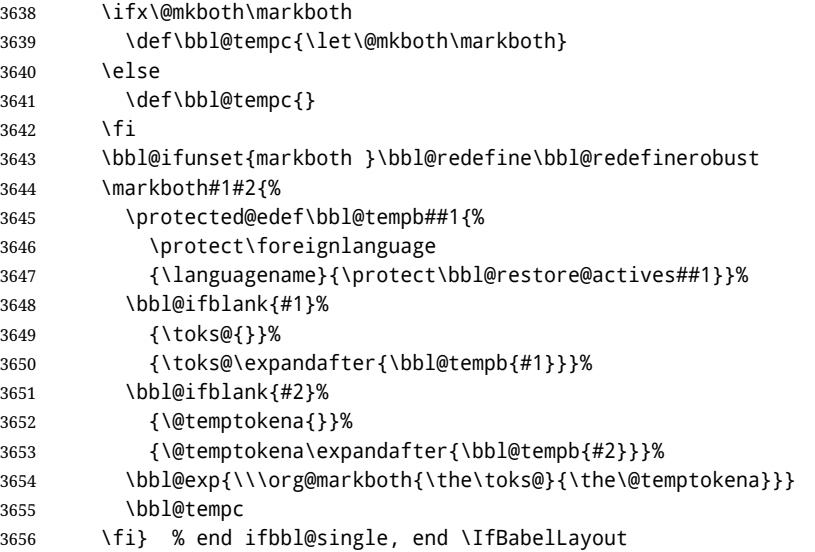

### **9.3 Preventing clashes with other packages**

### **9.3.1** ifthen

\ifthenelse Sometimes a document writer wants to create a special effect depending on the page a certain fragment of text appears on. This can be achieved by the following piece of code:

> \ifthenelse{\isodd{\pageref{some:label}}} {code for odd pages} {code for even pages}

In order for this to work the argument of \isodd needs to be fully expandable. With the above redefinition of \pageref it is not in the case of this example. To overcome that, we add some code to the definition of \ifthenelse to make things work.

We want to revert the definition of \pageref and \ref to their original definition for the first argument of \ifthenelse, so we first need to store their current meanings.

Then we can set the \@safe@actives switch and call the original \ifthenelse. In order to be able to use shorthands in the second and third arguments of \ifthenelse the resetting of the switch *and* the definition of \pageref happens inside those arguments.

```
3657 \bbl@trace{Preventing clashes with other packages}
3658 \bbl@xin@{R}\bbl@opt@safe
3659 \ifin@
3660 \AtBeginDocument{%
3661 \@ifpackageloaded{ifthen}{%
3662 \bbl@redefine@long\ifthenelse#1#2#3{%
3663 \let\bbl@temp@pref\pageref
3664 \let\pageref\org@pageref
3665 \let\bbl@temp@ref\ref
3666 \let\ref\org@ref
```
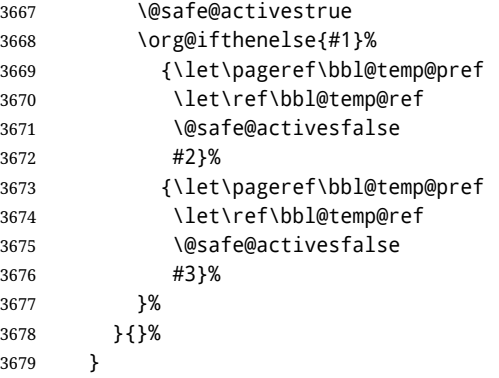

#### **9.3.2** varioref

\@@vpageref When the package varioref is in use we need to modify its internal command \@@vpageref in order \vrefpagenum \Ref happen for \vrefpagenum. to prevent problems when an active character ends up in the argument of \vref. The same needs to

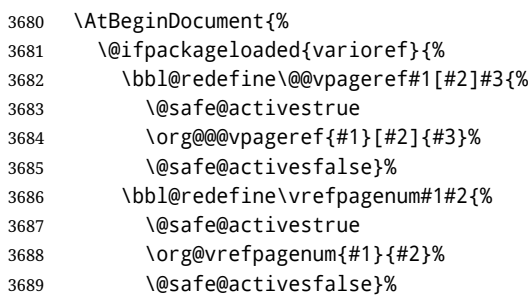

The package varioref defines \Ref to be a robust command wich uppercases the first character of the reference text. In order to be able to do that it needs to access the expandable form of \ref. So we employ a little trick here. We redefine the (internal) command  $\Reef_{\sqcup}$  to call  $\Diamond$ rg@ref instead of \ref. The disadvantage of this solution is that whenever the definition of \Ref changes, this definition needs to be updated as well.

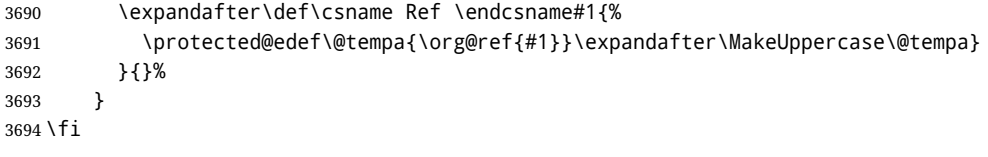

#### **9.3.3** hhline

\hhline Delaying the activation of the shorthand characters has introduced a problem with the hhline package. The reason is that it uses the ":' character which is made active by the french support in babel. Therefore we need to *reload* the package when the ":' is an active character. Note that this happens *after* the category code of the @-sign has been changed to other, so we need to temporarily change it to letter again.

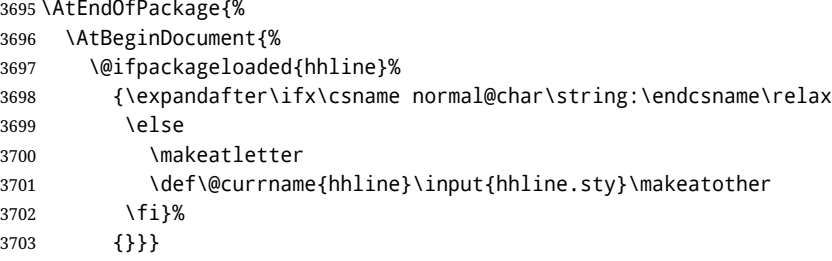

\substitutefontfamily Deprecated. Use the tools provides by LATEX. The command \substitutefontfamily creates an .fd file on the fly. The first argument is an encoding mnemonic, the second and third arguments are font family names.

```
3704 \def\substitutefontfamily#1#2#3{%
3705 \lowercase{\immediate\openout15=#1#2.fd\relax}%
3706 \immediate\write15{%
3707 \string\ProvidesFile{#1#2.fd}%
3708 [\the\year/\two@digits{\the\month}/\two@digits{\the\day}
3709 \space generated font description file]^^J
3710 \string\DeclareFontFamily{#1}{#2}{}^^J
3711 \string\DeclareFontShape{#1}{#2}{m}{n}{<->ssub * #3/m/n}{}^^J
3712 \string\DeclareFontShape{#1}{#2}{m}{it}{<->ssub * #3/m/it}{}^^J
3713 \string\DeclareFontShape{#1}{#2}{m}{sl}{<->ssub * #3/m/sl}{}^^J
3714 \string\DeclareFontShape{#1}{#2}{m}{sc}{<->ssub * #3/m/sc}{}^^J
3715 \string\DeclareFontShape{#1}{#2}{b}{n}{<->ssub * #3/bx/n}{}^^J
3716 \string\DeclareFontShape{#1}{#2}{b}{it}{<->ssub * #3/bx/it}{}^^J
3717 \string\DeclareFontShape{#1}{#2}{b}{sl}{<->ssub * #3/bx/sl}{}^^J
3718 \string\DeclareFontShape{#1}{#2}{b}{sc}{<->ssub * #3/bx/sc}{}^^J
3719 }%
3720 \closeout15
3721 }
3722 \@onlypreamble\substitutefontfamily
```
## **9.4 Encoding and fonts**

Because documents may use non-ASCII font encodings, we make sure that the logos of T<sub>F</sub>X and  $E$ F<sub>F</sub>X always come out in the right encoding. There is a list of non-ASCII encodings. Requested encodings are currently stored in \@fontenc@load@list. If a non-ASCII has been loaded, we define versions of \TeX and \LaTeX for them using \ensureascii. The default ASCII encoding is set, too (in reverse order): the "main" encoding (when the document begins), the last loaded, or OT1.

\ensureascii

```
3723 \bbl@trace{Encoding and fonts}
3724 \newcommand\BabelNonASCII{LGR,X2,OT2,OT3,OT6,LHE,LWN,LMA,LMC,LMS,LMU}
3725 \newcommand\BabelNonText{TS1,T3,TS3}
3726 \let\org@TeX\TeX
3727 \let\org@LaTeX\LaTeX
3728 \let\ensureascii\@firstofone
3729 \AtBeginDocument{%
3730 \def\@elt#1{,#1,}%
3731 \edef\bbl@tempa{\expandafter\@gobbletwo\@fontenc@load@list}%
3732 \let\@elt\relax
3733 \let\bbl@tempb\@empty
3734 \def\bbl@tempc{OT1}%
3735 \bbl@foreach\BabelNonASCII{% LGR loaded in a non-standard way
3736 \bbl@ifunset{T@#1}{}{\def\bbl@tempb{#1}}}%
3737 \bbl@foreach\bbl@tempa{%
3738 \bbl@xin@{#1}{\BabelNonASCII}%
3739 \ifin@
3740 \def\bbl@tempb{#1}% Store last non-ascii
3741 \else\bbl@xin@{#1}{\BabelNonText}% Pass
3742 \ifin@\else
3743 \def\bbl@tempc{#1}% Store last ascii
3744 \fi
3745 \fi}%
3746 \ifx\bbl@tempb\@empty\else
3747 \bbl@xin@{,\cf@encoding,}{,\BabelNonASCII,\BabelNonText,}%
3748 \ifin@\else
```

```
3749 \edef\bbl@tempc{\cf@encoding}% The default if ascii wins
```

```
3750 \fi
```

```
3751 \edef\ensureascii#1{%
```

```
3752 {\noexpand\fontencoding{\bbl@tempc}\noexpand\selectfont#1}}%
```
\DeclareTextCommandDefault{\TeX}{\ensureascii{\org@TeX}}%

```
3754 \DeclareTextCommandDefault{\LaTeX}{\ensureascii{\org@LaTeX}}%
```
\fi}

Now comes the old deprecated stuff (with a little change in 3.9l, for fontspec). The first thing we need to do is to determine, at \begin{document}, which latin fontencoding to use.

\latinencoding When text is being typeset in an encoding other than 'latin' (OT1 or T1), it would be nice to still have Roman numerals come out in the Latin encoding. So we first assume that the current encoding at the end of processing the package is the Latin encoding.

\AtEndOfPackage{\edef\latinencoding{\cf@encoding}}

But this might be overruled with a later loading of the package fontenc. Therefore we check at the execution of \begin{document} whether it was loaded with the T1 option. The normal way to do this (using \@ifpackageloaded) is disabled for this package. Now we have to revert to parsing the internal macro \@filelist which contains all the filenames loaded.

\AtBeginDocument{%

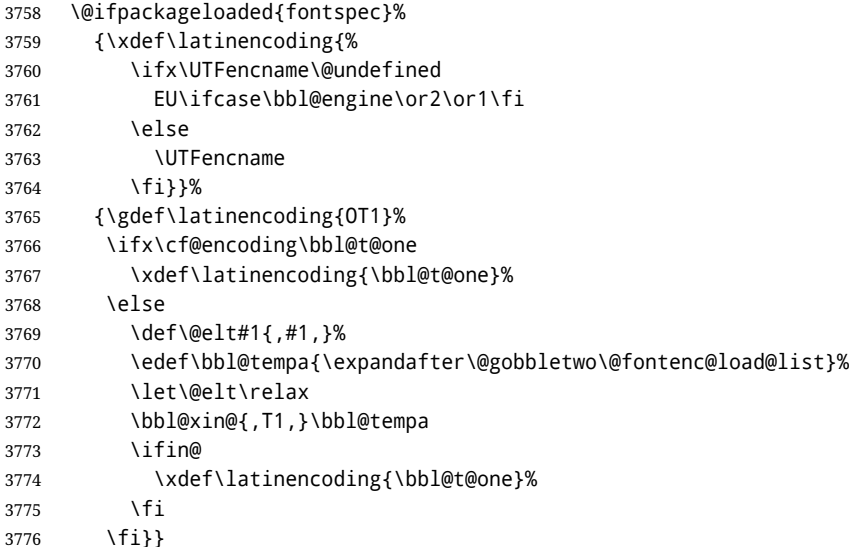

\latintext Then we can define the command \latintext which is a declarative switch to a latin font-encoding. Usage of this macro is deprecated.

\DeclareRobustCommand{\latintext}{%

- \fontencoding{\latinencoding}\selectfont
- \def\encodingdefault{\latinencoding}}
- \textlatin This command takes an argument which is then typeset using the requested font encoding. In order to avoid many encoding switches it operates in a local scope.

```
3780 \ifx\@undefined\DeclareTextFontCommand
3781 \DeclareRobustCommand{\textlatin}[1]{\leavevmode{\latintext #1}}
3782 \else
3783 \DeclareTextFontCommand{\textlatin}{\latintext}
3784 \fi
```
For several functions, we need to execute some code with \selectfont. With LHzX 2021-06-01, there is a hook for this purpose, but in older versions the LH<sub>F</sub>X command is patched (the latter solution will be eventually removed).

\bbl@ifformatlater{2021-06-01}%

{\def\bbl@patchfont#1{\AddToHook{selectfont}{#1}}}

```
3787 {\def\bbl@patchfont#1{%
```

```
3788 \expandafter\bbl@add\csname selectfont \endcsname{#1}%
```

```
3789 \expandafter\bbl@toglobal\csname selectfont \endcsname}}
```
### **9.5 Basic bidi support**

**Work in progress.** This code is currently placed here for practical reasons. It will be moved to the correct place soon, I hope.

It is loosely based on rlbabel.def, but most of it has been developed from scratch. This babel module (by Johannes Braams and Boris Lavva) has served the purpose of typesetting R documents for two decades, and despite its flaws I think it is still a good starting point (some parts have been copied here almost verbatim), partly thanks to its simplicity. I've also looked at arabi (by Youssef Jabri), which is compatible with babel.

There are two ways of modifying macros to make them "bidi", namely, by patching the internal low-level macros (which is what I have done with lists, columns, counters, tocs, much like rlbabel did), and by introducing a "middle layer" just below the user interface (sectioning, footnotes).

- pdftex provides a minimal support for bidi text, and it must be done by hand. Vertical typesetting is not possible.
- xetex is somewhat better, thanks to its font engine (even if not always reliable) and a few additional tools. However, very little is done at the paragraph level. Another challenging problem is text direction does not honour T<sub>F</sub>X grouping.
- luatex can provide the most complete solution, as we can manipulate almost freely the node list, the generated lines, and so on, but bidi text does not work out of the box and some development is necessary. It also provides tools to properly set left-to-right and right-to-left page layouts. As LuaT<sub>E</sub>X-ja shows, vertical typesetting is possible, too.

```
3790 \bbl@trace{Loading basic (internal) bidi support}
3791 \ifodd\bbl@engine
3792 \else % TODO. Move to txtbabel
3793 \ifnum\bbl@bidimode>100 \ifnum\bbl@bidimode<200
3794 \bbl@error
3795 {The bidi method 'basic' is available only in\\%
3796 luatex. I'll continue with 'bidi=default', so\\%
3797 expect wrong results}%
3798 {See the manual for further details.}%
3799 \let\bbl@beforeforeign\leavevmode
3800 \AtEndOfPackage{%
3801 \EnableBabelHook{babel-bidi}%
3802 \bbl@xebidipar}
3803 \fi\fi
3804 \def\bbl@loadxebidi#1{%
3805 \ifx\RTLfootnotetext\@undefined
3806 \AtEndOfPackage{%
3807 \EnableBabelHook{babel-bidi}%
3808 \ifx\fontspec\@undefined
3809 \bbl@loadfontspec % bidi needs fontspec
3810 \fi
3811 \usepackage#1{bidi}}%
3812 \fi}
3813 \ifnum\bbl@bidimode>200
3814 \ifcase\expandafter\@gobbletwo\the\bbl@bidimode\or
3815 \bbl@tentative{bidi=bidi}
3816 \bbl@loadxebidi{}
3817 \or
3818 \bbl@loadxebidi{[rldocument]}
3819 \or
3820 \bbl@loadxebidi{}
```

```
3821 \fi
3822 \fi
3823 \fi
3824 % TODO? Separate:
3825 \ifnum\bbl@bidimode=\@ne
3826 \let\bbl@beforeforeign\leavevmode
3827 \ifodd\bbl@engine
3828 \newattribute\bbl@attr@dir
3829 \directlua{ Babel.attr_dir = luatexbase.registernumber'bbl@attr@dir' }
3830 \bbl@exp{\output{\bodydir\pagedir\the\output}}
3831 \fi
3832 \AtEndOfPackage{%
3833 \EnableBabelHook{babel-bidi}%
3834 \ifodd\bbl@engine\else
3835 \bbl@xebidipar
3836 \fi}
3837 \fi
```
Now come the macros used to set the direction when a language is switched. First the (mostly) common macros.

```
3838 \bbl@trace{Macros to switch the text direction}
3839 \def\bbl@alscripts{,Arabic,Syriac,Thaana,}
3840 \def\bbl@rscripts{% TODO. Base on codes ??
3841 ,Imperial Aramaic,Avestan,Cypriot,Hatran,Hebrew,%
3842 Old Hungarian,Old Hungarian,Lydian,Mandaean,Manichaean,%
3843 Manichaean,Meroitic Cursive,Meroitic,Old North Arabian,%
3844 Nabataean,N'Ko,Orkhon,Palmyrene,Inscriptional Pahlavi,%
3845 Psalter Pahlavi,Phoenician,Inscriptional Parthian,Samaritan,%
3846 Old South Arabian,}%
3847 \def\bbl@provide@dirs#1{%
3848 \bbl@xin@{\csname bbl@sname@#1\endcsname}{\bbl@alscripts\bbl@rscripts}%
3849 \ifin@
3850 \global\bbl@csarg\chardef{wdir@#1}\@ne
3851 \bbl@xin@{\csname bbl@sname@#1\endcsname}{\bbl@alscripts}%
3852 \ifin@
3853 \global\bbl@csarg\chardef{wdir@#1}\tw@ % useless in xetex
3854 \fi
3855 \else
3856 \global\bbl@csarg\chardef{wdir@#1}\z@
3857 \fi
3858 \ifodd\bbl@engine
3859 \bbl@csarg\ifcase{wdir@#1}%
3860 \directlua{ Babel.locale_props[\the\localeid].textdir = 'l' }%
3861 \or
3862 \directlua{ Babel.locale_props[\the\localeid].textdir = 'r' }%
3863 \or
3864 \directlua{ Babel.locale_props[\the\localeid].textdir = 'al' }%
3865 \fi
3866 \fi}
3867 \def\bbl@switchdir{%
3868 \bbl@ifunset{bbl@lsys@\languagename}{\bbl@provide@lsys{\languagename}}{}%
3869 \bbl@ifunset{bbl@wdir@\languagename}{\bbl@provide@dirs{\languagename}}{}%
3870 \bbl@exp{\\\bbl@setdirs\bbl@cl{wdir}}}
3871 \def\bbl@setdirs#1{% TODO - math
3872 \ifcase\bbl@select@type % TODO - strictly, not the right test
3873 \bbl@bodydir{#1}%
3874 \bbl@pardir{#1}%
3875 \fi
3876 \bbl@textdir{#1}}
```

```
3877 % TODO. Only if \bbl@bidimode > 0?:
3878 \AddBabelHook{babel-bidi}{afterextras}{\bbl@switchdir}
3879 \DisableBabelHook{babel-bidi}
```
Now the engine-dependent macros. TODO. Must be moved to the engine files.

```
3880 \ifodd\bbl@engine % luatex=1
3881 \else % pdftex=0, xetex=2
3882 \newcount\bbl@dirlevel
3883 \chardef\bbl@thetextdir\z@
3884 \chardef\bbl@thepardir\z@
3885 \def\bbl@textdir#1{%
3886 \ifcase#1\relax
3887 \chardef\bbl@thetextdir\z@
3888 \bbl@textdir@i\beginL\endL
3889 \else
3890 \chardef\bbl@thetextdir\@ne
3891 \bbl@textdir@i\beginR\endR
3892 \fi}
3893 \def\bbl@textdir@i#1#2{%
3894 \ifhmode
3895 \ifnum\currentgrouplevel>\z@
3896 \ifnum\currentgrouplevel=\bbl@dirlevel
3897 \bbl@error{Multiple bidi settings inside a group}%
3898 {I'll insert a new group, but expect wrong results.}%
3899 \bgroup\aftergroup#2\aftergroup\egroup
3900 \else
3901 \ifcase\currentgrouptype\or % 0 bottom
3902 \aftergroup#2% 1 simple {}
3903 \overline{\smash{\big)}\ 0}3904 \bgroup\aftergroup#2\aftergroup\egroup % 2 hbox
3905 \or
3906 \bgroup\aftergroup#2\aftergroup\egroup % 3 adj hbox
3907 \or\or\or % vbox vtop align
3908 \or
3909 \bgroup\aftergroup#2\aftergroup\egroup % 7 noalign
3910 \or\or\or\or\or\or % output math disc insert vcent mathchoice
3911 \or
3912 \aftergroup#2% 14 \begingroup
3913 \else
3914 \bgroup\aftergroup#2\aftergroup\egroup % 15 adj
3915 \fi
3916 \fi
3917 \bbl@dirlevel\currentgrouplevel
3918 \fi
3919 #1%
3920 \fi}
3921 \def\bbl@pardir#1{\chardef\bbl@thepardir#1\relax}
3922 \let\bbl@bodydir\@gobble
3923 \let\bbl@pagedir\@gobble
3924 \def\bbl@dirparastext{\chardef\bbl@thepardir\bbl@thetextdir}
```
The following command is executed only if there is a right-to-left script (once). It activates the \everypar hack for xetex, to properly handle the par direction. Note text and par dirs are decoupled to some extent (although not completely).

```
3925 \def\bbl@xebidipar{%
3926 \let\bbl@xebidipar\relax
3927 \TeXXeTstate\@ne
3928 \def\bbl@xeeverypar{%
```
\ifcase\bbl@thepardir

```
3930 \ifcase\bbl@thetextdir\else\beginR\fi
3931 \else
3932 {\setbox\z@\lastbox\beginR\box\z@}%
3933 \fi}%
3934 \let\bbl@severypar\everypar
3935 \newtoks\everypar
3936 \everypar=\bbl@severypar
3937 \bbl@severypar{\bbl@xeeverypar\the\everypar}}
3938 \ifnum\bbl@bidimode>200
3939 \let\bbl@textdir@i\@gobbletwo
3940 \let\bbl@xebidipar\@empty
3941 \AddBabelHook{bidi}{foreign}{%
3942 \def\bbl@tempa{\def\BabelText####1}%
3943 \ifcase\bbl@thetextdir
3944 \expandafter\bbl@tempa\expandafter{\BabelText{\LR{##1}}}%
3945 \left\{ \begin{array}{c} \infty \end{array} \right\}3946 \expandafter\bbl@tempa\expandafter{\BabelText{\RL{##1}}}%
3947 \fi}
3948 \def\bbl@pardir#1{\ifcase#1\relax\setLR\else\setRL\fi}
3949 \fi
3950 \fi
```
A tool for weak L (mainly digits). We also disable warnings with hyperref.

```
3951 \DeclareRobustCommand\babelsublr[1]{\leavevmode{\bbl@textdir\z@#1}}
3952 \AtBeginDocument{%
3953 \ifx\pdfstringdefDisableCommands\@undefined\else
3954 \ifx\pdfstringdefDisableCommands\relax\else
3955 \pdfstringdefDisableCommands{\let\babelsublr\@firstofone}%
3956 \fi
3957 \fi}
```
### **9.6 Local Language Configuration**

\loadlocalcfg At some sites it may be necessary to add site-specific actions to a language definition file. This can be done by creating a file with the same name as the language definition file, but with the extension .cfg. For instance the file norsk.cfg will be loaded when the language definition file norsk.ldf is loaded.

For plain-based formats we don't want to override the definition of \loadlocalcfg from plain.def.

```
3958 \bbl@trace{Local Language Configuration}
3959 \ifx\loadlocalcfg\@undefined
3960 \@ifpackagewith{babel}{noconfigs}%
3961 {\let\loadlocalcfg\@gobble}%
3962 {\def\loadlocalcfg#1{%
3963 \InputIfFileExists{#1.cfg}%
3964 {\typeout{*************************************^^J%
3965 * Local config file #1.cfg used^^J%
3966 *}}%
3967 \@empty}}
3968 \fi
```
### **9.7 Language options**

Languages are loaded when processing the corresponding option *except* if a main language has been set. In such a case, it is not loaded until all options has been processed. The following macro inputs the ldf file and does some additional checks (\input works, too, but possible errors are not catched).

```
3969 \bbl@trace{Language options}
3970 \let\bbl@afterlang\relax
3971 \let\BabelModifiers\relax
```

```
3972 \let\bbl@loaded\@empty
3973 \def\bbl@load@language#1{%
3974 \InputIfFileExists{#1.ldf}%
3975 {\edef\bbl@loaded{\CurrentOption
3976 \ifx\bbl@loaded\@empty\else,\bbl@loaded\fi}%
3977 \expandafter\let\expandafter\bbl@afterlang
3978 \csname\CurrentOption.ldf-h@@k\endcsname
3979 \expandafter\let\expandafter\BabelModifiers
3980 \csname bbl@mod@\CurrentOption\endcsname}%
3981 {\bbl@error{%
3982 Unknown option '\CurrentOption'. Either you misspelled it\\%
3983 or the language definition file \CurrentOption.ldf was not found}{%
3984 Valid options are, among others: shorthands=, KeepShorthandsActive,\\%
3985 activeacute, activegrave, noconfigs, safe=, main=, math=\\%
3986 headfoot=, strings=, config=, hyphenmap=, or a language name.}}}
```
Now, we set a few language options whose names are different from ldf files. These declarations are preserved for backwards compatibility, but they must be eventually removed. Use proxy files instead.

```
3987 \def\bbl@try@load@lang#1#2#3{%
```

```
3988 \IfFileExists{\CurrentOption.ldf}%
3989 {\bbl@load@language{\CurrentOption}}%
3990 {#1\bbl@load@language{#2}#3}}
3991 %
3992 \DeclareOption{hebrew}{%
3993 \input{rlbabel.def}%
3994 \bbl@load@language{hebrew}}
3995 \DeclareOption{hungarian}{\bbl@try@load@lang{}{magyar}{}}
3996 \DeclareOption{lowersorbian}{\bbl@try@load@lang{}{lsorbian}{}}
3997 \DeclareOption{nynorsk}{\bbl@try@load@lang{}{norsk}{}}
3998 \DeclareOption{polutonikogreek}{%
3999 \bbl@try@load@lang{}{greek}{\languageattribute{greek}{polutoniko}}}
4000 \DeclareOption{russian}{\bbl@try@load@lang{}{russianb}{}}
4001 \DeclareOption{ukrainian}{\bbl@try@load@lang{}{ukraineb}{}}
4002 \DeclareOption{uppersorbian}{\bbl@try@load@lang{}{usorbian}{}}
```
Another way to extend the list of 'known' options for babel was to create the file bblopts.cfg in which one can add option declarations. However, this mechanism is deprecated – if you want an alternative name for a language, just create a new .ldf file loading the actual one. You can also set the name of the file with the package option config=<name>, which will load <name>.cfg instead.

```
4003 \ifx\bbl@opt@config\@nnil
4004 \@ifpackagewith{babel}{noconfigs}{}%
4005 {\InputIfFileExists{bblopts.cfg}%
4006 {\typeout{*************************************^^J%
4007 * Local config file bblopts.cfg used^^J%
4008 *}}%
4009 {}}%
4010 \else
4011 \InputIfFileExists{\bbl@opt@config.cfg}%
4012 {\typeout{*************************************^^J%
4013 * Local config file \bbl@opt@config.cfg used^^J%
4014 *}}%
4015 {\bbl@error{%
4016 Local config file '\bbl@opt@config.cfg' not found}{%
4017 Perhaps you misspelled it.}}%
4018 \fi
```
Recognizing global options in packages not having a closed set of them is not trivial, as for them to be processed they must be defined explicitly. So, package options not yet taken into account and stored

in bbl@language@opts are assumed to be languages (note this list also contains the language given with main). If not declared above, the names of the option and the file are the same.

```
4019 \let\bbl@tempc\relax
4020 \bbl@foreach\bbl@language@opts{%
4021 \ifcase\bbl@iniflag % Default
4022 \bbl@ifunset{ds@#1}%
4023 {\DeclareOption{#1}{\bbl@load@language{#1}}}%
4024 {}%
4025 \or % provide=*
4026 \@gobble % case 2 same as 1
4027 \or % provide+=*
4028 \bbl@ifunset{ds@#1}%
4029 {\IfFileExists{#1.ldf}{}%
4030 {\IfFileExists{babel-#1.tex}{}{\@namedef{ds@#1}{}}}}%
4031 {}%
4032 \bbl@ifunset{ds@#1}%
4033 {\def\bbl@tempc{#1}%
4034 \DeclareOption{#1}{%
4035 \ifnum\bbl@iniflag>\@ne
4036 \bbl@ldfinit
4037 \babelprovide[import]{#1}%
4038 \bbl@afterldf{}%
4039 \leq \leq \leq \leq \leq \leq \leq \leq \leq \leq \leq \leq \leq \leq \leq \leq \leq \leq \leq \leq \leq \leq \leq \leq \leq \leq \leq \leq \leq \leq \leq \leq \leq \leq \leq \leq4040 \bbl@load@language{#1}%
4041 \fi}}%
4042 {}%
4043 \or % provide*=*
4044 \def\bbl@tempc{#1}%
4045 \bbl@ifunset{ds@#1}%
4046 {\DeclareOption{#1}{%
4047 \bbl@ldfinit
4048 \babelprovide[import]{#1}%
4049 \bbl@afterldf{}}}%
4050 {}%
4051 \fi}
```
Now, we make sure an option is explicitly declared for any language set as global option, by checking if an ldf exists. The previous step was, in fact, somewhat redundant, but that way we minimize accessing the file system just to see if the option could be a language.

```
4052 \let\bbl@tempb\@nnil
4053 \let\bbl@clsoptlst\@classoptionslist
4054 \bbl@foreach\@classoptionslist{%
4055 \bbl@ifunset{ds@#1}%
4056 {\IfFileExists{#1.ldf}%
4057 {\def\bbl@tempb{#1}%
4058 \DeclareOption{#1}{%
4059 \ifnum\bbl@iniflag>\@ne
4060 \bbl@ldfinit
4061 \babelprovide[import]{#1}%
4062 \bbl@afterldf{}%
4063 \else
4064 \bbl@load@language{#1}%
4065 \fi}}%
4066 {\IfFileExists{babel-#1.tex}%
4067 {\def\bbl@tempb{#1}%
4068 \ifnum\bbl@iniflag>\z@
4069 \DeclareOption{#1}{%
4070 \ifnum\bbl@iniflag>\@ne
4071 \bbl@ldfinit
```
 \babelprovide[import]{#1}% \bbl@afterldf{}% \fi}% \fi}% {}}}% {}}

If a main language has been set, store it for the third pass.

```
4078 \ifnum\bbl@iniflag=\z@\else
4079 \ifx\bbl@opt@main\@nnil
4080 \ifx\bbl@tempc\relax
4081 \let\bbl@opt@main\bbl@tempb
4082 \else
4083 \let\bbl@opt@main\bbl@tempc
4084 \fi
4085 \fi
4086 \fi
4087 \ifx\bbl@opt@main\@nnil\else
4088 \expandafter
4089 \let\expandafter\bbl@loadmain\csname ds@\bbl@opt@main\endcsname
4090 \expandafter\let\csname ds@\bbl@opt@main\endcsname\@empty
4091 \fi
```
And we are done, because all options for this pass has been declared. Those already processed in the first pass are just ignored.

The options have to be processed in the order in which the user specified them (except, of course, global options, which LHFX processes before):

```
4092 \def\AfterBabelLanguage#1{%
4093 \bbl@ifsamestring\CurrentOption{#1}{\global\bbl@add\bbl@afterlang}{}}
4094 \DeclareOption*{}
4095 \ProcessOptions*
```
This finished the second pass. Now the third one begins, which loads the main language set with the key main. A warning is raised if the main language is not the same as the last named one, or if the value of the key main is not a language. Then execute directly the option (because it could be used only in main). After loading all languages, we deactivate \AfterBabelLanguage.

```
4096 \bbl@trace{Option 'main'}
4097 \ifx\bbl@opt@main\@nnil
4098 \edef\bbl@tempa{\@classoptionslist,\bbl@language@opts}
4099 \let\bbl@tempc\@empty
4100 \bbl@for\bbl@tempb\bbl@tempa{%
4101 \bbl@xin@{,\bbl@tempb,}{,\bbl@loaded,}%
4102 \ifin@\edef\bbl@tempc{\bbl@tempb}\fi}
4103 \def\bbl@tempa#1,#2\@nnil{\def\bbl@tempb{#1}}
4104 \expandafter\bbl@tempa\bbl@loaded,\@nnil
4105 \ifx\bbl@tempb\bbl@tempc\else
4106 \bbl@warning{%
4107 Last declared language option is '\bbl@tempc',\\%
4108 but the last processed one was '\bbl@tempb'.\\%
4109 The main language can't be set as both a global\\%
4110 and a package option. Use 'main=\bbl@tempc' as\\%
4111 option. Reported}%
4112 \fi
4113 \else
4114 \ifodd\bbl@iniflag % case 1,3
4115 \bbl@ldfinit
4116 \let\CurrentOption\bbl@opt@main
4117 \ifx\bbl@opt@provide\@nnil
4118 \bbl@exp{\\\babelprovide[import,main]{\bbl@opt@main}}%
```

```
4119 \else
4120 \bbl@exp{\\\bbl@forkv{\@nameuse{@raw@opt@babel.sty}}}{%
4121 \bbl@xin@{,provide,}{,#1,}%
4122 \ifin@
4123 \def\bbl@opt@provide{#2}%
4124 \bbl@replace\bbl@opt@provide{;}{,}%
4125 \fi}%
4126 \bbl@exp{%
4127 \\\babelprovide[\bbl@opt@provide,import,main]{\bbl@opt@main}}%
4128 \fi
4129 \bbl@afterldf{}%
4130 \else % case 0,2
4131 \chardef\bbl@iniflag\z@ % Force ldf
4132 \expandafter\let\csname ds@\bbl@opt@main\endcsname\bbl@loadmain
4133 \ExecuteOptions{\bbl@opt@main}
4134 \DeclareOption*{}%
4135 \ProcessOptions*
4136 \fi
4137 \fi
4138 \def\AfterBabelLanguage{%
4139 \bbl@error
4140 {Too late for \string\AfterBabelLanguage}%
4141 {Languages have been loaded, so I can do nothing}}
In order to catch the case where the user forgot to specify a language we check whether
 \bbl@main@language, has become defined. If not, no language has been loaded and an error
message is displayed.
```
\ifx\bbl@main@language\@undefined

```
4143 \bbl@info{%
4144 You haven't specified a language. I'll use 'nil'\\%
4145 as the main language. Reported}
4146 \bbl@load@language{nil}
4147 \fi
4148 \langle/package\rangle
```
# **10 The kernel of Babel (**babel.def**, common)**

The kernel of the babel system is currently stored in babel.def. The file babel.def contains most of the code. The file hyphen.cfg is a file that can be loaded into the format, which is necessary when you want to be able to switch hyphenation patterns.

Because plain TFX users might want to use some of the features of the babel system too, care has to be taken that plain T<sub>E</sub>X can process the files. For this reason the current format will have to be checked in a number of places. Some of the code below is common to plain TFX and ETFX, some of it is for the LATEX case only.

Plain formats based on etex (etex, xetex, luatex) don't load hyphen.cfg but etex.src, which follows a different naming convention, so we need to define the babel names. It presumes language.def exists and it is the same file used when formats were created.

A proxy file for switch.def

```
4149 (*kernel)
4150 \let\bbl@onlyswitch\@empty
4151 \input babel.def
4152 \let\bbl@onlyswitch\@undefined
```

```
4153\langle/kernel\rangle
```

```
4154 \langle *patterns\rangle
```
# **11 Loading hyphenation patterns**

The following code is meant to be read by iniT<sub>EX</sub> because it should instruct T<sub>F</sub>X to read hyphenation patterns. To this end the docstrip option patterns is used to include this code in the file hyphen.cfg. Code is written with lower level macros.

```
4155 \langle Make sure ProvidesFile is defined\rangle4156 \ProvidesFile{hyphen.cfg}[\langle \langle date \rangle \rangle \langle \langle version \rangle \rangle Babel hyphens]
4157 \xdef\bbl@format{\jobname}
4158 \def\bbl@version{\langle \langle version \rangle}
4159 \def\bbl@date{\langle \langle date \rangle}
4160 \ifx\AtBeginDocument\@undefined
4161 \def\@empty{}
4162 \fi
4163 \langleDefine core switching macros\rangle
```
\process@line Each line in the file language.dat is processed by \process@line after it is read. The first thing this macro does is to check whether the line starts with =. When the first token of a line is an =, the macro \process@synonym is called; otherwise the macro \process@language will continue.

```
4164 \def\process@line#1#2 #3 #4 {%
4165 \ifx=#1%
4166 \process@synonym{#2}%
4167 \else
4168 \process@language{#1#2}{#3}{#4}%
4169 \fi
4170 \ignorespaces}
```
\process@synonym This macro takes care of the lines which start with an =. It needs an empty token register to begin with. \bbl@languages is also set to empty.

> 4171 \toks@{} 4172 \def\bbl@languages{}

When no languages have been loaded yet, the name following the = will be a synonym for hyphenation register 0. So, it is stored in a token register and executed when the first pattern file has been processed. (The \relax just helps to the \if below catching synonyms without a language.) Otherwise the name will be a synonym for the language loaded last. We also need to copy the hyphenmin parameters for the synonym.

4173 \def\process@synonym#1{%

- 4174 \ifnum\last@language=\m@ne
- 4175 \toks@\expandafter{\the\toks@\relax\process@synonym{#1}}%
- 4176 \else
- 4177 \expandafter\chardef\csname l@#1\endcsname\last@language
- 4178 \wlog{\string\l@#1=\string\language\the\last@language}%
- 4179 \expandafter\let\csname #1hyphenmins\expandafter\endcsname
- 4180 \csname\languagename hyphenmins\endcsname
- 4181 \let\bbl@elt\relax

```
4182 \edef\bbl@languages{\bbl@languages\bbl@elt{#1}{\the\last@language}{}{}}%
```

```
4183 \fi}
```

```
\process@language The macro \process@language is used to process a non-empty line from the 'configuration file'. It
                      has three arguments, each delimited by white space. The first argument is the 'name' of a language;
                      the second is the name of the file that contains the patterns. The optional third argument is the name
                      of a file containing hyphenation exceptions.
```
The first thing to do is call \addlanguage to allocate a pattern register and to make that register 'active'. Then the pattern file is read.

For some hyphenation patterns it is needed to load them with a specific font encoding selected. This can be specified in the file language.dat by adding for instance  $\cdot$ : T1' to the name of the language. The macro \bbl@get@enc extracts the font encoding from the language name and stores it in \bbl@hyph@enc. The latter can be used in hyphenation files if you need to set a behavior depending on the given encoding (it is set to empty if no encoding is given).

Pattern files may contain assignments to \lefthyphenmin and \righthyphenmin. TEX does not keep track of these assignments. Therefore we try to detect such assignments and store them in the  $\lambda$ *(lang*) hyphenmins macro. When no assignments were made we provide a default setting. Some pattern files contain changes to the \lccode en \uccode arrays. Such changes should remain local to the language; therefore we process the pattern file in a group; the \patterns command acts globally so its effect will be remembered.

Then we globally store the settings of \lefthyphenmin and \righthyphenmin and close the group. When the hyphenation patterns have been processed we need to see if a file with hyphenation exceptions needs to be read. This is the case when the third argument is not empty and when it does not contain a space token. (Note however there is no need to save hyphenation exceptions into the format.)

\bbl@languages saves a snapshot of the loaded languages in the form

\bbl@elt{*{language-name}*} {*{number}}* {*{patterns-file}*} {*{exceptions-file}*}. Note the last 2 arguments are empty in 'dialects' defined in language.dat with =. Note also the language name can have encoding info.

Finally, if the counter \language is equal to zero we execute the synonyms stored.

\def\process@language#1#2#3{%

```
4185 \expandafter\addlanguage\csname l@#1\endcsname
4186 \expandafter\language\csname l@#1\endcsname
4187 \edef\languagename{#1}%
4188 \bbl@hook@everylanguage{#1}%
4189 % > luatex
4190 \bbl@get@enc#1::\@@@
4191 \begingroup
4192 \lefthyphenmin\m@ne
4193 \bbl@hook@loadpatterns{#2}%
4194 % > luatex
4195 \ifnum\lefthyphenmin=\m@ne
4196 \else
4197 \expandafter\xdef\csname #1hyphenmins\endcsname{%
4198 \the\lefthyphenmin\the\righthyphenmin}%
4199 \fi
4200 \endgroup
4201 \def\bbl@tempa{#3}%
4202 \ifx\bbl@tempa\@empty\else
4203 \bbl@hook@loadexceptions{#3}%
4204 % > luatex
4205 \fi
4206 \let\bbl@elt\relax
4207 \edef\bbl@languages{%
4208 \bbl@languages\bbl@elt{#1}{\the\language}{#2}{\bbl@tempa}}%
4209 \ifnum\the\language=\z@
4210 \expandafter\ifx\csname #1hyphenmins\endcsname\relax
4211 \set@hyphenmins\tw@\thr@@\relax
4212 \else
4213 \expandafter\expandafter\expandafter\set@hyphenmins
4214 \csname #1hyphenmins\endcsname
4215 \fi
4216 \the\toks@
4217 \toks@{}%
4218 \fi}
```
\bbl@get@enc The macro \bbl@get@enc extracts the font encoding from the language name and stores it in \bbl@hyph@enc \bbl@hyph@enc. It uses delimited arguments to achieve this.

\def\bbl@get@enc#1:#2:#3\@@@{\def\bbl@hyph@enc{#2}}

Now, hooks are defined. For efficiency reasons, they are dealt here in a special way. Besides luatex, format-specific configuration files are taken into account. loadkernel currently loads nothing, but define some basic macros instead.

```
4220 \def\bbl@hook@everylanguage#1{}
4221 \def\bbl@hook@loadpatterns#1{\input #1\relax}
4222 \let\bbl@hook@loadexceptions\bbl@hook@loadpatterns
4223 \def\bbl@hook@loadkernel#1{%
4224 \def\addlanguage{\csname newlanguage\endcsname}%
4225 \def\adddialect##1##2{%
4226 \global\chardef##1##2\relax
4227 \wlog{\string##1 = a dialect from \string\language##2}}%
4228 \def\iflanguage##1{%
4229 \expandafter\ifx\csname l@##1\endcsname\relax
4230 \@nolanerr{##1}%
4231 \else
4232 \ifnum\csname l@##1\endcsname=\language
4233 \expandafter\expandafter\expandafter\@firstoftwo
4234 \else
4235 \expandafter\expandafter\expandafter\@secondoftwo
4236 \fi
4237 \fi}%
4238 \def\providehyphenmins##1##2{%
4239 \expandafter\ifx\csname ##1hyphenmins\endcsname\relax
4240 \@namedef{##1hyphenmins}{##2}%
4241 \fi}%
4242 \def\set@hyphenmins##1##2{%
4243 \lefthyphenmin##1\relax
4244 \righthyphenmin##2\relax}%
4245 \def\selectlanguage{%
4246 \errhelp{Selecting a language requires a package supporting it}%
4247 \errmessage{Not loaded}}%
4248 \let\foreignlanguage\selectlanguage
4249 \let\otherlanguage\selectlanguage
4250 \expandafter\let\csname otherlanguage*\endcsname\selectlanguage
4251 \def\bbl@usehooks##1##2{}% TODO. Temporary!!
4252 \def\setlocale{%
4253 \errhelp{Find an armchair, sit down and wait}%
4254 \errmessage{Not yet available}}%
4255 \let\uselocale\setlocale
4256 \let\locale\setlocale
4257 \let\selectlocale\setlocale
4258 \let\localename\setlocale
4259 \let\textlocale\setlocale
4260 \let\textlanguage\setlocale
4261 \let\languagetext\setlocale}
4262 \begingroup
4263 \def\AddBabelHook#1#2{%
4264 \expandafter\ifx\csname bbl@hook@#2\endcsname\relax
4265 \def\next{\toks1}%
4266 \else
4267 \def\next{\expandafter\gdef\csname bbl@hook@#2\endcsname####1}%
4268 \fi
4269 \next}
4270 \ifx\directlua\@undefined
4271 \ifx\XeTeXinputencoding\@undefined\else
4272 \input xebabel.def
4273 \fi
4274 \else
4275 \input luababel.def
4276 \fi
4277 \openin1 = babel-\bbl@format.cfg
4278 \ifeof1
```

```
4279 \{9, 7, 6\}4280 \input babel-\bbl@format.cfg\relax
4281 \fi
4282 \closein1
4283 \endgroup
4284 \bbl@hook@loadkernel{switch.def}
```
\readconfigfile The configuration file can now be opened for reading.

\openin1 = language.dat

See if the file exists, if not, use the default hyphenation file hyphen.tex. The user will be informed about this.

```
4286 \def\languagename{english}%
4287 \ifeof1
4288 \message{I couldn't find the file language.dat,\space
4289 I will try the file hyphen.tex}
4290 \input hyphen.tex\relax
4291 \chardef\l@english\z@
4292 \else
```
Pattern registers are allocated using count register \last@language. Its initial value is 0. The definition of the macro \newlanguage is such that it first increments the count register and then defines the language. In order to have the first patterns loaded in pattern register number 0 we initialize \last@language with the value  $-1$ .

```
4293 \last@language\m@ne
```
We now read lines from the file until the end is found. While reading from the input, it is useful to switch off recognition of the end-of-line character. This saves us stripping off spaces from the contents of the control sequence.

```
4294 \loop
4295 \endlinechar\m@ne
4296 \read1 to \bbl@line
4297 \endlinechar`\^^M
```
If the file has reached its end, exit from the loop here. If not, empty lines are skipped. Add 3 space characters to the end of \bbl@line. This is needed to be able to recognize the arguments of \process@line later on. The default language should be the very first one.

```
4298 \if T\ifeof1F\fi T\relax
4299 \ifx\bbl@line\@empty\else
4300 \edef\bbl@line{\bbl@line\space\space\space}%
4301 \expandafter\process@line\bbl@line\relax
4302 \fi
4303 \repeat
```
Check for the end of the file. We must reverse the test for \ifeof without \else. Then reactivate the default patterns, and close the configuration file.

```
4304 \begingroup
4305 \def\bbl@elt#1#2#3#4{%
4306 \global\language=#2\relax
4307 \gdef\languagename{#1}%
4308 \def\bbl@elt##1##2##3##4{}}%
4309 \bbl@languages
4310 \endgroup
4311 \fi
4312 \closein1
```
We add a message about the fact that babel is loaded in the format and with which language patterns to the \everyjob register.

\if/\the\toks@/\else

```
4314 \errhelp{language.dat loads no language, only synonyms}
4315 \errmessage{Orphan language synonym}
4316 \fi
```
Also remove some macros from memory and raise an error if \toks@ is not empty. Finally load switch.def, but the latter is not required and the line inputting it may be commented out.

```
4317 \let\bbl@line\@undefined
4318 \let\process@line\@undefined
4319 \let\process@synonym\@undefined
4320 \let\process@language\@undefined
4321 \let\bbl@get@enc\@undefined
4322 \let\bbl@hyph@enc\@undefined
4323 \let\bbl@tempa\@undefined
4324 \let\bbl@hook@loadkernel\@undefined
4325 \let\bbl@hook@everylanguage\@undefined
4326 \let\bbl@hook@loadpatterns\@undefined
4327 \let\bbl@hook@loadexceptions\@undefined
4328 \langle /patters \rangle
```
Here the code for iniT<sub>F</sub>X ends.

## **12 Font handling with fontspec**

Add the bidi handler just before luaoftload, which is loaded by default by LaTeX. Just in case, consider the possibility it has not been loaded. First, a couple of definitions related to bidi [misplaced].

```
4329 \langle ∗More package options) ≡
4330 \chardef\bbl@bidimode\z@
4331 \DeclareOption{bidi=default}{\chardef\bbl@bidimode=\@ne}
4332 \DeclareOption{bidi=basic}{\chardef\bbl@bidimode=101 }
4333 \DeclareOption{bidi=basic-r}{\chardef\bbl@bidimode=102 }
4334 \DeclareOption{bidi=bidi}{\chardef\bbl@bidimode=201 }
4335 \DeclareOption{bidi=bidi-r}{\chardef\bbl@bidimode=202 }
4336 \DeclareOption{bidi=bidi-l}{\chardef\bbl@bidimode=203 }
4337 \langle \langle/More package options\rangle
```
With explicit languages, we could define the font at once, but we don't. Just wait and see if the language is actually activated. bbl@font replaces hardcoded font names inside  $\lambda$ . family by the corresponding macro \..default.

At the time of this writing, fontspec shows a warning about there are languages not available, which some people think refers to babel, even if there is nothing wrong. Here is hack to patch fontspec to avoid the misleading message, which is replaced ba a more explanatory one.

```
4338 (\langle*Font selection)) ≡
4339 \bbl@trace{Font handling with fontspec}
4340 \ifx\ExplSyntaxOn\@undefined\else
4341 \ExplSyntaxOn
4342 \catcode\degree\ =10
4343 \def\bbl@loadfontspec{%
4344 \usepackage{fontspec}% TODO. Apply patch always
4345 \expandafter
4346 \def\csname msg~text~>~fontspec/language-not-exist\endcsname##1##2##3##4{%
4347 Font '\l_fontspec_fontname_tl' is using the\\%
4348 default features for language '##1'.\\%
4349 That's usually fine, because many languages\\%
4350 require no specific features, but if the output is\\%
4351 not as expected, consider selecting another font.}
4352 \expandafter
4353 \def\csname msg~text~>~fontspec/no-script\endcsname##1##2##3##4{%
4354 Font '\l_fontspec_fontname_tl' is using the\\%
```

```
4355 default features for script '##2'.\\%
4356 That's not always wrong, but if the output is\\%
4357 not as expected, consider selecting another font.}}
4358 \ExplSyntaxOff
4359 \fi
4360 \@onlypreamble\babelfont
4361 \newcommand\babelfont[2][]{% 1=langs/scripts 2=fam
4362 \bbl@foreach{#1}{%
4363 \expandafter\ifx\csname date##1\endcsname\relax
4364 \IfFileExists{babel-##1.tex}%
4365 {\babelprovide{##1}}%
4366 {}%
4367 \fi}%
4368 \edef\bbl@tempa{#1}%
4369 \def\bbl@tempb{#2}% Used by \bbl@bblfont
4370 \ifx\fontspec\@undefined
4371 \bbl@loadfontspec
4372 \fi
4373 \EnableBabelHook{babel-fontspec}% Just calls \bbl@switchfont
4374 \bbl@bblfont}
4375 \newcommand\bbl@bblfont[2][]{% 1=features 2=fontname, @font=rm|sf|tt
4376 \bbl@ifunset{\bbl@tempb family}%
4377 {\bbl@providefam{\bbl@tempb}}%
4378 {}%
4379 % For the default font, just in case:
4380 \bbl@ifunset{bbl@lsys@\languagename}{\bbl@provide@lsys{\languagename}}{}%
4381 \expandafter\bbl@ifblank\expandafter{\bbl@tempa}%
4382 {\bbl@csarg\edef{\bbl@tempb dflt@}{<>{#1}{#2}}% save bbl@rmdflt@
4383 \bbl@exp{%
4384 \let\<bbl@\bbl@tempb dflt@\languagename>\<bbl@\bbl@tempb dflt@>%
4385 \\\bbl@font@set\<bbl@\bbl@tempb dflt@\languagename>%
4386 \<\bbl@tempb default>\<\bbl@tempb family>}}%
4387 {\bbl@foreach\bbl@tempa{% ie bbl@rmdflt@lang / *scrt
4388 \bbl@csarg\def{\bbl@tempb dflt@##1}{<>{#1}{#2}}}}}%
If the family in the previous command does not exist, it must be defined. Here is how:
4389 \def\bbl@providefam#1{%
4390 \bbl@exp{%
4391 \\\newcommand\<#1default>{}% Just define it
4392 \\\bbl@add@list\\\bbl@font@fams{#1}%
4393 \\\DeclareRobustCommand\<#1family>{%
4394 \\\not@math@alphabet\<#1family>\relax
4395 % \\\prepare@family@series@update{#1}\<#1default>% TODO. Fails
4396 \\\fontfamily\<#1default>%
4397 \<ifx>\\\UseHooks\\\@undefined\<else>\\\UseHook{#1family}\<fi>%
4398 \\\selectfont}%
4399 \\\DeclareTextFontCommand{\<text#1>}{\<#1family>}}}
The following macro is activated when the hook babel-fontspec is enabled. But before, we define a
macro for a warning, which sets a flag to avoid duplicate them.
```
\def\bbl@nostdfont#1{%

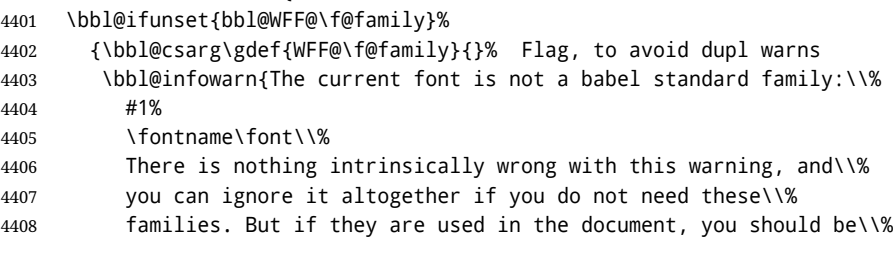

```
4409 aware 'babel' will no set Script and Language for them, so\\%
4410 you may consider defining a new family with \string\babelfont.\\%
4411 See the manual for further details about \string\babelfont.\\%
4412 Reported}}
4413 {}}%
4414 \gdef\bbl@switchfont{%
4415 \bbl@ifunset{bbl@lsys@\languagename}{\bbl@provide@lsys{\languagename}}{}%
4416 \bbl@exp{% eg Arabic -> arabic
4417 \lowercase{\edef\\\bbl@tempa{\bbl@cl{sname}}}}%
4418 \bbl@foreach\bbl@font@fams{%
4419 \bbl@ifunset{bbl@##1dflt@\languagename}% (1) language?
4420 {\bbl@ifunset{bbl@##1dflt@*\bbl@tempa}% (2) from script?
4421 {\bbl@ifunset{bbl@##1dflt@}% 2=F - (3) from generic?
4422 {}% 123=F - nothing!
4423 {\bbl@exp{% 3=T - from generic
4424 \global\let\<bbl@##1dflt@\languagename>%
4425 \<bbl@##1dflt@>}}}%
4426 {\bbl@exp{% 2=T - from script
4427 \global\let\<bbl@##1dflt@\languagename>%
4428 \<bbl@##1dflt@*\bbl@tempa>}}}%
4429 {}}% 1=T - language, already defined
4430 \def\bbl@tempa{\bbl@nostdfont{}}%
4431 \bbl@foreach\bbl@font@fams{% don't gather with prev for
4432 \bbl@ifunset{bbl@##1dflt@\languagename}%
4433 {\bbl@cs{famrst@##1}%
4434 \global\bbl@csarg\let{famrst@##1}\relax}%
4435 {\bbl@exp{% order is relevant. TODO: but sometimes wrong!
4436 \\\bbl@add\\\originalTeX{%
4437 \\\bbl@font@rst{\bbl@cl{##1dflt}}%
4438 \<##1default>\<##1family>{##1}}%
4439 \\\bbl@font@set\<bbl@##1dflt@\languagename>% the main part!
4440 \<##1default>\<##1family>}}}%
4441 \bbl@ifrestoring{}{\bbl@tempa}}%
The following is executed at the beginning of the aux file or the document to warn about fonts not
defined with \babelfont.
4442 \ifx\f@family\@undefined\else % if latex
4443 \ifcase\bbl@engine % if pdftex
4444 \let\bbl@ckeckstdfonts\relax
4445 \else
4446 \def\bbl@ckeckstdfonts{%
4447 \begingroup
4448 \global\let\bbl@ckeckstdfonts\relax
4449 \let\bbl@tempa\@empty
4450 \bbl@foreach\bbl@font@fams{%
4451 \bbl@ifunset{bbl@##1dflt@}%
4452 {\@nameuse{##1family}%
4453 \bbl@csarg\gdef{WFF@\f@family}{}% Flag
4454 \bbl@exp{\\\bbl@add\\\bbl@tempa{* \<##1family>= \f@family\\\\%
4455 \space\space\fontname\font\\\\}}%
4456 \bbl@csarg\xdef{##1dflt@}{\f@family}%
4457 \expandafter\xdef\csname ##1default\endcsname{\f@family}}%
4458 {}}%
4459 \ifx\bbl@tempa\@empty\else
4460 \bbl@infowarn{The following font families will use the default\\%
4461 settings for all or some languages:\\%
4462 \bbl@tempa
4463 There is nothing intrinsically wrong with it, but\\%
4464 'babel' will no set Script and Language, which could\\%
```
 be relevant in some languages. If your document uses\\% these families, consider redefining them with \string\babelfont.\\% Reported}% \fi \endgroup} \fi \fi

Now the macros defining the font with fontspec. When there are repeated keys in fontspec, the last value wins. So, we just place the ini settings at the beginning, and user settings will take precedence. We must deactivate temporarily \bbl@mapselect because \selectfont is called internally when a font is defined.

```
4472 \def\bbl@font@set#1#2#3{% eg \bbl@rmdflt@lang \rmdefault \rmfamily
4473 \bbl@xin@{<>}{#1}%
4474 \ifin@
4475 \bbl@exp{\\\bbl@fontspec@set\\#1\expandafter\@gobbletwo#1\\#3}%
4476 \fi
4477 \bbl@exp{% 'Unprotected' macros return prev values
4478 \def\\#2{#1}% eg, \rmdefault{\bbl@rmdflt@lang}
4479 \\\bbl@ifsamestring{#2}{\f@family}%
4480 {\\#3%
4481 \\\bbl@ifsamestring{\f@series}{\bfdefault}{\\\bfseries}{}%
4482 \let\\\bbl@tempa\relax}%
4483 {}}}
4484 % TODO - next should be global?, but even local does its job. I'm
4485 % still not sure -- must investigate:
4486 \def\bbl@fontspec@set#1#2#3#4{% eg \bbl@rmdflt@lang fnt-opt fnt-nme \xxfamily
4487 \let\bbl@tempe\bbl@mapselect
4488 \let\bbl@mapselect\relax
4489 \let\bbl@temp@fam#4% eg, '\rmfamily', to be restored below
4490 \let#4\@empty % Make sure \renewfontfamily is valid
4491 \bbl@exp{%
4492 \let\\\bbl@temp@pfam\<\bbl@stripslash#4\space>% eg, '\rmfamily '
4493 \<keys_if_exist:nnF>{fontspec-opentype}{Script/\bbl@cl{sname}}%
4494 {\\\newfontscript{\bbl@cl{sname}}{\bbl@cl{sotf}}}%
4495 \<keys_if_exist:nnF>{fontspec-opentype}{Language/\bbl@cl{lname}}%
4496 {\\\newfontlanguage{\bbl@cl{lname}}{\bbl@cl{lotf}}}%
4497 \\\renewfontfamily\\#4%
4498 [\bbl@cl{lsys},#2]}{#3}% ie \bbl@exp{..}{#3}
4499 \begingroup
4500 #4%
4501 \xdef#1{\f@family}% eg, \bbl@rmdflt@lang{FreeSerif(0)}
4502 \endgroup
4503 \let#4\bbl@temp@fam
4504 \bbl@exp{\let\<\bbl@stripslash#4\space>}\bbl@temp@pfam
4505 \let\bbl@mapselect\bbl@tempe}%
```
font@rst and famrst are only used when there is no global settings, to save and restore de previous families. Not really necessary, but done for optimization.

\def\bbl@font@rst#1#2#3#4{%

\bbl@csarg\def{famrst@#4}{\bbl@font@set{#1}#2#3}}

The default font families. They are eurocentric, but the list can be expanded easily with \babelfont.

\def\bbl@font@fams{rm,sf,tt}

The old tentative way. Short and preverved for compatibility, but deprecated. Note there is no direct alternative for \babelFSfeatures. The reason in explained in the user guide, but essentially – that was not the way to go :-).

\newcommand\babelFSstore[2][]{%

```
4510 \bbl@ifblank{#1}%
4511 {\bbl@csarg\def{sname@#2}{Latin}}%
4512 {\bbl@csarg\def{sname@#2}{#1}}%
4513 \bbl@provide@dirs{#2}%
4514 \bbl@csarg\ifnum{wdir@#2}>\z@
4515 \let\bbl@beforeforeign\leavevmode
4516 \EnableBabelHook{babel-bidi}%
4517 \fi
4518 \bbl@foreach{#2}{%
4519 \bbl@FSstore{##1}{rm}\rmdefault\bbl@save@rmdefault
4520 \bbl@FSstore{##1}{sf}\sfdefault\bbl@save@sfdefault
4521 \bbl@FSstore{##1}{tt}\ttdefault\bbl@save@ttdefault}}
4522 \def\bbl@FSstore#1#2#3#4{%
4523 \bbl@csarg\edef{#2default#1}{#3}%
4524 \expandafter\addto\csname extras#1\endcsname{%
4525 \let#4#3%
4526 \ifx#3\f@family
4527 \edef#3{\csname bbl@#2default#1\endcsname}%
4528 \fontfamily{#3}\selectfont
4529 \else
4530 \edef#3{\csname bbl@#2default#1\endcsname}%
4531 \fi}%
4532 \expandafter\addto\csname noextras#1\endcsname{%
4533 \ifx#3\f@family
4534 \fontfamily{#4}\selectfont
4535 \fi
4536 \let#3#4}}
4537 \let\bbl@langfeatures\@empty
4538 \def\babelFSfeatures{% make sure \fontspec is redefined once
4539 \let\bbl@ori@fontspec\fontspec
4540 \renewcommand\fontspec[1][]{%
4541 \bbl@ori@fontspec[\bbl@langfeatures##1]}
4542 \let\babelFSfeatures\bbl@FSfeatures
4543 \babelFSfeatures}
4544 \def\bbl@FSfeatures#1#2{%
4545 \expandafter\addto\csname extras#1\endcsname{%
4546 \babel@save\bbl@langfeatures
4547 \edef\bbl@langfeatures{#2,}}}
4548 ((/Font selection))
```
## **13 Hooks for XeTeX and LuaTeX**

### **13.1 XeTeX**

Unfortunately, the current encoding cannot be retrieved and therefore it is reset always to utf8, which seems a sensible default.

```
4549 \langle ∗Footnote changes}} ≡
4550 \bbl@trace{Bidi footnotes}
4551 \ifnum\bbl@bidimode>\z@
4552 \def\bbl@footnote#1#2#3{%
4553 \@ifnextchar[%
4554 {\bbl@footnote@o{#1}{#2}{#3}}%
4555 {\bbl@footnote@x{#1}{#2}{#3}}}
4556 \long\def\bbl@footnote@x#1#2#3#4{%
4557 \bgroup
4558 \select@language@x{\bbl@main@language}%
4559 \bbl@fn@footnote{#2#1{\ignorespaces#4}#3}%
4560 \egroup}
```

```
4561 \long\def\bbl@footnote@o#1#2#3[#4]#5{%
4562 \bgroup
4563 \select@language@x{\bbl@main@language}%
4564 \bbl@fn@footnote[#4]{#2#1{\ignorespaces#5}#3}%
4565 \egroup}
4566 \def\bbl@footnotetext#1#2#3{%
4567 \@ifnextchar[%
4568 {\bbl@footnotetext@o{#1}{#2}{#3}}%
4569 {\bbl@footnotetext@x{#1}{#2}{#3}}}
4570 \long\def\bbl@footnotetext@x#1#2#3#4{%
4571 \bgroup
4572 \select@language@x{\bbl@main@language}%
4573 \bbl@fn@footnotetext{#2#1{\ignorespaces#4}#3}%
4574 \egroup}
4575 \long\def\bbl@footnotetext@o#1#2#3[#4]#5{%
4576 \bgroup
4577 \select@language@x{\bbl@main@language}%
4578 \bbl@fn@footnotetext[#4]{#2#1{\ignorespaces#5}#3}%
4579 \egroup}
4580 \def\BabelFootnote#1#2#3#4{%
4581 \ifx\bbl@fn@footnote\@undefined
4582 \let\bbl@fn@footnote\footnote
4583 \fi
4584 \ifx\bbl@fn@footnotetext\@undefined
4585 \let\bbl@fn@footnotetext\footnotetext
4586 \fi
4587 \bbl@ifblank{#2}%
4588 {\def#1{\bbl@footnote{\@firstofone}{#3}{#4}}
4589 \@namedef{\bbl@stripslash#1text}%
4590 {\bbl@footnotetext{\@firstofone}{#3}{#4}}}%
4591 {\def#1{\bbl@exp{\\\bbl@footnote{\\\foreignlanguage{#2}}}{#3}{#4}}%
4592 \@namedef{\bbl@stripslash#1text}%
4593 {\bbl@exp{\\\bbl@footnotetext{\\\foreignlanguage{#2}}}{#3}{#4}}}}
4594 \fi
4595 \langle \langle/Footnote changes\rangle)
Now, the code.
4596 (*xetex)
4597 \def\BabelStringsDefault{unicode}
4598 \let\xebbl@stop\relax
4599 \AddBabelHook{xetex}{encodedcommands}{%
4600 \def\bbl@tempa{#1}%
4601 \ifx\bbl@tempa\@empty
4602 \XeTeXinputencoding"bytes"%
4603 \else
4604 \XeTeXinputencoding"#1"%
4605 \fi
4606 \def\xebbl@stop{\XeTeXinputencoding"utf8"}}
4607 \AddBabelHook{xetex}{stopcommands}{%
4608 \xebbl@stop
4609 \let\xebbl@stop\relax}
4610 \def\bbl@intraspace#1 #2 #3\@@{%
4611 \bbl@csarg\gdef{xeisp@\languagename}%
4612 {\XeTeXlinebreakskip #1em plus #2em minus #3em\relax}}
4613 \def\bbl@intrapenalty#1\@@{%
4614 \bbl@csarg\gdef{xeipn@\languagename}%
4615 {\XeTeXlinebreakpenalty #1\relax}}
4616 \def\bbl@provide@intraspace{%
4617 \bbl@xin@{/s}{/\bbl@cl{lnbrk}}%
```

```
4618 \ifin@\else\bbl@xin@{/c}{/\bbl@cl{lnbrk}}\fi
4619 \ifin@
4620 \bbl@ifunset{bbl@intsp@\languagename}{}%
4621 {\expandafter\ifx\csname bbl@intsp@\languagename\endcsname\@empty\else
4622 \ifx\bbl@KVP@intraspace\@nil
4623 \bbl@exp{%
4624 \\\bbl@intraspace\bbl@cl{intsp}\\\@@}%
4625 \fi
4626 \ifx\bbl@KVP@intrapenalty\@nil
4627 \bbl@intrapenalty0\@@
4628 \fi
4629 \fi
4630 \ifx\bbl@KVP@intraspace\@nil\else % We may override the ini
4631 \expandafter\bbl@intraspace\bbl@KVP@intraspace\@@
4632 \fi
4633 \ifx\bbl@KVP@intrapenalty\@nil\else
4634 \expandafter\bbl@intrapenalty\bbl@KVP@intrapenalty\@@
4635 \fi
4636 \bbl@exp{%
4637 % TODO. Execute only once (but redundant):
4638 \\\bbl@add\<extras\languagename>{%
4639 \XeTeXlinebreaklocale "\bbl@cl{tbcp}"%
4640 \<bbl@xeisp@\languagename>%
4641 \<bbl@xeipn@\languagename>}%
4642 \\\bbl@toglobal\<extras\languagename>%
4643 \\\bbl@add\<noextras\languagename>{%
4644 \XeTeXlinebreaklocale "en"}%
4645 \\\bbl@toglobal\<noextras\languagename>}%
4646 \ifx\bbl@ispacesize\@undefined
4647 \gdef\bbl@ispacesize{\bbl@cl{xeisp}}%
4648 \ifx\AtBeginDocument\@notprerr
4649 \expandafter\@secondoftwo % to execute right now
4650 \fi
4651 \AtBeginDocument{\bbl@patchfont{\bbl@ispacesize}}%
4652 \fi}%
4653 \fi}
4654 \ifx\DisableBabelHook\@undefined\endinput\fi
4655 \AddBabelHook{babel-fontspec}{afterextras}{\bbl@switchfont}
4656 \AddBabelHook{babel-fontspec}{beforestart}{\bbl@ckeckstdfonts}
4657 \DisableBabelHook{babel-fontspec}
4658 \langle Font selection\rangle4659 \input txtbabel.def
4660 \langle x \rangle /xetex
```
### **13.2 Layout**

```
In progress.
```

```
Note elements like headlines and margins can be modified easily with packages like fancyhdr,
 typearea or titleps, and geometry.
 \bbl@startskip and \bbl@endskip are available to package authors. Thanks to the TEX expansion
 mechanism the following constructs are valid: \adim\bbl@startskip,
 \advance\bbl@startskip\adim, \bbl@startskip\adim.
 Consider txtbabel as a shorthand for tex–xet babel, which is the bidi model in both pdftex and xetex.
4661 (*texxet)
4662 \providecommand\bbl@provide@intraspace{}
4663 \bbl@trace{Redefinitions for bidi layout}
4664 \def\bbl@sspre@caption{%
4665 \bbl@exp{\everyhbox{\\\bbl@textdir\bbl@cs{wdir@\bbl@main@language}}}}
```

```
4666 \ifx\bbl@opt@layout\@nnil\endinput\fi % No layout
4667 \def\bbl@startskip{\ifcase\bbl@thepardir\leftskip\else\rightskip\fi}
4668 \def\bbl@endskip{\ifcase\bbl@thepardir\rightskip\else\leftskip\fi}
4669 \ifx\bbl@beforeforeign\leavevmode % A poor test for bidi=
4670 \def\@hangfrom#1{%
4671 \setbox\@tempboxa\hbox{{#1}}%
4672 \hangindent\ifcase\bbl@thepardir\wd\@tempboxa\else-\wd\@tempboxa\fi
4673 \noindent\box\@tempboxa}
4674 \def\raggedright{%
4675 \let\\\@centercr
4676 \bbl@startskip\z@skip
4677 \@rightskip\@flushglue
4678 \bbl@endskip\@rightskip
4679 \parindent\z@
4680 \parfillskip\bbl@startskip}
4681 \def\raggedleft{%
4682 \let\\\@centercr
4683 \bbl@startskip\@flushglue
4684 \bbl@endskip\z@skip
4685 \parindent\z@
4686 \parfillskip\bbl@endskip}
4687 \fi
4688 \IfBabelLayout{lists}
4689 {\bbl@sreplace\list
4690 {\@totalleftmargin\leftmargin}{\@totalleftmargin\bbl@listleftmargin}%
4691 \def\bbl@listleftmargin{%
4692 \ifcase\bbl@thepardir\leftmargin\else\rightmargin\fi}%
4693 \ifcase\bbl@engine
4694 \def\labelenumii{)\theenumii(}% pdftex doesn't reverse ()
4695 \def\p@enumiii{\p@enumii)\theenumii(}%
4696 \fi
4697 \bbl@sreplace\@verbatim
4698 {\leftskip\@totalleftmargin}%
4699 {\bbl@startskip\textwidth
4700 \advance\bbl@startskip-\linewidth}%
4701 \bbl@sreplace\@verbatim
4702 {\rightskip\z@skip}%
4703 {\bbl@endskip\z@skip}}%
4704 {}
4705 \IfBabelLayout{contents}
4706 {\bbl@sreplace\@dottedtocline{\leftskip}{\bbl@startskip}%
4707 \bbl@sreplace\@dottedtocline{\rightskip}{\bbl@endskip}}
4708 {}
4709 \IfBabelLayout{columns}
4710 {\bbl@sreplace\@outputdblcol{\hb@xt@\textwidth}{\bbl@outputhbox}%
4711 \def\bbl@outputhbox#1{%
4712 \hb@xt@\textwidth{%
4713 \hskip\columnwidth
4714 \hfil
4715 {\normalcolor\vrule \@width\columnseprule}%
4716 \hfil
4717 \hb@xt@\columnwidth{\box\@leftcolumn \hss}%
4718 \hskip-\textwidth
4719 \hb@xt@\columnwidth{\box\@outputbox \hss}%
4720 \hskip\columnsep
4721 \hskip\columnwidth}}}%
4722 {}
4723 \langle (Footnote changes))
4724 \IfBabelLayout{footnotes}%
```

```
4725 {\BabelFootnote\footnote\languagename{}{}%
4726 \BabelFootnote\localfootnote\languagename{}{}%
4727 \BabelFootnote\mainfootnote{}{}{}}
4728 {}
```
Implicitly reverses sectioning labels in bidi=basic, because the full stop is not in contact with L numbers any more. I think there must be a better way.

```
4729 \IfBabelLayout{counters}%
```

```
4730 {\let\bbl@latinarabic=\@arabic
```

```
4731 \def\@arabic#1{\babelsublr{\bbl@latinarabic#1}}%
```

```
4732 \let\bbl@asciiroman=\@roman
```

```
4733 \def\@roman#1{\babelsublr{\ensureascii{\bbl@asciiroman#1}}}%
```

```
4734 \let\bbl@asciiRoman=\@Roman
```

```
4735 \def\@Roman#1{\babelsublr{\ensureascii{\bbl@asciiRoman#1}}}}{}
4736 \langle /texxet)
```
### **13.3 LuaTeX**

The loader for luatex is based solely on language.dat, which is read on the fly. The code shouldn't be executed when the format is build, so we check if \AddBabelHook is defined. Then comes a modified version of the loader in hyphen.cfg (without the hyphenmins stuff, which is under the direct control of babel).

The names  $\lceil \log \cdot \rceil$  are defined and take some value from the beginning because all ldf files assume this for the corresponding language to be considered valid, but patterns are not loaded (except the first one). This is done later, when the language is first selected (which usually means when the 1df finishes). If a language has been loaded, \bb1@hyphendata@<num> exists (with the names of the files read).

The default setup preloads the first language into the format. This is intended mainly for 'english', so that it's available without further intervention from the user. To avoid duplicating it, the following rule applies: if the "0th" language and the first language in language.dat have the same name then just ignore the latter. If there are new synonymous, the are added, but note if the language patterns have not been preloaded they won't at run time.

Other preloaded languages could be read twice, if they have been preloaded into the format. This is not optimal, but it shouldn't happen very often – with luatex patterns are best loaded when the document is typeset, and the "0th" language is preloaded just for backwards compatibility.

As of 1.1b, lua(e)tex is taken into account. Formerly, loading of patterns on the fly didn't work in this format, but with the new loader it does. Unfortunately, the format is not based on babel, and data could be duplicated, because languages are reassigned above those in the format (nothing serious, anyway). Note even with this format language.dat is used (under the principle of a single source), instead of language.def.

Of course, there is room for improvements, like tools to read and reassign languages, which would require modifying the language list, and better error handling.

We need catcode tables, but no format (targeted by babel) provide a command to allocate them (although there are packages like ctablestack). FIX - This isn't true anymore. For the moment, a dangerous approach is used - just allocate a high random number and cross the fingers. To complicate things, etex.sty changes the way languages are allocated.

This files is read at three places: (1) when plain.def, babel.sty starts, to read the list of available languages from language.dat (for the base option); (2) at hyphen.cfg, to modify some macros; (3) in the middle of plain.def and babel.sty, by babel.def, with the commands and other definitions for luatex (eg, \babelpatterns).

4737  $\langle *|$ uatex $\rangle$ 

```
4738 \ifx\AddBabelHook\@undefined % When plain.def, babel.sty starts
4739 \bbl@trace{Read language.dat}
4740 \ifx\bbl@readstream\@undefined
4741 \csname newread\endcsname\bbl@readstream
4742 \fi
4743 \begingroup
4744 \toks@{}
```

```
4745 \count@\z@ % 0=start, 1=0th, 2=normal
4746 \def\bbl@process@line#1#2 #3 #4 {%
4747 \ifx=#1%
4748 \bbl@process@synonym{#2}%
4749 \else
4750 \bbl@process@language{#1#2}{#3}{#4}%
4751 \fi
4752 \ignorespaces}
4753 \def\bbl@manylang{%
4754 \ifnum\bbl@last>\@ne
4755 \bbl@info{Non-standard hyphenation setup}%
4756 \fi
4757 \let\bbl@manylang\relax}
4758 \def\bbl@process@language#1#2#3{%
4759 \ifcase\count@
4760 \@ifundefined{zth@#1}{\count@\tw@}{\count@\@ne}%
4761 \or
4762 \count@\tw@
4763 \fi
4764 \ifnum\count@=\tw@
4765 \expandafter\addlanguage\csname l@#1\endcsname
4766 \language\allocationnumber
4767 \chardef\bbl@last\allocationnumber
4768 \bbl@manylang
4769 \let\bbl@elt\relax
4770 \xdef\bbl@languages{%
4771 \bbl@languages\bbl@elt{#1}{\the\language}{#2}{#3}}%
4772 \fi
4773 \the\toks@
4774 \toks@{}}
4775 \def\bbl@process@synonym@aux#1#2{%
4776 \global\expandafter\chardef\csname l@#1\endcsname#2\relax
4777 \let\bbl@elt\relax
4778 \xdef\bbl@languages{%
4779 \bbl@languages\bbl@elt{#1}{#2}{}{}}}%
4780 \def\bbl@process@synonym#1{%
4781 \ifcase\count@
4782 \toks@\expandafter{\the\toks@\relax\bbl@process@synonym{#1}}%
4783 \or
4784 \@ifundefined{zth@#1}{\bbl@process@synonym@aux{#1}{0}}{}%
4785 \else
4786 \bbl@process@synonym@aux{#1}{\the\bbl@last}%
4787 \fi}
4788 \ifx\bbl@languages\@undefined % Just a (sensible?) guess
4789 \chardef\l@english\z@
4790 \chardef\l@USenglish\z@
4791 \chardef\bbl@last\z@
4792 \global\@namedef{bbl@hyphendata@0}{{hyphen.tex}{}}
4793 \gdef\bbl@languages{%
4794 \bbl@elt{english}{0}{hyphen.tex}{}%
4795 \bbl@elt{USenglish}{0}{}{}}
4796 \else
4797 \global\let\bbl@languages@format\bbl@languages
4798 \def\bbl@elt#1#2#3#4{% Remove all except language 0
4799 \ifnum#2>\z@\else
4800 \noexpand\bbl@elt{#1}{#2}{#3}{#4}%
4801 \fi}%
4802 \xdef\bbl@languages{\bbl@languages}%
4803 \fi
```

```
4804 \def\bbl@elt#1#2#3#4{\@namedef{zth@#1}{}} % Define flags
4805 \bbl@languages
4806 \openin\bbl@readstream=language.dat
4807 \ifeof\bbl@readstream
4808 \bbl@warning{I couldn't find language.dat. No additional\\%
4809 patterns loaded. Reported}%
4810 \else
4811 \lambdaloon
4812 \endlinechar\m@ne
4813 \read\bbl@readstream to \bbl@line
4814 \endlinechar`\^^M
4815 \if T\ifeof\bbl@readstream F\fi T\relax
4816 \ifx\bbl@line\@empty\else
4817 \edef\bbl@line{\bbl@line\space\space\space}%
4818 \expandafter\bbl@process@line\bbl@line\relax
4819 \fi
4820 \repeat
4821 \fi
4822 \endgroup
4823 \bbl@trace{Macros for reading patterns files}
4824 \def\bbl@get@enc#1:#2:#3\@@@{\def\bbl@hyph@enc{#2}}
4825 \ifx\babelcatcodetablenum\@undefined
4826 \ifx\newcatcodetable\@undefined
4827 \def\babelcatcodetablenum{5211}
4828 \def\bbl@pattcodes{\numexpr\babelcatcodetablenum+1\relax}
4829 \else
4830 \newcatcodetable\babelcatcodetablenum
4831 \newcatcodetable\bbl@pattcodes
4832 \fi
4833 \else
4834 \def\bbl@pattcodes{\numexpr\babelcatcodetablenum+1\relax}
4835 \fi
4836 \def\bbl@luapatterns#1#2{%
4837 \bbl@get@enc#1::\@@@
4838 \setbox\z@\hbox\bgroup
4839 \begingroup
4840 \savecatcodetable\babelcatcodetablenum\relax
4841 \initcatcodetable\bbl@pattcodes\relax
4842 \catcodetable\bbl@pattcodes\relax
4843 \catcode`\#=6 \catcode`\$=3 \catcode`\&=4 \catcode`\^=7
4844 \catcode`\_=8 \catcode`\{=1 \catcode`\}=2 \catcode`\~=13
4845 \catcode`\@=11 \catcode`\^^I=10 \catcode`\^^J=12
4846 \catcode`\<=12 \catcode`\>=12 \catcode`\*=12 \catcode`\.=12
4847 \catcode`\-=12 \catcode`\/=12 \catcode`\[=12 \catcode`\]=12
4848 \catcode`\`=12 \catcode`\'=12 \catcode`\"=12
4849 \input #1\relax
4850 \catcodetable\babelcatcodetablenum\relax
4851 \endgroup
4852 \def\bbl@tempa{#2}%
4853 \ifx\bbl@tempa\@empty\else
4854 \input #2\relax
4855 \fi
4856 \egroup}%
4857 \def\bbl@patterns@lua#1{%
4858 \language=\expandafter\ifx\csname l@#1:\f@encoding\endcsname\relax
4859 \csname l@#1\endcsname
4860 \edef\bbl@tempa{#1}%
4861 \else
4862 \csname l@#1:\f@encoding\endcsname
```

```
4863 \edef\bbl@tempa{#1:\f@encoding}%
4864 \fi\relax
4865 \@namedef{lu@texhyphen@loaded@\the\language}{}% Temp
4866 \@ifundefined{bbl@hyphendata@\the\language}%
4867 {\def\bbl@elt##1##2##3##4{%
4868 \ifnum##2=\csname l@\bbl@tempa\endcsname % #2=spanish, dutch:OT1...
4869 \def\bbl@tempb{##3}%
4870 \ifx\bbl@tempb\@empty\else % if not a synonymous
4871 \def\bbl@tempc{{##3}{##4}}%
4872 \fi
4873 \bbl@csarg\xdef{hyphendata@##2}{\bbl@tempc}%
4874 \fi}%
4875 \bbl@languages
4876 \@ifundefined{bbl@hyphendata@\the\language}%
4877 {\bbl@info{No hyphenation patterns were set for\\%
4878 language '\bbl@tempa'. Reported}}%
4879 {\expandafter\expandafter\expandafter\bbl@luapatterns
4880 \csname bbl@hyphendata@\the\language\endcsname}}{}}
4881 \endinput\fi
4882 % Here ends \ifx\AddBabelHook\@undefined
4883 % A few lines are only read by hyphen.cfg
4884 \ifx\DisableBabelHook\@undefined
4885 \AddBabelHook{luatex}{everylanguage}{%
4886 \def\process@language##1##2##3{%
4887 \def\process@line####1####2 ####3 ####4 {}}}
4888 \AddBabelHook{luatex}{loadpatterns}{%
4889 \input #1\relax
4890 \expandafter\gdef\csname bbl@hyphendata@\the\language\endcsname
4891 {{#1}{}}}
4892 \AddBabelHook{luatex}{loadexceptions}{%
4893 \input #1\relax
4894 \def\bbl@tempb##1##2{{##1}{#1}}%
4895 \expandafter\xdef\csname bbl@hyphendata@\the\language\endcsname
4896 {\expandafter\expandafter\expandafter\bbl@tempb
4897 \csname bbl@hyphendata@\the\language\endcsname}}
4898 \endinput\fi
4899 % Here stops reading code for hyphen.cfg
4900 % The following is read the 2nd time it's loaded
4901 \begingroup % TODO - to a lua file
4902 \catcode`\%=12
4903 \catcode`\'=12
4904 \catcode`\"=12
4905 \catcode`\:=12
4906 \directlua{
4907 Babel = Babel or \{ \}4908 function Babel.bytes(line)
4909 return line:gsub("(.)",
4910 function (chr) return unicode.utf8.char(string.byte(chr)) end)
4911 end
4912 function Babel.begin process input()
4913 if luatexbase and luatexbase.add_to_callback then
4914 luatexbase.add_to_callback('process_input_buffer',
4915 Babel.bytes,'Babel.bytes')
4916 else
4917 Babel.callback = callback.find('process_input_buffer')
4918 callback.register('process_input_buffer',Babel.bytes)
4919 end
4920 end
4921 function Babel.end_process_input ()
```

```
4922 if luatexbase and luatexbase.remove_from_callback then
4923 luatexbase.remove_from_callback('process_input_buffer','Babel.bytes')
4924 else
4925 callback.register('process_input_buffer',Babel.callback)
4926 end
4927 end
4928 function Babel.addpatterns(pp, lg)
4929 local \lg = \text{lang.new}(\lg)4930 local pats = lang.patterns(lg) or ''
4931 lang.clear_patterns(lg)
4932 for p in pp:gmatch('[^%s]+') do
4933 ss = ''
4934 for i in string.utfcharacters(p:gsub('%d', '')) do
4935 ss = ss .. '%d?' .. i
4936 end
4937 ss = ss:gsub('^%%d%?%.', '%%.') .. '%d?'
4938 ss = ss:gsub('%.%%d%?$', '%%.')
4939 pats, n = pats:gsub('%s' .. ss .. '%s', ' ' .. p .. ' ')
4940 if n == 0 then
4941 tex.sprint(
4942 [[\string\csname\space bbl@info\endcsname{New pattern: ]]
4943 .. p .. [[}]])
4944 pats = pats .. ' ' .. p
4945 else
4946 tex.sprint(
4947 [[\string\csname\space bbl@info\endcsname{Renew pattern: ]]
4948 .. p .. [[}]])
4949 end
4950 end
4951 lang.patterns(lg, pats)
4952 end
4953 }
4954 \endgroup
4955 \ifx\newattribute\@undefined\else
4956 \newattribute\bbl@attr@locale
4957 \directlua{ Babel.attr_locale = luatexbase.registernumber'bbl@attr@locale' }
4958 \AddBabelHook{luatex}{beforeextras}{%
4959 \setattribute\bbl@attr@locale\localeid}
4960 \fi
4961 \def\BabelStringsDefault{unicode}
4962 \let\luabbl@stop\relax
4963 \AddBabelHook{luatex}{encodedcommands}{%
4964 \def\bbl@tempa{utf8}\def\bbl@tempb{#1}%
4965 \ifx\bbl@tempa\bbl@tempb\else
4966 \directlua{Babel.begin_process_input()}%
4967 \def\luabbl@stop{%
4968 \directlua{Babel.end_process_input()}}%
4969 \fi}%
4970 \AddBabelHook{luatex}{stopcommands}{%
4971 \luabbl@stop
4972 \let\luabbl@stop\relax}
4973 \AddBabelHook{luatex}{patterns}{%
4974 \@ifundefined{bbl@hyphendata@\the\language}%
4975 {\def\bbl@elt##1##2##3##4{%
4976 \ifnum##2=\csname l@#2\endcsname % #2=spanish, dutch:OT1...
4977 \def\bbl@tempb{##3}%
4978 \ifx\bbl@tempb\@empty\else % if not a synonymous
4979 \def\bbl@tempc{{##3}{##4}}%
4980 \fi
```
 \bbl@csarg\xdef{hyphendata@##2}{\bbl@tempc}% \fi}% \bbl@languages \@ifundefined{bbl@hyphendata@\the\language}% {\bbl@info{No hyphenation patterns were set for\\% language '#2'. Reported}}% {\expandafter\expandafter\expandafter\bbl@luapatterns \csname bbl@hyphendata@\the\language\endcsname}}{}% \@ifundefined{bbl@patterns@}{}{% \begingroup \bbl@xin@{,\number\language,}{,\bbl@pttnlist}% \ifin@\else \ifx\bbl@patterns@\@empty\else \directlua{ Babel.addpatterns( [[\bbl@patterns@]], \number\language) }% \fi \@ifundefined{bbl@patterns@#1}% \@empty {\directlua{ Babel.addpatterns( [[\space\csname bbl@patterns@#1\endcsname]], \number\language) }}% \xdef\bbl@pttnlist{\bbl@pttnlist\number\language,}% \fi \endgroup}% \bbl@exp{% \bbl@ifunset{bbl@prehc@\languagename}{}% {\\\bbl@ifblank{\bbl@cs{prehc@\languagename}}{}% {\prehyphenchar=\bbl@cl{prehc}\relax}}}} \babelpatterns This macro adds patterns. Two macros are used to store them: \bbl@patterns@ for the global ones and \bbl@patterns@<lang> for language ones. We make sure there is a space between words when multiple commands are used. \@onlypreamble\babelpatterns \AtEndOfPackage{% \newcommand\babelpatterns[2][\@empty]{% \ifx\bbl@patterns@\relax \let\bbl@patterns@\@empty \fi \ifx\bbl@pttnlist\@empty\else \bbl@warning{% You must not intermingle \string\selectlanguage\space and\\% \string\babelpatterns\space or some patterns will not\\% be taken into account. Reported}% \fi \ifx\@empty#1% \protected@edef\bbl@patterns@{\bbl@patterns@\space#2}% \else \edef\bbl@tempb{\zap@space#1 \@empty}% \bbl@for\bbl@tempa\bbl@tempb{% \bbl@fixname\bbl@tempa \bbl@iflanguage\bbl@tempa{% \bbl@csarg\protected@edef{patterns@\bbl@tempa}{% \@ifundefined{bbl@patterns@\bbl@tempa}% \@empty {\csname bbl@patterns@\bbl@tempa\endcsname\space}% #2}}}%

\fi}}

### **13.4 Southeast Asian scripts**

First, some general code for line breaking, used by \babelposthyphenation. Replace regular (ie, implicit) discretionaries by spaceskips, based on the previous glyph (which I think makes sense, because the hyphen and the previous char go always together). Other discretionaries are not touched. See Unicode UAX 14.

```
5034 % TODO - to a lua file
5035 \directlua{
5036 Babel = Babel or \{ \}5037 Babel.linebreaking = Babel.linebreaking or {}
5038 Babel.linebreaking.before = {}
5039 Babel.linebreaking.after = {}
5040 Babel.locale = {} % Free to use, indexed by \localeid
5041 function Babel.linebreaking.add_before(func)
5042 tex.print([[\noexpand\csname bbl@luahyphenate\endcsname]])
5043 table.insert(Babel.linebreaking.before, func)
5044 end
5045 function Babel.linebreaking.add_after(func)
5046 tex.print([[\noexpand\csname bbl@luahyphenate\endcsname]])
5047 table.insert(Babel.linebreaking.after, func)
5048 end
5049 }
5050 \def\bbl@intraspace#1 #2 #3\@@{%
5051 \directlua{
5052 Babel = Babel or \{ \}5053 Babel.intraspaces = Babel.intraspaces or {}
5054 Babel.intraspaces['\csname bbl@sbcp@\languagename\endcsname'] = %
5055 {b = #1, p = #2, m = #3}5056 Babel.locale_props[\the\localeid].intraspace = %
5057 {b = #1, p = #2, m = #3}5058 }}
5059 \def\bbl@intrapenalty#1\@@{%
5060 \directlua{
5061 Babel = Babel or \{\}5062 Babel.intrapenalties = Babel.intrapenalties or {}
5063 Babel.intrapenalties['\csname bbl@sbcp@\languagename\endcsname'] = #1
5064 Babel.locale_props[\the\localeid].intrapenalty = #1
5065 }}
5066 \begingroup
5067 \catcode`\%=12
5068 \catcode`\^=14
5069 \catcode`\'=12
5070 \catcode`\~=12
5071 \gdef\bbl@seaintraspace{^
5072 \let\bbl@seaintraspace\relax
5073 \directlua{
5074 Babel = Babel or \{\}5075 Babel.sea_enabled = true
5076 Babel.sea_ranges = Babel.sea_ranges or {}
5077 function Babel.set_chranges (script, chrng)
5078 local c = 0
5079 for s, e in string.gmatch(chrng..' ', '(.-)%.%.(.-)%s') do
5080 Babel.sea_ranges[script..c]={tonumber(s,16), tonumber(e,16)}
5081 c = c + 1
5082 end
5083 end
5084 function Babel.sea_disc_to_space (head)
5085 local sea_ranges = Babel.sea_ranges
5086 local last_char = nil
```

```
5087 local quad = 655360 ^% 10 pt = 655360 = 10 * 65536
5088 for item in node.traverse(head) do
5089 local i = item.id
5090 if i == node.id'glyph' then5091 last_char = item
5092 elseif i == 7 and item.subtype == 3 and last_char
5093 and last_char.char > 0x0C99 then
5094 quad = font.getfont(last_char.font).size
5095 for lg, rg in pairs(sea_ranges) do
5096 if last_char.char > rg[1] and last_char.char < rg[2] then
5097 lg = lg:sub(1, 4) ^% Remove trailing number of, eg, Cyrl1
5098 local intraspace = Babel.intraspaces[lg]
5099 local intrapenalty = Babel.intrapenalties[lg]
5100 local n
5101 if intrapenalty ~= 0 then
5102 n = node.new(14, 0) \frac{8}{5} penalty
5103 n.penalty = intrapenalty
5104 node.insert_before(head, item, n)
5105 end
5106 n = node.new(12, 13) \frac{4}{5} (glue, spaceskip)
5107 node.setglue(n, intraspace.b * quad,
5108 intraspace.p * quad,
5109 intraspace.m * quad)
5110 node.insert_before(head, item, n)
5111 node.remove(head, item)
5112 end
5113 end
5114 end
5115 end
5116 end
5117 }<sup>^^</sup>
5118 \bbl@luahyphenate}
```
### **13.5 CJK line breaking**

Minimal line breaking for CJK scripts, mainly intended for simple documents and short texts as a secundary language. Only line breaking, with a little stretching for justification, without any attempt to adjust the spacing. It is based on (but does not strictly follow) the Unicode algorithm. We first need a little table with the corresponding line breaking properties. A few characters have an additional key for the width (fullwidth *vs.* halfwidth), not yet used. There is a separate file, defined below.

```
5119 \catcode`\%=14
5120 \gdef\bbl@cjkintraspace{%
5121 \let\bbl@cjkintraspace\relax
5122 \directlua{
5123 Babel = Babel or \{\}5124 require('babel-data-cjk.lua')
5125 Babel.cjk_enabled = true
5126 function Babel.cjk_linebreak(head)
5127 local GLYPH = node.id'glyph'
5128 local last_char = nil
5129 local quad = 655360 % 10 pt = 655360 = 10 * 65536
5130 local last_class = nil
5131 local last_lang = nil
5132
5133 for item in node.traverse(head) do
5134 if item.id == GLYPH then
5135
```

```
5136 local lang = item.lang
5137
5138 local LOCALE = node.get_attribute(item,
5139 Babel.attr_locale)
5140 local props = Babel.locale_props[LOCALE]
5141
5142 local class = Babel.cjk_class[item.char].c
5143
5144 if props.cjk_quotes and props.cjk_quotes[item.char] then
5145 class = props.cjk_quotes[item.char]
5146 end
5147
5148 if class == 'cp' then class = 'cl' end % )] as CL
5149 if class == 'id' then class = 'I' end
5150
5151 local br = 0
5152 if class and last class and Babel.cjk breaks[last class][class] then
5153 br = Babel.cjk_breaks[last_class][class]
5154 end
5155
5156 if br == 1 and props.linebreak == 'c' and
5157 lang ~= \the\l@nohyphenation\space and
5158 last_lang ~= \the\l@nohyphenation then
5159 local intrapenalty = props.intrapenalty
5160 if intrapenalty ~= 0 then
5161 local n = node.new(14, 0) % penalty5162 n.penalty = intrapenalty
5163 node.insert_before(head, item, n)
5164 end
5165 local intraspace = props.intraspace
5166 local n = node.new(12, 13) % (glue, spaceskip)
5167 node.setglue(n, intraspace.b * quad,
5168 intraspace.p * quad,
5169 intraspace.m * quad)
5170 node.insert_before(head, item, n)
5171 end
5172
5173 if font.getfont(item.font) then
5174 quad = font.getfont(item.font).size
5175 end
5176 last_class = class
5177 last_lang = lang
5178 else % if penalty, glue or anything else
5179 last_class = nil
5180 end
5181 end
5182 lang.hyphenate(head)
5183 end
5184 }%
5185 \bbl@luahyphenate}
5186 \gdef\bbl@luahyphenate{%
5187 \let\bbl@luahyphenate\relax
5188 \directlua{
5189 luatexbase.add_to_callback('hyphenate',
5190 function (head, tail)
5191 if Babel.linebreaking.before then
5192 for k, func in ipairs(Babel.linebreaking.before) do
5193 func(head)
5194 end
```

```
5195 end
5196 if Babel.cjk_enabled then
5197 Babel.cjk_linebreak(head)
5198 end
5199 lang.hyphenate(head)
5200 if Babel.linebreaking.after then
5201 for k, func in ipairs(Babel.linebreaking.after) do
5202 func(head)
5203 end
5204 end
5205 if Babel.sea_enabled then
5206 Babel.sea_disc_to_space(head)
5207 end
5208 end,
5209 'Babel.hyphenate')
5210 }
5211 }
5212 \endgroup
5213 \def\bbl@provide@intraspace{%
5214 \bbl@ifunset{bbl@intsp@\languagename}{}%
5215 {\expandafter\ifx\csname bbl@intsp@\languagename\endcsname\@empty\else
5216 \bbl@xin@{/c}{/\bbl@cl{lnbrk}}%
5217 \ifin@ % cjk
5218 \bbl@cjkintraspace
5219 \directlua{
5220 Babel = Babel or \{}
5221 Babel.locale_props = Babel.locale_props or {}
5222 Babel.locale_props[\the\localeid].linebreak = 'c'
5223 }%
5224 \bbl@exp{\\\bbl@intraspace\bbl@cl{intsp}\\\@@}%
5225 \ifx\bbl@KVP@intrapenalty\@nil
5226 \bbl@intrapenalty0\@@
5227 \fi
5228 \else % sea
5229 \bbl@seaintraspace
5230 \bbl@exp{\\\bbl@intraspace\bbl@cl{intsp}\\\@@}%
5231 \directlua{
5232 Babel = Babel or {}
5233 Babel.sea ranges = Babel.sea ranges or {}
5234 Babel.set_chranges('\bbl@cl{sbcp}',
5235 '\bbl@cl{chrng}')
5236 }%
5237 \ifx\bbl@KVP@intrapenalty\@nil
5238 \bbl@intrapenalty0\@@
5239 \fi
5240 \fi
5241 \fi
5242 \ifx\bbl@KVP@intrapenalty\@nil\else
5243 \expandafter\bbl@intrapenalty\bbl@KVP@intrapenalty\@@
5244 \fi}}
```
### **13.6 Arabic justification**

```
5245 \ifnum\bbl@bidimode>100 \ifnum\bbl@bidimode<200
5246 \def\bblar@chars{%
5247 0628,0629,062A,062B,062C,062D,062E,062F,0630,0631,0632,0633,%
5248 0634,0635,0636,0637,0638,0639,063A,063B,063C,063D,063E,063F,%
5249 0640,0641,0642,0643,0644,0645,0646,0647,0649}
5250 \def\bblar@elongated{%
```

```
5251 0626,0628,062A,062B,0633,0634,0635,0636,063B,%
5252 063C,063D,063E,063F,0641,0642,0643,0644,0646,%
5253 0649,064A}
5254 \begingroup
5255 \catcode`_=11 \catcode`:=11
5256 \gdef\bblar@nofswarn{\gdef\msg_warning:nnx##1##2##3{}}
5257 \endgroup
5258 \gdef\bbl@arabicjust{%
5259 \let\bbl@arabicjust\relax
5260 \newattribute\bblar@kashida
5261 \directlua{ Babel.attr_kashida = luatexbase.registernumber'bblar@kashida' }%
5262 \bblar@kashida=\z@
5263 \bbl@patchfont{{\bbl@parsejalt}}%
5264 \directlua{
5265 Babel.arabic.elong_map = Babel.arabic.elong_map or {}
5266 Babel.arabic.elong_map[\the\localeid] = {}
5267 luatexbase.add_to_callback('post_linebreak_filter',
5268 Babel.arabic.justify, 'Babel.arabic.justify')
5269 luatexbase.add_to_callback('hpack_filter',
5270 Babel.arabic.justify_hbox, 'Babel.arabic.justify_hbox')
5271 }}%
5272 % Save both node lists to make replacement. TODO. Save also widths to
5273 % make computations
5274 \def\bblar@fetchjalt#1#2#3#4{%
5275 \bbl@exp{\\\bbl@foreach{#1}}{%
5276 \bbl@ifunset{bblar@JE@##1}%
5277 {\setbox\z@\hbox{^^^^200d\char"##1#2}}%
5278 {\setbox\z@\hbox{^^^^200d\char"\@nameuse{bblar@JE@##1}#2}}%
5279 \directlua{%
5280 local last = nil
5281 for item in node.traverse(tex.box[0].head) do
5282 if item.id == node.id'glyph' and item.char > 0x600 and
5283 not (item.char == 0x200D) then
5284 last = item
5285 end
5286 end
5287 Babel.arabic.#3['##1#4'] = last.char
5288 }}}
5289 % Brute force. No rules at all, yet. The ideal: look at jalt table. And
5290 % perhaps other tables (falt?, cswh?). What about kaf? And diacritic
5291 % positioning?
5292 \gdef\bbl@parsejalt{%
5293 \ifx\addfontfeature\@undefined\else
5294 \bbl@xin@{/e}{/\bbl@cl{lnbrk}}%
5295 \ifin@
5296 \directlua{%
5297 if Babel.arabic.elong_map[\the\localeid][\fontid\font] == nil then
5298 Babel.arabic.elong_map[\the\localeid][\fontid\font] = {}
5299 tex.print([[\string\csname\space bbl@parsejalti\endcsname]])
5300 end
5301 }%
5302 \fi
5303 \fi}
5304 \gdef\bbl@parsejalti{%
5305 \begingroup
5306 \let\bbl@parsejalt\relax % To avoid infinite loop
5307 \edef\bbl@tempb{\fontid\font}%
5308 \bblar@nofswarn
5309 \bblar@fetchjalt\bblar@elongated{}{from}{}%
```

```
5310 \bblar@fetchjalt\bblar@chars{^^^^064a}{from}{a}% Alef maksura
5311 \bblar@fetchjalt\bblar@chars{^^^^0649}{from}{y}% Yeh
5312 \addfontfeature{RawFeature=+jalt}%
5313 % \@namedef{bblar@JE@0643}{06AA}% todo: catch medial kaf
5314 \bblar@fetchjalt\bblar@elongated{}{dest}{}%
5315 \bblar@fetchjalt\bblar@chars{^^^^064a}{dest}{a}%
5316 \bblar@fetchjalt\bblar@chars{^^^^0649}{dest}{y}%
5317 \directlua{%
5318 for k, v in pairs(Babel.arabic.from) do
5319 if Babel.arabic.dest[k] and
5320 not (Babel.arabic.from[k] == Babel.arabic.dest[k]) then
5321 Babel.arabic.elong_map[\the\localeid][\bbl@tempb]
5322 [Babel.arabic.from[k]] = Babel.arabic.dest[k]
5323 end
5324 end
5325 }%
5326 \endgroup}
5327 %
5328 \begingroup
5329 \catcode`#=11
5330 \catcode`~=11
5331 \directlua{
5332
5333 Babel.arabic = Babel.arabic or {}
5334 Babel.arabic.from = {}
5335 Babel.arabic.dest = \{ \}5336 Babel.arabic.justify_factor = 0.95
5337 Babel.arabic.justify_enabled = true
5338
5339 function Babel.arabic.justify(head)
5340 if not Babel.arabic.justify enabled then return head end
5341 for line in node.traverse_id(node.id'hlist', head) do
5342 Babel.arabic.justify_hlist(head, line)
5343 end
5344 return head
5345 end
5346
5347 function Babel.arabic.justify_hbox(head, gc, size, pack)
5348 local has_inf = false
5349 if Babel.arabic.justify_enabled and pack == 'exactly' then
5350 for n in node.traverse_id(12, head) do
5351 if n.stretch_order > 0 then has_inf = true end
5352 end
5353 if not has_inf then
5354 Babel.arabic.justify_hlist(head, nil, gc, size, pack)
5355 end
5356 end
5357 return head
5358 end
5359
5360 function Babel.arabic.justify_hlist(head, line, gc, size, pack)
5361 local d, new
5362 local k_list, k_item, pos_inline
5363 local width, width_new, full, k_curr, wt_pos, goal, shift
5364 local subst_done = false
5365 local elong_map = Babel.arabic.elong_map
5366 local last_line
5367 local GLYPH = node.id'glyph'
5368 local KASHIDA = Babel.attr_kashida
```
```
5369 local LOCALE = Babel.attr_locale
5370
5371 if line == nil then
5372 line = {}
5373 line.glue_sign = 1
5374 line.glue order = 0
5375 line.head = head
5376 line.shift = 0
5377 line.width = size
5378 end
5379
5380 % Exclude last line. todo. But-- it discards one-word lines, too!
5381 % ? Look for glue = 12:15
5382 if (line.glue_sign == 1 and line.glue_order == 0) then
5383 elongs = {} % Stores elongated candidates of each line
5384 k list = \{ \} % And all letters with kashida
5385 pos_inline = 0 % Not yet used
5386
5387 for n in node.traverse_id(GLYPH, line.head) do
5388 pos_inline = pos_inline + 1 % To find where it is. Not used.
5389
5390 % Elongated glyphs
5391 if elong_map then
5392 local locale = node.get_attribute(n, LOCALE)
5393 if elong_map[locale] and elong_map[locale][n.font] and
5394 elong_map[locale][n.font][n.char] then
5395 table.insert(elongs, {node = n, locale = locale} )
5396 node.set_attribute(n.prev, KASHIDA, 0)
5397 end
5398 end
5399
5400 % Tatwil
5401 if Babel.kashida_wts then
5402 local k_wt = node.get_attribute(n, KASHIDA)
5403 if k_wt > 0 then % todo. parameter for multi inserts
5404 table.insert(k_list, {node = n, weight = k_wt, pos = pos_inline})
5405 end
5406 end
5407
5408 end % of node.traverse_id
5409
5410 if #elongs == 0 and #k list == 0 then goto next line end
5411 full = line.width
5412 shift = line.shift
5413 goal = full * Babel.arabic.justify_factor % A bit crude
5414 width = node.dimensions(line.head) % The 'natural' width
5415
5416 % == Elongated ==
5417 % Original idea taken from 'chikenize'
5418 while (#elongs > 0 and width < goal) do
5419 subst_done = true
5420 local x = #elongs5421 local curr = elongs[x].node
5422 local oldchar = curr.char
5423 curr.char = elong_map[elongs[x].locale][curr.font][curr.char]
5424 width = node.dimensions(line.head) % Check if the line is too wide
5425 % Substitute back if the line would be too wide and break:
5426 if width > goal then
5427 curr.char = oldchar
```

```
5428 break
5429 end
5430 % If continue, pop the just substituted node from the list:
5431 table.remove(elongs, x)
5432 end
5433
5434 % == Tatwil ==
5435 if #k_list == 0 then goto next_line end
5436
5437 width = node.dimensions(line.head) % The 'natural' width
5438 k curr = #k list
5439 wt_pos = 1
5440
5441 while width < goal do
5442 subst_done = true
5443 k_item = k_list[k_curr].node
5444 if k_list[k_curr].weight == Babel.kashida_wts[wt_pos] then
5445 d = node.copy(k item)
5446 d.char = 0x0640
5447 line.head, new = node.insert_after(line.head, k_item, d)
5448 width_new = node.dimensions(line.head)
5449 if width > goal or width == width_new then
5450 node.remove(line.head, new) % Better compute before
5451 break
5452 end
5453 width = width new
5454 end
5455 if k_curr == 1 then
5456 k_curr = #k_list
5457 wt pos = (wt pos >= table.getn(Babel.kashida wts)) and 1 or wt pos+1
5458 else
5459 k curr = k curr - 1
5460 end
5461 end
5462
5463 ::next_line::
5464
5465 % Must take into account marks and ins, see luatex manual.
5466 % Have to be executed only if there are changes. Investigate
5467 % what's going on exactly.
5468 if subst_done and not gc then
5469 d = node.hpack(line.head, full, 'exactly')
5470 d.shift = shift
5471 node.insert_before(head, line, d)
5472 node.remove(head, line)
5473 end
5474 end % if process line
5475 end
5476 }
5477 \endgroup
5478 \fi\fi % Arabic just block
```
#### **13.7 Common stuff**

```
5479 \AddBabelHook{babel-fontspec}{afterextras}{\bbl@switchfont}
5480 \AddBabelHook{babel-fontspec}{beforestart}{\bbl@ckeckstdfonts}
5481 \DisableBabelHook{babel-fontspec}
5482 \langle Font selection\rangle
```
### **13.8 Automatic fonts and ids switching**

After defining the blocks for a number of scripts (must be extended and very likely fine tuned), we define a short function which just traverse the node list to carry out the replacements. The table loc\_to\_scr gets the locale form a script range (note the locale is the key, and that there is an intermediate table built on the fly for optimization). This locale is then used to get the \language and the \localeid as stored in locale\_props, as well as the font (as requested). In the latter table a key starting with / maps the font from the global one (the key) to the local one (the value). Maths are skipped and discretionaries are handled in a special way.

```
5483 % TODO - to a lua file
5484 \directlua{
5485 Babel.script_blocks = {
5486 ['dflt'] = {},
5487 ['Arab'] = {{0x0600, 0x06FF}, {0x08A0, 0x08FF}, {0x0750, 0x077F},
5488 {0xFE70, 0xFEFF}, {0xFB50, 0xFDFF}, {0x1EE00, 0x1EEFF}},
5489 ['Armn'] = {{0x0530, 0x058F}},
5490 ['Beng'] = {{0x0980, 0x09FF}},
5491 ['Cher'] = {{0x13A0, 0x13FF}, {0xAB70, 0xABBF}},
5492 ['Copt'] = {{0x03E2, 0x03EF}, {0x2C80, 0x2CFF}, {0x102E0, 0x102FF}},
5493 ['Cyrl'] = {{0x0400, 0x04FF}, {0x0500, 0x052F}, {0x1C80, 0x1C8F},
5494 {0x2DE0, 0x2DFF}, {0xA640, 0xA69F}},
5495 ['Deva'] = {{0x0900, 0x097F}, {0xA8E0, 0xA8FF}},
5496 ['Ethi'] = {{0x1200, 0x137F}, {0x1380, 0x139F}, {0x2D80, 0x2DDF},
5497 {0xAB00, 0xAB2F}},
5498 ['Geor'] = {{0x10A0, 0x10FF}, {0x2D00, 0x2D2F}},
5499 % Don't follow strictly Unicode, which places some Coptic letters in
5500 % the 'Greek and Coptic' block
5501 ['Grek'] = {{0x0370, 0x03E1}, {0x03F0, 0x03FF}, {0x1F00, 0x1FFF}},
5502 ['Hans'] = {{0x2E80, 0x2EFF}, {0x3000, 0x303F}, {0x31C0, 0x31EF},
5503 {0x3300, 0x33FF}, {0x3400, 0x4DBF}, {0x4E00, 0x9FFF},
5504 {0xF900, 0xFAFF}, {0xFE30, 0xFE4F}, {0xFF00, 0xFFEF},
5505 {0x20000, 0x2A6DF}, {0x2A700, 0x2B73F},
5506 {0x2B740, 0x2B81F}, {0x2B820, 0x2CEAF},
5507 {0x2CEB0, 0x2EBEF}, {0x2F800, 0x2FA1F}},
5508 ['Hebr'] = {{0x0590, 0x05FF}},
5509 ['Jpan'] = {{0x3000, 0x303F}, {0x3040, 0x309F}, {0x30A0, 0x30FF},
5510 {0x4E00, 0x9FAF}, {0xFF00, 0xFFEF}},
5511 ['Khmr'] = {{0x1780, 0x17FF}, {0x19E0, 0x19FF}},
5512 ['Knda'] = {{0x0C80, 0x0CFF}},
5513 ['Kore'] = {{0x1100, 0x11FF}, {0x3000, 0x303F}, {0x3130, 0x318F},
5514 {0x4E00, 0x9FAF}, {0xA960, 0xA97F}, {0xAC00, 0xD7AF},
5515 {0xD7B0, 0xD7FF}, {0xFF00, 0xFFEF}},
5516 ['Laoo'] = {{0x0E80, 0x0EFF}},
5517 ['Latn'] = {{0x0000, 0x007F}, {0x0080, 0x00FF}, {0x0100, 0x017F},
5518 {0x0180, 0x024F}, {0x1E00, 0x1EFF}, {0x2C60, 0x2C7F},
5519 {0xA720, 0xA7FF}, {0xAB30, 0xAB6F}},
5520 ['Mahj'] = {{0x11150, 0x1117F}},
5521 ['Mlym'] = {{0x0D00, 0x0D7F}},
5522 ['Mymr'] = {{0x1000, 0x109F}, {0xAA60, 0xAA7F}, {0xA9E0, 0xA9FF}},
5523 ['Orya'] = {{0x0B00, 0x0B7F}},
5524 ['Sinh'] = {{0x0D80, 0x0DFF}, {0x111E0, 0x111FF}},
5525 ['Syrc'] = {{0x0700, 0x074F}, {0x0860, 0x086F}},
5526 ['Taml'] = {{0x0B80, 0x0BFF}},
5527 ['Telu'] = {{0x0C00, 0x0C7F}},
5528 ['Tfng'] = {{0x2D30, 0x2D7F}},
5529 ['Thai'] = {{0x0E00, 0x0E7F}},
5530 ['Tibt'] = {{0x0F00, 0x0FFF}},
5531 ['Vaii'] = {{0xA500, 0xA63F}},
5532 ['Yiii'] = {{0xA000, 0xA48F}, {0xA490, 0xA4CF}}
```

```
5533 }
5534
5535 Babel.script_blocks.Cyrs = Babel.script_blocks.Cyrl
5536 Babel.script_blocks.Hant = Babel.script_blocks.Hans
5537 Babel.script_blocks.Kana = Babel.script_blocks.Jpan
5538
5539 function Babel.locale_map(head)
5540 if not Babel.locale_mapped then return head end
5541
5542 local LOCALE = Babel.attr_locale
5543 local GLYPH = node.id('glyph')
5544 local inmath = false
5545 local toloc_save
5546 for item in node.traverse(head) do
5547 local toloc
5548 if not inmath and item.id == GLYPH then
5549 % Optimization: build a table with the chars found
5550 if Babel.chr_to_loc[item.char] then
5551 toloc = Babel.chr_to_loc[item.char]
5552 else
5553 for lc, maps in pairs(Babel.loc_to_scr) do
5554 for _, rg in pairs(maps) do
5555 if item.char >= rg[1] and item.char <= rg[2] then
5556 Babel.chr_to_loc[item.char] = lc
5557 toloc = lc
5558 break
5559 end
5560 end
5561 end
5562 end
5563 % Now, take action, but treat composite chars in a different
5564 % fashion, because they 'inherit' the previous locale. Not yet
5565 % optimized.
5566 if not toloc and
5567 (item.char >= 0x0300 and item.char <= 0x036F) or
5568 (item.char >= 0x1AB0 and item.char <= 0x1AFF) or
5569 (item.char >= 0x1DC0 and item.char <= 0x1DFF) then
5570 toloc = toloc_save
5571 end
5572 if toloc and toloc > -1 then
5573 if Babel.locale_props[toloc].lg then
5574 item.lang = Babel.locale_props[toloc].lg
5575 node.set_attribute(item, LOCALE, toloc)
5576 end
5577 if Babel.locale_props[toloc]['/'..item.font] then
5578 item.font = Babel.locale_props[toloc]['/'..item.font]
5579 end
5580 toloc_save = toloc
5581 end
5582 elseif not inmath and item.id == 7 then
5583 item.replace = item.replace and Babel.locale_map(item.replace)
5584 item.pre = item.pre and Babel.locale_map(item.pre)
5585 item.post = item.post and Babel.locale_map(item.post)
5586 elseif item.id == node.id'math' then
5587 inmath = (item.subtype == 0)5588 end
5589 end
5590 return head
5591 end
```
#### }

The code for \babelcharproperty is straightforward. Just note the modified lua table can be different.

```
5593 \newcommand\babelcharproperty[1]{%
5594 \count@=#1\relax
5595 \ifvmode
5596 \expandafter\bbl@chprop
5597 \else
5598 \bbl@error{\string\babelcharproperty\space can be used only in\\%
5599 vertical mode (preamble or between paragraphs)}%
5600 {See the manual for futher info}%
5601 \fi}
5602 \newcommand\bbl@chprop[3][\the\count@]{%
5603 \@tempcnta=#1\relax
5604 \bbl@ifunset{bbl@chprop@#2}%
5605 {\bbl@error{No property named '#2'. Allowed values are\\%
5606 direction (bc), mirror (bmg), and linebreak (lb)}%
5607 {See the manual for futher info}}%
5608 {}%
5609 \loop
5610 \bbl@cs{chprop@#2}{#3}%
5611 \ifnum\count@<\@tempcnta
5612 \advance\count@\@ne
5613 \repeat}
5614 \def\bbl@chprop@direction#1{%
5615 \directlua{
5616 Babel.characters[\the\count@] = Babel.characters[\the\count@] or {}
5617 Babel.characters[\the\count@]['d'] = '#1'
5618 }}
5619 \let\bbl@chprop@bc\bbl@chprop@direction
5620 \def\bbl@chprop@mirror#1{%
5621 \directlua{
5622 Babel.characters[\the\count@] = Babel.characters[\the\count@] or {}
5623 Babel.characters[\the\count@]['m'] = '\number#1'
5624 }}
5625 \let\bbl@chprop@bmg\bbl@chprop@mirror
5626 \def\bbl@chprop@linebreak#1{%
5627 \directlua{
5628 Babel.cjk_characters[\the\count@] = Babel.cjk_characters[\the\count@] or {}
5629 Babel.cjk_characters[\the\count@]['c'] = '#1'
5630 }}
5631 \let\bbl@chprop@lb\bbl@chprop@linebreak
5632 \def\bbl@chprop@locale#1{%
5633 \directlua{
5634 Babel.chr_to_loc = Babel.chr_to_loc or {}
5635 Babel.chr_to_loc[\the\count@] =
5636 \bbl@ifblank{#1}{-1000}{\the\bbl@cs{id@@#1}}\space
5637 }}
```
Post-handling hyphenation patterns for non-standard rules, like ff to ff-f. There are still some issues with speed (not very slow, but still slow). The Lua code is below.

```
5638 \directlua{
5639 Babel.nohyphenation = \the\l@nohyphenation
5640 }
```
Now the TEX high level interface, which requires the function defined above for converting strings to functions returning a string. These functions handle the {*n*} syntax. For example, pre={1}{1} becomes function(m) return m[1]..m[1]..'-' end, where m are the matches returned after applying the pattern. With a mapped capture the functions are similar to

function(m) return Babel.capt\_map(m[1],1) end, where the last argument identifies the mapping to be applied to m[1]. The way it is carried out is somewhat tricky, but the effect in not dissimilar to lua load – save the code as string in a TeX macro, and expand this macro at the appropriate place. As \directlua does not take into account the current catcode of @, we just avoid this character in macro names (which explains the internal group, too).

```
5641 \begingroup
5642 \catcode`\~=12
5643 \catcode`\%=12
5644 \catcode`\&=14
5645 \gdef\babelposthyphenation#1#2#3{&%
5646 \bbl@activateposthyphen
5647 \begingroup
5648 \def\babeltempa{\bbl@add@list\babeltempb}&%
5649 \let\babeltempb\@empty
5650 \def\bbl@tempa{#3}&% TODO. Ugly trick to preserve {}:
5651 \bbl@replace\bbl@tempa{,}{ ,}&%
5652 \expandafter\bbl@foreach\expandafter{\bbl@tempa}{&%
5653 \bbl@ifsamestring{##1}{remove}&%
5654 {\bbl@add@list\babeltempb{nil}}&%
5655 {\directlua{
5656 local rep = [=[##1]=]
5657 rep = rep:gsub('^%s*(remove)%s*$', 'remove = true')
5658 rep = rep:gsub('^%s*(insert)%s*,', 'insert = true, ')
5659 rep = rep:gsub( '(no)%s*=%s*([^%s,]*)', Babel.capture_func)
5660 rep = rep:gsub( '(pre)%s*=%s*([^%s,]*)', Babel.capture_func)
5661 rep = rep:gsub( '(post)%s*=%s*([^%s,]*)', Babel.capture_func)
5662 rep = rep:gsub('(string)%s*=%s*([^%s,]*)', Babel.capture_func)
5663 tex.print([[\string\babeltempa{{]] .. rep .. [[}}]])
5664 }}}&%
5665 \directlua{
5666 local lbkr = Babel.linebreaking.replacements[1]
5667 local u = unicode.utf8
5668 local id = \the\csname l@#1\endcsname
5669 &% Convert pattern:
5670 local patt = string.gsub([==[#2]==], '%s', '')
5671 if not u.find(patt, '()', nil, true) then
5672 patt = '()' .. patt .. '()'
5673 end
5674 patt = string.gsub(patt, '%(%)%^', '^()')
5675 patt = string.gsub(patt, '%$%(%)', '()$')
5676 patt = u.gsub(patt, '{((.))'},
5677 function (n)
5678 return '%' .. (tonumber(n) and (tonumber(n)+1) or n)
5679 end)
5680 patt = u.gsub(patt, '{(%x%x%x%x+)}',
5681 function (n)
5682 return u.gsub(u.char(tonumber(n, 16)), '(%p)', '%%%1')
5683 end)
5684 lbkr[id] = lbkr[id] or {}
5685 table.insert(lbkr[id], { pattern = patt, replace = { \babeltempb } })
5686 }&%
5687 \endgroup}
5688 % TODO. Copypaste pattern.
5689 \gdef\babelprehyphenation#1#2#3{&%
5690 \bbl@activateprehyphen
5691 \begingroup
5692 \def\babeltempa{\bbl@add@list\babeltempb}&%
5693 \let\babeltempb\@empty
```

```
5694 \def\bbl@tempa{#3}&% TODO. Ugly trick to preserve {}:
5695 \bbl@replace\bbl@tempa{,}{ ,}&%
5696 \expandafter\bbl@foreach\expandafter{\bbl@tempa}{&%
5697 \bbl@ifsamestring{##1}{remove}&%
5698 {\bbl@add@list\babeltempb{nil}}&%
5699 {\directlua{
5700 local rep = [=[##1]=]
5701 rep = rep:gsub('^%s*(remove)%s*$', 'remove = true')
5702 rep = rep:gsub('^%s*(insert)%s*,', 'insert = true, ')
5703 rep = rep:gsub('(string)%s*=%s*([^%s,]*)', Babel.capture_func)
5704 rep = rep:gsub('(space)%s*=%s*([%d%.]+)%s+([%d%.]+)%s+([%d%.]+)',
5705 'space = {' .. '%2, %3, %4' .. '}')
5706 rep = rep:gsub('(spacefactor)%s*=%s*([%d%.]+)%s+([%d%.]+)%s+([%d%.]+)',
5707 'spacefactor = {' .. '%2, %3, %4' .. '}')
5708 rep = rep:gsub('(kashida)%s*=%s*([^%s,]*)', Babel.capture_kashida)
5709 tex.print([[\string\babeltempa{{]] .. rep .. [[}}]])
5710 }}}&%
5711 \directlua{
5712 local lbkr = Babel.linebreaking.replacements[0]
5713 local u = unicode.utf8
5714 local id = \the\csname bbl@id@@#1\endcsname
5715 &% Convert pattern:
5716 local patt = string.gsub([==[#2]==], '%s', '')
5717 local patt = string.gsub(patt, '|', ' ')
5718 if not u.find(patt, '()', nil, true) then
5719 patt = '()' .. patt .. '()'
5720 end
5721 &% patt = string.gsub(patt, '%(%)%^', '^()')
5722 &% patt = string.gsub(patt, '([^%%])%$%(%)', '%1()$')
5723 patt = u.gsub(path, '{().)}',5724 function (n)
5725 return '%' .. (tonumber(n) and (tonumber(n)+1) or n)
5726 end)
5727 patt = u.gsub(patt, '{(%x%x%x%x+)}',
5728 function (n)
5729 return u.gsub(u.char(tonumber(n, 16)), '(%p)', '%%%1')
5730 end)
5731 lbkr[id] = lbkr[id] or {}
5732 table.insert(lbkr[id], { pattern = patt, replace = { \babeltempb } })
5733 }&%
5734 \endgroup}
5735 \endgroup
5736 \def\bbl@activateposthyphen{%
5737 \let\bbl@activateposthyphen\relax
5738 \directlua{
5739 require('babel-transforms.lua')
5740 Babel.linebreaking.add_after(Babel.post_hyphenate_replace)
5741 }}
5742 \def\bbl@activateprehyphen{%
5743 \let\bbl@activateprehyphen\relax
5744 \directlua{
5745 require('babel-transforms.lua')
5746 Babel.linebreaking.add_before(Babel.pre_hyphenate_replace)
5747 }}
```
## **13.9 Bidi**

As a first step, add a handler for bidi and digits (and potentially other processes) just before luaoftload is applied, which is loaded by default by LT<sub>F</sub>X. Just in case, consider the possibility it has not been loaded.

```
5748 \def\bbl@activate@preotf{%
5749 \let\bbl@activate@preotf\relax % only once
5750 \directlua{
5751 Babel = Babel or \{\}5752 %
5753 function Babel.pre_otfload_v(head)
5754 if Babel.numbers and Babel.digits_mapped then
5755 head = Babel.numbers(head)
5756 end
5757 if Babel.bidi_enabled then
5758 head = Babel.bidi(head, false, dir)
5759 end
5760 return head
5761 end
5762
5763 function Babel.pre_otfload_h(head, gc, sz, pt, dir)
5764 if Babel.numbers and Babel.digits_mapped then
5765 head = Babel.numbers(head)
5766 end
5767 if Babel.bidi_enabled then
5768 head = Babel.bidi(head, false, dir)
5769 end
5770 return head
5771 end
5772 %
5773 luatexbase.add_to_callback('pre_linebreak_filter',
5774 Babel.pre_otfload_v,
5775 'Babel.pre_otfload_v',
5776 luatexbase.priority_in_callback('pre_linebreak_filter',
5777 'luaotfload.node_processor') or nil)
5778 %
5779 luatexbase.add_to_callback('hpack_filter',
5780 Babel.pre_otfload_h,
5781 'Babel.pre_otfload_h',
5782 luatexbase.priority_in_callback('hpack_filter',
5783 'luaotfload.node_processor') or nil)
5784 }}
```
The basic setup. The output is modified at a very low level to set the \bodydir to the \pagedir. Sadly, we have to deal with boxes in math with basic, so the \bbl@mathboxdir hack is activated every math with the package option bidi=.

```
5785 \ifnum\bbl@bidimode>100 \ifnum\bbl@bidimode<200
5786 \let\bbl@beforeforeign\leavevmode
5787 \AtEndOfPackage{\EnableBabelHook{babel-bidi}}
5788 \RequirePackage{luatexbase}
5789 \bbl@activate@preotf
5790 \directlua{
5791 require('babel-data-bidi.lua')
5792 \ifcase\expandafter\@gobbletwo\the\bbl@bidimode\or
5793 require('babel-bidi-basic.lua')
5794 \or
5795 require('babel-bidi-basic-r.lua')
5796 \fi}
5797 % TODO - to locale_props, not as separate attribute
5798 \newattribute\bbl@attr@dir
5799 \directlua{ Babel.attr_dir = luatexbase.registernumber'bbl@attr@dir' }
5800 % TODO. I don't like it, hackish:
5801 \bbl@exp{\output{\bodydir\pagedir\the\output}}
```

```
5802 \AtEndOfPackage{\EnableBabelHook{babel-bidi}}
5803 \fi\fi
5804 \chardef\bbl@thetextdir\z@
5805 \chardef\bbl@thepardir\z@
5806 \def\bbl@getluadir#1{%
5807 \directlua{
5808 if tex.#1dir == 'TLT' then
5809 tex.sprint('0')
5810 elseif tex.#1dir == 'TRT' then
5811 tex.sprint('1')
5812 end}}
5813 \def\bbl@setluadir#1#2#3{% 1=text/par.. 2=\textdir.. 3=0 lr/1 rl
5814 \ifcase#3\relax
5815 \ifcase\bbl@getluadir{#1}\relax\else
5816 #2 TLT\relax
5817 \fi
5818 \else
5819 \ifcase\bbl@getluadir{#1}\relax
5820 #2 TRT\relax
5821 \fi
5822 \fi}
5823 \def\bbl@textdir#1{%
5824 \bbl@setluadir{text}\textdir{#1}%
5825 \chardef\bbl@thetextdir#1\relax
5826 \setattribute\bbl@attr@dir{\numexpr\bbl@thepardir*3+#1}}
5827 \def\bbl@pardir#1{%
5828 \bbl@setluadir{par}\pardir{#1}%
5829 \chardef\bbl@thepardir#1\relax}
5830 \def\bbl@bodydir{\bbl@setluadir{body}\bodydir}
5831 \def\bbl@pagedir{\bbl@setluadir{page}\pagedir}
5832 \def\bbl@dirparastext{\pardir\the\textdir\relax}% %%%%
5833 %
5834 \ifnum\bbl@bidimode>\z@
5835 \def\bbl@mathboxdir{%
5836 \ifcase\bbl@thetextdir\relax
5837 \everyhbox{\bbl@mathboxdir@aux L}%
5838 \else
5839 \everyhbox{\bbl@mathboxdir@aux R}%
5840 \fi}
5841 \def\bbl@mathboxdir@aux#1{%
5842 \@ifnextchar\egroup{}{\textdir T#1T\relax}}
5843 \frozen@everymath\expandafter{%
5844 \expandafter\bbl@mathboxdir\the\frozen@everymath}
5845 \frozen@everydisplay\expandafter{%
5846 \expandafter\bbl@mathboxdir\the\frozen@everydisplay}
5847 \fi
```
### **13.10 Layout**

Unlike xetex, luatex requires only minimal changes for right-to-left layouts, particularly in monolingual documents (the engine itself reverses boxes – including column order or headings –, margins, etc.) with bidi=basic, without having to patch almost any macro where text direction is relevant.

\@hangfrom is useful in many contexts and it is redefined always with the layout option. There are, however, a number of issues when the text direction is not the same as the box direction (as set by \bodydir), and when \parbox and \hangindent are involved. Fortunately, latest releases of luatex simplify a lot the solution with \shapemode.

With the issue #15 I realized commands are best patched, instead of redefined. With a few lines, a modification could be applied to several classes and packages. Now, tabular seems to work (at least

```
in simple cases) with array, tabularx, hhline, colortbl, longtable, booktabs, etc. However, dcolumn still
fails.
5848 \bbl@trace{Redefinitions for bidi layout}
5849 \ifx\@eqnnum\@undefined\else
5850 \ifx\bbl@attr@dir\@undefined\else
5851 \edef\@eqnnum{{%
5852 \unexpanded{\ifcase\bbl@attr@dir\else\bbl@textdir\@ne\fi}%
5853 \unexpanded\expandafter{\@eqnnum}}}
5854 \fi
5855 \fi
5856 \ifx\bbl@opt@layout\@nnil\endinput\fi % if no layout
5857 \ifnum\bbl@bidimode>\z@
5858 \def\bbl@nextfake#1{% non-local changes, use always inside a group!
5859 \bbl@exp{%
5860 \mathdir\the\bodydir
5861 #1% Once entered in math, set boxes to restore values
5862 \<ifmmode>%
5863 \everyvbox{%
5864 \the\everyvbox
5865 \bodydir\the\bodydir
5866 \mathdir\the\mathdir
5867 \everyhbox{\the\everyhbox}%
5868 \everyvbox{\the\everyvbox}}%
5869 \everyhbox{%
5870 \the\everyhbox
5871 \bodydir\the\bodydir
5872 \mathdir\the\mathdir
5873 \everyhbox{\the\everyhbox}%
5874 \everyvbox{\the\everyvbox}}%
5875 \<fi>}}%
5876 \def\@hangfrom#1{%
5877 \setbox\@tempboxa\hbox{{#1}}%
5878 \hangindent\wd\@tempboxa
5879 \ifnum\bbl@getluadir{page}=\bbl@getluadir{par}\else
5880 \shapemode\@ne
5881 \fi
5882 \noindent\box\@tempboxa}
5883 \fi
5884 \IfBabelLayout{tabular}
5885 {\let\bbl@OL@@tabular\@tabular
5886 \bbl@replace\@tabular{$}{\bbl@nextfake$}%
5887 \let\bbl@NL@@tabular\@tabular
5888 \AtBeginDocument{%
5889 \ifx\bbl@NL@@tabular\@tabular\else
5890 \bbl@replace\@tabular{$}{\bbl@nextfake$}%
5891 \let\bbl@NL@@tabular\@tabular
5892 \fi}}
5893 {}
5894 \IfBabelLayout{lists}
5895 {\let\bbl@OL@list\list
5896 \bbl@sreplace\list{\parshape}{\bbl@listparshape}%
5897 \let\bbl@NL@list\list
5898 \def\bbl@listparshape#1#2#3{%
5899 \parshape #1 #2 #3 %
5900 \ifnum\bbl@getluadir{page}=\bbl@getluadir{par}\else
5901 \shapemode\tw@
5902 \fi}}
5903 {}
```

```
5904 \IfBabelLayout{graphics}
5905 {\let\bbl@pictresetdir\relax
5906 \def\bbl@pictsetdir#1{%
5907 \ifcase\bbl@thetextdir
5908 \let\bbl@pictresetdir\relax
5909 \else
5910 \ifcase#1\bodydir TLT % Remember this sets the inner boxes
5911 \or\textdir TIT
5912 \else\bodydir TLT \textdir TLT
5913 \fi
5914 % \(text|par)dir required in pgf:
5915 \def\bbl@pictresetdir{\bodydir TRT\pardir TRT\textdir TRT\relax}%
5916 \fi}%
5917 \ifx\AddToHook\@undefined\else
5918 \AddToHook{env/picture/begin}{\bbl@pictsetdir\tw@}%
5919 \directlua{
5920 Babel.get_picture_dir = true
5921 Babel.picture has bidi = 0
5922 function Babel.picture_dir (head)
5923 if not Babel.get_picture_dir then return head end
5924 for item in node.traverse(head) do
5925 if item.id == node.id'glyph' then
5926 local itemchar = item.char
5927 % TODO. Copypaste pattern from Babel.bidi (-r)
5928 local chardata = Babel.characters[itemchar]
5929 local dir = chardata and chardata.d or nil
5930 if not dir then
5931 for nn, et in ipairs(Babel.ranges) do
5932 if itemchar < et[1] then
5933 break
5934 elseif itemchar <= et[2] then
5935 dir = et[3]
5936 break
5937 end
5938 end
5939 end
5940 if dir and (dir == 'al' or dir == 'r') then
5941 Babel.picture_has_bidi = 1
5942 end
5943 end
5944 end
5945 return head
5946 end
5947 luatexbase.add to callback("hpack filter", Babel.picture dir,
5948 "Babel.picture_dir")
5949 }%
5950 \AtBeginDocument{%
5951 \long\def\put(#1,#2)#3{%
5952 \@killglue
5953 % Try:
5954 \ifx\bbl@pictresetdir\relax
5955 \def\bbl@tempc{0}%
5956 \else
5957 \directlua{
5958 Babel.get_picture_dir = true
5959 Babel.picture_has_bidi = 0
5960 }%
5961 \setbox\z@\hb@xt@\z@{%
5962 \@defaultunitsset\@tempdimc{#1}\unitlength
```

```
5963 \kern\@tempdimc
5964 #3\hss}%
5965 \edef\bbl@tempc{\directlua{tex.print(Babel.picture_has_bidi)}}%
5966 \fi
5967 % Do:
5968 \@defaultunitsset\@tempdimc{#2}\unitlength
5969 \raise\@tempdimc\hb@xt@\z@{%
5970 \@defaultunitsset\@tempdimc{#1}\unitlength
5971 \kern\@tempdimc
5972 {\ifnum\bbl@tempc>\z@\bbl@pictresetdir\fi#3}\hss}%
5973 \ignorespaces}%
5974 \MakeRobust\put}%
5975 \fi
5976 \AtBeginDocument
5977 {\ifx\tikz@atbegin@node\@undefined\else
5978 \ifx\AddToHook\@undefined\else % TODO. Still tentative.
5979 \AddToHook{env/pgfpicture/begin}{\bbl@pictsetdir\@ne}%
5980 % \AddToHook{env/tikzpicture/begin}{\bbl@pictsetdir\z@}%
5981 \bbl@add\pgfinterruptpicture{\bbl@pictresetdir}%
5982 \fi
5983 \let\bbl@OL@pgfpicture\pgfpicture
5984 \bbl@sreplace\pgfpicture{\pgfpicturetrue}%
5985 {\bbl@pictsetdir\z@\pgfpicturetrue}%
5986 \bbl@add\pgfsys@beginpicture{\bbl@pictsetdir\z@}%
5987 \bbl@add\tikz@atbegin@node{\bbl@pictresetdir}%
5988 \bbl@sreplace\tikz{\begingroup}%
5989 {\begingroup\bbl@pictsetdir\tw@}%
5990 \fi
5991 \ifx\AddToHook\@undefined\else
5992 \AddToHook{env/tcolorbox/begin}{\bbl@pictsetdir\@ne}%
5993 \fi
5994 }}
5995 {}
Implicitly reverses sectioning labels in bidi=basic-r, because the full stop is not in contact with L
```
numbers any more. I think there must be a better way. Assumes bidi=basic, but there are some additional readjustments for bidi=default.

```
5996 \IfBabelLayout{counters}%
5997 {\let\bbl@OL@@textsuperscript\@textsuperscript
5998 \bbl@sreplace\@textsuperscript{\m@th}{\m@th\mathdir\pagedir}%
5999 \let\bbl@latinarabic=\@arabic
6000 \let\bbl@OL@@arabic\@arabic
6001 \def\@arabic#1{\babelsublr{\bbl@latinarabic#1}}%
6002 \@ifpackagewith{babel}{bidi=default}%
6003 {\let\bbl@asciiroman=\@roman
6004 \let\bbl@OL@@roman\@roman
6005 \def\@roman#1{\babelsublr{\ensureascii{\bbl@asciiroman#1}}}%
6006 \let\bbl@asciiRoman=\@Roman
6007 \let\bbl@OL@@roman\@Roman
6008 \def\@Roman#1{\babelsublr{\ensureascii{\bbl@asciiRoman#1}}}%
6009 \let\bbl@OL@labelenumii\labelenumii
6010 \def\labelenumii{)\theenumii(}%
6011 \let\bbl@OL@p@enumiii\p@enumiii
6012 \def\p@enumiii{\p@enumii)\theenumii(}}{}}{}
6013 \langleFootnote changes\rangle6014 \IfBabelLayout{footnotes}%
6015 {\let\bbl@OL@footnote\footnote
6016 \BabelFootnote\footnote\languagename{}{}%
```

```
6018 \BabelFootnote\mainfootnote{}{}{}}
6019 {}
```
Some LATEX macros use internally the math mode for text formatting. They have very little in common and are grouped here, as a single option.

```
6020 \IfBabelLayout{extras}%
6021 {\let\bbl@OL@underline\underline
6022 \bbl@sreplace\underline{$\@@underline}{\bbl@nextfake$\@@underline}%
6023 \let\bbl@OL@LaTeX2e\LaTeX2e
6024 \DeclareRobustCommand{\LaTeXe}{\mbox{\m@th
6025 \if b\expandafter\@car\f@series\@nil\boldmath\fi
6026 \babelsublr{%
6027 \LaTeX\kern.15em2\bbl@nextfake$_{\textstyle\varepsilon}$}}}}
6028 {}
6029\langle/luatex\rangle
```
### **13.11 Lua: transforms**

After declaring the table containing the patterns with their replacements, we define some auxiliary functions: str\_to\_nodes converts the string returned by a function to a node list, taking the node at base as a model (font, language, etc.); fetch\_word fetches a series of glyphs and discretionaries, which pattern is matched against (if there is a match, it is called again before trying other patterns, and this is very likely the main bottleneck).

post hyphenate replace is the callback applied after lang.hyphenate. This means the automatic hyphenation points are known. As empty captures return a byte position (as explained in the luatex manual), we must convert it to a utf8 position. With first, the last byte can be the leading byte in a utf8 sequence, so we just remove it and add 1 to the resulting length. With last we must take into account the capture position points to the next character. Here word\_head points to the starting node of the text to be matched.

```
6030 (*transforms)
6031 Babel.linebreaking.replacements = \{ \}6032 Babel.linebreaking.replacements[0] = {} -- pre
6033 Babel.linebreaking.replacements[1] = {} -- post
6034
6035 -- Discretionaries contain strings as nodes
6036 function Babel.str_to_nodes(fn, matches, base)
6037 local n, head, last
6038 if fn == nil then return nil end
6039 for s in string.utfvalues(fn(matches)) do
6040 if base.id == 7 then
6041 base = base.replace
6042 end
6043 n = node.copy(base)
6044 n.char = s
6045 if not head then
6046 head = n
6047 else
6048 last.next = n
6049 end
6050 last = n
6051 end
6052 return head
6053 end
6054
6055 Babel.fetch_subtext = {}
6056
6057 Babel.ignore_pre_char = function(node)
6058 return (node.lang == Babel.nohyphenation)
```

```
6059 end
6060
6061 -- Merging both functions doesn't seen feasible, because there are too
6062 -- many differences.
6063 Babel.fetch_subtext[0] = function(head)
6064 local word_string = ''
6065 local word_nodes = {}
6066 local lang
6067 local item = head
6068 local inmath = false
6069
6070 while item do
6071
6072 if item.id == 11 then
6073 inmath = (item.subtype == 0)
6074 end
6075
6076 if inmath then
6077 -- pass
6078
6079 elseif item.id == 29 then
6080 local locale = node.get_attribute(item, Babel.attr_locale)
6081
6082 if lang == locale or lang == nil then
6083 lang = lang or locale
6084 if Babel.ignore_pre_char(item) then
6085 word_string = word_string .. Babel.us_char
6086 else
6087 word_string = word_string .. unicode.utf8.char(item.char)
6088 end
6089 word_nodes[#word_nodes+1] = item
6090 else
6091 break
6092 end
6093
6094 elseif item.id == 12 and item.subtype == 13 then
6095 word_string = word_string .. ' '
6096 word_nodes[#word_nodes+1] = item
6097
6098 -- Ignore leading unrecognized nodes, too.
6099 elseif word_string ~= '' then
6100 word_string = word_string .. Babel.us_char
6101 word_nodes[#word_nodes+1] = item -- Will be ignored
6102 end
6103
6104 item = item.next
6105 end
6106
6107 -- Here and above we remove some trailing chars but not the
6108 -- corresponding nodes. But they aren't accessed.
6109 if word_string:sub(-1) == ' ' then
6110 word string = word string:sub(1,-2)
6111 end
6112 word_string = unicode.utf8.gsub(word_string, Babel.us_char .. '+$', '')
6113 return word_string, word_nodes, item, lang
6114 end
6115
6116 Babel.fetch_subtext[1] = function(head)
6117 local word_string = ''
```

```
6118 local word_nodes = {}
6119 local lang
6120 local item = head
6121 local inmath = false
6122
6123 while item do
6124
6125 if item.id == 11 then
6126 inmath = (item.subtype == 0)
6127 end
6128
6129 if inmath then
6130 -- pass
6131
6132 elseif item.id == 29 then
6133 if item.lang == lang or lang == nil then
6134 if (item.char \sim= 124) and (item.char \sim= 61) then -- not =, not |
6135 lang = lang or item.lang
6136 word_string = word_string .. unicode.utf8.char(item.char)
6137 word_nodes[#word_nodes+1] = item
6138 end
6139 else
6140 break
6141 end
6142
6143 elseif item.id == 7 and item.subtype == 2 then
6144 word_string = word_string .. '='
6145 word_nodes[#word_nodes+1] = item
6146
6147 elseif item.id == 7 and item.subtype == 3 then
6148 word_string = word_string .. '|'
6149 word_nodes[#word_nodes+1] = item
6150
6151 -- (1) Go to next word if nothing was found, and (2) implicitly
6152 -- remove leading USs.
6153 elseif word_string == '' then
6154 -- pass
6155
6156 -- This is the responsible for splitting by words.
6157 elseif (item.id == 12 and item.subtype == 13) then
6158 break
6159
6160 else
6161 word_string = word_string .. Babel.us_char
6162 word_nodes[#word_nodes+1] = item -- Will be ignored
6163 end
6164
6165 item = item.next
6166 end
6167
6168 word_string = unicode.utf8.gsub(word_string, Babel.us_char .. '+$', '')
6169 return word_string, word_nodes, item, lang
6170 end
6171
6172 function Babel.pre_hyphenate_replace(head)
6173 Babel.hyphenate_replace(head, 0)
6174 end
6175
6176 function Babel.post_hyphenate_replace(head)
```

```
6177 Babel.hyphenate_replace(head, 1)
6178 end
6179
6180 Babel.us_char = string.char(31)
6181
6182 function Babel.hyphenate_replace(head, mode)
6183 local u = unicode.utf8
6184 local lbkr = Babel.linebreaking.replacements[mode]
6185
6186 local word_head = head
6187
6188 while true do -- for each subtext block
6189
6190 local w, w_nodes, nw, lang = Babel.fetch_subtext[mode](word_head)
6191
6192 if Babel.debug then
6193 print()
6194 print((mode == 0) and '@@@@<' or '@@@@>', w)
6195 end
6196
6197 if nw == nil and w == '' then break end
6198
6199 if not lang then goto next end
6200 if not lbkr[lang] then goto next end
6201
6202 -- For each saved (pre|post)hyphenation. TODO. Reconsider how
6203 -- loops are nested.
6204 for k=1, #lbkr[lang] do
6205 local p = lbkr[lang][k].pattern
6206 local r = lbkr[lang][k].replace
6207
6208 if Babel.debug then
6209 print('*****', p, mode)
6210 end
6211
6212 -- This variable is set in some cases below to the first *byte*
6213 -- after the match, either as found by u.match (faster) or the
6214 -- computed position based on sc if w has changed.
6215 local last match = 0
6216 local step = 0
6217
6218 -- For every match.
6219 while true do
6220 if Babel.debug then
6221 print('=====')
6222 end
6223 local new -- used when inserting and removing nodes
6224
6225 local matches = \{ u.\text{match}(w, p, last_matrix)\}6226
6227 if #matches < 2 then break end
6228
6229 -- Get and remove empty captures (with ()'s, which return a
6230 -- number with the position), and keep actual captures
6231 -- (from (...)), if any, in matches.
6232 local first = table.remove(matches, 1)
6233 local last = table.remove(matches, #matches)
6234 -- Non re-fetched substrings may contain \31, which separates
6235 -- subsubstrings.
```

```
6236 if string.find(w:sub(first, last-1), Babel.us_char) then break end
6237
6238 local save_last = last -- with A()BC()D, points to D
6239
6240 -- Fix offsets, from bytes to unicode. Explained above.
6241 first = u.length(w:sub(1, first-1)) + 16242 last = u.len(w:sub(1, last-1)) -- now last points to C
6243
6244 -- This loop stores in n small table the nodes
6245 -- corresponding to the pattern. Used by 'data' to provide a
6246 -- predictable behavior with 'insert' (now w_nodes is modified on
6247 -- the fly), and also access to 'remove'd nodes.
6248 local sc = first-1 -- Used below, too
6249 local data_nodes = {}
6250
6251 for q = 1, last-first+1 do
6252 data_nodes[q] = w_nodes[sc+q]
6253 end
6254
6255 -- This loop traverses the matched substring and takes the
6256 -- corresponding action stored in the replacement list.
6257 -- sc = the position in substr nodes / string
6258 -- rc = the replacement table index
6259 local rc = 0
6260
6261 while rc < last-first+1 do -- for each replacement
6262 if Babel.debug then
6263 print('.....', rc + 1)
6264 end
6265 SC = SC + 16266 rc = rc + 16267
6268 if Babel.debug then
6269 Babel.debug_hyph(w, w_nodes, sc, first, last, last_match)
6270 local ss = ''
6271 for itt in node.traverse(head) do
6272 if itt.id == 29 then
6273 ss = ss .. unicode.utf8.char(itt.char)
6274 else
6275 ss = ss .. '{' .. itt.id .. '}'
6276 end
6277 end
6278 print('*****************', ss)
6279
6280 end
6281
6282 local crep = r[rc]
6283 local item = w_nodes[sc]
6284 local item_base = item
6285 local placeholder = Babel.us_char
6286 local d
6287
6288 if crep and crep.data then
6289 item_base = data_nodes[crep.data]
6290 end
6291
6292 if crep then
6293 step = crep.step or 0
6294 end
```

```
6295
6296 if crep and next(crep) == nil then -- = {}
6297 last_match = save_last -- Optimization
6298 goto next
6299
6300 elseif crep == nil or crep.remove then
6301 node.remove(head, item)
6302 table.remove(w_nodes, sc)
6303 w = u.sub(w, 1, sc-1) .. u.sub(w, sc+1)
6304 sc = sc - 1 -- Nothing has been inserted.
6305 last_match = utf8.offset(w, sc+1+step)
6306 goto next
6307
6308 elseif crep and crep.kashida then -- Experimental
6309 node.set_attribute(item,
6310 Babel.attr_kashida,
6311 crep.kashida)
6312 last match = utf8.offset(w, sc+1+step)
6313 goto next
6314
6315 elseif crep and crep.string then
6316 local str = crep.string(matches)
6317 if str == '' then -- Gather with nil
6318 node.remove(head, item)
6319 table.remove(w_nodes, sc)
6320 w = u \cdot sub(w, 1, sc-1) \cdot u \cdot sub(w, sc+1)6321 sc = sc - 1 -- Nothing has been inserted.
6322 else
6323 local loop_first = true
6324 for s in string.utfvalues(str) do
6325 d = node.copy(item base)
6326 d.char = s
6327 if loop_first then
6328 loop_first = false
6329 head, new = node.insert_before(head, item, d)
6330 if sc == 1 then
6331 word_head = head
6332 end
6333 w nodes [sc] = d
6334 w = u.sub(w, 1, sc-1) .. u.char(s) .. u.sub(w, sc+1)
6335 else
6336 SC = SC + 16337 head, new = node.insert_before(head, item, d)
6338 table.insert(w_nodes, sc, new)
6339 w = u \cdot sub(w, 1, sc-1) \dots u \cdot char(s) \dots u \cdot sub(w, sc)6340 end
6341 if Babel.debug then
6342 print('.....', 'str')
6343 Babel.debug_hyph(w, w_nodes, sc, first, last, last_match)
6344 end
6345 end -- for
6346 node.remove(head, item)
6347 end -- if ''
6348 last_match = utf8.offset(w, sc+1+step)
6349 goto next
6350
6351 elseif mode == 1 and crep and (crep.pre or crep.no or crep.post) then
6352 d = node.new(7, 0) -- (disc, discretionary)
6353 d.pre = Babel.str_to_nodes(crep.pre, matches, item_base)
```

```
6354 d.post = Babel.str_to_nodes(crep.post, matches, item_base)
6355 d.replace = Babel.str_to_nodes(crep.no, matches, item_base)
6356 d.attr = item_base.attr
6357 if crep.pre == nil then -- TeXbook p96
6358 d.penalty = crep.penalty or tex.hyphenpenalty
6359 else
6360 d.penalty = crep.penalty or tex.exhyphenpenalty
6361 end
6362 placeholder = '|'
6363 head, new = node.insert_before(head, item, d)
6364
6365 elseif mode == 0 and crep and (crep.pre or crep.no or crep.post) then
6366 -- ERROR
6367
6368 elseif crep and crep.penalty then
6369 d = node.new(14, 0) -- (penalty, userpenalty)
6370 d.attr = item_base.attr
6371 d.penalty = crep.penalty
6372 head, new = node.insert_before(head, item, d)
6373
6374 elseif crep and crep.space then
6375 -- 655360 = 10 pt = 10 * 65536 sp
6376 d = node.new(12, 13) -- (glue, spaceskip)
6377 local quad = font.getfont(item_base.font).size or 655360
6378 node.setglue(d, crep.space[1] * quad,
6379 crep.space[2] * quad,
6380 crep.space[3] * quad)
6381 if mode == 0 then
6382 placeholder = ' '
6383 end
6384 head, new = node.insert_before(head, item, d)
6385
6386 elseif crep and crep.spacefactor then
6387 d = node.new(12, 13) -- (glue, spaceskip)
6388 local base_font = font.getfont(item_base.font)
6389 node.setglue(d,
6390 crep.spacefactor[1] * base_font.parameters['space'],
6391 crep.spacefactor[2] * base_font.parameters['space_stretch'],
6392 crep.spacefactor[3] * base_font.parameters['space_shrink'])
6393 if mode == 0 then
6394 placeholder = ' '
6395 end
6396 head, new = node.insert_before(head, item, d)
6397
6398 elseif mode == 0 and crep and crep.space then
6399 -- ERROR
6400
6401 end -- ie replacement cases
6402
6403 -- Shared by disc, space and penalty.
6404 if sc == 1 then
6405 word_head = head
6406 end
6407 if crep.insert then
6408 w = u.sub(w, 1, sc-1) .. placeholder .. u.sub(w, sc)
6409 table.insert(w_nodes, sc, new)
6410 last = last + 1
6411 else
6412 w_nodes[sc] = d
```

```
6413 node.remove(head, item)
6414 w = u.sub(w, 1, sc-1) .. placeholder .. u.sub(w, sc+1)
6415 end
6416
6417 last_match = utf8.offset(w, sc+1+step)
6418
6419 ::next::
6420
6421 end -- for each replacement
6422
6423 if Babel.debug then
6424 print('.....', '/')
6425 Babel.debug_hyph(w, w_nodes, sc, first, last, last_match)
6426 end
6427
6428 end -- for match
6429
6430 end -- for patterns
6431
6432 ::next::
6433 word_head = nw
6434 end -- for substring
6435 return head
6436 end
6437
6438 -- This table stores capture maps, numbered consecutively
6439 Babel.capture_maps = {}
6440
6441 -- The following functions belong to the next macro
6442 function Babel.capture_func(key, cap)
6443 local ret = "[[" .. cap:gsub('{([0-9])}', "]]..m[%1]..[[") .. "]]"
6444 local cnt
6445 local u = unicode.utf8
6446 ret, cnt = ret:gsub('{([0-9])|([^|]+)|(.-)}', Babel.capture_func_map)
6447 if cnt == 0 then
6448 ret = u.gsub(ret, '{(%x%x%x%x+)}',
6449 function (n)
6450 return u.char(tonumber(n, 16))
6451 end)
6452 end
6453 ret = ret:gsub("%[%[%]%]%.%.", '')
6454 ret = ret:gsub("%.%.%[%[%]%]", '')
6455 return key .. [[=function(m) return ]] .. ret .. [[ end]]
6456 end
6457
6458 function Babel.capt_map(from, mapno)
6459 return Babel.capture_maps[mapno][from] or from
6460 end
6461
6462 -- Handle the {n|abc|ABC} syntax in captures
6463 function Babel.capture_func_map(capno, from, to)
6464 local u = unicode.utf8
6465 from = u.gsub(from, '{(%x%x%x%x+)}',
6466 function (n)
6467 return u.char(tonumber(n, 16))
6468 end)
6469 to = u.gsub(to, '{(%x%x%x%x+)}',
6470 function (n)
6471 return u.char(tonumber(n, 16))
```

```
6472 end)
6473 local froms = \{\}6474 for s in string.utfcharacters(from) do
6475 table.insert(froms, s)
6476 end
6477 local cnt = 1
6478 table.insert(Babel.capture_maps, {})
6479 local mlen = table.getn(Babel.capture_maps)
6480 for s in string.utfcharacters(to) do
6481 Babel.capture_maps[mlen][froms[cnt]] = s
6482 cnt = cnt + 1
6483 end
6484 return "]]..Babel.capt_map(m[" .. capno .. "]," ..
6485 (mlen) .. ").." .. "[["
6486 end
6487
6488 -- Create/Extend reversed sorted list of kashida weights:
6489 function Babel.capture_kashida(key, wt)
6490 wt = tonumber(wt)
6491 if Babel.kashida_wts then
6492 for p, q in ipairs(Babel.kashida_wts) do
6493 if wt == q then
6494 break
6495 elseif wt > q then
6496 table.insert(Babel.kashida_wts, p, wt)
6497 break
6498 elseif table.getn(Babel.kashida_wts) == p then
6499 table.insert(Babel.kashida_wts, wt)
6500 end
6501 end
6502 else
6503 Babel.kashida_wts = { wt }
6504 end
6505 return 'kashida = ' .. wt
6506 end
6507\langle/transforms\rangle
```
### **13.12 Lua: Auto bidi with** basic **and** basic-r

The file babel-data-bidi.lua currently only contains data. It is a large and boring file and it is not shown here (see the generated file), but here is a sample:

```
[0x25] = {d= 'et'},
[0x26] = {d= 'on'},
[0x27] = {d= 'on'},
[0x28] = {d= 'on', m=0x29},[0x29] = {d= 'on', m=0x28},
[0x2A]=\{d='on' \},
[0x2B]={d='es'},
[0x2C] = {d= 'cs'},
```
For the meaning of these codes, see the Unicode standard.

Now the basic-r bidi mode. One of the aims is to implement a fast and simple bidi algorithm, with a single loop. I managed to do it for R texts, with a second smaller loop for a special case. The code is still somewhat chaotic, but its behavior is essentially correct. I cannot resist copying the following text from Emacs bidi.c (which also attempts to implement the bidi algorithm with a single loop):

Arrrgh!! The UAX#9 algorithm is too deeply entrenched in the assumption of batch-style processing [...]. May the fleas of a thousand camels infest the armpits of those who design supposedly general-purpose algorithms by looking at their own implementations, and fail to consider other possible implementations!

Well, it took me some time to guess what the batch rules in UAX#9 actually mean (in other word, *what* they do and *why*, and not only *how*), but I think (or I hope) I've managed to understand them. In some sense, there are two bidi modes, one for numbers, and the other for text. Furthermore, setting just the direction in R text is not enough, because there are actually *two* R modes (set explicitly in Unicode with RLM and ALM). In babel the dir is set by a higher protocol based on the language/script, which in turn sets the correct dir  $(\langle \cdot | \cdot, \langle r \rangle \text{ or } \langle a | \cdot)$ .

From UAX#9: "Where available, markup should be used instead of the explicit formatting characters". So, this simple version just ignores formatting characters. Actually, most of that annex is devoted to how to handle them.

BD14-BD16 are not implemented. Unicode (and the W3C) are making a great effort to deal with some special problematic cases in "streamed" plain text. I don't think this is the way to go – particular issues should be fixed by a high level interface taking into account the needs of the document. And here is where luatex excels, because everything related to bidi writing is under our control.

```
6508 (*<b>basic-r</b>)6509 Babel = Babel or \{ \}6510
6511 Babel.bidi_enabled = true
6512
6513 require('babel-data-bidi.lua')
6514
6515 local characters = Babel.characters
6516 local ranges = Babel.ranges
6517
6518 local DIR = node.id("dir")
6519
6520 local function dir_mark(head, from, to, outer)
6521 dir = (outer == 'r') and 'TLT' or 'TRT' -- ie, reverse
6522 local d = node.new(DIR)
6523 d.dir = '+' .. dir
6524 node.insert_before(head, from, d)
6525 d = node.new(DIR)
6526 d.dir = '-' .. dir
6527 node.insert_after(head, to, d)
6528 end
6529
6530 function Babel.bidi(head, ispar)
6531 local first_n, last_n -- first and last char with nums
6532 local last_es -- an auxiliary 'last' used with nums
6533 local first_d, last_d -- first and last char in L/R block
6534 local dir, dir_real
```
Next also depends on script/lang  $(\langle al \rangle / \langle r \rangle)$ . To be set by babel. tex.pardir is dangerous, could be (re)set but it should be changed only in vmode. There are two strong's – strong = l/al/r and strong\_ $\ln = 1/r$  (there must be a better way):

```
6535 local strong = ('TRT' == tex.pardir) and 'r' or 'l'
6536 local strong_lr = (strong == 'l') and 'l' or 'r'
6537 local outer = strong
6538
6539 local new_dir = false
6540 local first_dir = false
6541 local inmath = false
6542
6543 local last_lr
6544
6545 local type_n = ''
6546
```

```
6547 for item in node.traverse(head) do
6548
6549 -- three cases: glyph, dir, otherwise
6550 if item.id == node.id'glyph'
6551 or (item.id == 7 and item.subtype == 2) then
6552
6553 local itemchar
6554 if item.id == 7 and item.subtype == 2 then
6555 itemchar = item.replace.char
6556 else
6557 itemchar = item.char
6558 end
6559 local chardata = characters[itemchar]
6560 dir = chardata and chardata.d or nil
6561 if not dir then
6562 for nn, et in ipairs(ranges) do
6563 if itemchar < et[1] then
6564 break
6565 elseif itemchar <= et[2] then
6566 dir = et[3]
6567 break
6568 end
6569 end
6570 end
6571 dir = dir or 'l'
6572 if inmath then dir = ('TRT' == tex.mathdir) and 'r' or 'l' end
```
Next is based on the assumption babel sets the language AND switches the script with its dir. We treat a language block as a separate Unicode sequence. The following piece of code is executed at the first glyph after a 'dir' node. We don't know the current language until then. This is not exactly true, as the math mode may insert explicit dirs in the node list, so, for the moment there is a hack by brute force (just above).

```
6573 if new_dir then
6574 attrdir = 06575 for at in node.traverse(item.attr) do
6576 if at.number == Babel.attr_dir then
6577 attr_dir = at.value % 3
6578 end
6579 end
6580 if attr_dir == 1 then
6581 strong = 'r'
6582 elseif attr_dir == 2 then
6583 strong = 'al'
6584 else
6585 strong = 'l'
6586 end
6587 strong_lr = (strong == 'l') and 'l' or 'r'
6588 outer = strong_lr
6589 new_dir = false
6590 end
6591
6592 if dir == 'nsm' then dir = strong end -- W1
```
Numbers. The dual <al>/<r>/><r> system for R is somewhat cumbersome.

 dir\_real = dir -- We need dir\_real to set strong below if dir == 'al' then dir = 'r' end -- W3

By W2, there are no  $\langle$ en> $\langle$ et  $\rangle$  $\langle$ et  $\langle$ es> $\langle$ if strong ==  $\langle$ al>, only  $\langle$ an>. Therefore, there are not  $\langle$ et en> nor <en et>, W5 can be ignored, and W6 applied:

```
6595 if strong == 'al' then
6596 if dir == 'en' then dir = 'an' end -- W2
6597 if dir == 'et' or dir == 'es' then dir = 'on' end -- W6
6598 strong_lr = 'r' -- W3
6599 end
```
Once finished the basic setup for glyphs, consider the two other cases: dir node and the rest.

 elseif item.id == node.id'dir' and not inmath then new\_dir = true dir = nil elseif item.id == node.id'math' then inmath = (item.subtype == 0) else dir = nil -- Not a char end

Numbers in R mode. A sequence of <en>, <et>, <an>, <es> and <cs> is typeset (with some rules) in L mode. We store the starting and ending points, and only when anything different is found (including nil, ie, a non-char), the textdir is set. This means you cannot insert, say, a whatsit, but this is what I would expect (with luacolor you may colorize some digits). Anyway, this behavior could be changed with a switch in the future. Note in the first branch only  $\langle$ an> is relevant if  $\langle$ al>.

```
6608 if dir == 'en' or dir == 'an' or dir == 'et' then
6609 if dir ~= 'et' then
6610 type_n = dir
6611 end
6612 first_n = first_n or item
6613 last_n = last_es or item
6614 last_es = nil
6615 elseif dir == 'es' and last_n then -- W3+W6
6616 last_es = item
6617 elseif dir == 'cs' then -- it's right - do nothing
6618 elseif first_n then -- & if dir = any but en, et, an, es, cs, inc nil
6619 if strong_lr == 'r' and type_n \sim= '' then
6620 dir_mark(head, first_n, last_n, 'r')
6621 elseif strong_lr == 'l' and first_d and type_n == 'an' then
6622 dir_mark(head, first_n, last_n, 'r')
6623 dir_mark(head, first_d, last_d, outer)
6624 first_d, last_d = nil, nil
6625 elseif strong_lr == 'l' and type_n ~= '' then
6626 last_d = last_n
6627 end
6628 type_n = ''
6629 first_n, last_n = nil, nil
6630 end
```
R text in L, or L text in R. Order of dir\_ mark's are relevant: d goes outside n, and therefore it's emitted after. See dir\_mark to understand why (but is the nesting actually necessary or is a flat dir structure enough?). Only L, R (and AL) chars are taken into account – everything else, including spaces, whatsits, etc., are ignored:

```
6631 if dir == 'l' or dir == 'r' then
6632 if dir ~= outer then
6633 first_d = first_d or item
6634 last_d = item
6635 elseif first_d and dir ~= strong_lr then
6636 dir_mark(head, first_d, last_d, outer)
6637 first_d, last_d = nil, nil
6638 end
6639 end
```
**Mirroring.** Each chunk of text in a certain language is considered a "closed" sequence. If <r on r> and <l on l>, it's clearly <r> and <l>><l>>, resptly, but with other combinations depends on outer. From all these, we select only those resolving  $\langle \text{on} \rangle \rightarrow \langle \text{r} \rangle$ . At the beginning (when last lr is nil) of an R text, they are mirrored directly.

TODO - numbers in R mode are processed. It doesn't hurt, but should not be done.

```
6640 if dir and not last \text{lr} and dir ~= 'l' and outer == 'r' then
6641 item.char = characters[item.char] and
6642 characters[item.char].m or item.char
6643 elseif (dir or new_dir) and last_lr ~= item then
6644 local mir = outer .. strong_lr .. (dir or outer)
6645 if mir == 'rrr' or mir == 'lrr' or mir == 'rrl' or mir == 'rlr' then
6646 for ch in node.traverse(node.next(last_lr)) do
6647 if ch == item then break end
6648 if ch.id == node.id'glyph' and characters[ch.char] then
6649 ch.char = characters[ch.char].m or ch.char
6650 end
6651 end
6652 end
6653 end
```
Save some values for the next iteration. If the current node is 'dir', open a new sequence. Since dir could be changed, strong is set with its real value (dir\_real).

```
6654 if dir == 'l' or dir == 'r' then
6655 last_lr = item
6656 strong = dir_real -- Don't search back - best save now
6657 strong lr = (strong == 'l') and 'l' or 'r'
6658 elseif new_dir then
6659 last_lr = nil
6660 end
6661 end
```
Mirror the last chars if they are no directed. And make sure any open block is closed, too.

```
6662 if last_lr and outer == 'r' then
6663 for ch in node.traverse_id(node.id'glyph', node.next(last_lr)) do
6664 if characters[ch.char] then
6665 ch.char = characters[ch.char].m or ch.char
6666 end
6667 end
6668 end
6669 if first_n then
6670 dir_mark(head, first_n, last_n, outer)
6671 end
6672 if first_d then
6673 dir_mark(head, first_d, last_d, outer)
6674 end
```
In boxes, the dir node could be added before the original head, so the actual head is the previous node.

```
6675 return node.prev(head) or head
6676 end
6677\langle/basic-r\rangle
```
And here the Lua code for bidi=basic:

```
6678 \langle *basic \rangle6679 Babel = Babel or \{ \}6680
6681 -- eg, Babel.fontmap[1][<prefontid>]=<dirfontid>
6682
6683 Babel.fontmap = Babel.fontmap or {}
```

```
6684 Babel.fontmap[0] = {} -- l
6685 Babel.fontmap[1] = {} -- r
6686 Babel.fontmap[2] = {} -- al/an
6687
6688 Babel.bidi_enabled = true
6689 Babel.mirroring_enabled = true
6690
6691 require('babel-data-bidi.lua')
6692
6693 local characters = Babel.characters
6694 local ranges = Babel.ranges
6695
6696 local DIR = node.id('dir')
6697 local GLYPH = node.id('glyph')
6698
6699 local function insert_implicit(head, state, outer)
6700 local new_state = state
6701 if state.sim and state.eim and state.sim ~= state.eim then
6702 dir = ((outer == 'r') and 'TLT' or 'TRT') -- ie, reverse
6703 local d = node.new(DIR)
6704 d.dir = '+' .. dir
6705 node.insert_before(head, state.sim, d)
6706 local d = node.new(DIR)
6707 d.dir = '-' .. dir
6708 node.insert_after(head, state.eim, d)
6709 end
6710 new_state.sim, new_state.eim = nil, nil
6711 return head, new_state
6712 end
6713
6714 local function insert_numeric(head, state)
6715 local new
6716 local new_state = state
6717 if state.san and state.ean and state.san ~= state.ean then
6718 local d = node.new(DIR)
6719 d.dir = '+TLT'
6720 _, new = node.insert_before(head, state.san, d)
6721 if state.san == state.sim then state.sim = new end
6722 local d = node.new(DIR)
6723 d.dir = '-TLT'
6724 _, new = node.insert_after(head, state.ean, d)
6725 if state.ean == state.eim then state.eim = new end
6726 end
6727 new_state.san, new_state.ean = nil, nil
6728 return head, new_state
6729 end
6730
6731 -- TODO - \hbox with an explicit dir can lead to wrong results
6732 -- <R \hbox dir TLT{<R>}> and <L \hbox dir TRT{<L>}>. A small attempt
6733 -- was s made to improve the situation, but the problem is the 3-dir
6734 -- model in babel/Unicode and the 2-dir model in LuaTeX don't fit
6735 - - well.
6736
6737 function Babel.bidi(head, ispar, hdir)
6738 local d -- d is used mainly for computations in a loop
6739 local prev_d = ''
6740 local new_d = false
6741
6742 local nodes = \{\}
```

```
6743 local outer_first = nil
6744 local inmath = false
6745
6746 local glue d = nil
6747 local glue_i = nil
6748
6749 local has_en = false
6750 local first_et = nil
6751
6752 local ATDIR = Babel.attr_dir
6753
6754 local save_outer
6755 local temp = node.get_attribute(head, ATDIR)
6756 if temp then
6757 temp = temp % 3
6758 save_outer = (temp == 0 and 'l') or
6759 (temp == 1 and 'r') or
6760 (temp == 2 and 'al')
6761 elseif ispar then -- Or error? Shouldn't happen
6762 save_outer = ('TRT' == tex.pardir) and 'r' or 'l'
6763 else -- Or error? Shouldn't happen
6764 save_outer = ('TRT' == hdir) and 'r' or 'l'
6765 end
6766 -- when the callback is called, we are just _after_ the box,
6767 -- and the textdir is that of the surrounding text
6768 -- if not ispar and hdir ~= tex.textdir then
6769 -- save_outer = ('TRT' == hdir) and 'r' or 'l'
6770 -- end
6771 local outer = save_outer
6772 local last = outer
6773 -- 'al' is only taken into account in the first, current loop
6774 if save outer == 'al' then save outer = 'r' end
6775
6776 local fontmap = Babel.fontmap
6777
6778 for item in node.traverse(head) do
6779
6780 -- In what follows, #node is the last (previous) node, because the
6781 -- current one is not added until we start processing the neutrals.
6782
6783 -- three cases: glyph, dir, otherwise
6784 if item.id == GLYPH
6785 or (item.id == 7 and item.subtype == 2) then
6786
6787 local d_font = nil
6788 local item_r
6789 if item.id == 7 and item.subtype == 2 then
6790 item_r = item.replace -- automatic discs have just 1 glyph
6791 else
6792 item_r = item
6793 end
6794 local chardata = characters[item_r.char]
6795 d = chardata and chardata.d or nil
6796 if not d or d == 'nsm' then
6797 for nn, et in ipairs(ranges) do
6798 if item_r.char < et[1] then
6799 break
6800 elseif item_r.char <= et[2] then
6801 if not d then d = et[3]
```

```
6802 elseif d == 'nsm' then d_font = et[3]
6803 end
6804 break
6805 end
6806 end
6807 end
6808 d = d or 'l'
6809
6810 -- A short 'pause' in bidi for mapfont
6811 d_font = d_font or d
6812 d_font = (d_font == 'l' and 0) or
6813 (d_font == 'nsm' and 0) or
6814 (d_font == 'r' and 1) or
6815 (d_font == 'al' and 2) or
6816 (d_font == 'an' and 2) or nil
6817 if d_font and fontmap and fontmap[d_font][item_r.font] then
6818 item_r.font = fontmap[d_font][item_r.font]
6819 end
6820
6821 if new_d then
6822 table.insert(nodes, {nil, (outer == 'l') and 'l' or 'r', nil})
6823 if inmath then
6824 attr_d = 0
6825 else
6826 attr_d = node.get_attribute(item, ATDIR)
6827 attr d = attr d % 3
6828 end
6829 if attr_d == 1 then
6830 outer_first = 'r'
6831 last = 'r'
6832 elseif attr_d == 2 then
6833 outer_first = 'r'
6834 last = 'al'
6835 else
6836 outer_first = 'l'
6837 last = 'l'
6838 end
6839 outer = last
6840 has_en = false
6841 first_et = nil
6842 new_d = false
6843 end
6844
6845 if glue_d then
6846 if (d == 'l' and 'l' or 'r') ~= glue d then
6847 table.insert(nodes, {glue_i, 'on', nil})
6848 end
6849 glue_d = nil
6850 glue_i = nil
6851 end
6852
6853 elseif item.id == DIR then
6854 d = nil
6855 new_d = true
6856
6857 elseif item.id == node.id'glue' and item.subtype == 13 then
6858 glue_d = d
6859 glue i = item
6860 d = nil
```

```
6861
6862 elseif item.id == node.id'math' then
6863 inmath = (item.subtype == 0)
6864
6865 else
6866 d = nil
6867 end
6868
6869 -- AL <= EN/ET/ES -- W2 + W3 + W6
6870 if last == 'al' and d == 'en' then
6871 d = 'an' -- W3
6872 elseif last == 'al' and (d == 'et' or d == 'es') then
6873 d = 'on' -- W6
6874 end
6875
6876 -- EN + CS/ES + EN -- W4
6877 if d == 'en' and #nodes >= 2 then
6878 if (nodes[#nodes][2] == 'es' or nodes[#nodes][2] == 'cs')6879 and nodes[#nodes-1][2] == 'en' then
6880 nodes[#nodes][2] = 'en'
6881 end
6882 end
6883
6884 -- AN + CS + AN -- W4 too, because uax9 mixes both cases
6885 if d == 'an' and #nodes >= 2 then
6886 if (nodes[#nodes][2] == 'cs')
6887 and nodes[#nodes-1][2] == 'an' then
6888 nodes[#nodes][2] = 'an'
6889 end
6890 end
6891
6892 -- ET/EN -- W5 + W7->l / W6->on
6893 if d == 'et' then
6894 first_et = first_et or (#nodes + 1)
6895 elseif d == 'en' then
6896 has_en = true
6897 first et = first et or (#nodes + 1)
6898 elseif first_et then -- d may be nil here !
6899 if has_en then
6900 if last == 'l' then
6901 temp = 'l' -- W7
6902 else
6903 temp = 'en' -- W5
6904 end
6905 else
6906 temp = 'on' -- W6
6907 end
6908 for e = first_et, #nodes do
6909 if nodes[e][1].id == GLYPH then nodes[e][2] = temp end
6910 end
6911 first_et = nil
6912 has_en = false
6913 end
6914
6915 -- Force mathdir in math if ON (currently works as expected only
6916 -- with 'l')
6917 if inmath and d == 'on' then
6918 d = ('TRT' == tex.mathdir) and 'r' or 'l'
6919 end
```

```
6920
6921 if d then
6922 if d == 'al' then
6923 d = 'r'
6924 last = 'al'
6925 elseif d == 'l' or d == 'r' then
6926 last = d
6927 end
6928 prev_d = d
6929 table.insert(nodes, {item, d, outer_first})
6930 end
6931
6932 outer_first = nil
6933
6934 end
6935
6936 -- TODO -- repeated here in case EN/ET is the last node. Find a
6937 -- better way of doing things:
6938 if first_et then -- dir may be nil here !
6939 if has_en then
6940 if last == 'l' then
6941 temp = 'l' -- W7
6942 else
6943 temp = 'en' -- W5
6944 end
6945 else
6946 temp = 'on' -- W6
6947 end
6948 for e = first_et, #nodes do
6949 if nodes[e][1].id == GLYPH then nodes[e][2] = temp end
6950 end
6951 end
6952
6953 -- dummy node, to close things
6954 table.insert(nodes, {nil, (outer == 'l') and 'l' or 'r', nil})
6955
6956 --------------- NEUTRAL -----------------
6957
6958 outer = save_outer
6959 last = outer
6960
6961 local first_on = nil
6962
6963 for q = 1, #nodes do
6964 local item
6965
6966 local outer_first = nodes[q][3]
6967 outer = outer_first or outer
6968 last = outer_first or last
6969
6970 local d = nodes[q][2]
6971 if d == 'an' or d == 'en' then d = 'r' end
6972 if d == 'cs' or d == 'et' or d == 'es' then d == 'on' end --- W6
6973
6974 if d == 'on' then
6975 first_on = first_on or q
6976 elseif first_on then
6977 if last == d then
6978 temp = d
```

```
6979 else
6980 temp = outer
6981 end
6982 for r = first on, q - 1 do
6983 nodes[r][2] = temp
6984 item = nodes[r][1] -- MIRRORING
6985 if Babel.mirroring_enabled and item.id == GLYPH
6986 and temp == 'r' and characters[item.char] then
6987 local font_mode = font.fonts[item.font].properties.mode
6988 if font_mode ~= 'harf' and font_mode ~= 'plug' then
6989 item.char = characters[item.char].m or item.char
6990 end
6991 end
6992 end
6993 first_on = nil
6994 end
6995
6996 if d == 'r' or d == 'l' then last = d end
6997 end
6998
6999 -------------- IMPLICIT, REORDER ----------------
7000
7001 outer = save_outer
7002 last = outer
7003
7004 local state = \{\}7005 state.has_r = false
7006
7007 for q = 1, #nodes do
7008
7009 local item = nodes[q][1]
7010
7011 outer = nodes[q][3] or outer
7012
7013 local d = nodes[q][2]
7014
7015 if d == 'nsm' then d = last end -- W1
7016 if d == 'en' then d = 'an' end
7017 local isdir = (d == 'r' or d == 'l')7018
7019 if outer == 'l' and d == 'an' then
7020 state.san = state.san or item
7021 state.ean = item
7022 elseif state.san then
7023 head, state = insert_numeric(head, state)
7024 end
7025
7026 if outer == 'l' then
7027 if d == 'an' or d == 'r' then -- im -> implicit
7028 if d == 'r' then state.has_r = true end
7029 state.sim = state.sim or item
7030 state.eim = item
7031 elseif d == 'l' and state.sim and state.has_r then
7032 head, state = insert_implicit(head, state, outer)
7033 elseif d == 'l' then
7034 state.sim, state.eim, state.has_r = nil, nil, false
7035 end
7036 else
7037 if d == 'an' or d == 'l' then
```

```
7038 if nodes[q][3] then -- nil except after an explicit dir
7039 state.sim = item -- so we move sim 'inside' the group
7040 else
7041 state.sim = state.sim or item
7042 end
7043 state.eim = item
7044 elseif d == 'r' and state.sim then
7045 head, state = insert_implicit(head, state, outer)
7046 elseif d == 'r' then
7047 state.sim, state.eim = nil, nil
7048 end
7049 end
7050
7051 if isdir then
7052 last = d -- Don't search back - best save now
7053 elseif d == 'on' and state.san then
7054 state.san = state.san or item
7055 state.ean = item
7056 end
7057
7058 end
7059
7060 return node.prev(head) or head
7061 end
7062\langle/basic\rangle
```
# **14 Data for CJK**

It is a boring file and it is not shown here (see the generated file), but here is a sample:

```
[0 \times 0021] = \{c = 'ex' \},
[0x0024] = {c= 'pr' },
[0x0025] = {c='po'},
[0 \times 0028] = \{c = 'op' \},[0x0029]={c='cp'},
[0x002B]={c='pr'},
```
For the meaning of these codes, see the Unicode standard.

## **15 The 'nil' language**

This 'language' does nothing, except setting the hyphenation patterns to nohyphenation. For this language currently no special definitions are needed or available. The macro \LdfInit takes care of preventing that this file is loaded more than once, checking the category code of the @ sign, etc.

```
7063 (*nil)
7064 \ProvidesLanguage{nil}[\langle \langle date \rangle \rangle \langle \langle version \rangle \rangle Nil language]
7065 \LdfInit{nil}{datenil}
```
When this file is read as an option, i.e. by the \usepackage command, nil could be an 'unknown' language in which case we have to make it known.

```
7066 \ifx\l@nil\@undefined
7067 \newlanguage\l@nil
7068 \@namedef{bbl@hyphendata@\the\l@nil}{{}{}}% Remove warning
7069 \let\bbl@elt\relax
7070 \edef\bbl@languages{% Add it to the list of languages
```
7071 \bbl@languages\bbl@elt{nil}{\the\l@nil}{}{}} 7072 \fi

This macro is used to store the values of the hyphenation parameters \lefthyphenmin and \righthyphenmin.

7073 \providehyphenmins{\CurrentOption}{\m@ne\m@ne}

The next step consists of defining commands to switch to (and from) the 'nil' language.

### \captionnil

\datenil <sup>7074</sup> \let\captionsnil\@empty 7075 \let\datenil\@empty

> The macro \ldf@finish takes care of looking for a configuration file, setting the main language to be switched on at \begin{document} and resetting the category code of @ to its original value.

7076 \ldf@finish{nil} 7077 $\langle$ /nil $\rangle$ 

# 16 Support for Plain T<sub>F</sub>X (plain.def)

### 16.1 Not renaming hyphen.tex

As Don Knuth has declared that the filename hyphen.tex may only be used to designate *his* version of the american English hyphenation patterns, a new solution has to be found in order to be able to load hyphenation patterns for other languages in a plain-based TFX-format. When asked he responded:

That file name is "sacred", and if anybody changes it they will cause severe upward/downward compatibility headaches.

People can have a file localhyphen.tex or whatever they like, but they mustn't diddle with hyphen.tex (or plain.tex except to preload additional fonts).

The files bplain.tex and blplain.tex can be used as replacement wrappers around plain.tex and lplain.tex to achieve the desired effect, based on the babel package. If you load each of them with iniTEX, you will get a file called either bplain.fmt or blplain.fmt, which you can use as replacements for plain.fmt and lplain.fmt.

As these files are going to be read as the first thing iniT<sub>F</sub>X sees, we need to set some category codes just to be able to change the definition of \input.

```
7078 (*bplain | blplain)
7079 \catcode`\{=1 % left brace is begin-group character
7080 \catcode`\}=2 % right brace is end-group character
7081 \catcode`\#=6 % hash mark is macro parameter character
```
If a file called hyphen.cfg can be found, we make sure that *it* will be read instead of the file hyphen.tex. We do this by first saving the original meaning of \input (and I use a one letter control sequence for that so as not to waste multi-letter control sequence on this in the format).

7082 \openin 0 hyphen.cfg 7083 \ifeof0 7084 \else 7085 \let\a\input

Then \input is defined to forget about its argument and load hyphen.cfg instead. Once that's done the original meaning of  $\infty$  can be restored and the definition of  $\alpha$  can be forgotten.

```
7086 \def\input #1 {%
7087 \let\input\a
7088 \a hyphen.cfg
7089 \let\a\undefined
7090 }
7091 \fi
7092 \langle /bplain | blplain)
```
Now that we have made sure that hyphen.cfg will be loaded at the right moment it is time to load plain.tex.

```
7093 (bplain) a plain.tex
7094 \langle b|p|ain \ranglea lplain.tex
```
Finally we change the contents of \fmtname to indicate that this is *not* the plain format, but a format based on plain with the babel package preloaded.

```
7095 (bplain)\def\fmtname{babel-plain}
7096 (blplain)\def\fmtname{babel-lplain}
```
When you are using a different format, based on plain.tex you can make a copy of blplain.tex, rename it and replace plain.tex with the name of your format file.

## **16.2 Emulating some LATEX features**

The file babel.def expects some definitions made in the  $E$ T<sub>F</sub>X 2<sub> $\varepsilon$ </sub> style file. So, in Plain we must provide at least some predefined values as well some tools to set them (even if not all options are available). There are no package options, and therefore and alternative mechanism is provided. For the moment, only \babeloptionstrings and \babeloptionmath are provided, which can be defined before loading babel. \BabelModifiers can be set too (but not sure it works).

```
7097 \langle\langle *Emulate\ LaText\rangle\rangle \equiv7098 \def\@empty{}
7099 \def\loadlocalcfg#1{%
7100 \openin0#1.cfg
7101 \ifeof0
7102 \closein0
7103 \else
7104 \closein0
7105 {\immediate\write16{*************************************}%
7106 \immediate\write16{* Local config file #1.cfg used}%
7107 \immediate\write16{*}%
7108 }
7109 \input #1.cfg\relax
7110 \fi
7111 \@endofldf}
```
### **16.3 General tools**

A number of LATEX macro's that are needed later on.

```
7112 \long\def\@firstofone#1{#1}
7113 \long\def\@firstoftwo#1#2{#1}
7114 \long\def\@secondoftwo#1#2{#2}
7115 \def\@nnil{\@nil}
7116 \def\@gobbletwo#1#2{}
7117 \def\@ifstar#1{\@ifnextchar *{\@firstoftwo{#1}}}
7118 \def\@star@or@long#1{%
7119 \@ifstar
7120 {\let\l@ngrel@x\relax#1}%
7121 {\let\l@ngrel@x\long#1}}
7122 \let\l@ngrel@x\relax
7123 \def\@car#1#2\@nil{#1}
7124 \def\@cdr#1#2\@nil{#2}
7125 \let\@typeset@protect\relax
7126 \let\protected@edef\edef
7127 \long\def\@gobble#1{}
7128 \edef\@backslashchar{\expandafter\@gobble\string\\}
7129 \def\strip@prefix#1>{}
7130 \def\g@addto@macro#1#2{{%
```

```
7131 \toks@\expandafter{#1#2}%
7132 \xdef#1{\the\toks@}}}
7133 \def\@namedef#1{\expandafter\def\csname #1\endcsname}
7134 \def\@nameuse#1{\csname #1\endcsname}
7135 \def\@ifundefined#1{%
7136 \expandafter\ifx\csname#1\endcsname\relax
7137 \expandafter\@firstoftwo
7138 \else
7139 \expandafter\@secondoftwo
7140 \fi}
7141 \def\@expandtwoargs#1#2#3{%
7142 \edef\reserved@a{\noexpand#1{#2}{#3}}\reserved@a}
7143 \def\zap@space#1 #2{%
7144 #1%
7145 \ifx#2\@empty\else\expandafter\zap@space\fi
7146 #2}
7147 \let\bbl@trace\@gobble
7148 \def\bbl@error#1#2{%
7149 \begingroup
7150 \newlinechar=`\^^J
7151 \def\\{^^J(babel) }%
7152 \errhelp{#2}\errmessage{\\#1}%
7153 \endgroup}
7154 \def\bbl@warning#1{%
7155 \begingroup
7156 \newlinechar=`\^^J
7157 \def\\{^^J(babel) }%
7158 \message{\\#1}%
7159 \endgroup}
7160 \let\bbl@infowarn\bbl@warning
7161 \def\bbl@info#1{%
7162 \begingroup
7163 \newlinechar=`\^^J
7164 \def\\{^^J}%
7165 \wlog{#1}%
7166 \endgroup}
```
ET<sub>E</sub>X 2<sub>ε</sub> has the command \@onlypreamble which adds commands to a list of commands that are no longer needed after \begin{document}.

```
7167 \ifx\@preamblecmds\@undefined
7168 \def\@preamblecmds{}
7169 \fi
7170 \def\@onlypreamble#1{%
7171 \expandafter\gdef\expandafter\@preamblecmds\expandafter{%
7172 \@preamblecmds\do#1}}
7173 \@onlypreamble\@onlypreamble
Mimick ETEX's \AtBeginDocument; for this to work the user needs to add \begindocument to his file.
```
\def\begindocument{%

\@begindocumenthook

\global\let\@begindocumenthook\@undefined

- \def\do##1{\global\let##1\@undefined}%
- \@preamblecmds
- 7179 \global\let\do\noexpand}

\ifx\@begindocumenthook\@undefined

\def\@begindocumenthook{}

```
7182 \fi
```
\@onlypreamble\@begindocumenthook

\def\AtBeginDocument{\g@addto@macro\@begindocumenthook}

We also have to mimick ET<sub>F</sub>X's \AtEndOfPackage. Our replacement macro is much simpler; it stores its argument in \@endofldf.

```
7185 \def\AtEndOfPackage#1{\g@addto@macro\@endofldf{#1}}
7186 \@onlypreamble\AtEndOfPackage
7187 \def\@endofldf{}
7188 \@onlypreamble\@endofldf
7189 \let\bbl@afterlang\@empty
7190 \chardef\bbl@opt@hyphenmap\z@
```
LATEX needs to be able to switch off writing to its auxiliary files; plain doesn't have them by default. There is a trick to hide some conditional commands from the outer  $\iota$ ifx. The same trick is applied below.

```
7191 \catcode`\&=\z@
7192 \ifx&if@filesw\@undefined
7193 \expandafter\let\csname if@filesw\expandafter\endcsname
7194 \csname iffalse\endcsname
7195 \fi
7196 \catcode`\&=4
```
Mimick LTFX's commands to define control sequences.

```
7197 \def\newcommand{\@star@or@long\new@command}
7198 \def\new@command#1{%
7199 \@testopt{\@newcommand#1}0}
7200 \def\@newcommand#1[#2]{%
7201 \@ifnextchar [{\@xargdef#1[#2]}%
7202 {\@argdef#1[#2]}}
7203 \long\def\@argdef#1[#2]#3{%
7204 \@yargdef#1\@ne{#2}{#3}}
7205 \long\def\@xargdef#1[#2][#3]#4{%
7206 \expandafter\def\expandafter#1\expandafter{%
7207 \expandafter\@protected@testopt\expandafter #1%
7208 \csname\string#1\expandafter\endcsname{#3}}%
7209 \expandafter\@yargdef \csname\string#1\endcsname
7210 \tw@{#2}{#4}}
7211 \long\def\@yargdef#1#2#3{%
7212 \@tempcnta#3\relax
7213 \advance \@tempcnta \@ne
7214 \let\@hash@\relax
7215 \edef\reserved@a{\ifx#2\tw@ [\@hash@1]\fi}%
7216 \@tempcntb #2%
7217 \@whilenum\@tempcntb <\@tempcnta
7218 \do{%
7219 \edef\reserved@a{\reserved@a\@hash@\the\@tempcntb}%
7220 \advance\@tempcntb \@ne}%
7221 \let\@hash@##%
7222 \l@ngrel@x\expandafter\def\expandafter#1\reserved@a}
7223 \def\providecommand{\@star@or@long\provide@command}
7224 \def\provide@command#1{%
7225 \begingroup
7226 \escapechar\m@ne\xdef\@gtempa{{\string#1}}%
7227 \endgroup
7228 \expandafter\@ifundefined\@gtempa
7229 {\def\reserved@a{\new@command#1}}%
7230 {\let\reserved@a\relax
7231 \def\reserved@a{\new@command\reserved@a}}%
7232 \reserved@a}%
7233 \def\DeclareRobustCommand{\@star@or@long\declare@robustcommand}
```

```
7234 \def\declare@robustcommand#1{%
```
```
7235 \edef\reserved@a{\string#1}%
7236 \def\reserved@b{#1}%
7237 \edef\reserved@b{\expandafter\strip@prefix\meaning\reserved@b}%
7238 \edef#1{%
7239 \ifx\reserved@a\reserved@b
7240 \noexpand\x@protect
7241 \noexpand#1%
7242 \fi
7243 \noexpand\protect
7244 \expandafter\noexpand\csname
7245 \expandafter\@gobble\string#1 \endcsname
7246 }%
7247 \expandafter\new@command\csname
7248 \expandafter\@gobble\string#1 \endcsname
7249 }
7250 \def\x@protect#1{%
7251 \ifx\protect\@typeset@protect\else
7252 \@x@protect#1%
7253 \fi
7254 }
7255 \catcode`\&=\z@ % Trick to hide conditionals
7256 \def\@x@protect#1&fi#2#3{&fi\protect#1}
```
The following little macro \in@ is taken from latex.ltx; it checks whether its first argument is part of its second argument. It uses the boolean \in@; allocating a new boolean inside conditionally executed code is not possible, hence the construct with the temporary definition of \bbl@tempa.

```
7257 \def\bbl@tempa{\csname newif\endcsname&ifin@}
7258 \catcode`\&=4
7259 \ifx\in@\@undefined
7260 \def\in@#1#2{%
7261 \def\in@@##1#1##2##3\in@@{%
7262 \ifx\in@##2\in@false\else\in@true\fi}%
7263 \in@@#2#1\in@\in@@}
7264 \else
7265 \let\bbl@tempa\@empty
7266 \fi
7267 \bbl@tempa
```
LATEX has a macro to check whether a certain package was loaded with specific options. The command has two extra arguments which are code to be executed in either the true or false case. This is used to detect whether the document needs one of the accents to be activated (activegrave and activeacute). For plain T<sub>F</sub>X we assume that the user wants them to be active by default. Therefore the only thing we do is execute the third argument (the code for the true case).

```
7268 \def\@ifpackagewith#1#2#3#4{#3}
```
The LTEX macro \@ifl@aded checks whether a file was loaded. This functionality is not needed for plain TEX but we need the macro to be defined as a no-op.

```
7269 \def\@ifl@aded#1#2#3#4{}
```
For the following code we need to make sure that the commands \newcommand and \providecommand exist with some sensible definition. They are not fully equivalent to their LHzX  $2\varepsilon$  versions; just enough to make things work in plain TrXenvironments.

\ifx\@tempcnta\@undefined

\csname newcount\endcsname\@tempcnta\relax

```
7272 \fi
```

```
7273 \ifx\@tempcntb\@undefined
```
\csname newcount\endcsname\@tempcntb\relax

```
7275 \fi
```
To prevent wasting two counters in EIFX (because counters with the same name are allocated later by it) we reset the counter that holds the next free counter (\count10).

```
7276 \ifx\bye\@undefined
7277 \advance\count10 by -2\relax
7278 \fi
7279 \ifx\@ifnextchar\@undefined
7280 \def\@ifnextchar#1#2#3{%
7281 \let\reserved@d=#1%
7282 \def\reserved@a{#2}\def\reserved@b{#3}%
7283 \futurelet\@let@token\@ifnch}
7284 \def\@ifnch{%
7285 \ifx\@let@token\@sptoken
7286 \let\reserved@c\@xifnch
7287 \else
7288 \ifx\@let@token\reserved@d
7289 \let\reserved@c\reserved@a
7290 \else
7291 \let\reserved@c\reserved@b
7292 \fi
7293 \fi
7294 \reserved@c}
7295 \def\:{\let\@sptoken= } \: % this makes \@sptoken a space token
7296 \def\:{\@xifnch} \expandafter\def\: {\futurelet\@let@token\@ifnch}
7297 \fi
7298 \def\@testopt#1#2{%
7299 \@ifnextchar[{#1}{#1[#2]}}
7300 \def\@protected@testopt#1{%
7301 \ifx\protect\@typeset@protect
7302 \expandafter\@testopt
7303 \else
7304 \@x@protect#1%
7305 \fi}
7306 \long\def\@whilenum#1\do #2{\ifnum #1\relax #2\relax\@iwhilenum{#1\relax
7307 #2\relax}\fi}
7308 \long\def\@iwhilenum#1{\ifnum #1\expandafter\@iwhilenum
7309 \else\expandafter\@gobble\fi{#1}}
```
## **16.4 Encoding related macros**

Code from 1toutenc.dtx, adapted for use in the plain T<sub>F</sub>X environment.

```
7310 \def\DeclareTextCommand{%
7311 \@dec@text@cmd\providecommand
7312 }
7313 \def\ProvideTextCommand{%
7314 \@dec@text@cmd\providecommand
7315 }
7316 \def\DeclareTextSymbol#1#2#3{%
7317 \@dec@text@cmd\chardef#1{#2}#3\relax
7318 }
7319 \def\@dec@text@cmd#1#2#3{%
7320 \expandafter\def\expandafter#2%
7321 \expandafter{%
7322 \csname#3-cmd\expandafter\endcsname
7323 \expandafter#2%
7324 \csname#3\string#2\endcsname
7325 }%
7326 % \let\@ifdefinable\@rc@ifdefinable
7327 \expandafter#1\csname#3\string#2\endcsname
```

```
7328 }
7329 \def\@current@cmd#1{%
7330 \ifx\protect\@typeset@protect\else
7331 \noexpand#1\expandafter\@gobble
7332 \fi
7333 }
7334 \def\@changed@cmd#1#2{%
7335 \ifx\protect\@typeset@protect
7336 \expandafter\ifx\csname\cf@encoding\string#1\endcsname\relax
7337 \expandafter\ifx\csname ?\string#1\endcsname\relax
7338 \expandafter\def\csname ?\string#1\endcsname{%
7339 \@changed@x@err{#1}%
7340 }%
7341 \fi
7342 \global\expandafter\let
7343 \csname\cf@encoding \string#1\expandafter\endcsname
7344 \csname ?\string#1\endcsname
7345 \fi
7346 \csname\cf@encoding\string#1%
7347 \expandafter\endcsname
7348 \else
7349 \noexpand#1%
7350 \fi
7351 }
7352 \def\@changed@x@err#1{%
7353 \errhelp{Your command will be ignored, type <return> to proceed}%
7354 \errmessage{Command \protect#1 undefined in encoding \cf@encoding}}
7355 \def\DeclareTextCommandDefault#1{%
7356 \DeclareTextCommand#1?%
7357 }
7358 \def\ProvideTextCommandDefault#1{%
7359 \ProvideTextCommand#1?%
7360 }
7361 \expandafter\let\csname OT1-cmd\endcsname\@current@cmd
7362 \expandafter\let\csname?-cmd\endcsname\@changed@cmd
7363 \def\DeclareTextAccent#1#2#3{%
7364 \DeclareTextCommand#1{#2}[1]{\accent#3 ##1}
7365 }
7366 \def\DeclareTextCompositeCommand#1#2#3#4{%
7367 \expandafter\let\expandafter\reserved@a\csname#2\string#1\endcsname
7368 \edef\reserved@b{\string##1}%
7369 \edef\reserved@c{%
7370 \expandafter\@strip@args\meaning\reserved@a:-\@strip@args}%
7371 \ifx\reserved@b\reserved@c
7372 \expandafter\expandafter\expandafter\ifx
7373 \expandafter\@car\reserved@a\relax\relax\@nil
7374 \@text@composite
7375 \else
7376 \edef\reserved@b##1{%
7377 \def\expandafter\noexpand
7378 \csname#2\string#1\endcsname####1{%
7379 \noexpand\@text@composite
7380 \expandafter\noexpand\csname#2\string#1\endcsname
7381 ####1\noexpand\@empty\noexpand\@text@composite
7382 {##1}%
7383 }%
7384 }%
7385 \expandafter\reserved@b\expandafter{\reserved@a{##1}}%
7386 \fi
```

```
7387 \expandafter\def\csname\expandafter\string\csname
7388 #2\endcsname\string#1-\string#3\endcsname{#4}
7389 \else
7390 \errhelp{Your command will be ignored, type <return> to proceed}%
7391 \errmessage{\string\DeclareTextCompositeCommand\space used on
7392 inappropriate command \protect#1}
7393 \fi
7394 }
7395 \def\@text@composite#1#2#3\@text@composite{%
7396 \expandafter\@text@composite@x
7397 \csname\string#1-\string#2\endcsname
7398 }
7399 \def\@text@composite@x#1#2{%
7400 \ifx#1\relax
7401 #2%
7402 \else
7403 #1%
7404 \fi
7405 }
7406 %
7407 \def\@strip@args#1:#2-#3\@strip@args{#2}
7408 \def\DeclareTextComposite#1#2#3#4{%
7409 \def\reserved@a{\DeclareTextCompositeCommand#1{#2}{#3}}%
7410 \bgroup
7411 \lccode`\@=#4%
7412 \lowercase{%
7413 \egroup
7414 \reserved@a @%
7415 }%
7416 }
7417 %
7418 \def\UseTextSymbol#1#2{#2}
7419 \def\UseTextAccent#1#2#3{}
7420 \def\@use@text@encoding#1{}
7421 \def\DeclareTextSymbolDefault#1#2{%
7422 \DeclareTextCommandDefault#1{\UseTextSymbol{#2}#1}%
7423 }
7424 \def\DeclareTextAccentDefault#1#2{%
7425 \DeclareTextCommandDefault#1{\UseTextAccent{#2}#1}%
7426 }
7427 \def\cf@encoding{OT1}
 Currently we only use the LHFX 2\varepsilon method for accents for those that are known to be made active in
 some language definition file.
7428 \DeclareTextAccent{\"}{OT1}{127}
7429 \DeclareTextAccent{\'}{OT1}{19}
7430 \DeclareTextAccent{\^}{OT1}{94}
7431 \DeclareTextAccent{\`}{OT1}{18}
7432 \DeclareTextAccent{\~}{OT1}{126}
 The following control sequences are used in babel.def but are not defined for PLAIN T<sub>EX</sub>.
7433 \DeclareTextSymbol{\textquotedblleft}{OT1}{92}
7434 \DeclareTextSymbol{\textquotedblright}{OT1}{`\"}
```

```
7435 \DeclareTextSymbol{\textquoteleft}{OT1}{`\`}
7436 \DeclareTextSymbol{\textquoteright}{OT1}{`\'}
7437 \DeclareTextSymbol{\i}{OT1}{16}
7438 \DeclareTextSymbol{\ss}{OT1}{25}
```
For a couple of languages we need the ETEX-control sequence \scriptsize to be available. Because plain T<sub>E</sub>X doesn't have such a sofisticated font mechanism as L<sup>e</sup>T<sub>E</sub>X has, we just \let it to \sevenrm.

```
7439 \ifx\scriptsize\@undefined
7440 \let\scriptsize\sevenrm
7441 \fi
 And a few more "dummy" definitions.
7442 \def\languagename{english}%
7443 \let\bbl@opt@shorthands\@nnil
7444 \def\bbl@ifshorthand#1#2#3{#2}%
7445 \let\bbl@language@opts\@empty
7446 \ifx\babeloptionstrings\@undefined
7447 \let\bbl@opt@strings\@nnil
7448 \else
7449 \let\bbl@opt@strings\babeloptionstrings
7450 \fi
7451 \def\BabelStringsDefault{generic}
7452 \def\bbl@tempa{normal}
7453 \ifx\babeloptionmath\bbl@tempa
7454 \def\bbl@mathnormal{\noexpand\textormath}
7455 \fi
7456 \def\AfterBabelLanguage#1#2{}
7457 \ifx\BabelModifiers\@undefined\let\BabelModifiers\relax\fi
7458 \let\bbl@afterlang\relax
7459 \def\bbl@opt@safe{BR}
7460 \ifx\@uclclist\@undefined\let\@uclclist\@empty\fi
7461 \ifx\bbl@trace\@undefined\def\bbl@trace#1{}\fi
7462 \expandafter\newif\csname ifbbl@single\endcsname
7463 \chardef\bbl@bidimode\z@
7464 \langle \langle /Emulate LaTeX\rangle)
```
A proxy file:

```
7465 (*plain)
7466 \input babel.def
7467\langle/plain\rangle
```
## **17 Acknowledgements**

I would like to thank all who volunteered as β-testers for their time. Michel Goossens supplied contributions for most of the other languages. Nico Poppelier helped polish the text of the documentation and supplied parts of the macros for the Dutch language. Paul Wackers and Werenfried Spit helped find and repair bugs.

During the further development of the babel system I received much help from Bernd Raichle, for which I am grateful.

## **References**

- [1] Huda Smitshuijzen Abifares, *Arabic Typography*, Saqi, 2001.
- [2] Johannes Braams, Victor Eijkhout and Nico Poppelier, *The development of national ET<sub>F</sub>X styles*, *TUGboat* 10 (1989) #3, p. 401–406.
- [3] Yannis Haralambous, *Fonts & Encodings*, O'Reilly, 2007.
- [4] Donald E. Knuth, *The T<sub>E</sub>Xbook*, Addison-Wesley, 1986.
- [5] Jukka K. Korpela, *Unicode Explained*, O'Reilly, 2006.
- [6] Leslie Lamport, *ET<sub>F</sub>X*, *A document preparation System*, Addison-Wesley, 1986.
- [7] Leslie Lamport, in: TrXhax Digest, Volume 89, #13, 17 February 1989.
- [8] Ken Lunde, *CJKV Information Processing*, O'Reilly, 2nd ed., 2009.
- [9] Hubert Partl, *German TEX*, *TUGboat* 9 (1988) #1, p. 70–72.
- [10] Joachim Schrod, *International LATEX is ready to use*, *TUGboat* 11 (1990) #1, p. 87–90.
- [11] Apostolos Syropoulos, Antonis Tsolomitis and Nick Sofroniu, *Digital typography using LATEX*, Springer, 2002, p. 301–373.
- [12] K.F. Treebus. *Tekstwijzer, een gids voor het grafisch verwerken van tekst*, SDU Uitgeverij ('s-Gravenhage, 1988).